# AKADEMIE DER WISSENSCHAFTEN DER DDR Forschungsbereich Geo- und Kosmoswissenschaften ZENTRALINSTITUT FüR PHYSIK DER ERDE

Veröffentlichungen des Zentralinstituts für Physik der Erde Nr. 92

# **Untersuchungen zur Approximation**  des äußeren Gravitationsfeldes der Erde **durch Punktmassen mit optimierten Positionen**

von

**Franz Barthelmes** 

(am 5. Februar 1986 bei der Akademie der Wissenschaften der DDR verteidigte Dissertation A)

Herausgeber: Der Direktor des Zentralinstituts für Physik der Erde Potsdam

Als Manuskript gedruckt Potsdam 1986

F 462 86

# Inhaltsverzeiohnis

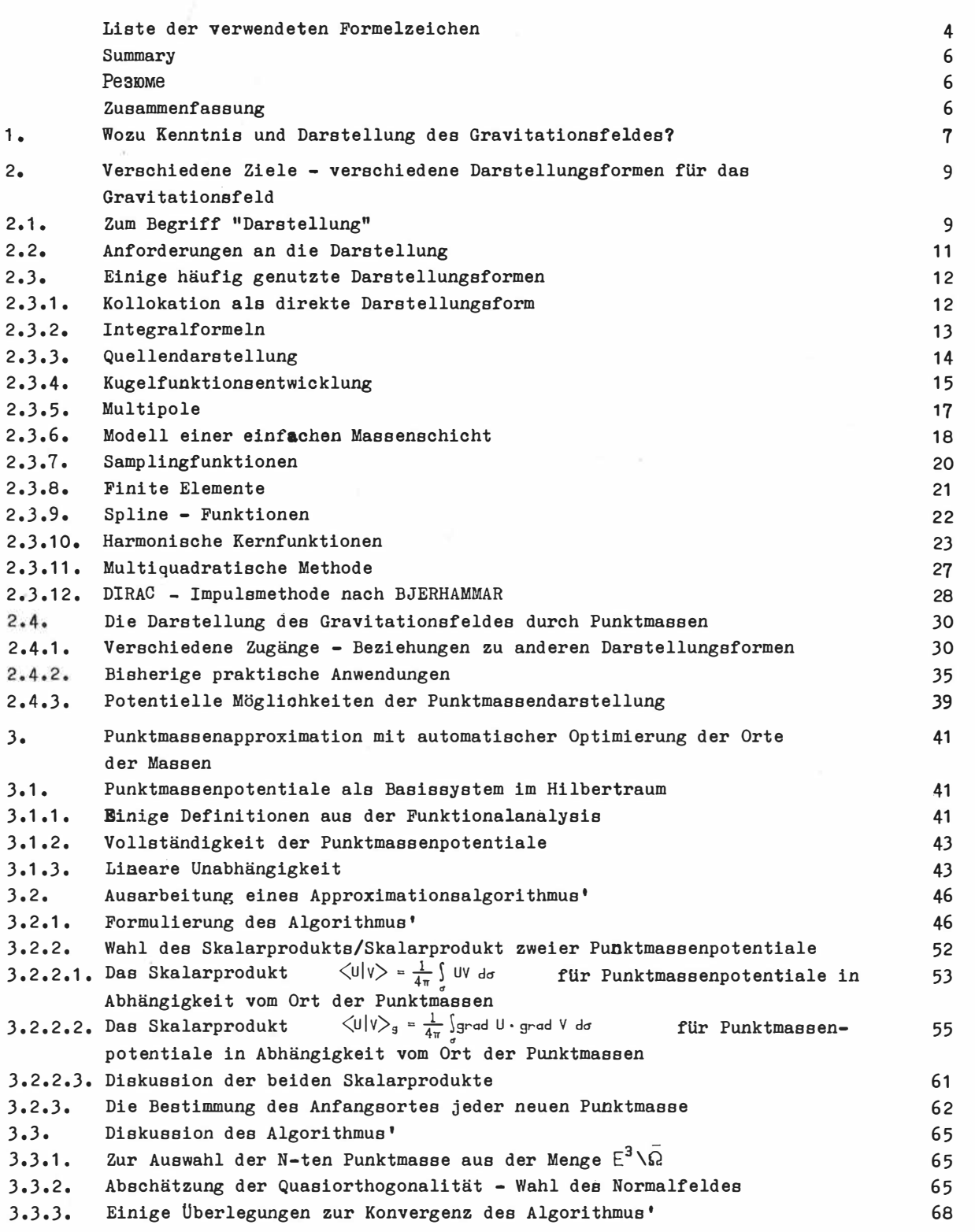

**3 Seite** 

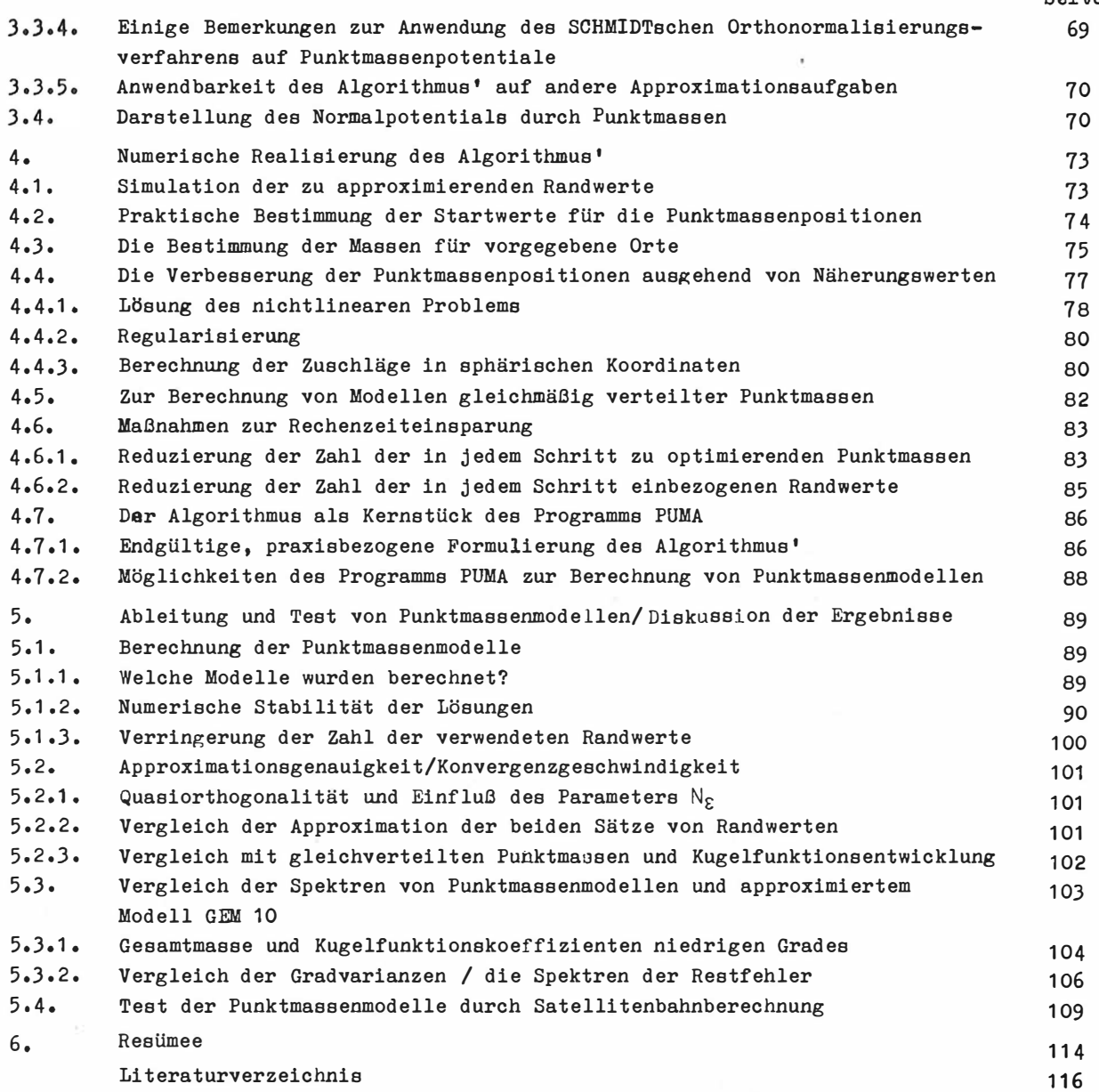

 $\bar{z}$ 

Liste der wichtigsten verwendeten Formelzeichen

(Abweichungen in den Bedeutungen und nicht aufgefUhrte Zeichen sind im Text ausdrücklich erklärt)

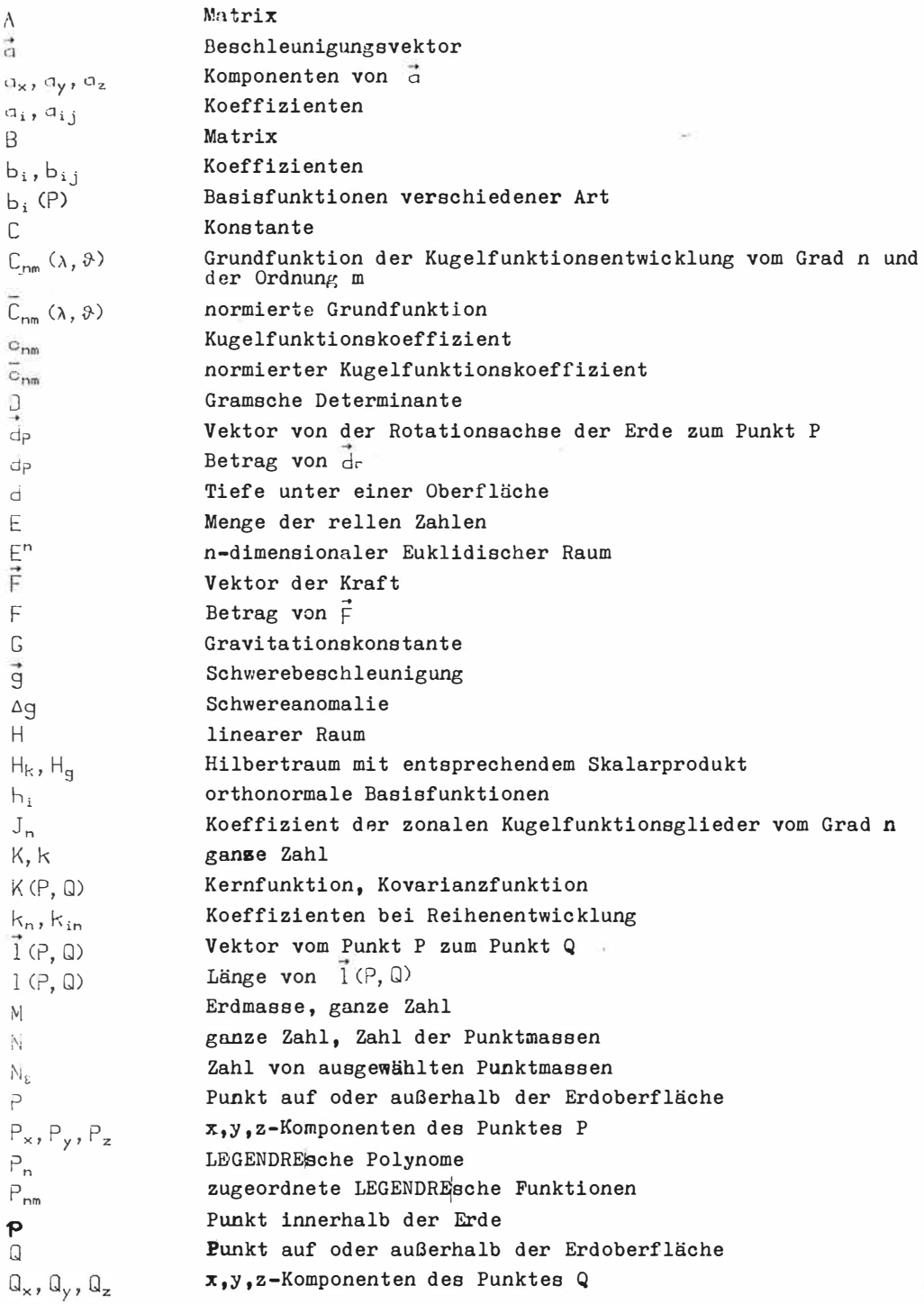

 $\frac{1}{2}$ 

# **4**

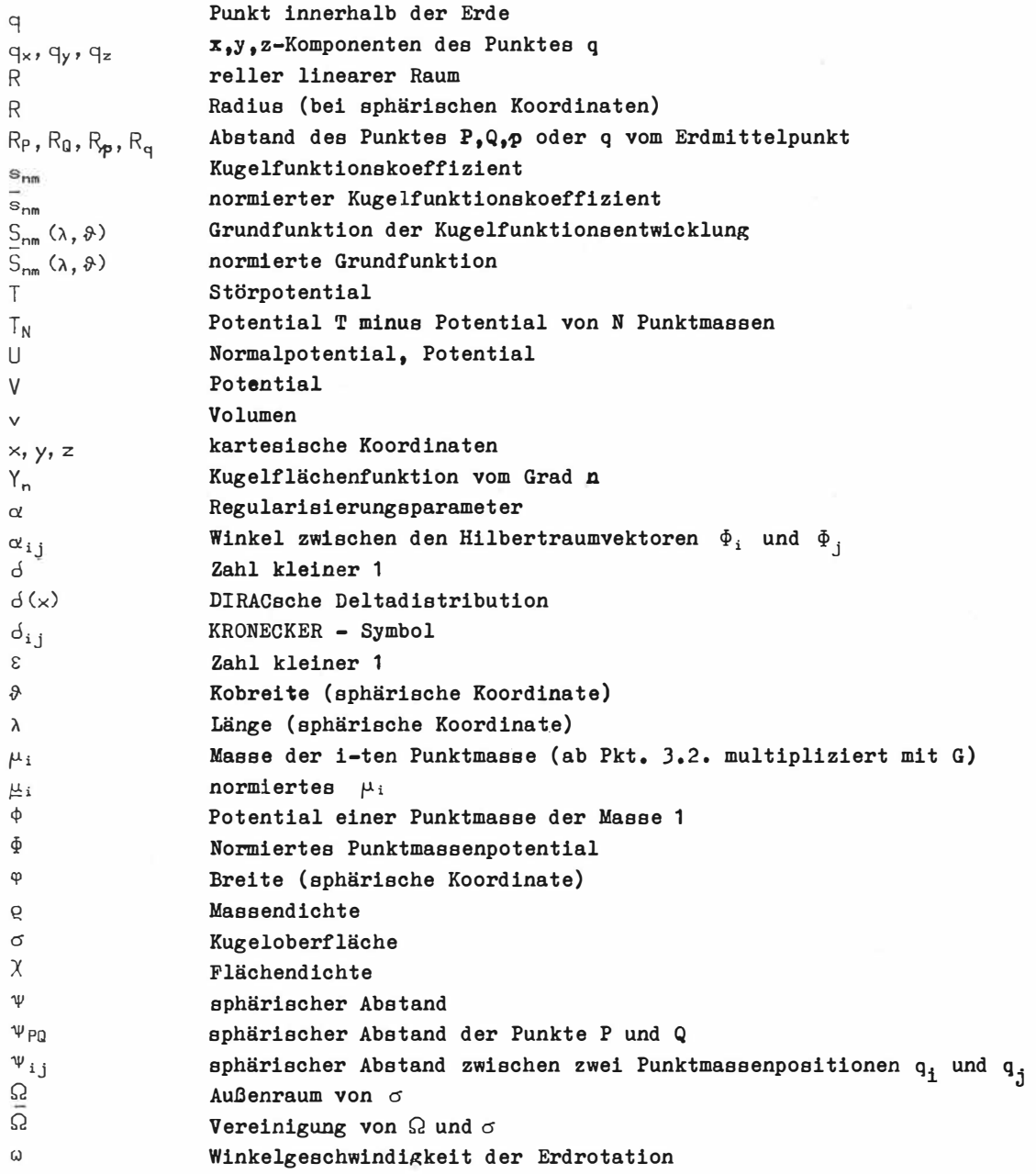

 $\bar{z}$ 

×.

#### Summary

The representation of the gravitational field by point masses is discussed and classified. The problem of optimizing the point mass positions will be investigated more detailed. For this purpose the point mass potentials will be treated as Hilbert space vectors. Vle succeeded *in* working out an algorithm by means of which a field given by the values of measurements carried out at the Earth's surface can be approximated by increasing the number of point masses step by step with the point mass positions being optimal after each step, Using simulated data, a number of point mass models were computed. Comparisons with equally distributed point masses and spherical harmonics, the spectral analysis as well as the modelling of satellite orbits show the advantages of the method.

#### **Резюме**

Обсуждается и классифицируется представление гравитационного поля Земли путем покрытия потенциалов точечных масс. Более детально рассматривается проблема оптимизации позиций **ТОЧЕЧНЫХ MACC. С ЭТОЙ ЦЕЛЬЮ ПОТЕНЦИАЛЫ ТОЧЕЧНЫХ MACC ПРЕДСТАВЛЯЮТСЯ КАК ВЕКТОРЫ** гильбертова пространства. Удается разработать алгоритм, при помощи которого, путем поwaroBoro повышение числа точечных масс, можно приближать поле, данное в виде результатов измерений на поверхности Земли. Поичем позиции точечных масс после каждого шага опти-**MaJibHI,i •** 

Употребляя симуляционные данные, вычисляется ряд моделей точечных масс. Сравнение с равномерно распределенными точечными массами и шаровыми функциями, анализ спектров, как **H MO,n;eRRpOBaHRe op6RT cnyTHHKOB 'A8MOHCTpzpym npeßMYiileCTBa 9Toro cnoco6a.** 

#### Zusammenfassung

Die Darstellung des Gravitationsfeldes durch Überlagerung von Punktmassenpotentialen wird diskutiert und eingeordnet. Es wird das Problem der Optimierung der Punktmassenpositionen näher untersucht. Dazu werden die Punktmassenpotentiale als Hilbertraumvektoren aufgefaßt. Es gelingt, einen Algorithmus zu erarbeiten, mit dessen Hilfe ein vorgegebenes Feld in Form von Meßwerten auf der Erdoberfläche durch schrittweise Erhöhung der Zahl der Punktmassen approximiert werden kann, wobei die Punktmassenpositionen nach jedem Schritt optimal sind.

Anhand simulierter Daten werden eine Reihe von Punktmassenmodellen berechnet. Vergleiche mit gleichmäßig verteilten Punktmassen und mit Kugelfunktionen, die Analyse der Spektren sowie die Modellierung von Satellitenbahnen zeigen die Vorteile des Verfahrens.

6

1. Wozu Kenntnis und Darstellung des Gravitationsfeldes?

Nach der NEWTONschen Gravitationstheorie ist die Anziehungskraft F zwischen zwei punktförmigen Massen  $\mu_1$  und  $\mu_2$  durch

(1. 1) 
$$
F = G \frac{\mu_1 \mu_2}{l^2}
$$

gegeben, wobei 1 der Abstand zwischen  $\mu_1$  und  $\mu_2$  ist. Sie wirkt in Riohtung der Verbindungs-<br>14 december bei der Masser Der Webter der treisbrussbundt Deiner kentingtenlicher linie zwischen beiden Massen. Der Vektor der Anziehungskraft F einer kontinuierlichen Massenverteilung mit der Dichte e im Volumen v auf eine punktförmige Probemasse p am Ort P ergibt sich dann durch das Volumenintegral:

(1.2) 
$$
\vec{F}(P) = G\mu \int q(q) \vec{1}(P,q) 1^{-3}(P,q) dv(q)
$$

V

Dividiert man durch  $\mu$ , so erhält man die Beschleunigung  $\vec{a}$ , die unabhängig von der Größe der Probemasse ist:

(1.3) 
$$
\vec{a}(P) = \mu^{-1} \vec{F}(P) = G \int g(q) \vec{1}(P,q) 1^{-3}(P,q) dv(q)
$$
.

Jeder solchen Vektorfunktion  $\vec{a}(P)$  kann eine skalare Funktion V(P), ein Potential, zugeordnet werden, aus der sich die Beschleunigung durch Gradientenbildung **ergibtz**

(1.4) 
$$
\vec{a}(P) = \text{grad } V(P)
$$

Aus (1.4) ist ersichtlich, daß V durch  $\vec{\pmb{\delta}}$  nur bis auf eine additive Konstante;bestimmt ist. Diese Konstante wird in der Geodäsie so gewählt, daß V im Unendlichen Null ist. Im Potential ist also die vollständige Information über das Feld enthalten. Aus (1.2), (1.J} und (1.4) folgt dann für V:

(1.5) 
$$
V(P) = G \int q(q) 1^{-1} (P, q) dv(q)
$$

V

Das Gravitationspotential V genügt außerhalb der Massenverteilung der LAPLACEschen Differentialgleichung

•

 $(1, 6)$   $\Delta V = \emptyset$ 

und ist eine harmonische Funktion. Auf der Erdoberfläche wirkt neben der Gravitationsbeschleunigung & noch die Zentrifugalbeschleunigung

$$
(1, 7) \quad \vec{z}(P) = \omega^2 \vec{d}_{P}
$$

DOI: https://doi.org/10.2312/zipe.1986.092

der ebenfalls ein Potential zugeordnet werden kann, welches allerdings nicht der LAPLACEschen Differentialgleichung genügt:

(1.8) 
$$
Z(P) = \frac{1}{2} \omega^2 d_p^2
$$

Die Schwerebeschleunigung G auf der Erdoberfläche (oder einfach: die Schwere) ist also gegeben durch

 $(1, 9)$   $\vec{q} = \vec{a} + \vec{z}$ 

und das Schwerepotential *W* durch

 $(1. 10)$   $W = V + Z$ 

so daß wiederum gilt:

 $(1. 11)$   $\vec{q}$  = grad W

Die Geodäsie hat die Aufgabe, die Figur und das Schwerefeld der Erde (und anderer Himmelskörper) im Raum und als Funktion der Zeit zu bestimmen und darzustellen. Dabei führt sohon die Aufgabe der Bestimmung der Geometrie der Erdoberfläche zwangsläufig zur Beschäftigung mit der Schwerkraft, denn das Schwerefeld ist Bezugssystem für den überwiegenden Teil der Meßgrößen in der klassischen Geodäsie; so ist z.B. die wichtigste Bezugsfläche für die Höhenmessungen das Geoid, also eine Äquipotentialfläche des Schwerefeldes. Aber auch die modernen Verfahren der Geodäsie, wie die Satellitenmethoden oder die Trägheitsvermessung, machen eine genaue Kenntnis des Schwerefeldes bzw. (wenn man von der leicht zu modellierenden Zentrifugalkraft absieht) des Gravitationsfeldes erforderlich.

Das Gravitationsfeld der Erde hat aber auch in anderen Bereichen, besonders den anderen Geowissenschaften, eine große Bedeutung. Es liefert wichtige Informationen Uber die Struktur und das Verhalten des Erdinnern.

Die genaue Kenntnis des jeweiligen Gr�vitationsfeldes ist notwendig für die Vorausberechnung und Modellierung von Bahnen künstlicher Satelliten der Erde, des Mondes oder der anderen Planeten, die neben den schon erwähnten Aufgaben in der Geodäsie ganz allgemein der Erforschung des jeweiligen Planeten dienen. Mit all diesen Aufgaben ist natUrlich unmittelbar eine mathematische Darstellung des Gravitationsfeldes verbunden. Dabei geht man in der Regel von einer Zerlegung des Potentials V in ein Normalpotential U und ein Störpotential T aus:

 $(1. 12)$   $V = U + T$ ,

wobei U als bekannt angenommen wird und T der zu bestimmende Anteil ist.

#### 2.1 . Zum Begriff "Darstellung"

Mit Darstellung ist hier ein Parametersatz gemeint, der in Verbindung mit dem dazugehörigen mathematischen Modell eine approximative Berechnung von verschiedenen Größen des Feldes in einem bestimmten Gebiet des Raumes gestattet. Dabei können bei entsprechendem mathematischen Modell die Parameter auch die Meßwerte selbst sein. Unter Darstellungsform wollen wir das verwendete mathematische Modell, also die Methode der Darstellung, verstehen. Es soll hier versucht werden, zur Einordnung der Punktmassendarstellung und ganz allgemein zum besseren Verständnis der Problematik, einige typische Methoden der Berechnung approximativer Feldgrößen zusammenzustellen. Die Abbildung 2.1. stellt hierzu gewissermaßen die extreme Kurzfassung dar. Man kann nach verschiedenen Kriterien Einteilungen vornehmen. Eine prinzipielle Möglichkeit besteht darin, zu unterscheiden, ob die Darstellungsform zu einer der beiden Zugänge zur Physikalischen Geodäsie, "Operational Approach" oder "Model Approach" (auf eine Ubersetzung soll hier verzichtet werden) gehört (siehe: MORITZ, 1978 oder: MORITZ, 1980; S. 221 und: TSCHERNING, 1979). Bei ersterem geht man von den vorhandenen ungleichmäßig verteilten Daten unterschiedlichen Typs aus und versucht, bestmöglich die gewlinschten Größen unter Nutzung all dieser Daten zu approximieren. Die wichtigste Methode ist hier die Kollokation **(siehe** Pkt.  $2.3.1.$ .

Im zweiten Fall ist der Ausgangspunkt ein mathematisches Modell oder eine Theorie und man versucht, dieses Modell der Realität anzupassen bzw. die Daten zu beschaffen, die das Modell verlangt. Letzteres ist im Prinzip immer möglich mit Hilfe einer Methode des "Operational Approach", so daß die Unterscheidung praktisch keine Wertung hinsichtlich der Eignung der Darstellungsform für diese oder jene Aufgabe ist.

Eine andere Möglichkeit der Einteilung ist die Unterscheidung zwischen direkten und indirekten Darstellungsformen. Die direkten Methoden liefern die gewünschten Feldgrößen direkt aus den Meßwerten, bzw. aus meßbarem Feldgrößen, die auch berechnete Näherungswerte sein können. In diesem Fall sind also die Meßwerte mit den Parametern des Modells identisch. Bei den indirekten - oder Modellparameterdarstellungen werden aus den Meßwerten entsprechend dem gewählten mathematischen Modell Parameter abgeleitet, welche dann die Information der Meßwerte (mehr oder weniger vollständig) enthalten. Während man bei der erstgenannten Methode für jede Auswertung der Darstellung immer wieder auf die Meßwerte (im allgemeinen auf alle) zurückgreifen muß, werden bei den indirekten Methoden die Meßwerte nur zur Bestimmung der Modellparameter benötigt.

Geht man davon aus, daß die Zahl der Einzelauswertungen einer Darstellung bei der routinemäßigen Verwendung praktisch gegen Unendlich geht (man denke z.B. an die weltweite Nutzung einer Darstellung zur numerischen Satellitenbahnintegration), dann haben die Modellparameterdarstellungen den Vorteil, daß der einmalige Aufwand bei der Bestimmung der Pa�ameter gro�, sein kann (solange er prinzipiell bewältigbar ist), wenn als Resultat eine effektive Berechnung der Feldgrößen mit Hilfe dieser Darstellung möglich ist. Bei einer vergleichenden Betrachtung verschiedener Darstellungsformen kann man also (in erster Näherung) von der Art und Weise der Bestimmung der Parameter **absehen.** Deshalb ist dieser wichtige Schritt in Abb. 2.1 nicht untergliedert, und es soll hier nur darauf verwiesen werden, daß mit der Kollokation, einschließlich aller Spezialfälle (s.z.B.: MORITZ, 1980) ein leistungsfähiger mathematischer Apparat fUr die Parameterbestimmung zur Verfügung steht.

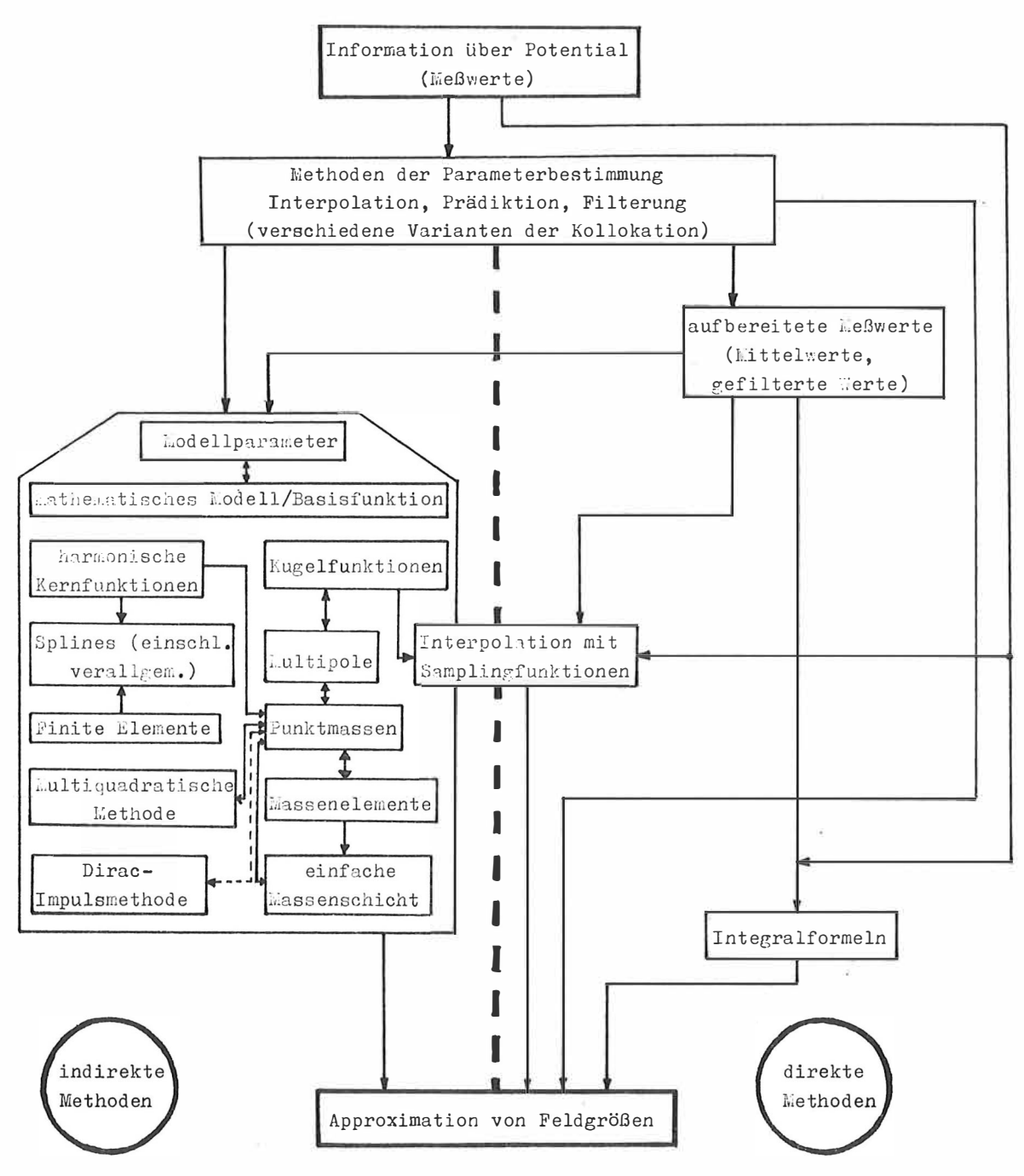

Abb. 2.1.: Überblick über einige **Methodender** Berechnung approximativer Feldgrößen aus Meßwerten

Von großer praktischer Bedeutung ist die Einteilung der Darstellungsformen nach dem Einflußgebiet der Parameter. Daraus ergibt sich nämlich ihre Eignung zur globalen oder lokalen Feldapproximation. Zwei bekannte extreme Beispiele sind einerseits die Kugelfunktionsentwicklung, bei der jeder Parameter auf der gesamten Kugeloberfläche eine gleich große Wirkung hat und andererseits die Methode der finiten Elemente, wo jeder Parameter seinen exakt begrenzten Einflußbereich hat.

#### 2.2. Anforderungen an die Darstellung

Je nach Aufgabenstellung und Anwendungsgebiet können sehr verschiedenartige Anforderungen hinsichtlich folgender Kriterien an die Darstellungsform gestellt werden:

a) GewUnschte Feldgrößen

z.B. eine oder mehrere der folgenden Größen:

Betrag der Beschleunigung, Beschleunigungsvektor, Geoidhöhe, **Schwereanomalie,**  Höhere Ableitungen des Potentials

b) Interessierendes Gebiet

z.B. nur Teil oder gesamte Erdoberfläche, nur Außenraum ab einer bestimmten Höhe, Erdoberfläche + Außenraum

c) Flexibilität hinsichtlich Auflösung z.B. hohe Auflösung in einem bestimmten lokalen Gebiet+ mittlere bis geringe Auflösung im restlichen Raum

#### d) Effektivität

Das Verhältnis zwischen Genauigkeit und Effektivität der Berechnung der Feldgrößen durch den Computer spielt bei allen Aufgaben eine große Rolle, bei denen eine wiederholte Auswertung des Modells an vielen Punkten erforderlich ist: z.B. für die numerische Satellitenbahnintegration oder für die Berücksichtigung der Schwerebeschleunigung bei der Trägheitsvermessung bzw. Trägheitsnavigation.

**e) Nutzung** in analytischen Theorien z.B. in deraaalytischen Störungstheorie für Satellitenbahnen

#### f) Möglichkeit der Nutzung der Parameter in der Geophysik

Die Gravitationsfeldinformation kann z.B. relativ leicht mit anderen geophysikalischen Modellen kombiniert werden, wenn sie in Form von Quellenparametern vorliegt. Ein anderes Beispiel sind die ersten Kugelfunktionskoeffizienten einer entsprechenden Reihenentwicklung, die als Gesamtmasse der Erde, als Lage des Schwerpunktes, als Abplattung usw. interpretierbar sind.

# 2.3. Einige häufig genutzte Darstellungsformen

## 2.3.1. Kollokation als direkte Darstellungsform

(Literatur: KRARUP, 1969; MORITZ, 1973, 1980; MORITZ, SUNKEL, 1978)

Die Kollokationsmethode, die von KRARUP (1969) und MORITZ (1973) ausgearbeitet wurde, kann man auffassen als Verbindung von Ausgleichung, Prädiktion und Filterung, wobei beliebige Typen von Meßwerten verarbeitet werden können. Die Beobachtungsgleichung lautet allgemein:

 $(2. 1)$  1 = AX + t + a

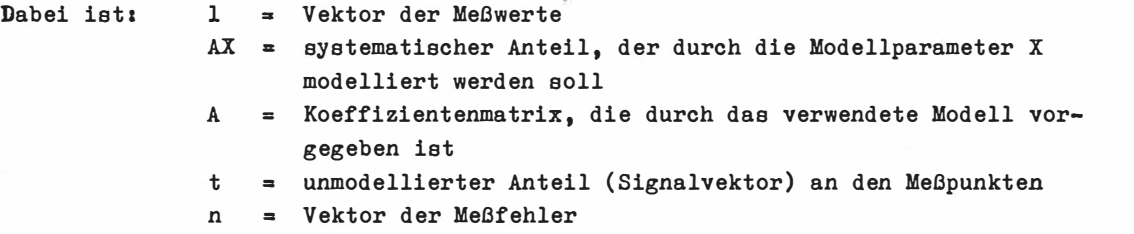

Die Kollokation liefert die Parameter X und Werte flir den Signalanteil s an nicht vermessenen Punkten unter bestmöglicher Beseitigung der Meß fehler. Die Lösung ist gegeben durch:

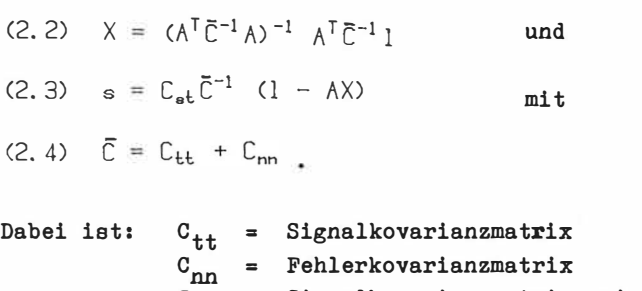

C<sub>st</sub> = Signalkovarianzmatrix zwischen nicht vermessenen<br>
werden verwennen Punkten und vermessenen Punkten.

Bei nicht vorhandenem oder bekanntem systematischen Anteil AX ist Formel (2.3) eine Darstellungsform, welche aus den Meßwerten l die gewlinschten Feldgrößen liefert. Das Problem besteht dabei darin, daß die Kovarianzmatrizen Ctt' Cnn und C st bekannt sein müssen und die Matrix  $\overline{C}$ , deren Zeilen- und Spaltenzahl gleich der Zahl der Meßwerte ist, invertiert werden muß.

Die Kollokationsmethode ermöglicht die Berechnung der entsprechenden Größen mit der maximalen Genauigkeit, die mit den gegebenen Meßwerten erreichbar ist. Der Aufwand ist allerdings relativ hoch, so daß diese Darstellungsform hinsichtlich Pkt. 2.2.d) doch erhebliche Naohteile hat.

Auch die Forderungen in Pkt. 2.2.f) können natlirlich von einer direkten Darstellungsform nicht erfilllt werden.

# 2.).2. Integralformeln

(Literatur: HEISKANEN, MORITZ, 1967 - im folgenden abgekürzt mit: H, M)

Eine Berechnung von bestimmten Feldgrößen auf der Erdoberfläche und im Außenraum aus Größen, die auf der Erdoberfläche (approximiert durch eine Kugel) vorgegeben sind, ist durch die bekannten Integralformeln möglich. Die wichtigsten sollen hier kurz zusammengestellt werden:

# POISSONI - Integral

Für die Fortsetzung des Potentials nach außen (R<sub>P</sub> > R<sub>Q</sub>) gilt:<br>.

(2.5) 
$$
V(P) = \frac{R_P^2 - R_Q^2}{4 \pi R_Q} \int_{\sigma} V(Q) 1^{-3} (P, Q) d\sigma(Q)
$$

(s. H, M, S. 35).

Analog lassen sich die Schwereanomalien nach außen fortsetzen:

$$
(2.6) \quad \Delta g(P) = \frac{R_P^2 - R_Q^2}{4 \pi R} \int_{\sigma} \Delta g(Q) \ 1^{-3} (P, Q) \ d\sigma(Q)
$$

(e. H, M, S. 246).

Durch Abspalten der Glieder o. und 1. Ordnung erhält man aus (2.6) die gebräuchliche Formel:

$$
(2.6a) \quad \Delta g(P) = \frac{1}{4\pi R_P} \int_{\sigma} [ (R_P^2 - R_0^2) 1^{-3} (P, Q) - R_P^{-1} - 3R_0 R_P^{-2} \cos \Psi_{PQ} ] \Delta g(Q) \, d\sigma(Q)
$$

(s. H, M, s. 90).

# STOKESeche Formel

Das Störpotential T bzw. die Geoidhöhen N lassen sich aus den Schwereanomalien  $\Delta q$  durch die folgend**e**n Integralformeln auf der Kugel**ob**erfläche berechnen (R<sub>p</sub> = R<sub>Q</sub>):

$$
(2.7) \quad T(P) = \frac{1}{4 \pi R_{\text{Qg}}} \int_{S(\Psi_{\text{PQ}})} S(\Psi_{\text{PQ}}) \, \Delta g(\text{Q}) \, d\sigma(\text{Q})
$$

(s. H, M, S. 93),

(2.8)  $N(P) = \frac{1}{4\pi \gamma_{m} R_{0}} \int_{\sigma} S(\psi_{PQ}) \Delta g(Q) d\sigma(Q)$ 

(s. H, M, S. 94) •

$$
f_{\rm{max}}
$$

Dabei ist  $Y_m$  die mittlere Schwere auf der Kugeloberfläche. Die Verallgemeinerung von PIZETTI für den Außenraum ( $R_p$  –  $R_Q$ ) lautet:

$$
(2.9) \quad T(P) = \frac{1}{4\pi R_0} \int_{\sigma} S(R_P, \Psi_{P0}) \, \Delta g(Q) \, d\sigma(Q)
$$

(s. H, M, S. 93).

#### Formeln von VENING MEINESZ

Die Lotabweichungen & und ? lassen sich aus Schwereanomalien wie folgt berechnen  $(R_p = R_q)$ :

(2. 10)  $\begin{bmatrix} 8 \\ 0 \end{bmatrix} = \frac{1}{4\pi R_0^2 V_1}$ -<br>م<br>م  $4\pi R$ ä $\gamma_{\rm m}$  $\begin{bmatrix} \cos \alpha \\ \sin \alpha \end{bmatrix}$  do (Q)  $\int_{\alpha}$ (n) ds( $\Psi$ pa) d V <sub>PD</sub>

(s. H, M, s. 114).

Hier sind  $S(\Psi_{pq})$  die STOKESsche Funktion (H, M, S. 94),  $S(R_p, \Psi_{pq})$  die verallgemeinerte STOKESsche Funktion (H., M., S. 93) und  $\alpha$  das Azimut der Verbindungslinie von P zu Q. Im Gegensatz zu  $(H, M)$  ist hier  $\exists \sigma(G)$  das Flächenelement:

$$
d\sigma(Q) = R_0 \sin\vartheta d\vartheta d\lambda.
$$

Verbesserte Approximationen im Vergleich zu den Formeln von STOKES und VENING MEINESZ stellen die bekannten Formeln von MOLODENSKIJ (H, M, s. 313) dar, die hier nicht aufgeführt werden sollen.

Streng genommen müssen die Meßwerte für **die** Anwendung der Integralformeln kontinuierlich auf der Kugeloberfläche vorliegen, was praktisch nicht möglich ist. Deshalb wird der funktionale Verlauf der Ausgangsdaten im allgemeinen durch Blockmittelwerte oder stückweise durch leicht zu integrierende Funktionen (z.B. Polynome) ersetzt. Die Effektivität der Berechnung dieserDarstellungeformen wird hauptsächlich durch die Art und Weise der Integralauswertung bestimmt. Dieses Problem wird z.B. in (StlNKEL, 1977) diskutiert, wobei eine praktische Lösung vorgeschlagen wird.

#### 2.3.3. Quellendarstellung

In der Geophysik, vor allem für Interpretationsaufgaben, ist es zweckmäßig und teilweise notwendig, bei der Darstellung des Gravitationsfeldes die physikalische Ursache, die Massenverteilung, zu berücksichtigen (siehe z.B.: PICK u.a.,1973; S. 372 ff).

**Für** das Störpotential T gilt dann allgemein (analog zu 1.5)

(2. 11)  $T(P) = G \int_{V} g(q) 1^{-1} (P, q) dv(q)$ .

 $\rho(q)$  ist dabei als Stör- oder Differenzdichte aufzufassen, die formal entsteht, wenn von der wirklichen Dichte eine "Normaldichte", welche das Normalpotential erzeugt, subtrahiert wird. Nimmt man als Quellen für das Störpotential N diskrete Störkörper mit den Volumen  $v_i$  und den Dichten Q<sub>i</sub> (i = 1, ..., N) an. so erhält man für T:

$$
(2.12) T(P) = G \sum_{i=1}^{N} \int_{v_i} q_i (q) 1^{-1} (P, q) dv(q) .
$$

Meistens setzt man  $Q_i$  = constant und erhält:

(2. 13) 
$$
T(P) = G \sum_{i=1}^{N} e_i \int_{v_i} 1^{-1} (P, q) dv(q)
$$

Bevorzugt werden verständlicherweise einfache geometrische Formen für  $\mathbf{v_i}$ , besonders wenn dadurch für die Volumenintegrale analytische Lösungen möglich sind. Ublich sind z.B. Zylinder mit den Grenzfällen "Stab" und "Scheibe" oder Kugeln mit dem Grenzfall "Punkt". So vereinfacht sich (2.12) für kugelsymmetrische Dichteverteilungen <sub>q</sub>) und kugel= förmige Volumen v, zu:

$$
(2. 14) T(P) = G \sum_{i=1}^{N} \mu_i 1^{-1} (P, q_i),
$$

Dabei ist  $\mu_{i}$  die Gesamtmasse der i-ten "Störkugel" und  $q_{i}$  der Mittelpunkt dieser Kugel.<br>Die se besteht die staat die konstantinente von de Pauline staat die steuer von de staat die staat die staat Diese Darstellung entspricht der Uberlagerung von Punktmassenpotentialen. Abgesehen von den Punktmassendarstellungen (und der noch zu besprechenden Schichtbelegung - Pkt. 2.3.6.) ist eine geodätische Anwendung der Quellendarstellung relativ selten. So werden in (WONG u.a., 1971) neben Punktmassen auch scheibenförmige Störkörper genutzt, um das Gravitationsfeld des Mondes darzustellen.

#### 2.3.4. Kugelfunktionsentwicklung

(Literatur: z.B. HOBSON, 1931; KAUTZLEBEN, 1965; HEISKANEN, MORITZ, 1967)

Eine ganz hervorragende Position in der Geodäsie, sowohl in theoretischer als auch in praktischer Hinsicht, nimmt die Darstellung des Gravitationsfeldes durch **eine** Reihenentwicklung nach Kugelfunktionen **eins**

$$
(2.15) \quad V(R, \lambda, \vartheta) = \frac{GM}{R} \sum_{n=0}^{\infty} \left( \frac{R_e}{R} \right)^n Y_n(\lambda, \vartheta)
$$

mit| den Kugelflächenfunktionen:

$$
(2.16) \quad Y_n(\lambda,\vartheta) = \sum_{m=0}^{n} [c_{nm} \cos(m\lambda) + s_{nm} \sin(m\lambda)] P_{nm} (\cos \vartheta),
$$

Die Kugelflächenfunktionen  $Y_n$  sind die Eigenfunktionen des LAPLACE-Operators auf der Einheitskugel.

$$
\mathbf{16}
$$

Die Funktionen

 $C_{nm}(\lambda, \vartheta) = \cos(m\lambda) P_{nm}(\cos \vartheta)$ (2. 17)  $S_{nm}(\lambda, \vartheta) = \sin(m\lambda) P_{nm}(\cos \vartheta)$ 

nennt man Grundfunktionen der Kugelflächenfunktionen n-ten Grades; sie bilden für  $n = 0$ , 1, 2, ... und  $m = 0$ , 1, 2, ..., n ein vollständiges Orthogonalsystem auf der Oberfläche der Einheitskugel. Durch

$$
(2.18) \begin{bmatrix} \overline{C}_{nm}(\lambda, \vartheta) \\ \overline{S}_{nm}(\lambda, \vartheta) \end{bmatrix} = \begin{bmatrix} (2-d_{m,\varnothing}) (2n+1) \frac{(n-m)!}{(n+m)!} \end{bmatrix}^{\frac{1}{2}} \begin{bmatrix} C_{nm}(\lambda, \vartheta) \\ S_{nm}(\lambda, \vartheta) \end{bmatrix}
$$

ist eine Normierung möglich. FUr die zugehörilgen Koeffizienten gilt dann,

$$
(2.19) \begin{bmatrix} \bar{c}_{nm} \\ \bar{s}_{nm} \end{bmatrix} = \begin{bmatrix} \frac{1}{(2 - \bar{d}_{m}, g) (2n + 1)} & \frac{(n + m)!}{(n - m)!} \end{bmatrix}^{\frac{1}{2}} \begin{bmatrix} c_{nm} \\ s_{nm} \end{bmatrix}.
$$

Verwendet man die AbkUrzungen

$$
(2.20) \left[\begin{matrix} \widetilde{C}_{nm} & (\mathsf{R}, \lambda, \vartheta) \\ \widetilde{S}_{nm} & (\mathsf{R}, \lambda, \vartheta) \end{matrix}\right] = \frac{1}{\mathsf{R}} \left(\begin{matrix} \mathsf{R}_{\mathbf{e}} \\ \mathsf{R} \end{matrix}\right)^n \left[\begin{matrix} \widetilde{C}_{nm} & (\lambda, \vartheta) \\ \widetilde{S}_{nm} & (\lambda, \vartheta) \end{matrix}\right]
$$

und zieht GM nicht aus den Koeffizienten heraus, dann kann man (2.15) wie folgt schreiben,

$$
(2.21) \quad V(R, \lambda, \vartheta) = \sum_{n=0}^{\infty} \sum_{m=0}^{n} [\overline{c}_{nm} \widetilde{C}_{nm} (R, \lambda, \vartheta) + \overline{s}_{nm} \widetilde{S}_{nm} (R, \lambda, \vartheta)]
$$

Eine Aufspaltung in Normalpotential ind Störpotential ist hier formal einfach durch Festlegen der Summierungsgrenzen möglich.

Die Kugelfunktionsentwicklung spielte eine entscheidende Rolle bei der Entwicklung der Satellitengeodäsie, denn die analytische Störungstheorie für die Bahnberechnung künstlicher Erdsatelliten basiert auf dieser Darstellungsform des Gravitationsfeldes (siehe z.B. KAULA, 1966). Ihre Bedeutung auf diesem Gebiet ist aber praktisch durch die Anwendung der numerischen Satellitenbahnintegration zurückgedrängt worden. Diese wurde notwendig durch die Forderung nach höheren Genauigkeiten bei der Bahnmodellierung und möglich durch die Verfügbarkeit schneller Computer.

Die häufig gegen die Kugelfunktionsentwicklung vorgebrachten Einwände: "langsame Konvergenz", "zu viele Parameter", "hohe Rechenzeit bei der Auswertung" können in dieser absoluten Form nicht aufrechterhalten werden. Bei der Approximation einer Funktion auf der gesamten Kugeloberfläche konvergiert die Reihenentwicklung nach Kugelfächenfunktionen nicht langsamer als andere Verfahren, wenn keine a priori Information über den Funktionsverlauf vorhanden ist (und genutzt wird) und wenn die Funktion "normale" statistische Eigenschaften hat (Frequenzspektrum entspricht weißem oder rotem Rauschen;·Phasenlage

der einzelnen Frequenzen ist zufällig). Die leichtfertige Behauptung von der langsamen Konvergenz ist möglicherweise auf den intuitiven Vergleich mit eindimensionalen Approximationsproblemen zurückzuführen. Es ist klar, daß die Zahl der Parameter im zweidimensionalen Fall (Kugeloberfläche) etwa dem Quadrat der Parameterzahl bei vergleichbarer eindimensionaler Approximation entspricht. Auch der Nachteil der relativ uneffektiven numerischen Auswertung von Kugelfunktionsentwicklungen durch den Computer konnte durch die Entwicklung schneller Rechenprogramme weitestgehend UbePwunden werden (siehe: TSCHERNING, u.a., 1983), so daß heute Reihenentwicklungen von Grad und Ordnung 180 und darüber durchaus nutzbar sind. Die Rolle von Kugelfunktionsentwicklungen hohen Grades in der Geodäsie ist in (TSCHERNING, 1983) ausführlich dargelegt.

Die Frage, ob die Reihenentwicklung nach Kugelfunktionen filr das äußere Gravitationspotential auch auf der Erdoberfläche konvergiert, ist mittlerweile so weit geklärt, daß man sagen kann, sie ist vom praktischen oder physikalischen Standpunkt aus bedeutungslos. Man kann diese Darstellungsform also auch auf der Erdoberfläche nutzen (siehe z.B.: MORITZ, 1980).

Die Darstellungen, welche für das globale Gravitationsfeld der Erde praktisch entwickelt wurden und genutzt werden, basieren fast ausschließlich auf der Kugelfunktionsentwicklung. Einige der neueren Modelle sind: GEM 9 und 10 (LERCH, u.a., 1979), GEM 10 A und B (LERCH, u.a., 1978), GEM 10 C (LERCH, u.a., 1981), GEM-L2 (LERCH, u.a., 1983), (RAPP, 1981) und GRIM 3B (REIGBER, u.a., 1983).

Dabei sind die datailliertesten Modelle GEM 10 C und (RAPP, 1981) vollständig bis zu Grad und Ordnung 180.

Der wichtigste Nachteil der Kugelfunktionsentwicklung ist die Tatsache, daß die Wirkung jedes Parameters nicht lokal begrenzt ist (oder mit der Entfernung von einem bestimmten Punkt abklingt), sondern auf der gesamten Kugeloberfläche gleich ist. Sie ist deshalb nicht gut geeignet filr Darstellungen, die nur in einem be�renzten lokalen oder regionalen Gebiet GUltigkeit haben sollen. Trotzdem gibt es auch hier praktische Anwendungen. NAGY (1981) leitet anhand von 1<sup>0</sup> x 1<sup>0</sup> Schwereanomalien über Kanada eine Kugelfunktionsentwicklung bis zu Grad und Ordnung 200 ab. Das Modell ist nur Uber dem genannten Gebiet gUltig, beinhaltet aber die gleiche Koeffizientenzahl wie ein globales Modell gleicher Auflösung. In Bezug auf diese Anwendung ist das (Negativ-) Argument von der hohen Parameterzahl also berechtigt.

#### 2.3.5. Multipole

(Literatur: z.B. KAUTZLEBEN, 1965)

Es ist bekannt, daß man aus jeder Lösung V <sup>0</sup>der LAPLACEschen Differentialgleichung (1.6) durch Biiden des Richtungsdifferentialquotienten nach einer beliebigen Richtung (gekennzeichnet durch den Einheitsvektor  $\vec{S}_1$ )

eine neue Lösung

# $(2.22)$   $V_1 = C(\overline{S}_1 \cdot \text{grad} V_{\overline{a}})$

erhält. Dabei kann noch mit einer willkürlichen konstanten C multipliziert werden. Hieraus folgt unmittelbar, daß auch der Richtungsdifferentialquotient N-ter Ordnung nach N verschiedenen festen Richtungen (multipliziert mit irgepdeiner Konstanten C)

(2. 23)  $V_N = C\vec{S}_N \cdot$  grad  $\vec{S}_{N-1} \cdot$  grad  $\zeta \ldots$   $\vec{S}_3 \cdot$  grad  $\vec{S}_2 \cdot$  grad  $(\vec{S}_1 \cdot$  gradUg)))....)

eine Lösung der LAPLACEschen Differentialgleichung ist. Die Schnittpunkte der Strahlen, eine Lösung der LAPLACEschen Differentialgleichung ist. Die Schnittpunkte der Strahlen<br>die vom Mittelpunkt einer Kugel ausgehen und parallel zu den Vektoren S<sub>1</sub>,..., S<sub>N</sub> sind, mit der Kugeloberfläche, nennt man Pole.

Geht man für V<sub>g</sub> von der Fundamentallösung der LAPLACEschen Differentialgleichung aus Coloration aus der Latin der Latin aus der Latin der Latin der Latin der Latin der Latin der Latin der Latin der Latin der Latin der La (also  $V_{\emptyset} = \frac{1}{R}$ ), so erhält man durch N-fache Richtungsdifferentiation eine äußere harmonische Funktion, die homogen vom Grade N ist.

Man kann zeigen, daß jede Kugelflächenfunktion und jede Kugelfunktion bei Kenntnis der Lage ihrer Pole als Multipol dargestellt werden kann. Das gilt insbesondere auch flir die Grundfunktionen. Wichtig ist, daß jede Summe verschiedener Multipolpotentiale gleich dem Potential eines einzigen Multipole ist. Eine ausflihrlichere Darlegung der bis **hierher** zusammengefaßten Fakten findet man in (KAUTZLEBEN, 1965).

Flir die praktische (numeriache)Anwendung ist von Bedeutung, daß man jedes Multipolpotential als Uberlagerung von Potentialen, die von Punktladungen (im Fall des Gravitationspotentials - von Punktmassen) erzeugt werden, darstellen kann, Eine exakte Darstellung wird allerdings nur im Grenzfall erreicht, wenn nämlich die Abstände der Punktmassen gegen Null streben und die Massen selbst unendlich große (positive und negative) Werte annehmen. Der Grenzübergang erfolgt dabei durch paarweise Anordnung der Massen an den Polen und Gegenpolen, wobei ihre Abstände vom Koordinatenursprung eo gegen Null und ihre Massen so gegen (plus oder minus) Unendlich streben, daß gerade die gewlinschten Momente (Gesamtmasse, Dipolmoment, usw.) entstehen. Kennt man von einer gegebenen Kugelfunktionsentwicklung die Lage der Pole - eine Berechnungsmethode wird in (MESCERJAKOV, MARCENKO, 1978) vorgestellt - dann ist eine äquivalente Darstellung durch Punktmassenpotentiale möglich. Der Grenzlibergang kann natlirlich nicht exakt vollzogen werden - die Punktmassen werden so dicht wie numerisch möglich in den Koordinatenursprung gelegt, Praktische Beispiele werden in Pkt, 2,4,2, angeflihrt, Ziel solcher Anwendungen ist meist eine effektive Auswertung von Kugelfunktionsdarstellungen. Es ist offensichtlich, daß der Hauptnachteil der Kugelfunktionsentwicklung, also der globale Einfluß jedes Parameters, bei der Multipoldarstellung voll erhalten bleibt.

#### 2,J.6. Modell einer einfachen Massenschicht

Dieser Punkt gehört eigentlich zum Punkt 2.3,3,, doch die Darstellung des Gravitationspotentials durch das Potential einer einfachen Massenschicht spielt in der Geodäsie eine wichtige (vor allem auch theoretische) Rolle, so daß sie hier eigenständig aufgeflihrt werden soll. Man kann das Störpotential darstellen als Pot<mark>e</mark>ntial einer (fiktiven) Massenschicht mit der Flächendichte X, die Uber die Erdoberfläche *6* ausgebreitet ist (siehe z.B. PICK, u,a., 1973, S. 29):

# $(2. 24)$  T(P) = G  $X$ (Q)  $1^{-1}$  (P, Q) do (Q)

Diese Darstellung in der Geodäsie zu nutzen, wurde von KOCH (1968) vorgeschlagen. Es ist möglich, die Flächendiohte X(Q) durch eine analytische Funktion darzustellen, Hierflir bietet eich die Reihenentwicklung nach Kugelfunktionen an:

$$
(2.25) \quad \chi(\lambda,\vartheta) = \sum_{\substack{i=1\\ n \equiv n_{\text{min}}}}^{n_{\text{max}}} \sum_{m=0}^{n_{\text{max}}} [\bar{c}_{nm}(\lambda)\bar{c}_{nm}(\lambda,\vartheta) + \bar{s}_{nm}(\lambda)\bar{S}_{nm}(\lambda,\vartheta)]^{\mathrm{T}}.
$$

Die untere Summierungsgrenze n<sub>ø</sub> hängt vom gewählten Normalpotential ab. Mit n<sub>ø</sub> = 0 ist<br>natürlich evek sine Perstallung des sesemter Petentials möglich. Ist des Petential natürlich auch eine Darstellung des gesamten Potentials möglich. Ist das Potential durch eine Kugelfunktionsentwicklung mit den Koeffizienten  $\overline{c}_{nm}$  und  $\overline{s}_{nm}$  gemäß (2.15) bis (2.19) gegeben, so erzeugt gerade eine Flächedichte

$$
(2.26) \quad \chi(\lambda,\vartheta) = \frac{G\lambda'}{4\pi R_e^2} \sum_{n=0}^{\infty} \sum_{m=0}^{n} (2n+1) \sum_{m=0}^{\infty} \overline{C}_{nm} \overline{C}_{nm} (\lambda,\vartheta) + \overline{s}_{nm} \overline{S}_{nm} (\lambda,\vartheta) .
$$

das gleiche Potential (siehe: FISCHER, 1976). Ein Vergleich von (2.25) und (2.26) führt auf den einfachen Zusammenhang der Koeffizienten:

$$
(2, 27) \quad \begin{bmatrix} \overline{c}_{nm} & (X) \\ \overline{c}_{nm} & (X) \end{bmatrix} = \frac{GM}{4\pi R_e^2} \quad (2n+1) \quad \begin{bmatrix} \overline{c}_{nm} \\ \overline{s}_{nm} \end{bmatrix} \quad .
$$

Mit der Form (2.25) bringt die Potentialdarstellung durch eine einfache Massenschicht also nichts wesentlich Neues gegenüber der Kugelfunktionsentwicklung des Potentials.

Die praktische Bedeutung der Darstellung (2.24) besteht darin, für  $\lambda(\lambda, \vartheta)$  einen stückweise konstanten Funktionsverlauf mit den Werten  $\chi_{_{{\bf i}}}$  (i = 1, 2, ..., N) einzuführen. Für das Potential folgt dann:

$$
(2, 28) \quad T(P) = G \sum_{i=1}^{N} \chi_{i} \int_{\sigma_{i}} 1^{-1} (P, 0) \, d\sigma (0),
$$

Hier hat jeder Parameter  $\chi_i$  eine lokale Bedeutung. Eine mehr oder weniger detaillierte Darstellung in verschiedenen Gebieten entsprechend der Beobachtungsverteilung ist durch die Wahl der Größe der Kompartimente *6;* leicht möglich. Die Integration über die Oberflächenelemente  $\sigma_i$  wird numerisch gelöst durch Unterteilung jedes Elementes  $\sigma_i$  in kleinere Elemente, in denen der Wert für l $^{\text{-}1}$ , berechnet für den Mittelpunkt, als konstant angesehen wird, so daß das Integral *in* eine Summe übergeht. Letztlich ist also die Darstellung (2.24) bzw, (2.28) (zumindest von der numerischen Realisierung) identisch mit einer Darstellung durch Punktmassen, die auf der Oberfläche verteilt sind. Um bei Berechnungen auf der Oberfläche Singularitäten von  $1^{-1}$  zu vermeiden, ist es besser, für  $\sigma$ eine Fläche im Inneren der Erde **(z.B.** BJERHAMMAR-Kugel) zu wählen.

Praktische Anwendungen findet man z.B. in (KOCH, MORRISON, 1970) und (WONG, u.a., 1971).

#### 2.J.7. Samplingfunktionen

(Literatur: GIACAGLIA und LUNDQUIST, 1972; SCHMIDT, 1978)

Wir nehmen an,  $\{b_i\}$  ist ein System von Basisfunktionen, welches durch

(2. 29) 
$$
f(P) \approx f_S(P) = \sum_{j=1}^{N} a_j b_j(P)
$$

die Approximation beliebiger Funktionen f(P) auf der Erdoberfläche durch entsprechende Wahl der Koeffizienten ${a_j}$  ermöglicht. Im einfachsten Fall sind gerade N Meßwerte  ${\bf f_i}$  = f(P<sub>i</sub>) (**1 =** 1, ..., N) für die Bestimmung der N Koeffizienten gegeben.<br>-Die Bedingungsgleichungen lauten dannz

$$
(2.30) \quad \sum_{j=1}^{N} a_j b_j (P_i) = f_i \quad ; \quad (i = 1, ..., N) \quad .
$$

Wenn die N Gleichungen (2.JO) linear unabhängjgsind, **lassen** sich die Koeffizienten  $a_j$  (j = 1, ..., N) so bestimmen, daß die Meßwerte f<sub>1</sub> (i = 1, ..., N) exakt dargestellt werden. Nun kann man solche Basisfunktionen  $S_j(P)$  suchen, für die gilt:

(2. 31) 
$$
f_S(P) = \sum_{j=1}^{N} a_j b_j(P) = \sum_{j=1}^{N} f_j S_j(P)
$$

d.h. die gesuchten Koefßzienten sind gerade die Meßwerte selbst. Die neuen Basisfunktionen  $S_{\text{1}}(P)$ , die sogenannten Samplingfunktionen, müssen also die Bedingung

$$
(2.32) \quad S_j(P_i) = \delta_{ji}
$$

erfüllen. Es ist immer möglich, aus einer Basis  $\{b_i(P)\}\$ ein System von Samplingfunktionen  $\{S_i(P)\}\$  durch eine Linearkombination

$$
(2.33) \quad S_j \, (P) \equiv \sum_{i=1}^N \, b_{i,j}^{-1} \, b_i \, (P) \qquad ; \qquad (j=1,\ldots,N)
$$

#### zu erzeugen.

nd die gesuchten Koeffizienten bij ergeben sich dabei durch Inversion der Matrix mit den<br>Elementer Elementen

$$
(2.33A) \quad b_{ij} = b_j (P_i)
$$

Der Vorschlag, die ursprünglich nur für eindimensionale Probleme entwickelten Samplingfunktionen auf den zweidimensionalen Fall der Kugeloberfläche zu verallgemeinern und somit für die Darstellung von Schwerefeldgrößen zu nutzen, wurde von GIACAGLIA und LUNDQUIST (1972) gemacht. Dabei Ubernehmen die Kugelflächenfunktionen die Rolle der Basis  $\{b_i\}$  in (2.33). Vorteil dieser Methode sollte einmal die lokale Wirkung der Parameter sein, und zum anderen liegt bei einmal bestimmten Samplingfunktionen mit jedem neuen Satz von Meßwerten sofort ein neues Modell vor. Allerdings müssen die Meßpunkte immer die gleichen, die Samplingpunkte, sein.

Ausführlich wurde die Anwendbarkeit von Samplingfunktionen *in* der Geodäsie von SCHMIDT (1978) untersucht. Es stellte sich heraus, daß die Berechnung der Koeffizienten (speziell die Inversion der Matrix $[b_{i,j}]$ in (2.33)) eines hinreichend hohen Entwicklungsgrades zu umfangreich ist. Außerdem traten selbst bei relativ niedrigen Entwicklungsgraden zu starke Oszillationen der Approximationsfunktion zwischen den Samplingpunkten auf. Die Hoffnung, Samplingfunktionen zur hochauflösenden Darstellung des Störpotentials und abgeleiteter Größen vorteilhaft einsetzen zu können, hat sich nicht erfüllt.

#### 2.J.8. Finite Elemente

(Literatur: MORITZ, SÜNKEL, 1978; MEISSL, 1981; JUUKINS und ENGELS, 1979)

Die Methode der Finiten Elemente wurde ursprünglich zur Lösung verschiedener Spannungsund Deformationsprobleme in der elastischen und strukturellen Mechanik entwickelt und angewandt. Die Grundidee besteht darin, komplizierte Strukturen in eine bestimmte **Anzahl** einfacher'Elemente zu zerlegen, um eine Berechnung zu ermöglichen. Im eindimensionalen Fall kann man die Methode der Finiten Elemente auffassen als Approximation durch eine Linearkombination von Basisfunktionen b<sub>i</sub>(x)

$$
(2.34) \quad f(x) \approx f_F(x) = \sum_{i=1}^{N} f_i b_i(x) ,
$$

wobei die Funktionen b<sub>i</sub>(x) immer die Eigenschaft haben, nur in einem endlichen Bereich<br>Andele Schweizer in der Tiefenheiten zurücklichen Schweizer und Schweizer und Schweize verschieden von Null zu sein. Einfachste Basisfunktionen sind in Abb. 2.1a und 2.1b gezeigt, aus denen als Approximation die Treppenfunktion bzw. die stückweize lineare Annäherung (Polygon) folgt (siehe z.B. MORITZ, SÜNKEL. 1978).

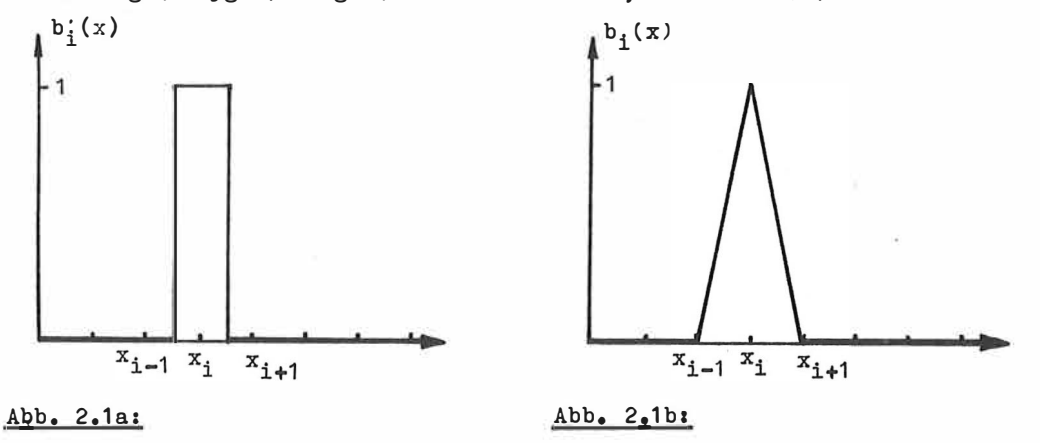

Die Anwendung der Finiten Elemente in der Geodäsie wird von MEISSL (1981) ausflihrlich diskutiert.

Ein Vorschlag, das Störpotential T mit der Methode der **Finitan** Elemente im )-dimensionalen Raum zu approximieren, wird von JUNKINS und ENGELS (1979) gemacht. Das (global gültige) Störpotential T wird ersetzt durch lokal gültige Funktionen  $\bar{t}$ , die folgende Form haben:

$$
(2.35) \quad \bar{t} = \sum_{i=0}^{1} \sum_{j=0}^{1} \sum_{k=0}^{1} w_{i,jk} \ t_{i,jk}
$$

wobei die t<sub>ijk</sub>, im Gegensatz zum "Normalfall" der Finiten-Element-Methode, keine<br>dielesten Vesteurente – sendern Purktissen mit helisbisse methodelsen Sturktur diskreten Knotenwerte, sondern Funktionen mit beliebiger mathematischer Struktur sind und die "Schwerpunkte ihrer Gültigkeitsbereiche" ein gleichförmiges Gitter im Raum formen. Die Approximation  $\overline{t}$  ist dann ein gewichtetes Mittel der 8 benachbarten Funktionen t<sub>ijk</sub> (i,  $_{\rm J}$ ,  $\kappa$ e{  $\upbeta$ , 1}) und ist gültig im Würfel, der von den 8 benachbarten Gitterpunkten gebildet wird. Die Gewichtsfunktionen w<sub>iik</sub> werden so gewählt, daß die Approximationen t an den Grenzen ihrer GUltigkeitebereiohe stetig ineinander Ubergehen (stetig bis zur n-ten Ableitung - und n hängt von der **Wahl** der w ijk ab). Ee muß die Bedingung

$$
(2.36) \quad \sum_{i=0}^{1} \sum_{j=0}^{1} \sum_{k=0}^{1} w_{i,jk} (x, y, z) = 1
$$

erfüllt sein. Auf die gleiche Art und Weise können auch die 3 Komponenten der Störbeschleunigung approximiert werden.

Wichtigste Vorteile der Darstellung durch Finite Elemente sind die sehr effektive Berechnung der Größen und die Flexibilität hinsichtlich Auflösung in unterschiedlichen Gebieten. Ee ist sowohl eine globale als auch eine lokale Darstellung möglich. Dem gegenüber steht die Tatsache, daß Finite-Elemente-Approximationen niemals exakt die LAPLACEeche Differentialgleichung erfüllen können, da harmonische Funktionen (abgesehen von der."Null-Funktion") nicht in mehr als abzählbar vielen Punkten Null sein können. Eine genäherte Erfüllung der LAPLACEschen Gleichung kann durch Zusatzbedingungen bei der Bestimmung der Modellparameter erreicht werden. Wie eich das praktisch auswirkt, z.B. auf die Gemauigkeit bei der Modellierung von Satellitenbahnen, muß noch geklärt werden.

Ein anderer Nachteil, der allerdings mit der NichterfUllung der LAPLACEschen Gleichung\_ in Zusammenhang steht, besteht darin, daß im Gegensatz zu den Quellenmodellen und der Kugelfunktionsentwicklung bei der Finite-Elemente-Methode die verschiedenen Feldg�ößen **(wie** z.B. Potential und die Komponenten des Beschleunigungsvektors) nicht aus ein und demselben Modell (Parametersatz) berechnet werden können.

Trotzdem muß eingeschätzt werden, daß die Methode der Finiten Elemente eine der erfolgversprechendsten bei der Darstellung der Feinstruktur des Gravitationsfeldes für numerisch praktische Aufgaben ist.

#### 2.3.9. Spline-Funktionen

(Literatur: SPÄTH, 1973; SÜNKEL, 1981a)

Eine spezielle **Variante** der Finite-Elemente-Methode ist die Interpolation durch Spline-Funktionen. Die Spline-Funktionen wurden aber unabhängig davon entwickelt, vor allem in Zusammenhang mit der graphischen Darstellung von Funktionen durch den Computer. Definition (BRONSTEIN, SEMENDJAJEW, 1983, S. 758 ff):

Gegeben sei ein System von Stützstellen (oder Knoten)  $a = x_0 < x_1 < \ldots < x_n = b_i$ , dann heißt  $S_K(x)$  Spline-Funktion vom Grad K  $\geq 0$ , wenn K  $S_K(x)$  im Intervall [a,b] (K-1)-mal stetig differenzierbar und für  $x \in [x_{j-1}, x_j]$ ,  $(j = 1, 2, ..., n)$ , ein Polynom höchstens vom Grad K ist. Eine Spline-Funktion  $S_K(x)$ aus der Menge aller Spline-Funktionen über das gegebane Stützstellensystem heißt inter-

22

polierende Spline-Funktion, wenn sie an den Knoten  $x = x_{j}$  (j = 0, 1, ..., n) die vorgegebenen Werte  $f_1 = f(x_1)$  einer zu approximierenden Funktion  $f(x)$  annimmt.

Mit Abstand die größte Bedeutung haben die kubischen Spline-Funktionen. Die Ursache daflir sind mehrere vorteilhafte Eigenschaften. Unter allen interpolierenden, über  $[a, b]$  (mindestens) zweimal stetig differenzierbaren Funktionen  $f(x)$ , macht gerade die interpolierende Spline-Funktion vom Grad 3 das Integral

(2. 37)  $\int_{0}^{b} \left[ \frac{d^{2}S_{3}(x)}{dx^{2}} \right] dx \leq \int_{0}^{b} \left[ \frac{d^{2}f(x)}{dx^{2}} \right] dx$ 

**d 2 S**  zum Minimum, wenn für  $x = x_0$  und  $x = x_n$  gefordert wird:  $\frac{1}{dx^2} = 0$ .

Diese Eigenschaft der kubischen Spline-Funktionen hat eine sehr anschauliche physikalische Bedeutung: Interpoliert man nämlich die Punkte "graphisch" durch einen dünnen elastischen Stab, dann entsteht die Kurve durch Minimierung der elastischen (KrUmmungs-)Energie. Die ist aber (für kleine 1. Ableitungen) gerade durch das Integral (2.37) gegeben. Das ist der Grund dafür, daß mit kubischen Spline-Funktionen eine "glatte" Interpolation ohne "unnötige" Schwingungen (Krümmungen) möglich ist.

Stellt man die Spline-Funktionen als Linearkombination von Spline-Basisfunktionen dar, dann wird der Zusammenhang zu den Finiten Elementen deutlich. Diese Basisfunktionen sind nämlich nur in einem endlichen Bereich, der mit wachsendem Grad größer wird, verschieden von Null. Die beiden Funktionen in Abb. 2.1a und 2.1b sind gerade die Spline-Basiefunktionen vom Grad O und 1. (Eine schöne Darstellung des Aufbaus der Spline-Funktionen aus Basisfunktionen und den Zusammenhang zu anderen Interpolationsfunktionen findet man in: SÜNKEL, 1981a).

Der Gültigkeitsbereich der Basisfunktionen erstreckt sich beim kubischen Spline über 4 Intervalle, also von x<sub>j</sub>=2 bis x<sub>j+2</sub>.Dieser Bereich ist noch klein genug, so daß sich die Unbekannten bei der Interpolation sehr effektiv berechnen lassen.

Alle hier aufgeführten Eigenschaften 1-dimensionaler Spline-Funktionen lassen eich sinngemäß in das 2-Dimensionale übertragen. Ganz analog haben hier die bikubischen Spline-Funktionen die größte Bedeutung. In der Geodäsie werden sie genutzt, um Schwerefeldgrößen auf der Erdoberfläche darzustellen (BHATTACHARYYA, 1969), was besonders zur Lösung geodätischer Integralformeln vorteilhaft ist (SÜNKEL, 1977). Für die Approximation des Potentials im )-Dimensionalen sind trikubische Spline-Funktionen denkbar, die dann aber (wie bei der Finite-Elemente-Methode schon erwähnt) nicht mehr exakt die LAPLACE-Gleichung erfüllen.

#### 2.3.10. Harmonische Kernfunktionen

(Literatur: MORITZ, SUNKEL, 1978; LELGEMANN, 1979, 1980, 1981)

Eine Methode, das Störpotential T darzustellen, ist die Approximation unter Verwendung harmonischer Kernfunktionen K(P,Q) (LELGEMANN, 1980 und 1981):

$$
(2.38) \tT^{(p)} = G \sum_{i=1}^{N} a_i K(P, Q_i),
$$

Die Punkte P und Q liegen außerhalb einer Kugel mit dem Radius R<sub>ø</sub>; die Koeffizienten a<sub>l</sub> müssen entsprechend der Approximation oder Interpolation bestimmt werden (die Gravitationskonstante G kann natürlich auch in den Koeffizienten a i enthalten sein). Im allgemeinen legt man die Knoten Q<sub>i</sub> an die Datenpunkte mit den gemessenen Werten t<sub>j</sub> und bestimmt die Koeffizienten durch die Interpolationsbedingungen

$$
(2.39) \quad t_j = T(0_j) = G \sum_{i=1}^{N} a_i \ K(0_j, 0_i) \quad ; \quad (j=1, ..., N),
$$

Der Zusammenhang mit den reproduzierenden Kernen in der Hilbertraumtheorie und mit den Kovarianzfunktionen bei der Kollokation sowie die Einordnung in die Theorie der verallgemeinerten Spline-Funktionen soll hier nicht näher erläutert werden - siehe z.B.: (MESCHK0WSKI, 1962), (M0RITZ, SÜNKEL, 1978) und (LELEGEMANN, 1979, 1980, 1981). In der Regel werden in (2.38) Kernfunktionen der Form

(2. 40) 
$$
K(P, Q_i) = \sum_{n=0}^{\infty} k_n (\frac{R_{q_i}}{R_P})^{n+1} P_n (\cos \Psi_{PQ_i})
$$

verwendet. Dabei sind P<sub>n</sub> die LEGENDREschen Polynome und die R<sub>qi</sub><br>an der Kugel mit R. aus den R. zu werden durch Inversion an der Kugel mit R<sub>ø</sub> aus den R<sub>O</sub>, zu

$$
(2.41) \quad R_{\mathbf{q}_i} = \frac{R_{\mathbf{g}}^2}{R_{\mathbf{q}_i}}
$$

berechnet. Die geometrische Bedeutung von R<sub>p</sub> und v<sub>PQ</sub> wird aus Abb. 2.2 klar. Die Koeffizienten  $k_n = k(n)$  legen die Kernfunktion fest; sie müssen die Bedingung  $k_n \ge 0$  und  $p_{max}$  ( $k_n$ )  $\ge -1$  erfüllen, wobei  $p_{max}(k_n)$  die höchste Potenz von *n* im expliziten Ausdruck von k<sub>n</sub> = k(n) ist.

Eine entscheidende Rolle spielen die Radien R<sub>q1</sub>, die durch die Lage der Knoten Q<sub>1</sub> bezüglich der Kugel mit R<sub>ø</sub> gemäß (2.41) bestimmt sind. Sie geben nämlich die Abstände der Pole der Kernfunktionen vom Kugelmittelpunkt. Die Wahl der Werte für R<sub>a.</sub> (oder die Wahl des Parameters R<sub>ø</sub> bei vorgegebenen Knoten mit R<sub>Q;</sub>) bestimmt wesentlich das Verhalten der Inter-<br>nolstiensfunktion swischen den Knoten und die Stabilität bei der numerischen Bestimmung polationsfunktion zwischen den Knoten und die Stabilität bei der numerischen Bestimmung der Koeffizienten a n • Diese Problematik wird ausführlich in (LELGEMANN, 1980 und 1981) di'Bkutiert. Qualitativ kann man folgendes sagen: Die numerische Stabilität bei der Bestimmung der a <sup>n</sup>wird schlechter je größer die Differenz (RQ - Rq ) wird, so daß man bestrebt ist, die singulären Punkte oder Pole q<sub>1</sub> so dicht wie möglich unter die Knoten Q<sub>1</sub> zu legen. Dem geg�nüber steht, daß die "Glattheit" der Interpolationskurve mit größer werdender Tiefe  $(R_{Q_1} - R_{q_1})$  besser wird – allerdings treten ab einem bestimmten Wert (besonders für  $R_{q_1} \rightarrow 0$ ) di di Senate schwingungen zwischen den Knoten auf. Für annähernde Gleichverteilung der Knoten auf einer Kugel mit R<sub>Q</sub> (also R<sub>Q1</sub> = R<sub>Q</sub>), (i = 1, ..., N), ergibt sich ein brauchbarer Wert für  $R_{q_1}$  =  $R_q$  durch die einfache Formel

(2. 42) 
$$
R_q = R_0 - [2 + \frac{1}{2}p_{max}(k_n)]d\psi
$$

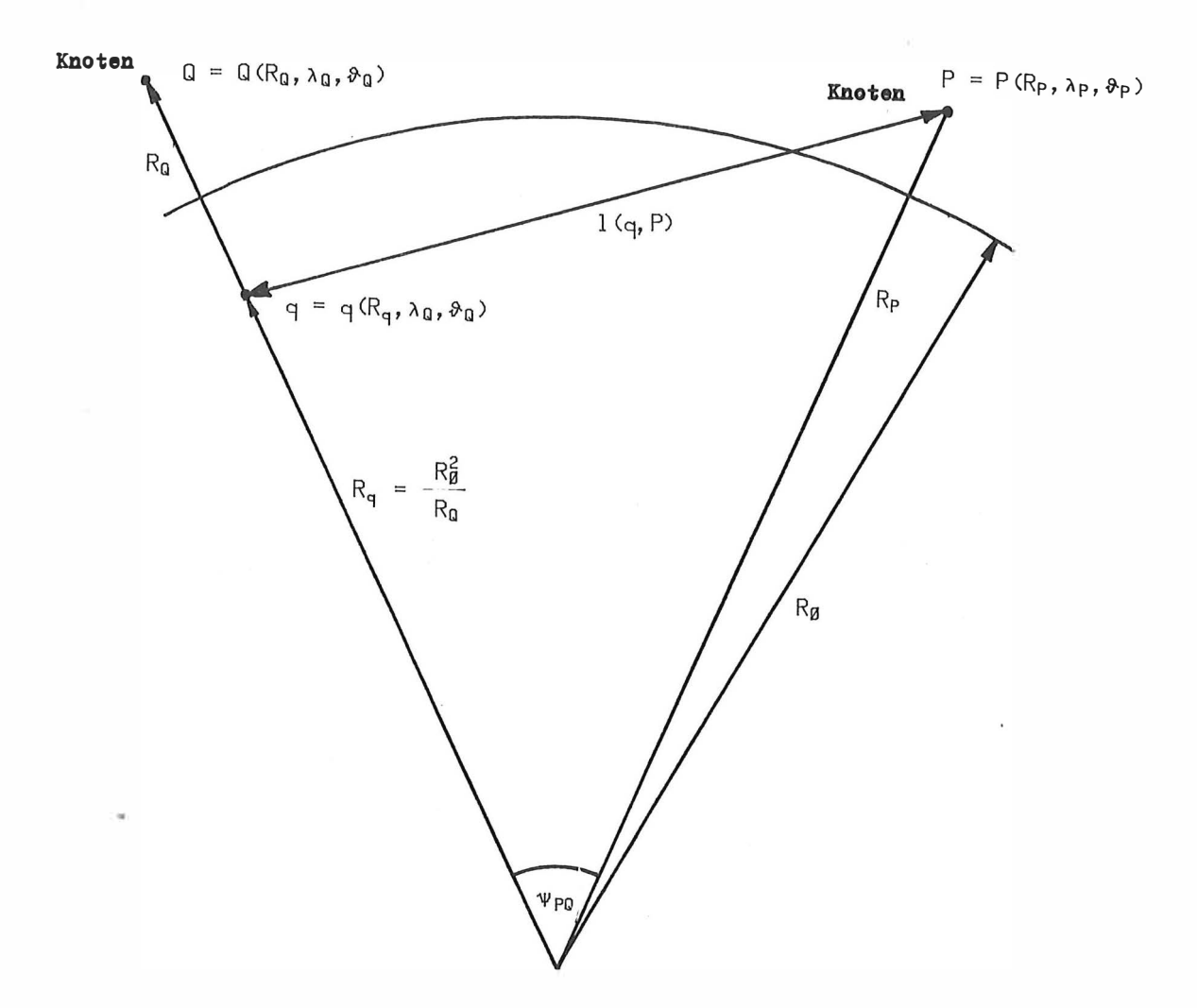

Abb. 2.2 Zur geometrischen Veranschaulichung der Kernfunktion

$$
K(P, Q) = \sum_{n=Q}^{\infty} k_n \left( \frac{R_q}{R_P} \right)^{n+1} P_n \left( \cos \Psi_{PQ} \right)
$$

**und speziell der Funktion tUr kn =2,**

$$
K_2(P,Q) = 2\sum_{n=0}^{\infty} \left(\frac{R_q}{R_P}\right)^{n+1} P_n(\cos\psi_{PQ}) = \frac{2R_q}{1(q,P)}
$$

**25** 

26

wobei  $\partial \Psi$ der sphärische Abstand der Knoten (in einer Längeneinheit) ist. Es ist erwähnenswert, daß für  $R_0 \rightarrow 0$  die Interpolation (2.38) mit (2.39) und (2.40) in die Lagrange - Interpolation übergeht.

Es soll an dieser Stelle noch auf den Zusammenhang mit d�r Darstellung durch Punktmassenpotentiale hingewiesen werden. Dazu betrachten wir die häufig genutzte Kernfunktion  $K_2(P,Q)$ , welche durch  $k_n = 2$  in (2.40) entsteat. Die unendliche Summe (2.40) kann dann durch den einfachen Ausdruck

$$
(2.43) \quad K_2 \, (P, Q) = \frac{2}{L}
$$

ersetzt werden, wobei die AbkUrzung

$$
(2.44) \quad L(P,Q) = \left[ \frac{R_P^2}{R_q^2} - 2 \frac{R_P}{R_q} \cos \Psi_{PQ} + 1 \right]^{\frac{1}{2}}
$$

verwendet wird (siehe z.B.1 RYSHIK, GRADSTEIN, 1963, 6.821).

(Im Prinzip besteht kein Unterschied zu  $k_{\text{m}} = 1$ . Mit  $k_{\text{m}} = 2$  erhält man aber gerade den sogenannten KRARUP-Kern (2.43), der in der Hilbertraumtheorie zum Skalarprodukt

$$
\langle U|V\rangle = \frac{1}{4\pi} \int_{\Omega} \frac{1}{R}
$$
grad U-grad V dΩ

gehört (siehe: MRARUP, 1969).) Da für  $l(q,p)$  (unter Verwendung des Kosinussatzes)

(2.45)  $1 (q, P) = [R_q^2 + R_P^2 - 2R_q R_P \cos \Psi_{PQ}]^2$ 

gilt (siehe Abb. 2.2), kann man für  $L(P,Q)$  auch

$$
(2.46) \quad L(P, \mathbb{Q}) = \frac{1 (q, P)}{R_q}
$$

und somit für K<sub>2</sub>(P,Q)

$$
(2. 47) \quad K_2 \, (\text{P}, \, \text{Q}) = \frac{2R_{\text{q}}}{1 \, (\text{q}, \, \text{P})}.
$$

schreiben. Die Darstellung (2.38) unter Verwendung von KRARAUP-Kernen kann man also auch auffassen als Summe über Potentiale von Punktmassen  $\mu_{\bf i}$ , welche unterhalb der Knoten Q<sub>i</sub> an den Punkten  $q_i = q_i (R_{q_i})$ (siehe Abb. 2.2) liegen:

$$
(2, 48) \quad T(P) = G \sum_{i=1}^{N} \alpha_i K_2 \langle P, Q_i \rangle = G \sum_{i=1}^{N} \mu_i 1^{-1} \langle q_i, P \rangle
$$

Dabei gilt offensichtlich die Beziehung

$$
(2.49) \quad a_i = \frac{\mu_i}{2R_{q_i}} \quad .
$$

Dfe Optimierung der Tiefe der Pole bei der Interpolation (oder Approximation) mit Kernfunktionen vom Typ (2.43) ist also gleichbedeutend mit der Wahl der optimalen Tiefe der Massen bei der Darstellung durch Punktmassenpotentiale.

Die Darstellung des Störpotentials durch harmonische Kernfunktionen ist prinzipiell sowohl für globale als auch für lokale Aufgabenstellungen geeignet. Die harmonische Fortsetzung nach außen ist "automatisch" gesichert. Für bestimmte Kernfunktionen gelingt es. die unendliche Reihe (2.40) durch einen geschlossenen Ausdruck anzugeben. Die Felddarstellung durch solche Kernfunktionen ist auch numerisch attraktiv. Vom physikalischen Standpunkt ist die Kernfunktion vom Typ (2.43) (allgemein: k n = constant in (2.40)) am sinnvollsten.

#### 2.3.11. Multiguadratische Methode

(Literatur: HARDY, 1971, 1972, 1978; HARDY und GÖPFERT, 1975; GÖPFERT, 1977)

Die Multiquadratische Methode wurde von HARDY (1971) zur Darstellung der Topografie vorgeschlagen. Das Verfahren ist aber auch zur Interpolation von Schwerefeldgrößen (bzw. Gravitationsfeldgrößen) (z.B.: HARDY und GÖPFERT, 1975; GÖPFERT, 1977) und zur Modellierung von vertikalen Krustenbewegungen (HARDY, 1978) geeignet. Die Grundidee besteht darin, irgendeine mathematische Fläche bis zu einem gewünschten Genauigkeitsgrad durch Überlagerung von quadratischen Kernfunktionen K $({\tt P}_{\bullet}{\tt Q}_{\dot 1})$  zu approximieren:

$$
(2.50) \quad T(P) = \sum_{i=1}^{N} a_i \ K(P, Q_i) \ ,
$$

Die Funktionen K(P,Qi ) sind quadratisch in den Koordinaten des Punktes P und zentriert in den Punkten Q<sub>i</sub> (i = 1, ..., N). Die Punkte P und Q<sub>i</sub> liegen auf einer Referenzfläche (z.B. Ebene, Kugel); die Koeffizienten a i werden im Sinne **einer** Interpolation oder Approximation von vorgegebenen (Meß-) Werten bestimmt. Häufig genutzte Funktionen sind (aufgeschrieben für den ebenen Fall in kartesischen Koordinaten):

 $\overline{1}$ 

$$
(2.51) \quad K(x, y, x_i, y_i) = \left[ (x - x_i)^2 + (y - y_i)^2 + d^2 \right]^2
$$

$$
(2.52) \quad K(x, y, x_i, y_i) = \left[ (x - x_i)^2 + (y - y_i)^2 + d^2 \right]^{\frac{1}{2}},
$$

Die hyperboloidischen Formen (2.51) sind zur Darstellung von Funktionen geeignet, die nicht harmonisch nach außen fortgesetzt werden sollen. Der Parameter d spielt die Rolle eines Glättungsmeters. Zur Darstellung von harmonischen Funktionen werden die Formen (2.52) genutzt. Sie sind interpretierbar als Potentiale von Punktmassen, die in der Tiefe d unterhalb der Punkte  $Q_i = Q(x_i, y_i)$  liegen. Die Darstellung des Störpotentials T(P) mit Hilfe der Multiquadratischen Methode hat in sphärischen Koordinaten folgendes Aussehen:

$$
(2.53) \quad T(P) = G \sum_{i=1}^{N} a_i (R_P^2 + R_q^2 - 2R_P R_q \cos \Psi_{Pq_i} )^{\frac{1}{2}}.
$$

Das ist eine Darstellung durch Punktmassenpotentiale, wobei die Punktmassen auf einer Kugelschale mit dem Radius R angeordnet sind und der Punkt P im gesamten Raum R<sub>p</sub>>R vari-<br>denne kann - Pie Kaefficienter sinder die Peleutung van Magasu. En seigt sich de<sup>0</sup> 00.53) ieren kann. Die Koeffizienten a i haben die Bedeutung von Massen. Es zeigt sich, daß (2.53) auoh identisch mit der Darstellung des Störpotentials durch harmonische Kernfunktionen vom KRARUP-Typ ist (siehe Pkt. 2.3.10.). Analog zur' Methode der Kernfunktionen besteht das wichtigste Problem darin, den Radius R<sub>o</sub>, oder anders gesagt, die Tiefe der Punktmassen festzulegen. Eine interessante Lösung geben HARDY und GÖPFERT (1975) für den Fall der Interpolation von N (nahezu) gleichmäßig auf einer Kugelschale verteilten Meßwerten durch N jeweils unterhalb der Meßwerte liegende Punktmassen. Die sogenannte "Best R-formula"

$$
(R_{P}-R_{q})^{-1} + 2(R_{P}^{2}+R_{q}^{2}-2R_{P}R_{q}cos\psi_{q_{1}q_{j}})^{\frac{1}{2}} - 3(R_{P}^{2}+R_{q}^{2}-2R_{P}R_{q}cos\psi_{m})^{\frac{1}{2}} = \emptyset
$$
  
\n
$$
\psi_{m} = \arctan\left[\frac{1}{2^{2}}(1 - cos\psi_{q_{1}q_{j}}) (cos\psi_{q_{1}q_{j}} - cos 2\psi_{q_{1}q_{j}})^{\frac{1}{2}}\right]
$$

gibt die Tiefe (R<sub>P</sub> = R<sub>q</sub>) in Abhängigkeit vom sphärischen Abstand voneinander.

#### Formel (2.54) ist gleichbedeutend mit folgender Forderungs

Die Interpolationsfunktion soll im Schwerpunkt zwischen 3 (auf der Kugeloberfläche ein gleichseitiges Dreieck bildenden) benachbarten Meßpunkten gerade das arithmetrische Mittel der 3 Meßwerte annehmen. Das Ergebnis fUr den Radius R q der "Punktmassen-Schale" ist unabhängig von den konkreten Meßwerten und liefert ebenso wie die auf ganz anderem Weg abgeleitete LELGEMANNsche Formel (2.42) fUr Kernfuktionen einen guten Kompromiß zwischen Stabilität der Lösung und glattem Verlauf der Interpolationskurve.

HARDY macht darauf aufmerksam (HARDY, 1978), daß die Multiquadratische Methode formal identisch mit der Prädiktionsformel von HEISKANEN und MORITZ (1967, S. 268) für Kovarianzfunktionen ist und daß man die Kerne (2.52) (die den Punktmassenpotentialen entsprechen ) im Gegensatz zu (2.51) als deterministische Kovarianzfunktionen auffassen kann (siehe auch Pkt. 2.4.1.9.).

#### 2.).12. DIRAC-Impulsmethode nach BJERHAMMAR

(Literatur: BJERHAMMAR, 1976; BJERHAMMAR in: MORITZ, SUNKEL, 1978)

Die Grundidee der Methode geht auf BJERHAMMAR (1963) zurück und besteht in folgendem: Setzt man eine Schwereverteilung  $\Delta q^*$  (q) auf einer vollständig im Inneren der Erde liegenden (BJERHAMMAR-) Kugel  $\sigma_g$  mit dem Radius R<sub>q</sub> als bekannt voraus, so läßt sich die Schwereanomalie  $\Delta q(P)$  in einem beliebigen Punkt P auf und außerhalb der Erdoberfläche durch die POISSOBsche Integralformel (2.6)

$$
(2.55) \quad \Delta g(P) = \frac{R_{P}^{2} - R_{q}^{2}}{4 \pi R_{P}} \int_{\alpha_{p}} \Delta g^{*}(q) \ 1^{-3} (P, q) \ d\sigma_{p}(q)
$$

berechnen. Bei Vorgabe von Meßwerten  $\Delta g(P_i)$  (i = 1, ..., M) auf der Erdoberfläche, steht also zunächst die Aufgabe, die reduzierte Schwere  $\Delta g^*$  auf der BJERHAMMAR-Kugel zu berechnen. Meistens bestimmt man  $\Delta g^*$  (q) als stückweise konstante Funktion. Nimmt man für  $\Delta q^*$  (q) eine Überlagerung von N sogenannten DIRAC-Impulsen

$$
(2.56) \quad \Delta g^* (q) = 4 \pi R_q^2 \sum_{i=1}^N \Delta g_i^* \ \delta (q - q_i)
$$

N

an den Stellen  $q_i$  (i = 1, ..., N) auf der Kugel  $\sigma_{\emptyset}$  an, so vereinfacht sich (2.55) zu einer völlig diskreten Form:

$$
(2.57) \quad \Delta g(P) = \sum_{i=1}^{n} (R_P^2 - R_q^2) R_q^2 R_P^{-1} \quad 1^{-3} (P, q_i) \quad \Delta g_i^*
$$

In (2.56) ist  $\sigma$ (q-q<sub>i</sub>) die (2-dimensionale) DIRACsche Deltadistribution, von der uns hier<br>. im wesentlichen nur die folgende Eigenschaft interessiert:

$$
(2.58) \quad \int f(q) \ d(q-q_i) \ d\sigma_{g}(q) = f(q_i) ,
$$

wobei q<sub>i</sub> auf der Kugel  $\circ_{\vartheta}$  liegen muß und f(q) eine beliebige Funktion sein kann.

Mit den Abkürzungen

$$
(2.59) \quad K_g (P, q_i) = (R_p^2 - R_q^2) R_q^2 R_p^{-1} \quad 1^{-3} (P, q_i)
$$

wofür auch gilt:

$$
(2.60) \quad K_g(P,q_i) = \frac{R_q}{R_P} \sum_{n=0}^{\infty} (2n+1) \quad (\frac{R_q}{R_P})^{n+1} \quad P_n \left( \cos \Psi_{Pq_i} \right)
$$

und

$$
(2.61) \quad K_T(P,q_i) = R_q \sum_{n=2}^{\infty} \frac{2n+1}{n-1} \left( \frac{R_q}{R_p} \right)^{n+1} P_n (\cos \Psi_{Pq_i})
$$

lassen sich aus den Größen  $_{\text{LQ}_i^*}$  die Schwereanomalie  $_{\text{LQ}}(P)$  (gemäß (2.57)) durch

$$
(2.62) \quad \Delta g(P) = \sum_{i=1}^{N} K_g(P, q_i) \ \Delta g_i^*
$$

und das Störpotential T durch

$$
(2.63) \quad T(P) = \sum_{i=1}^{N} K_{T} (P, q_{i}) \Delta q_{i}^{*}
$$

berechnen (siehe: BJERRAMMAR, 1976). Gleichung (2.63) mit (2.61) ist die Diskretisierung der STOKESschen Integralformel (vergleiche die Reihenentwicklung für die STOKESsche Funktion: HEIKANEN, MORITZ, 1967 S. 97).

Die Darstellungsformen (2.62) und (2.63) haben Ähnlichkeit mit der Summe über harmonische Kernfunktionen (vergleiche (2.40) mit (2.60) und (2.61)) und mit der Darstellung durch Punktmassen. Man kann die Punktmassendarstellung nämlich auch auffassen als Quellendarstellung durch eine "entartete" Dichteverteilung  $\rho \left( q \right)$  im Erdinneren, welche analog zu (2.56) aus (3-dimensionalen) DIRACschen d -Impulsen zusammengesetzt ist:

$$
(2.64) \quad q(q) = \sum_{i=1}^{N} \mu_i d(q-q_i),
$$

Das Volumenintegral

$$
(2.65) \quad T(P) = G \int_{V} 1^{-1} (P, q) \left[ \sum_{i=1}^{N} \mu_i d(q - q_i) \right] dV(q)
$$

geht dann Uber in die bekannte diskrete Form:

$$
(2.66) \quad T(P) = G \sum_{i=1}^{N} \mu_i l^{-1} (P, q_i) .
$$

Wie bei der Darstellung durch Kernfunktionen, bestehen die Vorteile der Methode in der computerorientierten Form und in der Möglichkeit, den Einflußbereich der Parameter durch die Wahl des Radius' der BJERHAMMAR-Kugel festzulegen. DarUber hinaus haben die Parameter  $\Delta q_i^*$  in gewissem Sinn eine anschauliche Bedeutung - man kann sie auffassen als Produkt aus der mittleren Schwere über ein Flächenelement der BJERHAMMAR-Kugel mit diesem Flächenelement.

#### 2.4. Die Darstellung des Gravitationsfeldes durch Punktmassen

# 2.4.1. Verschiedene Zugänge - Beziehungen zu anderen Darstellungsformen

Wie schon an mehreren Stellen angedeutet, kann man das äußere Gravitationsfeld der Erde durch Überlagerung von Feldern, die durch Punktmassen erzeugt werden, darstellen. Eine am Punkt q<sub>i</sub> positionierte Punktmasse  $\mu_\textbf{i}$  erzeugt im Punkt P das Potential

$$
(2.67) \tT(P, \mu_i, q_i) = G\mu_i \phi_i (P)
$$

wobei die Funktion  $\phi_{i}^{}$  (P) gleich dem reziproken Abstand der Punkte P und q<sub>i</sub> ist

$$
(2.68) \quad \phi_i \text{ (P)} = 1^{-1} \text{ (P, q_i)}.
$$

Uberlagert man die Potentiale von N im Inneren der Erde an den Punkten q<sub>i</sub> liegenden<br>' **Massen**  $\mu_i$  **(i = 1, ..., N), so entsteht das Potential:** 

$$
(2.69) \quad T(P) = G_{\sum_{i=1}^{N} \mu_i}^{\mathsf{N}} \phi_i \left( P \right) ,
$$

welches im gesamten Außenraum harmonisch ist und bei entsprechender Wahl der Orte q<sub>i</sub>

und Massen  $\mu_i$  als Darstellung des realen Gravitationspotentials bzw. des Störpotentials der Erde dienen kann.

In Abschnitt 2.3. sind einige Beziehungen zu anderen Darstellungsformen deutlich geworden. Sie sollen hier zusammengefaßt und die verschiedenen Möglichkeiten des Zugangs zur Punktmassendarstellung vorgestellt werden.

# 1.) Grundlösung der LAPLACE-Gleichung

Für die Darstellung des Gravitationsfeldes der Erde auf der Oberfläche und im Außenraum kommen nur Funktionen in Betracht, die die LAPLACEsche Differentialgleichung (1.6) erfüllen.

Funktionen vom Typ (2.68) bezeichnet man als Grundlösungen oder Fundamentallösungen der LAPLACEschen Differentialgleichung (siehe z.B.: MEINHOLD, MILTZLAFF, 1977, S. 132 ff.). Sie sind die einfachsten Lösungen von (1 .6) und haben zugleich die größte Bedeutung, weil sie einen quellenmäßigen Aufbau der Potentialtheorie ermöglichen.

# 2.) Diskretisierung der )-dimensionalen Quellendarstellung

Das Potential T einer Massenverteilung ist gegeben durch

$$
(2.70) \quad T(P) = G \int_{V} e(q) \quad 1^{-1} (P, q) \, dv(q)
$$

Das Integral (2.70) kann approximiert werden durch die Summe

$$
(2.71) T(P) = G_{\sum_{i=1}^{N} Q}(q_i) T_{\text{in}}^1(P, q_i) \Delta v_i
$$

wobei q<sub>i</sub> ein Punkt innerhalb des Volumenelements Av<sub>i</sub> ist.<br>Pe<sup>01</sup> new succepter Faßt man zusammen

 $(2, 72)$   $o(q_i)$   $\Delta v_i = \mu_i$ 

so gelangt man zur Punktmassendarstellung (2.69).

3.) Diskretisierung der Massenschicht

Analog zu (2.70) und (2.71) kann das Modell einer einfachen Massenschicht

(2.73) 
$$
T(P) = G \int_{\sigma} \chi(q) 1^{-1}(P,q) d\sigma(q)
$$

approximiert werden durch

$$
(2.74) T(P) = G_{\sum_{i=1}^{N}}^{N} \chi(q_i) 1^{-1} (P, q_i) \Delta \sigma_i
$$

Mit

(2.75)  $\lambda$  (q<sub>i</sub>)  $\Delta \sigma_i = \mu_i$ erhält man wieder (2.69).

# 4.) Uberlagerung kugelsymmetrischer Störkörper

Die Darstellung durch Punktmassen (2.69) kann auch interpretiert werden als Uberlagerung der Potentiale von kugelsymmetrischen Störkörpern, von denen nur die Mittelpunkte q<sub>i</sub> der<br>survernendelise so Störkugeln und die Gesamtmassen  $\mu_i$  interessieren.

#### 32

#### 5.) Kugelfunktionen - Grenzfall der Punktmassendarstellung

In Pkt. 2.J.5. wurde darauf hingewiesen, daß die Kugelfunktionsentwicklung identisch mit der Darstellung durch Multipole ist und diese wiederum als Grenzfall der Punktmassendarstellung aufgefaßt werden kann.

#### 6.) Spezialfall der harmonischen Kernfunktionen

In Pkt. 2.J.1O. wurde gezeigt, daß die Darstellung durch harmonische Kernfunktionen (2.38) der Darstellung durch Punktmassenpotentiale äquivalent ist, wenn in (2.40) für den Parameter k<sub>n</sub>, der die Kernfunktion festlegt, k<sub>n</sub> = constant gewählt wird.

#### 7.) Multiguadratische Methode filr harmonische Funktionen

In Pkt. 2.3.11. ist deutlich geworden, daß die Multiquadratische Methode mit den flir harmonische Funktionen vorgeschlagenen Kernen nichts weiter als eine Darstellung durch Punktmassen ist.

# 8.) Entwicklung von Punktmassenmodellen nach Kugelfunktionen

Das äußere Potential **�i** CP) einer Punktmasse der Masse 1 am Ort q i innerhalb der Erde kann natürlich wie jede harmonische Funktion nach Kugelfunktionen entwickelt werden (siehe Pkt. 2.3.4.), wobei die Koeffizienten natürlich vom Ort q<sub>i</sub> der Masse abhängen:<br>.

$$
(2.76) \quad \varphi_i (P) = \sum_{n=8}^{\infty} \sum_{m=8}^{n} \left[ \overline{G}_{nm} (q_i) \widetilde{C}_{nm} (P) + \overline{s}_{nm} (q_i) \widetilde{S}_{nm} (P) \right],
$$

Mit der Entwicklung des reziproken Abstands l $^{\bullet 1}$ (P,q) nach Kugelfunktionen (HEISKANEN, MORITZ, 1967, S. 33):

$$
(2.77) \quad \varphi_i (P) = 1^{-1} (P, q_i) = \frac{1}{R_p} \sum_{n=0}^{\infty} \left( \frac{R_{qi}}{R_p} \right)^n P_n (\cos \Psi_{PQ_i})
$$

und

$$
(2.78) \quad P_n (\cos \psi_{Pq_i}) = \frac{1}{2n+1} \sum_{m=0}^{n} \left[ \overline{C}_{nm} (\lambda_p, \vartheta_p) \overline{C}_{nm} (\lambda_{q_i}, \vartheta_{q_i}) + \overline{S}_{nm} (\lambda_p, \vartheta_p) \overline{S}_{nm} (\lambda_{q_i}, \vartheta_{q_i}) \right]
$$

folgt durch Koeffizientenvergleich für die Koeffizienten c<sub>nm</sub>(q<sub>i</sub>) und ā<sub>nm</sub>(q<sub>i</sub>):<br>.

$$
(2.79) \quad \begin{bmatrix} \overline{c}_{nm} & \overline{q}_1 \\ \overline{s}_{nm} & \overline{q}_1 \end{bmatrix} = \frac{1}{2n+1} \left( \frac{R_{q}}{R_e} \right)^n \begin{bmatrix} \overline{c}_{nm} & \overline{a}_{q_1}, \vartheta_{q_1} \\ \overline{S}_{nm} & \overline{a}_{q_1}, \vartheta_{q_1} \end{bmatrix}
$$

D.h. die Kugelfunktionskoeffizienten  $\overline{c}_{nm}(q_i)$  und  $\overline{s}_{nm}(q_i)$  des Feldes, welches von der Punktmasse am Ort q<sub>i</sub> erzeugt wird, sind im wesentlichen durch den Wert der inneren Kugelfunktionen am Ort q<sub>i</sub> gegeben. Damit kann jedes Potential der Form (2.69) auch als Reihenentwicklung nach<br>Kunstfunktionen ausschlan menden. Kugelfunktionen angegeben werden�

$$
(2.80) \quad T(P) = G_{\sum_{i=1}^{N} \mu_i}^{\mathbb{N}} \phi_i \text{ (P)} = \sum_{n=0}^{\infty} \sum_{m=0}^{n} [a_{nm} \widetilde{C}_{nm} \text{ (P)} + b_{nm} \widetilde{S}_{nm} \text{ (P)}]
$$

mit

$$
(2.81) \begin{bmatrix} a_{nm} \\ b_{nm} \end{bmatrix} = G \sum_{i=1}^{N} \mu_i \begin{bmatrix} \overline{a}_{nm} (q_i) \\ \overline{a}_{nm} (q_i) \end{bmatrix}
$$

Auf der Oberfläche der Kugel R<sub>p</sub> = R<sub>e</sub> hat T(P) folgende Form:

$$
(2.82) \quad T(P) = \sum_{n=0}^{\infty} \sum_{m=0}^{n} \left[ \bar{a}_{nm} \bar{C}_{nm} ( \lambda_P, \vartheta_P, ) + \bar{b}_{nm} \bar{S}_{nm} ( \lambda_P, \vartheta_P, ) \right]
$$

mit

$$
(2.83) \quad \left[\frac{\overline{a}_{nm}}{\overline{b}_{nm}}\right] = \frac{1}{R_e} \left[\begin{matrix} a_{nm} \\ b_{nm} \end{matrix}\right] \quad .
$$

Nun kann man leicht die Gradvarianzen  $t_n$  des Punktmassenpotentials (2.69) bzw. (2.80) berechnen (siehe: SÜNKEL, 1981b).

Es gilt ja bekanntlich:

(2.84)  $t_n = \sum_{m=0}^{n} (\vec{a}_{nm}^2 + \vec{b}_{nm}^2)$ n

Mit  $(2.83)$  (2.81) und  $(2.79)$  ergibt sich:

$$
(2.85) \quad t_n = \frac{G^2}{R_e^2} \sum_{m=0}^n (2n+1)^2 \left\{ \left[ \sum_{i=1}^N \mu_i \left( \frac{R_{q_i}}{R_e} \right)^n \overline{C}_{nm} \left( \lambda_{q_i}, \vartheta_{q_i} \right) \right]^2 + \left[ \sum_{i=1}^N \mu_i \left( \frac{R_{q_i}}{R_e} \right)^n \overline{S}_{nm} \left( \lambda_{q_i}, \vartheta_{q_i} \right) \right]^2 \right\}
$$

Nach Umformen der Quadrate  $\left\lceil {\ldots} \right\rceil^2$  und Vertauschen der Summation kann man schreiben:

$$
t_{n} = \frac{G^{2}}{R_{e}^{2}} (2n+1)^{2} \sum_{i=1}^{N} \sum_{j=1}^{N} \left\{ \mu_{i} \mu_{j} \left( \frac{R_{q_{i}} R_{q_{j}}}{R_{e}^{2}} \right)^{n} \right\}
$$
\n
$$
(2.86)
$$
\n
$$
\sum_{m=0}^{n} \left[ \overline{C}_{nm} (\lambda_{q_{i}}, \vartheta_{q_{i}}) \overline{C}_{nm} (\lambda_{q_{j}}, \vartheta_{q_{j}}) + \overline{S}_{nm} (\lambda_{q_{i}}, \vartheta_{q_{i}}) \overline{S}_{nm} (\lambda_{q_{j}}, \vartheta_{q_{j}}) \right] \right\}.
$$

Unter Verwendung der Entwicklung der LEGENDREschen Polynome nach Kugelfunktionen (2.78) erhält man schließlich:

$$
(2.87) \t tn = \frac{G^{2}}{R_{e}^{2}} (2n+1)^{1} \sum_{i=1}^{N} \sum_{j=1}^{N} \mu_{i} \mu_{j} (\frac{R_{q} R_{q}}{R_{e}^{2}})^{n} P_{n} (cos \Psi_{q_{i} i q_{j}}).
$$

Für eine äqUidistante Verteilung der Punktmassen auf einer Kugelschale läßt sich **die**

Doppelsumme in (2.87) sehr effektiv mit Hilfe der schnellen Fouriertransformation auswerten (siehe: SUNKEL, 1981b).

# 9.) Punktmassen und Kovarianzfunktion

Nimmt man Homogenität und Isotropie an, dann hängt die empirische Kovarianzfunktion K(P,Q) des Potentials auf der Erdkugel nur vom sphärischen Abstand der beiden betrachteten Punkte P und Q ab und man kann sie nach LEGENDREschen Polynomen **entwickeln:**

(2. 88) 
$$
K(P, Q) = K(\Psi_{PQ}) = \sum_{n=0}^{\infty} \overline{k}_n P_n (\cos \Psi_{PQ})
$$

Um der Forderung nach positiver Definitheit (oder Nichtnegativität des Spektrums) gerecht zu werden, muß  $\overline{k}_n \geq 0$  gelten.

Eine harmonische Fortsetzung von (2.88) nach außen ergibt:

(2. 89) 
$$
K(P, Q) = \sum_{n=0}^{\infty} \overline{k}_n \left( \frac{R_e^2}{R_P R_Q} \right)^{n+1} P_n (\cos \Psi_{PQ})
$$

Mit der Substitution

$$
(2.90) \quad \overline{k}_n = k_n \left( \frac{R_B}{R_e} \right)^{2n+2} \qquad \text{(wobei } R_{\emptyset} < R_e \text{ gilt) exhibit man für (2.89):}
$$

$$
(2.91) \quad K(P, Q) = \sum_{n=0}^{\infty} k_n \left( \frac{R_B^2}{R_P R_Q} \right)^{n+1} P_n \left( \cos \Psi_{PQ} \right)
$$

(siehe1 M0RITZ, 1980, s. 81 ff. und s. 181 ff.). Mit (2.41) ist das gerade die harmonische Kernfunktion (2.40). Es wurde gezeigt (Pkt. 2.3.10.), daß für den einfachsten Fall k n = constant = C gilt:

$$
(2.92) \quad K(P, Q) = C R_q \quad 1^{-1} (P, q)
$$

(siehe (2.47) und Abb. 2.2). Ebenso folgt aus Gründen der Symmetrie mit

(2. 93) 
$$
R_p = \frac{R_g^2}{R_p}
$$

anstelle von (2.41) auch

(2. 94) K (P, Q) = C R<sub>p</sub>  $1^{-1}$  (Q, p)

Hält man einen der beiden Punkte P oder Q fest, so entspricht die Kovarianzfunktion (2.92) dem Potential einer Punktmasse (mit der Masse C • R, bzw. C • R), die unter diesem q Punkt liegt und deren Tiefe durch Inversion an der BJERHAMMAR-Kugel bestimmt wird. Wählt man also fUr die Kovarianzfunktion (2.88) bzw. (2.89) die oben beschriebene physikalisch sinnvolle Form (2.92) oder (2.94), so ist das Spektrum  $\overline{k}_n$  durch die Wahl von R<sub>ø</sub> durch (2.90) festgelegt. Die Kovarianzfunktion auf der Erdoberfläche (Kugelnäherung:  $R_p = R_Q = R_e$ ) (2.88) hat dann die Form:

$$
(2.95) \quad K(\psi_{PQ}) = \sum_{n=0}^{\infty} C \left(\frac{R_B}{R_e}\right)^{2n+2} P_n \left(\cos \psi_{PQ}\right) \Bigg|_{\phi}
$$

In diesem Sinn ist offenbar die Bemerkung von HARDY (1978) gemeint (siehe Ende von Pkt.  $2.3.11.$ .

Auf der anderen Seite kann man natilrlich nach der Kovarianzfunktion eines durch Punktmassen erzeugten Potentials fragen.

Sie ist mit dem Ergebnis für die Gradvarianzen aus Pkt. 2.4.1.8.) durch Einsetzen von t<sub>n</sub><br>... (2.93) is (2.93) has (2.93) (E. ...) erfest seseben aus (2.87) in (2.88) bzw. (2.89) ( $\mathrm{k_{n}}$  =  $\mathrm{t_{n}}$ ) sofort gegeben.

#### 2.4.2. Bisherige praktische Anwendungen

Die Idee, das Störpotential durch punktförmige, innerhalb der Erde liegende Quellen darzustellen, kurzgesagt, Punktmassen in der Geodäsie zu nutzen, wird im allgemeinen WEIGHTMANN (1965) zugeschrieben.

KUPRADZE und ALEKSIDZE bewiesen aber schon 1964 die lineare Unabhängigkeit und Vollständigkeit von Punktmassenpotentialen für den Fall, daß alle Punktmassen auf einer geschlossenen Fläche innerhalb der Erde liegen und ALEKSIDZE diskutiert in (ALEKSIDZE, 1966) die Möglichkeit, das Störpotential der Erde durch Punktmassen zu approximieren.

In den ersten praktischen Anwendungen wurde interessanterweise nicht das Gravitationsfeld der Erde, sondern das des Mondes dargestellt (siehe Tabelle 2.1). Die Gründe dafür sind einmal die Struktur des Mond-Gravitationsfedes, die ja durch sogenannte Mascons gekennzeichnet ist und zum anderen die Tatsache, daß durch die Beobachtbarkeit der Mondsonden von der Erde aus filr die Vorderseite wesentlich mehr Gravitationsfeld-Information vorlag als filr die Rückseite und man eine adäquate Darstellungsform wählen mußte.

Die wichtigsten (zugänglichen) Publikationen über praktische Berechnungen von Punktmassenmodellen zur Darstellung des Gravitationsfeldes sind in Tabelle 2.1 zusammengefaßt. Die Motivation für die meisten dieser Anwendungen und Untersuchungen war die Eignung der Punktmassen zur Modellierung lokaler Strukturen und die computerorientierte Form der Darstellung, d.h. die Möglichkeit der effektiven Berechnung der gewünschten Feldgrößen.

Sieht man von der Verschiedenartigkeit der verwendeten Daten ab, dann kann man eine Unterteilung entsprechend der Art und Weise der Punktmassenanordnung in 3 Gruppen vornehmen:

- a) Gleichmäßige Verteilung der Punktmassen auf einer Fläche (i.a. Kugel oder Ellipsoid)
- b) Anordnung der Punktmassen entsprechend der Multipoltheorie
- c) Anordnung unterhalb der lokalen Extremwerte des Feldes (Störpotential, Schwereanomalien, Schwerestörungen o.ä.) an der Oberfläche.

Eine denkbare vierte **Variante,** bei der die Punktmassen a priori an geophysikalisch bekannten Dichteanomalien angeordnet werden, ist beim heutigen Kenntnisstand über die Struktur des Erdinnern nicht erfolgversprechend.

# Tabelle 2.1.: Einige praktische Anwendungen der Gravitationsfedldarstellung durch Punktmassen

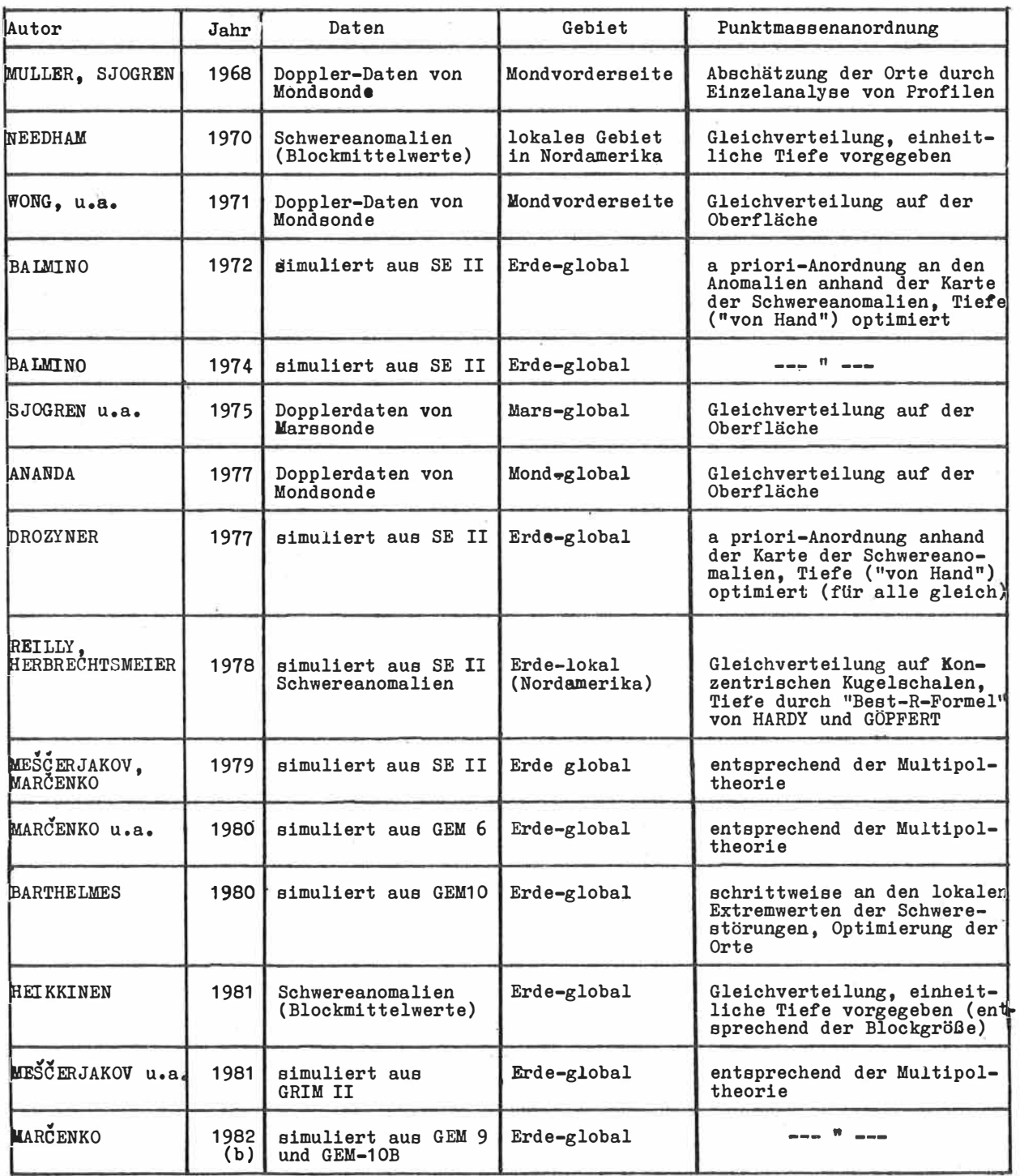
# **Tabelle** 2.1.: Fortsetzung

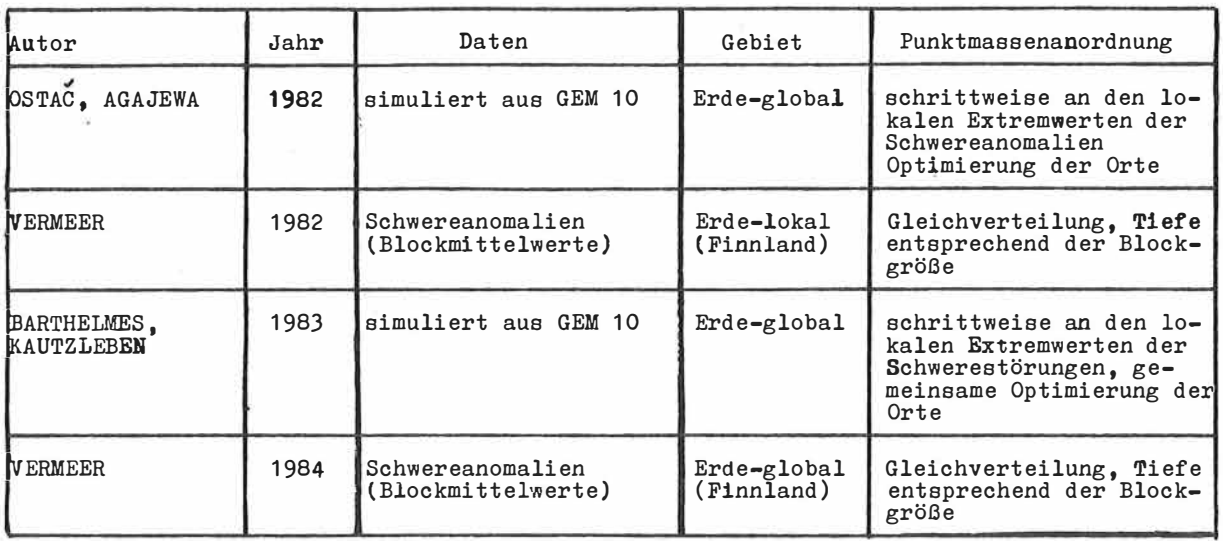

Variante a) ist die am häufigsten verwendete und man kann prinzipiell wieder 2 Fälle unterscheiden, Im ersten Fall legt man unter jeden der gleichmäßig auf der Erde verteilten Datenpunkte eine Punktmasse und bestimmt die Massen so, daß die vorgegebenen Werte exakt reproduziert werden, Die Zahl der Punktmassen ist also gleich der Zahl der Datenpunkte. Die Tiefe der Punktmasse muß dabei nach irgendeinem Kriterium vorgegeben werden; ihr Einfluß wurde in den Punkten 2.3.10, und 2.3.11. im Zusammenhang mit den harmonischen Kernfunktionen und der Multiquadratischen Methode bereits diskutiert, Die wohl ausführliehste und aufwendigste Anwendung wurde von HEIKKINEN (1981) vorgelegt, Es wird ein globales Punktmassenmodell für das Erdgravitationsfeld, bestehend aus 43 305 Massen, durch Anpassung an 5<sup>0</sup>x5<sup>0</sup> und 1<sup>0</sup>x1<sup>0</sup> Schwereanomalie – Blockmittelwerte abgeleitet. VERMEER (1982, 1984) hat mit HEIKKINENS Methode ein Punktmassenmodell für das Gebiet von Finnland berechnet,

Im Unterschied zur Verteilung unterhalb der Datenpunkte kann man *eine* bestimmte Zahl von gleichmäßig verteilten Punktmassen vorgeben (entsprechend der gewünschten Auflösung des· Modells) und die Massen unter Verwendung verschiedener zur Verfügung stehender Daten nach der Methode der kleinsten Quadrate bestimmen, Praktische Beispiele bzw. Simulationsstudien sind die Mondmodelle von WONG u.a. (1971) und ANANDA (1977), das Marsmodell von SJOGREN u.a, (1975) und die Untersuchungen von REILLY und HERBRECHTSMEIER (1978), REILLY und HER-BRECHTSMEIER haben zusätzlich die konzentrische Überlagerung von Punktmassen auf mehreren Kugelschalen getestet, Diese Methode benötigt zwar eine relativ große Zahl von Parametern, ermöglicht jedoch eine schrittweise Verbesserung der Approximation,

Variante a) der Punktmassendarstellung ist also prinzipiell zur globalen und zur lokalen Gravitationsfeldapproximation geeignet. Die Zahl der Parameter (Punktmassen) hängt im Gegensatz zur Kugelfunktionsentwicklung nicht nur von der angestrebten Auflösung sondern auch von der Größe des Gebietes, welches überdeckt werden soll, ab, Bei einer Approximation auf der gesamten Erdkugel ist die Zahl der Punktmassen aber entsprechend dem NYQUISTschen Abtasttheorem (siehe z.B. TAUBENHEIM, 1969) etwa gleich der Parameterzahl einer Kugelfunktionsentwicklung mit vergleichbarer Auflösung. Sinnvoll ist diese Darstellungsform deshalb

besonders filr die Modellierung lokaler Strukturen. Andererseits besteht wegen der lokal begrenzten Wirkung der einzelnen Massen die Möglichkeit, bei der punktweisen Auswertung eines globalen Modells (wie z.B. das von HEIKKINEN berechnete) nicht alle Massen, sondern nur die angrenzenden bis zu einer bestimmten Entfernung zu berilcksichtigen, Inwieweit das ohne größeren Genauigkeitsverlust möglich ist, wurde aber offenbar noch nicht gründlich untersucht.

Variante b), die Anordnung der Punktmassen entsprechend der Multipoltheorie, wurde in Pkt, 2.3.5. erläutert. Interssant sind hier die Arbeiten von MESCERJAKOV und MARCENKO (siehe Tabelle 2.1.), die darauf gerichtet sind, die Gravitationskraft bei der numerischen Satellitenbahnintegration möglichst effektiv zu berechnen, Durch die Aufspaltung des Potentiale in einen geraden und einen ungeraden Anteil kann man die Zahl der benötigten Punktmassen auf die Hälfte reduzieren und so die Effektivität der Berechnung zusätzlich<br>steisern (MundENKO, 1990: NEGAEDIAKOV u.s., 1991), Fine swindliche Untersuchung der Beel steigern (MARCENKO, 1980; MESCERJAKOV u.a., 1981). Eine gründliche Untersuchung der Rechenzeiteinsparung gegenüber der sonst verwendeten Kugelfunktionsentwicklung anhand realer *Daten* steht allerdings noch aus.

Variante c) wurde von BALMINO (1972) numerisch getestet, indem ein Modell für die Erde, bestehend aus 126 Punktmassen, unter Verwendung des Kugelfunktionsmodells SE II abgeleitet wurde. Die Massen wurden a priori unterhalb der Extremwerte der Schwereanomalien angeordnet und durch eine Anpassung an simulierte Potentialwerte. und Schwereanomalien bestimmt. Als Tiefe der Massen wurde 1300 km gewählt und für 20 Massen wurde die Tiefe (durch Variation "von Hand") einzeln optimiert.

In (BALMINO, 1974) wird die Problematik der Punktmassendarstellung qualitativ diskutiert und eine Reihe von getesteten Varianten beschrieben, Unter anderem wird die Frage aufgeworfen, inwieweit sich die Zahl der benötigten Punktmassen durch eine Optimierung ihrer Lage verringern läßt. Der Versuch einer automatischen Optimierung der Punktmassenpositionen **erwies** eich allerdings als instabil, so daß eine Lösung dieses Problems nicht möglich war und die Orte wie in (BALMINO, 1972) vorgegeben werden mußten, Die a priori Positionierung *an* den größten Schwereanomalien wurde aber gegenüber einer Gleichverteilung als deutlich besser eingeschätzt.

In (BARTHELMES, 1980, 1981) wird ein Algorithmus vorgestellt, mit dessen Hilfe die Punktmassen automatisch schrittweise an den größten Anomalien angeordnet und anschließend einzeln in ihrer Lage im Sinne der Fehlerminimierung optimiert werden, Ein numerischer Test unter Verwendung von simulierten Daten zeigt die Überlegenheit gegen-Uber einer Gleichverteilung der Massen, Die Simultane Optimierung der Koordinaten und Massen von 34 Punktmassen wird ebenfalls numerisch getestet und hat eine zusätzliche Verbesserung zur Folge, Dieser Algorithmus stellt gewissermaßen den praktischen numerischen Ausgangspunkt der vorliegenden Untersuchungen dar und ist als einfacher Spezialfall im Algorithmus, der in Pkt, 3. erarbeitet und in Pkt, 4, numerisch realisiert wird, enthalten,

Es ist interessant, daß OSTAC und AGAJEWA (1982) (als Vortrag auf der 1, Orlov-Konferenz in Kiew 1980 gehalten) einen sehr ähnlichen Algorithmus vorstellen und das Modell GEM 10 durch 137 Punktmassen approximieren.

Die wichtigsten Ergebnisse der folgenden Untersuchungen wurden in Kurzform in (BARTHELMES, KAUTZLEBEN, 1983) bereits publiziert.

#### 2.4.3. Potentielle Möglichkeiten der Darstellung durch Punktmassen

Der Grund für die Anwendung so vieler verschiedener Formen für die Darstellung des äußeren Gravitationsfeldes ist die Tatsache, daß bisher keine universelle Darstellungsform existiert, die allen Anforderungen gleichermaßen gerecht wird. In Tabelle 2.2 sind die wichtigsten Aussagen bezüglich der Kriterien aus Pkt. 2.2. für

einige Modellparameterdarstellungen zusammengefaßt.

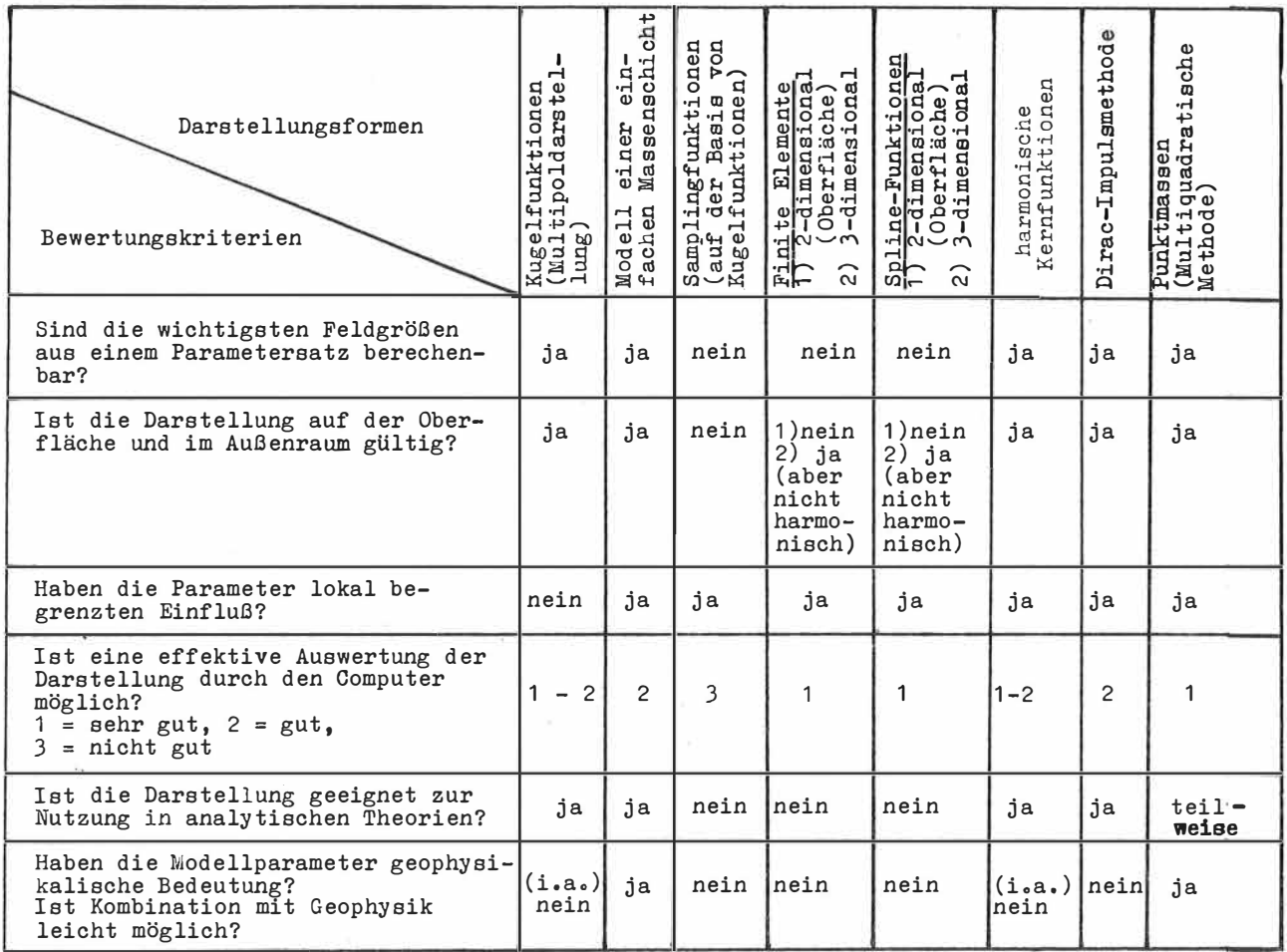

Tabelle 2.2: Qualitativer Vergleich einiger Modellparameterdarstellungen

Wie aus den aufgezeigten Zusammenhängen mit anderen Darstellungsformen und den vorteilhaften Eigenschaften deutlich wird (siehe Tabelle 2.2.), nimmt die Punktmassenmethode in gewisser Weise eine Sonderstellung ein. Mit ihren potentiellen Möglichkeiten kommt sie dem Idealfall einer universellen Darstellungsform offenbar am nächsten. Ihre Einfachheit als Summe über reziproke Abstände macht sie für numerische Anwendungen unter Nutzung der modernen Rechentechnik besonders attraktiv. Sowohl die Kugelfunktionsdarstellung, bei der jeder Parameter auf der gesamten Kugeloberfläche eine gleich große Wirkung hat, als auch die Darstellung durch eine Flächendichte, die wegen des extrem begrenzten Einflusses jedes Flächenelements zur Modellierung lokaler Strukturen des Feldes sehr gut geeignet ist, können als Grenzfälle

der Punktmassendarstellung aufgefaßt werden. Die Harmonizität der Darstellung im Außenraum ist automatisch gesichert und alle Feldgrößen sind leicht berechenbar. Auf der anderen Seite ist die Darstellung durch Überlagerung von Punktmassenpotentialen als Diskretisierung von kontinuierlichen Dichteverteilungen die natürlichste, den wirklichen physikalischen Ursachen am besten angepaßte Form. So erzeugt jede Punktmasse das gleiche äußere Feld wie eine kugelsymmetrische Dichteanomalie und jeder von der Kugelsymmetrie abweichende Störkörper im Erdinnern (wie z.B. Linienelemente, flächenhafte Gebilde, Prismen usw.) *kann* durch mehrere Punktmassen approximiert werden. Obwohl diese letztgenannten Eigenschaften für die reine Approximation des äußeren Gravitationsfeldes von untergeordneter Bedeutung sind, machen sie doch gerade die Punktmassenmethode zu einer Darstellungsform, die dazu beitragen kann, Geophysik und Geodäsie zu verbinden und alle verfügbaren Informationen zu nutzen, um das Wissen über die Beschaffenheit des Erdinnern zu vervollkommnen. Dieser Punkt soll hier jedoch nicht weiter ausgeführt werden; die vorliegende Arbeit beschäftigt sich lediglich mit der Aufgabe, die Approximation des äußeren Gravitationsf�ldes zu untersuchen.

Wie gezeigt wurde, ist die Ausnutzung der potentiellen Möglichkeiten der Punktmassenmethode auf diesem Gebiet vor allem mit der Wahl der Punktmassenpositionen verbunden. Die wichtigsten Fragen in diesem Zusammenhang sind allerdings noch nicht ausreichend theoretisch und praktisch untersucht bzw. geklärt worden. Sie sollen hier wie folgt formuliert. werden:

- a) Ist es prinzipiell möglich, bei der Approximation eines äußeren Feldes durch Überlagerung von Punktmassenpotentialen neben den Massen auch die Lage der Punktmassen zu optimieren?
- b) Gelingt es, einen Algorithmus zu erarbeiten, mit dessen Hilfe ein vorgegebenes Feld in Form von Meßwerten auf der Erdoberfläche durch schrittweise Erhöhung der Zahl der Punktmassen approximiert werden kann, wobei die Anpassung für die jeweilige Zahl der Massen optimal ist?
- c) Ist die Approximation mit optimierten Punktmassenpositionen signifikant günstiger, als eine Methode bei der eine gleichmäßige Verteilung der Massen angenommen wird?

Einige Aussagen und Lösungssätze zu diesen Problemen sind in (BARTHELMES, 1980, 1981, 1982) und (KAUTZLEBEN, BARTHELMES, 1983), schon enthalten. Dort wird am praktischen Beispiel gezeigt, daß die Optimierung der Positionen einzelner Punktmassen numerisch unproblematisch ist und daß auch für mehrere Massen (bis zu 34 getestet) die gemeinsame iterative Verbesserung der Positionen möglich ist, wenn die Näherungs- oder Startwerte für die Punktmassenpositionen entsprechend der Lage der Anomalien des Feldes gewählt werden. Der dort vorgestellte Algorithmus ermöglicht auch die in c) geforderte schrittweise A<sub>:</sub>: proximation, ohne daß die Anpassung für die jeweilige Zahl von Massen allerdings optimal ist. Es zeigte sich aber, daß schon die Anordnung der Massen an den größten Anomalien ohne eine gemeinsame Optimierung einer Gleichverteilung deutlich überlegen ist.

Die Lösung der oben formulierten Fragen auf der Grundlage der zitierten Voruntersuchungen steht im Mittelpunkt der folgenden Untersuchungen.

#### 3. Punktmassenapproximation mit automatischer Optimierung der Orte der Massen

# 3.1. Punktmassenpotentiale als Basissystem im Hilbertraum

Wie sich zeigen wird, ist die Frage, ob auch die Orte der Punktmassen optimiert werden können, eng verbunden mit der Frage nach der linearen Unabhängigkeit des betrachteten Systems von Punktmassenpotentialen. Die Vollständigkeit dieses Systems ist wiederum Voraussetzung dafür, daß jedes äußere Feld theoretisch mit einer beliebigen Genauigkeit dargestellt werden kann. Für die Diskussion dieser Fragen und für die mathematische Ausarbeitung eines Approximationsalgorithmus• bieten sich die Mittel der Funktionalanalysis an.

#### 3.1.1. Einige Definitionen aus der Funktionalanalysis

Die folgenden Definitionen kann man z.B. in (BRONSTEIN, SEMENDJAJEW, 1983, Ergänzungsband, Pkt. 8.1.1.), in (MORITZ, SÜNKEL, 1978, Beitrag von TSCHERNING) oder in (ACHIESER, 1953) nachlesen.

# Definition 1:

Eine Menge R von Elementen U,V, ••• heißt ein reeller (oder komplexer) linearer Raum, wenn in R die Operationen Addition und Multiplikation mit reellen (oder komplexen) Zahlen a,b erklärt sind und folgenden Axiomen genügen:

## 1) Zu zwei beliebigen U,  $V \in R$  ist eindeutig die Summe

 $U + V \in R$  erklärt und es gilt (für  $W \in R$ ) (U+V) + W = U + (V+W), U + V = V + U. Es existiert ein Nullelement  $0 \in R$  mit der E:' genschaft  $0 + U = U$  für alle  $U \in R$ und zu jedem U ER existiert ein Element - U ER mit der Eigenschaft U + (-U) **=** o.

2) Zu jedem UER und jeder reellen (oder komplexen) Zahl a ist erklärt: aU = a • UER. Diese Verknüpfung erfüllt die Regeln  $a(U+ V) = aU + aV$ ,  $(a+b) U = aU + bU$ ;  $U, V \in R$ ; a, b reell (oder komplex)  $(ab) U = a (bU)$ **1 • U =** u.

#### Definition 2:

N Elemente U<sub>1</sub>, ..., U<sub>N</sub> $\in$ R heißen linear unabhängig, wenn

$$
\sum_{i=1}^{N} a_i U_i = \emptyset \quad \text{num für} \quad a_1 = a_2 = \dots = a_n = \emptyset
$$

#### riehtig ist.

Ein unendliches System heißt linear unabhängig, wenn je endlich viele verschiedene Elemente des Systems linear unabhängig sind.

#### Defintion 3:

Ein linearer Raum R heißt normierter Raum, wenn jedem Element  $U \in R$  eine reelle Zahl  $\|U\| \geq 0$ , die Norm des Elements U, zugeordnet ist und diese Norm folgende Eigenschaften hat:

 $1<sub>0</sub>$ 2. 3. llull Uaull  $\|\vec{U}+V\|$   $\leq \|\vec{U}\|$   $+$   $\|\vec{V}\|$  (Dreiecksungleichung)  $= 0$  nur für  $U = 0$ **=**  $\begin{bmatrix} a \\ \end{bmatrix}$   $\begin{bmatrix} 0 \\ \end{bmatrix}$  für alle reellen Zahlen a

#### Definition 4:

Ein reeller linearer Raum R heißt ein Raum mit Skalarprodukt, wenn jedem Elementepaar U, V  $\in$  R eine reelle Zahl  $\langle U|V\rangle$  , das Skalarprodukt der Elemente U und V mit folgenden Eigenschaften zugeordnet ist:

1. 
$$
\langle U|V\rangle
$$
 real,  $\langle U|V\rangle \ge 0$ ,  $\langle U|U\rangle = 0$  nur für U = 0  
\n2.  $\langle U|V\rangle = \langle V|U\rangle$   
\n3.  $\langle a_1U_1 + a_2U_2|V\rangle = a_1\langle U_1|V\rangle + a_2\langle U_2|V\rangle$ 

In einem Raum R mit Skalarprodukt kann man die Norm immer durch  $\|U\| = \langle U | U \rangle^{\frac{1}{2}}$ definieren, so daß R auch ein normierter Raum ist. Solche Räume nennt man unitär. Mit  $\|U - V\|$  ist in R eine Abstandsdefinition gegeben.

# Definition 5:

Zwei Elemente U, V eines unitären Raumes heißen zueinander orthogonal, wenn  $\langle U|V\rangle = 0$ ist. Eine endliche oder abzählbare Menge von Elementen  $\{U_1, U_2, \ldots, U_k, \ldots\}$  bildet ein Orthonormalsystem, wenn  $\langle U_i | U_j \rangle = d_{ij}$ .

# Definition 6:

Ein System von Elementen  $\{U_i\}$  heißt vollständig im normierten Raum R, wenn zu jedem U ER und jeder reellen Zahl £>Ø eine Linearkombination U der Elemente U<sub>i</sub> existiert<br>Der Minische U  $\lim_{\delta \to 0} \frac{\delta}{\delta}$  =  $\lim_{\delta \to 0} \frac{\delta}{\delta}$  =  $\frac{\delta}{\delta}$  =  $\frac{\delta}{\delta}$ 

# Definition 7:

Eine Folge  $\Set{\mathsf{U}_\mathtt{i}}\in\mathsf{R}}$  heißt Fundamentalfolge oder CAUCHYfolge, wenn es zu jeder reellen Zahl ɛ>½ eine natürliche Zahl N(ɛ) gibt, so daß für alle i, j > N(ɛ) gilt  $\|U_i - U_j\| < \varepsilon$ .

## Definition 8:

Der Raum R heißt vollständig, wenn jede Fundamentalfolge in R einen Grenzpunkt hat • . Definition 9:

Ein vollständiger normierter Raum mit Skalarprodukt heißt Hilbertraum.

Nun wollen wir die Menge H aller Funktionen V betrachten, für die folgendes gilt:

a) V ist 2mal stetiq differenzierbar im Λυβenraum Ω und auf der Cregularisierlen) Erdoberfläche *6,* daß heißl im Gebiel Q

b) V erfülll die LAPLACE Gleichung in Q: nV = 0

(3. 1) c) V isl regular im Unendlichen, d.h. <

 $|V(P)| = O(R_P^{-1})$ ; 0 (\*)  $|grad V(P)| = U(R_P^c)$ LANDAU - Symbol L

Die Menge H ist offenbar ein reeller linearer Raum (vgl. Def. 1). Diesen linearen Raum H kann man mit folgendem Skalarprodukt ausstatten:

$$
(3,2) \quad \bigg\langle U \big| V \bigg\rangle = \frac{1}{4\pi} \int_{\sigma} UV \, d\sigma \quad ; \quad U, V \in H \quad ,
$$

wobei *6* eine Kugel mit dem Radius R e ist und die Elemente von H quadratintegrable Randwerte haben müssen. Mit diesem Skalarprodukt ist H ein vollständiger Raum und somit ein Hilbertraum, der die Bezeichnung H<sub>K</sub> erhalten soll (siehe: KRARUP, 1969 oder auch den<br>D.i. Beitrag von TSCHERNING in: MORITZ, SÜNKEL, 1978).

## 3.1.2. Vollständigkeit der Punktmassenpotentiale

Die Bedeutung der Vollständigkeit eines Systems von Elementen wird aus Definition 6 sofort klar. Nun steht die Frage, ob Punktmassenpotentiale im Raum H<sub>K</sub> ein vollständiges System bilden können. In (KUPRADZE, ALEKSIDZE, 1964) und (FREEDEN, 1980) wird gezeigt, daß Punktmassenpotentiale ein vollständiges System in H <sup>K</sup>bilden, wenn die Massen dicht auf einer regulären Fläche innerhalb *6* liegen. Unter "dicht" versteht man hier, daß es in beliebig kleiner Umgebung jedes beliebigen Punktes der Fläche noch Punktmassen gibt. Eine wichtige Eigenschaft des Hilbertraumes H K ist **die** Separabilität, d.h. seine Dimension ist unendlich aber abzählbar. Das folgt unter anderem aus der bekannten Tatsache, daß das System der Kugelfunktionen, welches ja eine vollständige orthonormale Basis in H K ist, ebenfalls abzählbar ist. Für die Darstellung eines beliebigen Feldes durch Punktmassen sind also im allgemeinen abzählbar unendlich viele Punktmassen notwendig.

# 3,1,3, Lineare Unabhängigkeit

Für die Potentiale  $\phi_i(P) \in H$  ( $P \in \overline{\Omega}$ ) von abzählbar vielen Punktmassen (i = 1, ..., N), welche auf einer geschlossenen Fläche innerhalb ơ, also in  $E^3\backslash\Omega$  liegen, wurde die lineare Unabhängigkeit in (KUPRADZE, ALEKSIDZE, 1964) und (MARCENKO, 1982a) bewiesen, Für beliebige Anordnungen der Punktmassen in  $E^3 \setminus \Omega$  haben STROHMEYER und BALLANI (1984) 2 Beweise für die lineare Unabhängigkeit vorgelegt. Das heißt, 2 Konfigurationen von endlich vielen Punktmassen im Erdinnern erzeugen im Außenraum immer verschiedene Potentiale, wenn nicht beide Punktmassenkonfigurationen identisch sind. Das ist ein sehr wichtiges Ergebnis, denn es ist die theoretische Voraussetzung für den praktischen Versuch, bei der Gravitationsfeldapproximation durch Punktmassen auch die Orte der Massen als freie (zu bestimmende) Parameter anzusehen.

Im Zusammenhang mit dem Inversen Problem der Potentialtheorie ist das Ergebnis unter folgendem Gesichtspunkt interessant:

Die Lösung der Inversen Aufgabe ist zwar fUr kontinuierliche Massenverteilungen vieldeutig, aber für endlich viele punktförmige oder kugelsymmetrische Quellen ist sie eindeutig. Man könnte sogar den Schluß ziehen, das Inverse Problem für die Erde sei eindeutig, da sie ja aus endlich vielen Atomen, die man als kugelsymmetrische Massenverteilungen ansehen kann, besteht. Abgesehen davon, daß dieser Schluß wegen der Bewegung der Atome und wegen der quantentheoretischen Grenze der Meßgenauigkeit nicht richtig ist, und abgesehen davon, daß diese Zahl der Atome natürlich numerisch nicht beherrschbar ist, macht sich die Vieldeutigkeit der Lösung für kontinuierliche Massenverteilungen bei der Approximation durch Punktmassen in einer mit der Zahl der Punktmassen steigenden numerischen Instabilität bemerkbar.

Um einerseits einen besseren theoretischen Einblick zu vermitteln und weil andererseits für die Gravitationsfelddarstellung durch Punktmassenpotentiale deren lineare Unabhängigkeit von so großer Bedeutung ist, soll dieses Problem doch noch etwas ausführlicher behandelt werden. Wie aus Definition 2 ersichtlich, ist die Eigenschaft der linearen Unabhängigkeit nicht an eine Skalarproduktdefinition gebunden, d.h. verschiedene Skalarprodukt-

definitionen ändern nichts *an* dieser Eigenschaft (wohl aber im allgemeinen an der Orthogonalität eines Systems von Elementen). Im folgenden soll eine Variante des Beweises der linearen Unabhängigkeit vorgestellt werden, die sich etwas von den in (STROHMEYER, BALLANI, 1984) vorgestellten Beweisführungen unterscheidet und die eine Skalarproduktdefinition voraussetzt.

Die Elemente **�i** (i = 1, •••• N) eines Hilbertraumes H sind dann und nur dann linear unabhängig, wenn für die GRAMsche Determinante D gilt:

 $(3.3)$  D = det  $\langle \phi_1 | \phi_1 \rangle \langle \phi_1 | \phi_2 \rangle$  $\langle \phi_2 | \phi_1 \rangle \langle \phi_2 | \phi_2 \rangle$ \* 0

Ist {h1 } ein vollständiges Orthonormalsystem in H, so kann jedes Element **�i** durch (3. 4)  $\phi_i = \sum_{i=1}^{\infty} a_{i1} h_1$ 00

dargestellt werden und die Koeffizienten sind durch

$$
(3.5) \quad a_{i1} = \left\langle \varphi_i \left| h_1 \right\rangle \right.
$$

gegeben. Für die Elemente der GRAMschen Determinante (3.3) ergibt sich aus (3,4) wegen  $\langle h_1 | h_k \rangle = d_{1k}$ :

$$
(3, 6) \quad \left\langle \varphi_i \left| \varphi_j \right\rangle \right. = \sum_{l=1}^{\infty} a_{i1} a_{jl}
$$

Mit

$$
(3, 7) \quad A = \begin{bmatrix} a_{11} & a_{12} & \cdots & a_{21} & a_{22} & \cdots & a_{21} & a_{22} & \cdots & a_{N1} & a_{N2} & \cdots & a_{N2} & \cdots &
$$

folgt für (3,3):

 $(3.8)$   $D = det (AA^T)$ 

Werden jetzt die Elemente  $\mathbf{\phi}_i$  mit den Punktmassenpotentialen

 $(3, 9)$   $\phi_i$  (P) =  $1^{-1}$  (q<sub>i</sub>, P)

identifiziert und der Raum H mit H<sub>K'</sub> dann ist mit den Kugelfunktionen  $\widetilde{c}_{nm}$  und  $\widetilde{s}_{nm}$ (siehe Pkt. 2.3.4. (2.17) bis (2.20)) ein vollständiges Orthonormalsystem in H<sub>K</sub> bekannt.

\n (3.10)\n 
$$
\begin{bmatrix}\n h_1 & (P) & = & \widetilde{C} & 0a & (P) \\
 h_3 & (P) & = & \widetilde{C} & 1a & (P) \\
 h_5 & (P) & = & \widetilde{C} & 11 & (P) \\
 h_7 & (P) & = & \widetilde{C} & 2a & (P)\n \end{bmatrix}
$$
\n

\n\n (3.10)\n

\n\n (3.110)\n

\n\n (4.111) +2m + 1\n

\n\n (5.111) +2m + 1\n

\n\n (6.111) +2m + 1\n

\n\n (7.111) +2m + 1\n

\n\n (8.112) +2m + 1\n

\n\n (9.111) +2m + 1\n

\n\n (10.111) +2m + 1\n

\n\n (11.111) +2m + 1\n

\n\n (12.111) +2m + 1\n

\n\n (13.111) +2m + 1\n

\n\n (14.111) +2m + 1\n

\n\n (15.111) +2m + 1\n

\n\n (16.111) +2m + 1\n

\n\n (17.111) +2m + 1\n

\n\n (18.111) +2m + 1\n

\n\n (19.111) +2m + 1\n

\n\n (10.111) +2m + 1\n

\n\n (11.111) +2m + 1\n

\n\n (11.111) +2m + 1\n

\n\n (11.111) +2m + 1\n

\n\n (11.111) +2m + 1\n

\n\n (11.111) +2m + 1\n

\n\n (11.111) +2m + 1\n

\n\n (11.111) +2m + 1\n

\n\n (11.11

kann (3.4) explizit angegeben werden. Die Elemente der Matrix A (siehe (3.5) und (3.7)) sind durch (2.79) und der Zurodnung aus (3.10) gegeben:

$$
a_{ik} = a_{k}(q_{i}) = \frac{1}{2n+1} \left( \frac{R_{q_{i}}}{R_{e}} \right)^{n} \overline{C}_{nm} (a_{q_{i}}, \vartheta_{q_{i}}) \quad k \equiv n(n+1) + 2m+1
$$
\n
$$
a_{i1} \equiv a_{1}(q_{i}) = \frac{1}{2n+1} \left( \frac{R_{q_{i}}}{R_{e}} \right)^{n} \overline{S}_{nm} (a_{q_{i}}, \vartheta_{q_{i}}) \quad k \equiv n(n+1) + 2m
$$

Findet man zu jeder Matrix A, also zu jeder beliebigen Verteilung der Punktmassenorte  $q_i = (R_{q_i}, \lambda_{q_i}, \vartheta_{q_i})$ , immer eine Matrix B, so daß die (N • N) - Einheitsmatrix I durch

 $(3, 12)$   $AB = I$ 

erzeugt werden kann, dann ist (3,3) gezeigt, denn aus (3.12) folgt, daß A den Rang N hat, Dann hat auch die (N • N)-Matrix (AA<sup>T</sup>) den vollen Rang N und es gilt D = det (AA<sup>T</sup>)  $\neq$  0. Mit (3.11) erkennt man, daß die i-te Zeile  $\begin{bmatrix} a_{11}, a_{12}, \ldots \end{bmatrix}$  der Matrix A gerade das vollständige System der inneren Kugelfunktionen (multipliziert mit dem Faktor  $\frac{1}{2n+1}$ ), ausgewertet für den Ort der i-ten Punktmasse, darstellt. Wenn für beliebige Anordnung von N Punkten  $(q_1, q_2, \ldots, q_N)$  innerhalb der Kugel  $\sigma$  immer Funktionen U<sub>k</sub>(q), (k = 1, ..., N) existieren, die im Inneren von *6* harmonisch sind und die Eigenschaft

$$
(3.13)
$$
  $U_k(q_i) = \delta_{ki}$ 

haben, dann ist die lineare Unabhängigkeit von Potentialen, die durch Punktmassen *an* den Orten  $q_i$  (i = 1, ..., N) erzeugt werden, gezeigt. Wegen der Vollständigkeit der inneren Kugelfunktionen bezüglich aller im Inneren von  $\sigma$  harmonischen Funktionen existiert dann ja auch immer die Reihenentwicklung von U k (q) nach inneren Kugelfunktionen, welche unter Verwendung von (3.11) die Form

$$
(3.14) \quad U_k \ (q) = \sum_{i=1}^{\infty} b_{1k} a_1 \ (q)
$$

hat,

Es existieren also immer solche Koeffizienten b $_{1\mathrm{k}}$ , daß (3.13) erfüllt ist. Die Koeffizienten b<sub>lk</sub> sind dann aber gerade die Elemente der gesuchten Matrix B in (3.12). Der Beweis<br>nodugiont sich also dansuf, gu geigen, daß immen bermenische Funktionen mit den Figense reduziert sich also darauf, zu zeigen, daß immer harmonische Funktionen mit der Eigenschaft (3.13) existieren. Läßt man für die Lage der Punkte q<sub>i</sub> nur eine konzentrische Kugelfläche o<sub>ø</sub> im Inneren von <sub>o</sub> zu, dann ist der Beweis jetzt einfach, da in (3.14) über Kugelflächenfunktionen summiert wird und damit jede stetige Funktion auf  $\sigma_{\beta}$  darstellbar ist. Diese Aussage kann man sofort auf alle Flächen innerhalb *o* verallgemeinern, auf die eine eindeutige radiale Projektion von  $\sigma$  aus möglich ist. Die Existenz einer Funktion, welche im Inneren von *6* harmonisch ist und gleichzeitig die Eigenschaft (3.13) für beliebige Punkte q<sub>i</sub> besitzt, ist nicht von vornherein klar.

Es ist interssant, daß der entscheidende Punkt der Be*veisführung in* (STROHMEYER, BALLANI, 1984) ebenfalls mit der Konstruktion einer solchen Funktion zusammenhängt. Sie wird dort in folgender Form gefunden:

$$
(3.15) \quad \mathsf{U}_{k} \left( \mathsf{q}_{1} \right) \; = \; \mathsf{U}_{k} \left( \mathsf{x}_{1}, \mathsf{y}_{1}, \mathsf{z}_{1} \right) \; =
$$

$$
\equiv \text{Re} \quad \left[ \prod_{\substack{1 \neq k \\ 1 \leq j}}^{N} \left( C_1 \left( x - x_1 \right) \ + \ C_2 \left( y - y_1 \right) \ + \ i \left( C_1^2 + C_2^2 \right) \right. \right] \right]
$$

wobei  $C_1$  und  $C_2$  beliebig rell sind, i =  $\sqrt{-1}$  die imaginare Einheit ist und Re  $\left[\ldots\right]$  den Realteil des Klammerausdrucks bedeutet ( $U_k(q_k) = 1$  kann durch Normierung immer erreicht werden). Es ist bemerkenswert, daß dieser Beweis der linearen Unabhängigkeit von Punktmassenpotentialen leicht auf beliebige Kernfunktionen der Form (2.40), welche ihre Pole n q<sub>i</sub> (i = 1**, ...,** N) haben, übertragen werden kann. Mit (2.78) kann man sie ebenfalls nach Kugelfunktionen entwickeln und die resultierenden Kugelfunktionskoeffizienten, die hier mit  $\hat{c}_{nm}^1(k_n)$  und  $\hat{S}_{nm}^1(k_n)$  bezeichnet werden sollen, unterscheiden sich von den Koeffizienten für Punktmassenpotentiale  $\bar{c}_{nm}^1$  und  $\bar{s}_{nm}^1$  in (2.79) nur durch den Faktor  $k_n$  R nm and  $m$  nm in (2015) has defined as function  $n_0$   $q_i$ 

$$
\hat{C}_{nm}^{i} (k_n) = \overline{C}_{nm}^{i} k_n R_{q_i}
$$
\n(3. 16)\n
$$
\hat{S}_{nm}^{i} (k_n) = \overline{S}_{nm}^{i} k_n R_{q_i}
$$

was nichts an der Beweisführung ändert.

## J.2. Ausarbeitung eines Approximationsalgorithmus•

## J.2,1. Formulierung des Algorithmus'

Das Problem soll zuerst anschaulich erläutert werden.

Wir nehmen an, das Gravitationsfeld ist auf der (regularisierten) Erdoberfläche vorgegeben und soll durch Punktmassen im Erdinneren approximiert werden. Dabei werden wir hier als Randwerte entweder Potentialwerte (entsprechend der Skalarproduktdefinition (3.2)) oder

(wie sich später als günstiger herausstellen wird) Normalenableitungen bzw. Gradienten entsprechend der 1. oder 2. Randwertaufgabe der Potentialtheorie in Betracht ziehen. Aus der linearen Unabhängigkeit ergibt sich die Tatsache, daß flir beliebig vorgegebene Punktmassenpositionen die Massen im Sinne einer Approximation immer eindeutig bestimmbar sind, Das heißt aber auch, daß durch die Kenntnis eines Feldes (d.h. seiner Randwerte), welches aus endlich vielen Punktmassen erzeugt wird, die Orte der Massen ebenfalls eindeutig festgelegt sind, denn es gibt ja nur eine einzige Punktmassenverteilung, die gerade dieses Feld erzeugt, Über eine Methode, wie diese Orte praktisch bestimmt werden können, ist damit natürlich noch nichts ausgesagt.

Bei der Approximation eines realen Feldes durch Überlagerung einer endlichen Zahl von Punktmassenpotentialen steht nun die Aufgabe, möglichst die Punktmassenpositionen zu finden, welche nach Bestimmung der Massen den Restfehler (d,h, die entsprechende Norm) minimieren. Während die Berechnung der Massen bei vorgegebenen Orten ein lineares Problem darstellt und somit leicht lösbar ist, führt die Bestimmung der Positionen auf ein nichtlineares Gleichungssystem (vgl. Pkt. 4.3. bzw. 4.4,).

Betrachtet man den Restfehler in Abhängigkeit von den Punktmassenpositionen, wobei die Massen selbst jeweils optimal sein sollen, so wird diese zu minimierende Funktion im allgemeinen mehrere lokale Minima besitzen, Es steht nun die Aufgabe, einen Algorithmus zu entwickeln, mit dessen Hilfe die Punktmassenpositionen gefunden werden, die dem "besten" lokalen Minimum, also dem globalen Minimum, entsprechen,

Bei derartigen Approximationsaufgaben ist es bekanntlich kein Problem, für irgendwelche Startwerte das nächstgelegene lokale Minimum zu finden, Es müssen also solche Startwerte für die Orte der Punktmassen gefunden werden, welche das globale Minimum liefern. Flihrt man sich vor Augen, daß die Zahl der Punktmassen für sinnvolle Anwendungen meist die Größenordnung 100 (teilweise sogar beträchtlich) überschreiten wird, dann wird deutlich, wie kompliziert die Aufgabe ist., das globale Minimum unter vielen lokalen Minima in einem Raum zu finden, dessen Dimension die 300 übersteigt (jeder Punktmassenposition entsprechen ja 3 Unbekannte). Erschwert wird die Aufgabe noch, weil es nicht ausgeschlossen ist, daß zwei (oder mehrere) Punktmassenkonfigurationen (die unterschiedliche Felder erzeugen) das vorgegebene Feld im Sinne der numerischen Rechengenauigkeit gleichermaßen gut approximieren.

Vom praktischen Standpunkt aus gesehen ist es aber gar nicht notwendig, um jeden Preis das "beste" Minimum zu erreichen.

Es ist völlig ausreichend, die Aufgabe zu stellen, ein lokales Minimum zu finden, welches dem Restfehler des globalen Minimums nahe kommt und in irgendeinem Sinn ausgezeichnet ist, so daß es numerisch "auffindbar" ist. Es ist ja ohnehin immer möglich, die Approximationsgenauigkeit durch Erhöhung der Zahl der Punktmassen zu verbessern.

Bei einer Normdefinition, welche letztlich auf die Methode der kleinsten Quadrate führt, könnte man z.B. die Zusatzforderung stellen, gerade das lokale Minimum zu suchen, welches der kleinsten maximalen (punktweisen) Abweichung der beiden Felder auf dem Rand entspricht. Diese Forderung erscheint durchaus sinnvoll und ist je nach praktischer Anforderung an die Approximation möglicherweise sogar der Suche nach dem globalen Minimum vorzuziehen. Daß ein solchea lokales Minimum bei bestimmten Eigenschaften des zu approximierenden Feldes sogar mit großer Wahrscheinlichkeit mit dem globalen Minimum zusammenfällt oder zumindest einen vergleichbaren Restfehler liefert, wird noch diskutiert.

Nach der Vorbereitung in Pkt. 3.1. kann jetzt die Approximationsaufgabe im Hilbertraum H K formuliert werden, Einer der wichtigsten Vorteile besteht dabei darin, daß die Gesetze und Vorstellungen aus dem 3-dimensionalen Euklidischen Vektorraum im wesentlichen ins Mehrdimensionale übertragbar sind.

Aber bevor wir uns der Approximation des Potentials (bzw. des Störpotentials) T $\in$ H $_K$  durch Punktmassenpotentiale zuwenden, soll die Approximation durch ein Orthonormalsystem  $\{h_i \in H_k :$  (i=1, 2, ...)} erläutert werden.

Der Auswahl von N optimalen Punktmassenpositionen aus der unendlichen Vielfalt von Möglichkeiten entspricht jetzt folgende analoge Aufgabe:

Aus der Menge der orthonormalen Basisvektoren  $\{h_i, \ldots, h_i\}$  sollen N Vektoren so ausgewählt werden, daß (für ein festes N) der Vektor T am besten approximiert wird. Das kann man folgendermaßen aufschreiben ( $N_{z}$  ist die Menge der natürlichen Zahlen):

$$
(3.19)\quad \|\boldsymbol{T}-\sum_{l=1}^{N} \bigg\langle \boldsymbol{T}\big|h_{i_1}\bigg\rangle h_{i_1}\big\| \,=\, MIN\,\left\{\,\left\|\boldsymbol{T}-\sum_{l=1}^{N} \bigg\langle \boldsymbol{T}\big|h_{k_1}\bigg\rangle h_{k_1}\right\| \,:\,\, k_1\,\in\, N_Z\right\}\,.
$$

Wegen der Orthonormalität sind die Koeffizienten durch die Skalarprodukte der Basisvektoren mit dem zu approximierenden Vektor T, also durch Projektion von T auf den ent sprechenden Basisvektor, sofort gegeben. Die Forderung (3.19) kann umgeformt werden, indem die Norm durch ihre Definition über das Skalarprodukt,  $\|0\|=\big<0\,|0\big>^{12}$ , ersetzt wird:

$$
(3.20) \quad ||T - \sum_{i=1}^{N} \langle T | h_{i_1} \rangle h_{i_1} ||^2 =
$$
\n
$$
= MIN \Biggl\{ \left( \int T - \sum_{i=1}^{N} \langle T | h_{k_1} \rangle h_{k_1} \right) T - \sum_{i=1}^{N} \langle T | h_{k_1} \rangle h_{k_1} \Biggr) : k_1 \in N_Z \Biggr\}.
$$

Für die rechte Seite ergibt sich:

$$
(3.21) \quad MIN \Big\{ \Big[ \big\langle T | T \big\rangle - 2 \big\langle T \Big| \sum_{l=1}^{N} \big\langle T | h_{k_1} \big\rangle h_{k_1} \Big\rangle + \sum_{l=1}^{N} \big\langle h_{k_1} | h_{k_1} \big\rangle \big\langle T | h_{k_1} \big\rangle^2 \Big] : k_1 \in N_Z \Big\}
$$

und mit  $\langle h_{k_1} | h_{k_1} \rangle = 1$  :

$$
(3,22) \quad MIN \Big\{ \big\langle T \big| T \big\rangle \ - \ \sum\limits_{l=1}^N \ \big\langle T \big| h_{k_l} \big\rangle^2 \ : \ k_l \in N_Z \Big\} \ \ .
$$

Da die Norm in (3,19), also auch die Differenz in (3,22), positiv sein muß, kann man die Basisvektoren  $h_{i_1}$  auch durch

$$
(3, 23) \quad \sum_{l=1}^{N} \left\langle T \left| h_{i_{1}} \right\rangle^{2} \right. = MAX \left\{ \sum_{l=1}^{N} \left\langle T \left| h_{k_{l}} \right\rangle^{2} \right. + \left. - k_{1} \in N_{Z} \right\} \right.
$$

bestimmen,

Die gestellte Minimierungsaufgabe (J.19) kann man also lösen, indem aus der abzählbar unendlichen Menge der orthonormalen Basisvektoren  $\{h_i, i \in I, 2, \ldots\}$  jene ausgewählt werden, welche die betragsmaßig größten Skalarprodukte mit dem zu approximierenden Vektor haben. Das ist ein bekanntes, und in Analogie zum )-dimensionalen Euklidischen Vektorraum auch anschauliches Ergebnis, das hier zum besseren Verständnis des folgenden noch einmal aufgezeigt wurde.

Soll nun die Approximation schrittweise erfolgen indem die Zahl der berücksichtigten Basisvektoren bis zu einer vorgegebenen Approximationsgenauigkeit erhöht wird, dann muß man in jedem Schritt jeweils aus der noch nicht berücksichtigten Menge von Basisvektoren den Vektor auswählen, der das betragsmäßig größte Skalarprodukt mit dem Vektor T liefert. Sind also schon (N-1) Basisvektoren  $\{h_i, (i=1,..., N-1)\}$  ausgewählt, so findet { $h_{i_1}$ , (i=1,..., N-1)} man den nächsten durch:

(3. 24)  $\langle T | h_{i_{N}} \rangle^{2} = MAX \left\{ \langle T | h_{k_{N}} \rangle^{2} \right\}$ 

Will man den N-ten Basisvektor aber aus der gesamten Menge  $\{h_i, f_i(i=1, 2, ...) \}$  auswählen, dann kann man (3.24) ersetzen durch:

(3. 25)  $\langle T|h_{i_{N}}\rangle^{2} = MAX\left\{ \left\langle T-\sum_{i=1}^{N-1}\langle T|h_{i_{1}}\rangle h_{i_{1}}\right|h_{k_{N}}\right\}^{2}$  ;  $k_{N} \in N_{Z}$ 

Das ist unter der Voraussetzung der Orthogonalität offensichtlich, wenn man berücksichtigt, daß das äußere Skalarprodukt in (3.25) für die Fälle  $k_N = i_1$  (1 = 1, ..., N-1) den Wert Null annimmt, da diese Komponenten ja bereits von T subtrahiert worden sind. (3.25) liefert also den gleichen Vektor h<sub>i</sub> wie (3.24).<br><sup>IN</sup>

Als Bezug zur Praxis sei die Darstellung durch die orthonormalen Kugelfunktionen erwähnt, Die schrittweise Approximation durch die Basisfunktionen mit dem jeweils größten Einfluß ist dort **wegen** der spektralen Eigenschaft des realen Gravitationsfeldes der Erde im wesentlichen durch die natürliche Reihenfolge der Kugelfunktionen gegeben. Nun soll die uns eigentlich interessierende Approximation durch Punktmassenpotentiale untersucht werden, Hier ist das Problem komplizierter. Zum einen sind die Punktmassenpotentiale als Basisvektoren nicht orthogonal (vgl. Pkt. J.2.2.) und zum anderen liegen sie nicht von vornherein durchnummeriert vor. Jeder Punktmassenposition  $q_i \in E^3 \backslash \Omega$  (also innerhalb der Erde gelegen) entspricht ein Basisvektor

$$
(3, 26) \quad \phi_i \text{ (P)} = \phi \text{ (P, q_i)} = 1^{-1} \text{ (P, q_i)}
$$

mit einer bestimmten Richtung im unendlichdimensionalen Hilbertraum H<sub>K</sub>. Hier entsteht scheinbar ein Widerspruch zwischen der Auswahl der Punktmassenorte aus der Menge  $E^3 \setminus \overline{\Omega}$ , also einer überabzählbaren Menge (jeder Position entspricht ja ein Koordinaten-Tripel aus der Menge der reellen Zahlen) und der Tatsache, daß die Dimension von H <sup>K</sup>abzählbar ist, also auch eine abzählbare Menge von Punktmassen zum Aufspannen des Raumes H<sub>K</sub> ausreicht<br>Katala Phi 2,4,0 ), Par<sup>w</sup>alschaftet was shaw des Adam be<sup>n</sup>klikers Masse der nationalen (siehe Pkt. 3.1.2.). Berücksichtigt man aber, daß die abzählbare Menge der rationalen Zahlen in der Menge der reellen Zahlen dicht liegt (vgl. z.B.: ACHIESER, 1953, S. 14),

dann kann man die Auswahl der Punktmassenpositionen aus der Menge  $E^3\backslash\Omega$  als Auswahl aus einer abzählbaren Menge auffassen, In diesem Sinn ist der Index "i" der Punktmassenorte q<sub>i</sub> in (3.26) zu verstehen. Denkt man außerdem daran, daß die Stellenzahl der (in Dual-,<br>r Dezimal- oder einer anderen Form) verwendeten rationalen Zahlen in der Praxis immer endlich ist, dann erfolgt die Auswahl der Punktmassenpositioneh sogar aus einer endlichen Menge, Doch diese Überlegungen dienen vor allem gedanklicher Klarheit; das Problem wird dadurch nicht einfacher, da eine natürliche Reihenfolge der Punktmassenpotentiale als Basisvektoren, wie es bei den Kugelfunktionen der Fall ist, hier fehlt.

Die Aufgabe, für vorgegebene Punktmassenorte q<sub>i</sub> die Massen  $\mu_i$  (i = 1, ..., N) im Sinne einer Approximation zu bestimmen, läßt sich wie folgt formulieren (E ist die Menge der reellen Zahlen):

$$
(3.27) \quad ||T - \sum_{i=1}^{N} \mu_i \phi_i|| = MIN \left\{ ||T - \sum_{i=1}^{N} \mu_i^* \phi_i|| \quad i \quad \mu_i^* \in E \right\}.
$$

Wir wollen hier und im folgenden vereinbaren, daß die Gravitationskonstante C in den Punktmassen  $\mu_i$  enthalten sein soll.<br>Collection in the collection of the collection of the collection of the collection of the collection of the co

Sollen auch die Positionen der N Massen variiert werden, dann hat die Forderung folgende Form:

$$
(3.28) \quad \|T - \sum_{i=1}^{N} \mu_i \phi_i\| = MIN \Big\{ \|T(P) - \sum_{i=1}^{N} \mu_i^* \phi(P, q_i^*)\| \quad ; \quad \mu_i^* \in E \; ; \; q_i^* \in E^3 \setminus \overline{\Omega} \Big\}.
$$

Die praktische Realisierung dieser Forderung für vorgegebenes N führt aber auf die schon erläuterten Schwierigkeiten der Wahl der Startwerte für die Bestimmung der q<sub>i</sub> (i = 1**, ...,**N)**.** 

Wie ist nun die Situation bei einer Approximation durch schrittweise Erhöhung der Zahl N der Punktmassen? Angenommen, für ein festes N sind die optimalen Punktmassenorte bekannt, dann hat die Nichtorthogonalität der Punktmassenpotentiale zur Folge, daß bei Hinzunahme einer neuen Masse, also Erhöhung der Zahl von N-1 auf N, streng genommen alle Positionen neu bestimmt werden müssen, Nun liegt der Gedanke nahe, daß der Einfluß der neuen Punktmasse auf die restlichen nicht zu groß ist, so daß die bisherigen N-1 Positionen als Startwerte für die neue Optimierung verwendet werden können. Bleibt die Frage nach dem Startwert für die N-te Position, Ihn könnte man wie im orthogonalen Fall (vgl, (3,25)) bestimmen, also durch Suche nach der Punktmasse, deren Potential das betragsmäßig größte Skalarprodukt mit dem noch zu approximierenden Feldanteil hat.

Dieses Vorgehen ist insbesondere dann gerechtfertigt, wenn die meisten der verwendeten Punktmassenpotentiale "fast" orthogonal zum N-ten Punktmassenpotential sind, d.h. wenn die Winkel zwischen den entsprechenden Basisvektoren im Hilbertraum in der Nähe von 90<sup>0</sup> liegen. Wie in Pkt. 3.2.2. gezeigt wird, kann durch Einführen einer neuen Skalarproduktdefinition diese Forderung besser erfüllt werden.

Um den hier verbal angedeuteten Approximationsalgorithmus mathematisch zu formulieren, ist es vorteilhaft, anstelle der Punktmassenpotentiale  $\phi_i$ , normierte Potentiale  $\phi_i$  und damit auch normierte Koeffizienten  $\mu_i$  zu verwenden:

$$
(3, 29) \quad \Phi_{i} = \Phi_{i} \|\Phi_{i}\|^{-1} \qquad ; \qquad \mu_{i} = \mu_{i} \|\Phi_{i}\|,
$$

 $\mathbf{r}$ 

Außerdem soll der Fakt, daß mit jeder neuen Gesamtzahl N von Punktmassen alle Orte q, (i = 1, ..., N) (und damit alle N Basisvektoren  $\Phi_i$  und Koeffizienten  $\underline{\mu}_i$ ) wieder verändert werden, bei der Bezeichnung der Orte q<sup>N</sup>, der Potentiale  $\Phi_i^N$  und Koeffizienten  $\mu_i^N$  durch einen oberen Index berücksichtigt werden.

Kommen wir nun zur Formulierung des Approximationsalgorithmus!, wobei die Abkürzungen:

$$
\Phi_i^k = \Phi(P, q_i^k) \quad \text{und} \quad \Phi^* = \Phi(P, q^*)
$$

verwendet werden:

 $1.$  Schritt

Bestimmung von  $q_1^1$  und damit  $\Phi_1^1$ , sowie  $\mu_1^1$  durch:  $\left\langle \tau | \Phi^1_1 \right\rangle^2 = \text{MAX } \left\{ \left| \left\langle \tau | \Phi^* \right\rangle^2 : q^* \in E^3 \backslash \bar{\Omega} \right\} \text{ und } \mu^1_1 = \left\langle \tau | \Phi^1_1 \right\rangle$ 2. Schritt a) Bestimmung des Näherungswertes  $\tilde{q}_1^2$  bzw.  $\tilde{\Phi}_1^2$  durch:

 $\left[\begin{array}{cc} \widetilde{q}_1^2 = \mathbf{q}_1^1 & a \mathbf{lso} & \widetilde{\Phi}_1^2 = \Phi_1^1 \end{array}\right]$ 

 $\mid$  b) Bestimmung des Näherungswertes  $\widetilde{\mathfrak{q}}^2_2$  bzw.  $\widetilde{\Phi}^2_2$  durch:

(3. 30) 
$$
\left\langle T - \mu_1^1 \Phi_1^1 \middle| \tilde{\Phi}_2^2 \right\rangle^2 = MAX \left\{ \left\langle T - \mu_1^1 \Phi_1^1 \middle| \Phi^* \right\rangle^2 : q^* \in E^3 \setminus \overline{\Omega} \right\}
$$
  
\nc) Bestimmung von q<sub>1</sub><sup>2</sup> bzw.  $\Phi_1^2$ ,  $\mu_1^2 : q_2^2$  bzw.  $\Phi_2^2$ ,  $\mu_2^2$  durch:  
\n $\left\| T - \sum_{i=1}^2 \mu_i^2 \Phi_i^2 \right\| = MIN \left\{ \left\| T - \sum_{i=1}^2 \mu_i^* \Phi_i^* \right\| : q_i^* \in E^3 \setminus \overline{\Omega} : \mu_i^* \in E \right\}$ 

N-ter Schritt

a) Bestimmung der Näherungswerte q" bzw.  $\widetilde{\Phi}_i^N$  (i=1,..., N-1) durch:

$$
\widetilde{q}_{i}^{N} = q_{i}^{N-1} \qquad \text{also} \quad \widetilde{\Phi}_{i}^{N} = \widetilde{\Phi}_{i}^{N-1}
$$

b) Bestimmung des Näherungswertes qn bzw.  $\tilde{\Phi}_{N}^{N}$  durch:

$$
\left\langle T - \sum_{i=1}^{N-1} \underline{\mu}_i^{N-1} \Phi_i^{N-1} \mid \widetilde{\Phi}_N^N \right\rangle^2 = MAX \left\langle T - \sum_{i=1}^{N-1} \underline{\mu}_i^{N-1} \Phi_i^{N-1} \mid \Phi^* \right\rangle \qquad \text{if} \quad q^* \in E^3 \setminus \overline{\Omega} \right\}
$$

c) Bestimmung von q<sup>N</sup> bzw.  $\Phi_i^N$  und  $\mu_i^N$  (i=1, ..., N) durch:

$$
\|T\| = \sum_{i=1}^N \mu_i^N \Phi_i^N \| = MIN \Big\{ \|T\| - \sum_{i=1}^N \mu_i^* \Phi_i^* \| \quad ; \quad q_i^* \in E^3 \setminus \overline{\Omega} \quad ; \quad \mu_i^* \in E \ , \quad (i=1,\ldots,N) \Big\}
$$

Bevor wir zur Diskussion des vorgeschlagenen Algorithmus', insbesondere zur Diskussion der "Fast"-Orthogonalität oder Quasiorthogonalität und der Konvergenz kommen, soll die Skalarproduktdefinition und das Skalarprodukt zweier Punktmassenpotentiale, sowie die Bestimmung des Näherungswertes jeder neuen Punktmasse betrachtet werden.

## 3,2.2. Wahl des Skalarprodukts/Skalarprodukt zweier Punktmassenpotentiale

Im Pkt, 3.1. wurden in Definition 4 die Eigenschaften genannt, die ein Skalarprodukt erfüllen muß. Es ist allgemein üblich, die Menge der außerhalb von  $\sigma$  harmonischen und im Unendlichen regulären Funktionen (siehe (3.1)) mit dem Skalarprodukt (3.2) auszustatten. Dem liegt die 1. Randwertaufgabe der Potentialtheorie zugrunde (vgl. z.B.: MEINHOLD, MILTZLAFF, 1977 oder SIEGL, 1973), kurz gesagt also der Fakt, daß 2 Potentiale identisch sind, wenn sie auf dem Rand übereinstimmen. Im Zusammenhang mit der Theorie der Hilberträume mit reproduzierendem Kern (siehe z.B.: MESCHKOWSKI, 1962) sind auch die Skalarproduktdefinitionen

(3.31)  $\langle U | V \rangle = \frac{1}{4\pi} \int_{\Omega} UV d\Omega$ (3. 32)  $\langle U | V \rangle = \frac{1}{4\pi} \int_{\Omega} g r a d U \cdot g r a d V d\Omega$ 

(3. 33)  $\langle U | V \rangle = \frac{1}{4\pi} \int_R \frac{1}{R}$  grad U  $\cdot$  grad V d $\Omega$ 

bekannt (siehe z.B.: LELGLMANN, 1979), bei denen die Integration über den gesamten Außenraum Q ausgeführt wird.

Für Approximationsaufgaben, bei denen das zu approximierende Feld nur auf dem Rand vorgegeben ist, was in der Praxis der allgemein vorliegende Fall sein wird, sind sie allerdings nicht geeignet, Für unsere Aufgabenstellung ist folgendes Skalarprodukt denkbar:

$$
(3.34) \quad \langle U \big| V \rangle_g = \frac{1}{4\pi} \int_{\sigma} \text{grad } U \cdot \text{grad } V \, d\sigma
$$

Dieser Definition liegt die 2. Randwertaufgabe der Potentialtheorie zugrunde, die besagt, daß 2 Potentiale mit den Eigenschaften (3.1), deren Normalableitungen auf dem Rand  $\sigma$  übereinstimmen, auch im gesamten Außenraum Quidentisch sind. Eine Unbestimmtheit in Form einer additiven Konstanten tritt nicht auf, sie würde die in (3.1) geforderte Regularität verletzen (vgl.: MEINHOLD, MILTZLAFF, 1977, S. 151). Es läßt sich leicht nachprüfen, daß die Eigenschaften in Def. 4 von (3.34) erfüllt werden.

Man kann den linearen Raum H der Funktionen mit den Eigenschaften (3,1) also auch mit dem Skalarprodukt (3.34) ausstatten.

Der zugehörige Hilbertraum soll die Bezeichnung H g erhalten.

Eine Approximation entsprechend (3.34), bei der nicht wie im Fall der klassischen geodätischen Randwertaufgabe Schwereanomalien auf einer erst (mit Hilfe der Schweremessungen)

zu bestimmenden Fläche gegeben sind, sondern das Feld in Form der Gradienten auf der bekannten Erdoberfläche vorgegeben ist, könnte zunehmend praktische Bedeutung erlangen (vgl. auch: FREEDEN, KERSTEN, 1980). Denn durch die Methoden der Satellitengeodäsie, insbesondere durch das "Global Poeitioning System" (siehe z.B.: FELL, 1980 oder: BOCK, COUNSELMAN, 1984) ist ja heute eine schnelle und genaue Ortsbestimmung weitestgehend unabhängig vom Gravitationsfeld der Erde möglich.

Die Nutzung von (3.34) hätte auch den Vorteil, daß nicht die integrale Größe des Potentials, sondern die physikalisch eigentlich wirksame Größe, nämlich die Kraft selbst, approximiert wird. Außerdem werden die höherfrequenten Anteile des Feldes durch den Gradienten besser widergespiegelt als durch das Potential.

Es wurde schon gesagt, daß die Winkel zwischen den Basisvektoren  $\Phi_i^N$  (i = 1, ..., N) untereinander (also zwischen den Punktmassenpotentialen) im entsprechenden Hilbertraum (H<sub>K</sub> oder H<sub>e</sub>) von Bedeutung für den Approximationealgorithmus sind. Im folgenden werden die beiden Skalarprodukte (3.2) und (3.34) für 2 Punktmassenpotentiale  $\phi_i$  und  $\phi_j$  bzw.  $\Phi_{\texttt{i}}$  und  $\Phi_{\texttt{j}}$  in Abhängigkeit von den Punktmassenorten  $\texttt{q}_{\texttt{i}}$  und  $\texttt{q}_{\texttt{j}}$  ausgewertet.

3.2.2.1. Das Skalarprodukt  $\langle U|V\rangle = \frac{1}{4\pi} \int_{\sigma}^{\infty} UV d\sigma$ hängigkeit vom Ort der Punktmassen für Punktmassenpotentiale in Ab-

Mit (3.2), (3.26) und der Abkürzung l<sub>i</sub> = l(P,q<sub>i</sub>) erhält man

 $\frac{1}{4\pi} \int_{\sigma} 1^{-1}^{-1} 1^{-1} d\sigma$  (P).

Nimmt man für o die Oberfläche der Einheitskugel an und verwendet die sphärischen Koordinaten R,  $\lambda$ ,  $\vartheta$  (Radius, Länge und Kobreite) für den Laufpunkt P= $(R, \lambda, \vartheta)$  und den Ort der Punktmasse  $q_i = q_i (R_i, \lambda_i, \vartheta_i)$  , dann gilt mit dem Kosinussatz ( $\psi_i = \psi_{q,p}$  ist der sphärische Abstand der i-ten Punktmasse zum Laufpunkt P;  $R_i = R_q$  'und R = 1):

$$
(3.36) \quad l_i = 1 (P, q_i) = (1 + R_i^2 - 2R_i \cos \psi_i)^2
$$

Für (3.35) kann man dann schreiben:

$$
(3.37) \quad \left\langle \phi_i \left| \phi_j \right\rangle \right. = \frac{1}{4\pi} \int\limits_{\lambda=0}^{2\pi} \int\limits_{\theta=0}^{\pi} (1 + R_i^2 - 2R_i \cos \psi_i)^{-\frac{1}{2}} (1 + R_j - 2R_j \cos \psi_j)^{-\frac{1}{2}} \sin \theta \, d\lambda \, d\theta
$$

Da wegen der Kugelsymmetrie nur die relative Lage zwischen den beiden Punktmassen interessiert, kann man ohne Beschränkung der Allgemeinheit setzen:

(3. 38)  $\lambda_i = \emptyset$ ;  $\vartheta_i = \emptyset$ ;  $\lambda_i = \emptyset$ 

Unter Verwendung des Kosinussatzes der sphärischen Trigonometrie erhält man:

$$
54 \\
$$

(3. 39)  $cos\Psi_i$  =  $cos\theta$  $cos\Psi_j = cos\theta cos\Psi_{ij} + sin\theta sin\Psi_{ij} cos\lambda$ 

wobei  $\Psi_{i,j}$  der sphärische Abstand zwischen beiden Punktmassen ist.

Verwendet man die bekannte Reihenentwicklung nach LEGENDREschen Polynomen:

$$
(3.40) \quad 1_i^{-1} = (1 + R_i^2 - 2R_i \cos \psi_i)^{-\frac{1}{2}} = \sum_{n=0}^{\infty} R_i^n P_n (\cos \psi_i),
$$

so folgt aus (3,37), (3,39) und (3,40):

$$
<\!\!{\scriptstyle\phi_i}\left|\!\right. {\scriptstyle\phi_j}\!\!>\; :
$$

(3. 41)

 $\frac{1}{4\pi}\int\limits_{\lambda=0}^{2\pi}\int\limits_{s=0}^{\pi}\sum\limits_{n=0}^{\infty}\sum\limits_{n=0}^{\infty}\mathsf{R}_{i}^{n}\mathsf{R}_{j}^{m}$  P<sub>n</sub> (cos»)  $\mathsf{P}_{\mathsf{m}}$  (cos» cos $\mathsf{\Psi_{i,j}}$  + sin» sin $\mathsf{\Psi_{i,j}}$  cos)sin» d) d9

Nutzt man die Beziehung:

$$
P_n (\cos \vartheta \cos \psi_{ij} + \sin \vartheta \sin \psi_{ij} \cos \lambda) =
$$
\n(3. 42)\n
$$
= P_n (\cos \vartheta) P_n (\cos \psi_{ij}) + 2 \sum_{m=1}^{n} \frac{(n-m)!}{(n+m)!} P_{nm} (\cos \vartheta) P_{nm} (\cos \psi_{ij}) \cos \lambda
$$

(RYSHIK, GRADSTEIN, 1963, No, 6,834, S, 365) und die Orthogonalitätsrelation für LEGENDREsche Polynome:

(3. 43) 
$$
\int_{-1}^{+1} P_n(t) P_m(t) dt = \frac{2}{2n+1} \delta_{nm}
$$

dann kann man (3,41) vereinfachen und es folgt:

$$
(3.44) \quad \left\langle \phi_{i} \right| \phi_{j} \right\rangle = \sum_{n=0}^{\infty} \frac{1}{2n+1} \quad (R_{i}R_{j})^{n} P_{n} (\cos \Psi_{ij})
$$

als Lösung. Liegen beide Punktmassen am selben Ort ( $\mathrm R_{\mathbf i} = \mathrm R_{\mathbf j}$ ,  $\psi_{i\mathbf j} = \emptyset$ ), so bekommt (3.37) die Form

$$
(3.45) \quad \left\langle \phi_i \right| \phi_i \right\rangle = \frac{1}{4\pi} \int_{B}^{2\pi} \int_{B}^{\pi} (1 + R_i^2 - 2R_i \cos \theta)^{-1} \sin \theta \, d\theta
$$

und kann leicht gelöst werden. Mit der Substitution

$$
t = 1 + R_i^2 - 2R_i \cos\theta
$$
  
(3. 46)  

$$
dt = 2R_i \sin\theta \ d\theta
$$

folgt

$$
(3.47) \quad \left\langle \Phi_{i} \right| \Phi_{i} \right\rangle = \frac{1}{2R_{i}} \ln \frac{1+R_{i}}{1-R_{i}}
$$

 $\langle U|V\rangle_g = \frac{1}{4\pi} \int_{\sigma} \text{grad } U \cdot \text{grad } V \cdot d$  für Punktmassenpotentiale 3.2.2.2. Das Skalarprodukt in Abhängigkeit vom Ort der Punktmassen

Für das Skalarprodukt zweier Punktmassenpotentiale entsprechend (3.34) gilt:

$$
(3, 48) \quad \left\langle \phi_i \middle| \phi_j \right\rangle_g = \frac{1}{4\pi} \int\limits_{\sigma} \text{grad}(\mathbf{1}_i^{-1}) \cdot \text{grad}(\mathbf{1}_j^{-1}) \, d\sigma
$$

Für das Produkt der beiden Gradienten (Skalarprodukt zweier Vektoren im 3-dimensionalen Euklidischen Raum) gilt:

$$
(3.49) \quad \text{grad}(l_i^{-1}) \cdot \text{grad}(l_j^{-1}) = (l_i l_j)^2 \cos \gamma_{ij}
$$

wobei  $\gamma_{i,j}$  der Winkel zwischen den beiden Verbindungslinien der Punktmassen zum Laufpunkt P auf o ist (siehe Abb. 3.1.).

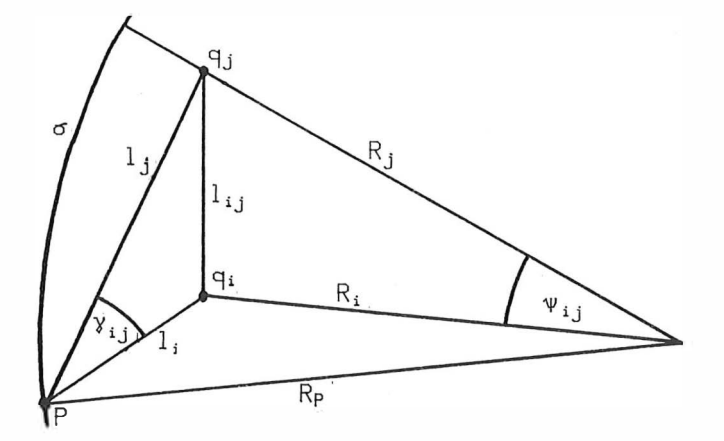

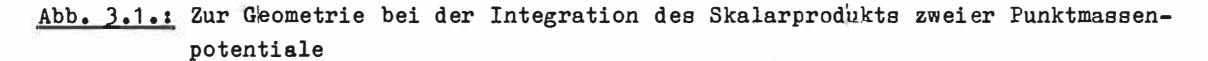

Mit dem Kosinussatz erhält man:

 $\cos\theta_{ij} = \frac{l_i^2 + l_j^2 - l_{ij}^2}{2l_i l_j}$  $(3, 50)$ 

Für den Abstand l ij zwischen den beiden Punktmassen ergibt sich wieder mit dem Kosinussatz

$$
(3.51) \quad l_{ij}^2 = R_i^2 + R_j^2 - 2R_i R_j \cos \Psi_{ij}.
$$

Faßt man (3.48) bis (3.51) zusammen, so erhält man

$$
(3.52) \quad \left\langle \phi_i \left| \phi_j \right\rangle_g \right. = \frac{1}{8\pi} \left[ \int_{\sigma} 1_i^{-1} 1_j^{-3} d\sigma + \int_{\sigma} 1_i^{-3} 1_j^{-1} d\sigma - 1_{ij} \int_{\sigma} 1_i^{-3} 1_j^{-3} d\sigma \right]
$$

Platziert man die Punktmassen wieder entsprechend (3.38), so daß (3.39) gilt, und nimmt man analog zu (3.40) eine Reihenentwicklung

$$
(3.53) \quad l_i^{-3} = (1 + R_i^2 - 2R\cos\psi_i)^{-\frac{3}{2}} = \sum_{n=0}^{\infty} k_{in} P_n (\cos\psi_i)
$$

mit den Koeffizienten k<sub>in</sub> als bekannt an, so folgt aus (3.52) analog zu (3.41) bis (3.44):

$$
(3.54) \quad \left\langle \phi_i \left| \phi_j \right\rangle_g \right. = \frac{1}{2} \sum_{n=0}^{\infty} \frac{1}{2n+1} \left( R_i^n k_{jn} + R_j^n k_{in} - k_{in} k_{jn} \right)_{ij}^2 \left. P_n \left( \cos \psi_{ij} \right) \right|
$$

Nun müssen die Koeffizienten k<sub>in</sub> der Reihenentwicklung (3.53) bestimmt werden. In (SACK, 1964) wird zwar für beliebige Potenzen von 1 eine allgemeine Lösung der Reihenentwicklung nach LEGENDREschen Polynomen angegeben , doch ist die Lösung über die hypergeometrische Funktion gegeben und läßt sich nur schwierig für den Fall 1<sup>-3</sup> spezifizieren. Im folgenden sollen die Koeffizienten k<sub>in</sub> aus (3.53) auf anderem Weg bestimmt werden.<br>-Dazu wird die darzustellende Funktion  $1^{-3}$  auf die entsprechenden LEGENDREschen Polynome P **<sup>0</sup>(** n = 1, 2, ••• ) projiziert:

$$
(3.55) \quad \frac{2}{2n+1}k_n = \int_{-1}^{+1} 1^{-3} P_n(t) dt
$$

Dabei gilt  $t = cos \psi$  und der Index "i" oder "j" wird aus Übersichtlichkeitsgründen hier weggelassen. (3.55) kann partiell integriert werden:

$$
(3.56) \quad \frac{2}{2n+1}k_n = \left[ \begin{array}{cc} F(t) & P_n(t) \end{array} \right]_{-1}^{+1} = \int_{-1}^{+1} F(t) \frac{dP_n}{dt} dt,
$$

**wobei** für die Funktion F(t) gelten muß:

$$
(3.57) \quad \frac{dF}{dt} = 1^{-3} \quad .
$$

Man findet leicht:  $(3.58)$  F(t) =  $R^{-1}1^{-1}$ . Dadurch bekommt (J.56) die Form:

$$
(3, 59) \quad \frac{2}{2n+1}k_n = \left[ R^{-1}1^{-1}P_n(t) \right]_{-1}^{+1} - \frac{1}{R} \int_{-1}^{+1} 1^{-1} \frac{dP_n}{dt} dt.
$$

Verwendet man für l $^{-1}$  die Entwicklung (3.40) und setzt die beiden Grenzen +1 und -1 für t ein, so kann man für den ersten Teil der rechten Seite von (J.59) unter Berücksichtigung von

$$
P_n(1)=1 \text{ und } P_n(-1) = \left\{\begin{array}{l}\n1 \text{ für } n \text{ gerade} \\
-1 \text{ für } n \text{ ungerade}\n\end{array}\right\} \text{ schreiben:}
$$
\n
$$
(3.60) \quad \left[R^{-1}1^{-1}P_n(t)\right]_{-1}^{+1} = \frac{1}{R} \sum_{m=0}^{\infty} R^m \left[1 - (-1)^{n+m}\right].
$$

�it (J.40) und der Vertauschung von Summe und Integral wird aus dem 2. Teil der rechten Seite von (3.59):

$$
(3.61) \quad -\frac{1}{R} \int_{-1}^{+1} 1^{-1} \frac{dP_n}{dt} dt \quad = \quad -\frac{1}{R} \sum_{m=0}^{\infty} \left[ R^m \int_{-1}^{+1} P_m(t) \frac{dP_n}{dt} dt \right],
$$

Mit

(3.62) 
$$
\int_{-1}^{+1} \frac{dP_n}{dt} P_m(t) dt = \begin{cases} 0 & \text{for } m \ge n \\ 1 - (-1)^{m+n} & \text{for } m \le n \end{cases}
$$

( siehe: GRÖBNER, HOFREITER, 1973, No. 171, 5, S. 23) erhält man für ( 3.61):

 $(3.63) - \frac{1}{R}$  $\frac{1}{R}$   $\int_{-1}^{1}$  1<sup>-1</sup>  $\frac{dP_n}{dt}$  dt  $\frac{1}{2}$  dt

Faßt man  $(3.60)$  und  $(3.63)$  zusammen, dann ergibt sich für  $(3.59)$ :

$$
(3, 64) \quad \frac{2}{2n+1}k_n = \frac{1}{R} \sum_{m=0}^{\infty} R^m \left[ 1 - (-1)^{n+m} \right] - \frac{1}{R} \sum_{m=0}^{n-1} R^m \left[ 1 - (-1)^{m+n} \right]
$$

und schließlich:

$$
(3.65) \quad k_n = \frac{2n+1}{2R} \sum_{m=n}^{\infty} R^m \left[ 1 - (-1)^{n+m} \right] ,
$$

Zieht man R<sup>n+1</sup> aus der Summe und beginnt die Summierung bei Null, dann kann man für (3.65) auch schreiben:

$$
(3.66) \quad k_n = \frac{2n+1}{2} R^n \sum_{m=0}^{\infty} R^{m-1} \left[ 1 - (-1)^{m+2n} \right].
$$

Berücksichtigt man, daß  $(-1)^{2n} = 1$  gilt, dann folgt

$$
(3.67) \quad k_n = (2n+1) \ \mathsf{R}^n \ \sum_{m=0}^{\infty} \mathsf{R}^{2m} \ ,
$$

Nutzt man schließlich die bekannte Reihenentwicklung

$$
(3.68) \quad \frac{1}{1-R^2} = \sum_{m=0}^{\infty} R^{2m} \qquad \text{(für } |R| < 1)
$$

so erhält man als Ergebnis

$$
(3, 69) \quad k_n = \frac{(2n+1)R^n}{1 - R^2}.
$$

Mit R = R, bzw. R = R, sind durch (3.69) also die Koeffizienten k $_{\texttt{in}}$  bzw. k $_{\texttt{jn}}$  in (3.54) bekannt und (3.48) ist gelöst.

Man kann das Ergebnis noch weiter vereinfachen. Setzt man den Ausdruck (3.51) für l ij in (3.54) ein und berücksichtigt außerdem, daß  $P_1$ (cos $\Psi$ ) = cos $\Psi$  gilt, dann erhält (3.54) die Form:

$$
(3.70) \quad \left\langle \phi_i \left| \phi_j \right\rangle_g \right. = \frac{1}{2} \sum_{n=0}^{\infty} \frac{1}{2n+1} \left[ R_i^n k_{jn} + R_j^n k_{in} - k_{in} k_{jn} (R_i^2 + R_j^2 - 2R_i R_j P_1) \right] P_n
$$

bzw.:

$$
\langle \phi_{i} | \phi_{j} \rangle_{g} = \frac{1}{2} \sum_{n=0}^{\infty} \frac{1}{2n+1} \left[ R_{i}^{n} k_{jn} + R_{j}^{n} k_{in} - k_{in} k_{jn} (R_{i}^{2} + R_{j}^{2}) \right] P_{n} (\cos \psi_{ij}) + \frac{1}{2} \sum_{n=0}^{\infty} \frac{1}{2n+1} 2R_{i} R_{j} k_{in} k_{jn} P_{1} (\cos \psi_{ij}) P_{n} (\cos \psi_{ij}) = A + B
$$

Wir wollen nun die beiden Teile der rechten Seite mit A und B bezeichnen und einzeln umformen. Mit

(3. 72)  $P_n P_1 = \frac{n+1}{2n+1} P_{n+1} + \frac{n}{2n+1} P_{n-1}$ **(siehe:** RYSHIK, GRADSTEIN, 1963, No. 6.815,5, S. 361; spezifiziert für m = 1) folgt für B:

DOI: https://doi.org/10.2312/zipe.1986.092

$$
(3.73) \quad B = R_1 R_3 \sum_{n=0}^{\infty} \frac{k_{in} k_{jn}}{2n+1} \left( \frac{n+1}{2n+1} P_{n+1} + \frac{n}{2n+1} P_{n-1} \right)
$$

und

$$
(3.74) \quad B = R_i R_j \left[ \sum_{n=0}^{\infty} \frac{k_{in} k_{jn}}{(2n+1)^2} \quad (n+1) \quad P_{n+1} \; + \; \sum_{n=0}^{\infty} \frac{k_{in} k_{jn}}{(2n+1)^2} \; n \; P_{n-1} \right] \; .
$$

Ersetzt man *in* der ersten Summe n durch **(n-1)** und in der zweiten Summe <sup>n</sup>durch (n+1), dann bleiben die Ergebnisse der unendlichen Summen unverändert und man kann beide Summen zusammenfassen zu:

$$
(3.75) \quad B = R_1 R_j \sum_{n=0}^{\infty} \left[ \frac{k_{i,n-1} k_{j,n-1}}{(2n-1)^2} \right] n + \frac{k_{i,n+1} k_{j,n+1}}{(2n+3)^2} \quad (n+1) \right] P_n
$$

Setzt man nun das Ergebnis (3.69) für k<sub>in</sub> ein, dann ergibt sich nach einigen einfachen Umformungen für (3.75), also für den 2. Teil der rechten Seite von (3.71):

$$
(3.76) \quad B = R_i R_j \sum_{n=0}^{\infty} \frac{n + (n+1)R_i^2 R_{j}^2}{(1 - R_i^2) \quad (1 - R_j^2)}.
$$

Für den 1. Teil der rechten Seite von (3.71) erhält man nach Einsetzen von (3.69):

$$
(3.77) \quad A = \frac{1}{2} \sum_{n=0}^{\infty} \frac{1}{2n+1} \left[ R_i^n R_j^n \frac{2n+1}{1-R_j^2} + R_i^n R_j^n \frac{2n+1}{1-R_i^2} - R_i^n R_j^n \frac{(2n+1)^2}{(1-R_i^2) (1-R_j^2)} \right] P_n
$$

Nach Ausklammern von  $R_1^{n}R_3^n$ , Bilden des Hauptnenners und Ausklammern von  $(R_1^2 + R_3^2)$  erhält J man:

$$
(3.78) \quad A = \sum_{n=0}^{\infty} R_1^n R_3^n \frac{1 - (n+1) \, R_1^2 + R_3^2}{(1 - R_1^2) \, (1 - R_3^2)} \quad P_n
$$

Faßt man die Ergebnisse für A und B, (3.76) und (3.78), wieder zusammen, dann ergibt sich für (3.71) der Ausdruck:

$$
(3.79) \quad \left\langle \phi_i \left| \phi_j \right\rangle_g \right. = \sum_{n=0}^{\infty} \left( R_1 R_j \right)^n \left. \frac{n^+(n+1) \left( R_i R_j \right)^2 + 1 - (n+1) \left( R_i^2 + R_j^2 \right)}{(1 - R_i^2) \left( 1 - R_j^2 \right)} \right. \quad P_n \left( \cos \psi_{ij} \right) \right\}
$$

•

$$
(3.80) \quad \left\langle \phi_i \middle| \phi_j \right\rangle_g = \sum_{n=0}^{\infty} (n+1) \quad (R_i R_j)^n \quad P_n (\cos \Psi_{ij})
$$

Man kann die Unendliche Reihe in (3.80) auch als geschlossenen Ausdruck angeben (vgl,: HEISKANEN, M0RITZ, 1967, S. 35). Mit der Abkürzung

$$
(3.81) \quad L^2 = \left[1 + (R_i R_j)^2 - 2R_i R_j \cos \Psi_{ij}\right]
$$

gilt analog zu (3.40):

$$
(3.82) \quad L^{-1} = \sum_{n=0}^{\infty} (R_i R_j)^n \ P_n (\cos \Psi_{ij})
$$

oder

$$
(3.83) \quad R_i R_j L^{-1} = \sum_{n=0}^{\infty} (R_i R_j)^{n+1} P_n (\cos \Psi_{ij})
$$

Durch Differentiation beider Seiten nach (R<sub>i</sub>R<sub>j</sub>) erhält man

$$
(3.84) \quad L^{-1} \ - \ R_i R_j \ (R_i R_j - \cos \Psi_{ij}) \ L^{-3} \ = \ \sum_{n=0}^{\infty} \ (n+1) \ (R_i R_j)^n \ P_n \ (\cos \Psi_{ij})
$$

was sich leicht umformen läßt zu:

$$
(3.85) \quad \sum_{n=0}^{\infty} (n+1) \quad (R_i R_j)^n \quad P_n \left( \cos \Psi_{ij} \right) \quad = \quad \frac{L^2 - (R_i R_j)^2 + 1}{2L^3} \quad = \quad \frac{1 - R_i R_j \cos \Psi_{ij}}{L^3} \quad .
$$

Damit steht als Endergebnis für das Skalarprodukt (3.34) zweier Punktmassenpotentiale der geschlossene Ausdruck

$$
(3.86) \quad \left\langle \phi_i \left| \phi_j \right\rangle_g = \left( 1 - R_i R_j \cos \psi_{ij} \right) \left[ 1 + (R_i R_j)^2 - 2R_i R_j \cos \psi_{ij} \right]^{-\frac{3}{2}}
$$

zur Verfügung. Für  $\Psi_{i,j} = \emptyset$  erhält man:

$$
(3.87) \quad \left\langle \phi_{i} \left| \phi_{j} \right\rangle_{g} \right|_{\Psi_{ij} = \emptyset} = (1 - R_{i} R_{j})^{-2}.
$$

DOI: https://doi.org/10.2312/zipe.1986.092

## 3,2,2,3, Diskussion der beiden Skalarprodukte

Zur Übersichtlichkeit sollen die Ergebnisse für das Sklarprodukt zweier Punktmassenpotentiale  $\phi_i$ und  $\phi_j$  entsprechend der beiden Skalarproduktdefinitionen (3.2) und (3.34) noch einmal zusammengefaßt werden, (zur Unterscheidung wird das Skalarprodukt  $\langle *\rangle_k$  nach (3.2) mit dem Index "k" versehen):

$$
\langle \phi_{1} | \phi_{j} \rangle_{k} = \frac{1}{4\pi} \int_{\sigma} \phi_{1} \phi_{j} d\sigma \qquad ; \qquad \phi_{1} = \phi(q_{1}, P) = 1^{-1} (q_{1}, P)
$$
\n
$$
\langle \phi_{i} | \phi_{j} \rangle_{k} = \sum_{n=0}^{\infty} \frac{1}{2n+1} (R_{1}R_{j})^{n} P_{n} (cos \psi_{1j})
$$
\n
$$
\|\phi_{1}\|_{k} = \left(\frac{1}{2R_{1}} \ln \frac{1+R_{1}}{1-R_{1}}\right)^{\frac{1}{2}} ; \qquad \phi_{1} = \phi_{1} \|\phi_{1}\|_{k}^{-1}
$$
\n
$$
\langle \phi_{i} | \phi_{j} \rangle_{k} = 2(R_{1}R_{j})^{\frac{1}{2}} \left(\ln \frac{1+R_{1}}{1-R_{1}} \ln \frac{1+R_{j}}{1-R_{j}}\right)^{-\frac{1}{2}} \sum_{n=0}^{\infty} \frac{1}{2n+1} (R_{1}R_{j})^{n} P_{n} (cos \psi_{1j})
$$

(3. 88)

$$
\langle \phi_{i} | \phi_{j} \rangle_{g} = \frac{1}{4\pi} \int_{\sigma}^{\pi} g \text{grad } \phi_{i} \cdot \text{grad } \phi_{j} \text{ d} \sigma \qquad \phi_{i} = \phi(q_{i}, P) = 1^{-1} (q_{i}, P)
$$
\n
$$
\langle \phi_{i} | \phi_{j} \rangle_{g} = \sum_{n=0}^{\infty} (n+1) (R_{i}R_{j})^{n} P_{n} (\cos \psi_{ij})
$$
\n
$$
\langle \phi_{i} | \phi_{j} \rangle_{g} = (1 - R_{i}R_{j}\cos \psi_{ij}) L^{-3} = \frac{1}{2} [L^{2} - (R_{i}R_{j})^{2} + 1] L^{-3}
$$
\n
$$
L^{2} = 1 + (R_{i}R_{j})^{2} - 2R_{i}R_{j}\cos \psi_{ij}
$$
\n
$$
\|\phi_{i}\|_{g} = (1 - R_{i}^{2})^{-1} \qquad \phi_{i} = \phi_{i} \|\phi_{i}\|_{g}^{-1}
$$
\n
$$
\langle \phi_{i} | \phi_{j} \rangle_{g} = (1 - R_{i}^{2}) (1 - R_{j}^{2}) (1 - R_{i}R_{j}\cos \psi_{ij}) L^{-3}
$$

Die normierten Punktmassenpotentiale  $\Phi_i$  müßten eigentlich noch einen Index erhalten, der kennzeichnet, bezüglich welcher Normdefinition die Normierung erfolgte, Da das aus dem Zusammenhang aber jeweils deutlich wird, soll darauf verzichtet werden.

Wie im )-dimensionalen Euklidischen Vektorraum, kann man auch im abstrakten Hilbertraum einen Winkel a<sup>i</sup>J zwischen den beiden Hilbertraumvektoren �i und � <sup>J</sup>über

(3.90)  $\langle \phi_i | \phi_j \rangle = || \phi_i || || \phi_j ||$  cosa<sub>ij</sub>

einführen. Für die normierten Vektoren  $\Phi_\mathtt{i}$  und  $\Phi_\mathtt{j}$  gilt dann:

(3.91)  $\left\langle \Phi_i | \Phi_i \right\rangle$  =  $\cos \alpha_{i,j}$ .

In diesem Sinn haben die Skalarprodukte zwischen zwei Punktmassenpotentialen auch eine anschauliche Bedeutung.

Die Abbildungen J.2 und J.J zeigen den Verlauf des Skalarprodukts zweier normierter Punktmassenpotentiale in Abhängigkeit des sphärischen Abstandes  $\Psi_{i,j}$  der beiden Punktmassenorte und ihrer Radien R<sub>i</sub> und R<sub>j</sub> für die beiden Skalarproduktdefinitionen (3.24). Man sieht, daß die Punktmassenpotentiale "fast" orthogonal sind, wenn sie relativ dicht unter der Erdoberfläche liegen und einen nicht zu kleinen sphärischen Abstand haben. Diese Eigenschaft ist wesentlich ausgeprägter für die Skalarproduktdefinition (3.34). D.h. die Approximation der Kräfte auf der Erdoberfläche wird für den vorgestellten Algorithmus günstiger sein als eine Approximation von Potentialwerten. Wie die Verhältnisse bei einer praktischen Anwendung des Algorithmus' hinsichtlich der Quasiorthogonalität sein werden, wird im Pkt. J.J.2. quantitativ abgeschätzt.

## J.2.J. Die Bestimmung des Anfangortes jeder neuen Punktmasse

Eine der wichtigsten Fragen im Zusammenhang mit dem Algorithmus (3.30) ist bisher noch nicht diskutiert worden, nämlich die praktische Bestimmung eines Näherungswertes für den Ort jeder neuen Punktmasse. Es wurde vorgeschlagen, im N-ten Approximationsschritt den Näherungswert q<sup>N</sup> durch die Bedingung

$$
(3.92) \quad \bigtriangleup T_{N-1} \left| \tilde{\Phi}_{N}^{N} \right\rangle \; = \; MAX \Big\{ \; \bigtriangleup T_{N-1} \left| \Phi^{*} \right\rangle^{2} \; : \; \quad q^{*} \; \in \; E^{3} \setminus \bar{\Omega} \Big\}
$$

zu bestimmen, wobei hier die Abkürzung

$$
(3,93) \quad T_{N-1} := T - \sum_{i=1}^{N-1} \mu_i^{N-1} \, \Phi_i^{N-1}
$$

verwendet wurde. Da in diesem Fall nur eine Punktmasse variiert wird, spielt die Nichtorthogonalität der Punktmassenpotentiale keine Rolle und man kann analog zu (3,19) bis (3.23) zeigen, daß (3.92) für die Auswahl von  $\tilde{q}_N^N$  gleichbedeutend mit

(3.94)  $\|T_{N-1} - \tilde{\mu}_N^N \tilde{\Phi}_N^N\| = MIN \{ \|T_{N-1} - \mu^* \Phi_N^* \| \ : \ \mu^* \in E \; \; \text{if} \; \; q^* \in E^3 \setminus \bar{\Omega} \}$ 

DOI: https://doi.org/10.2312/zipe.1986.092

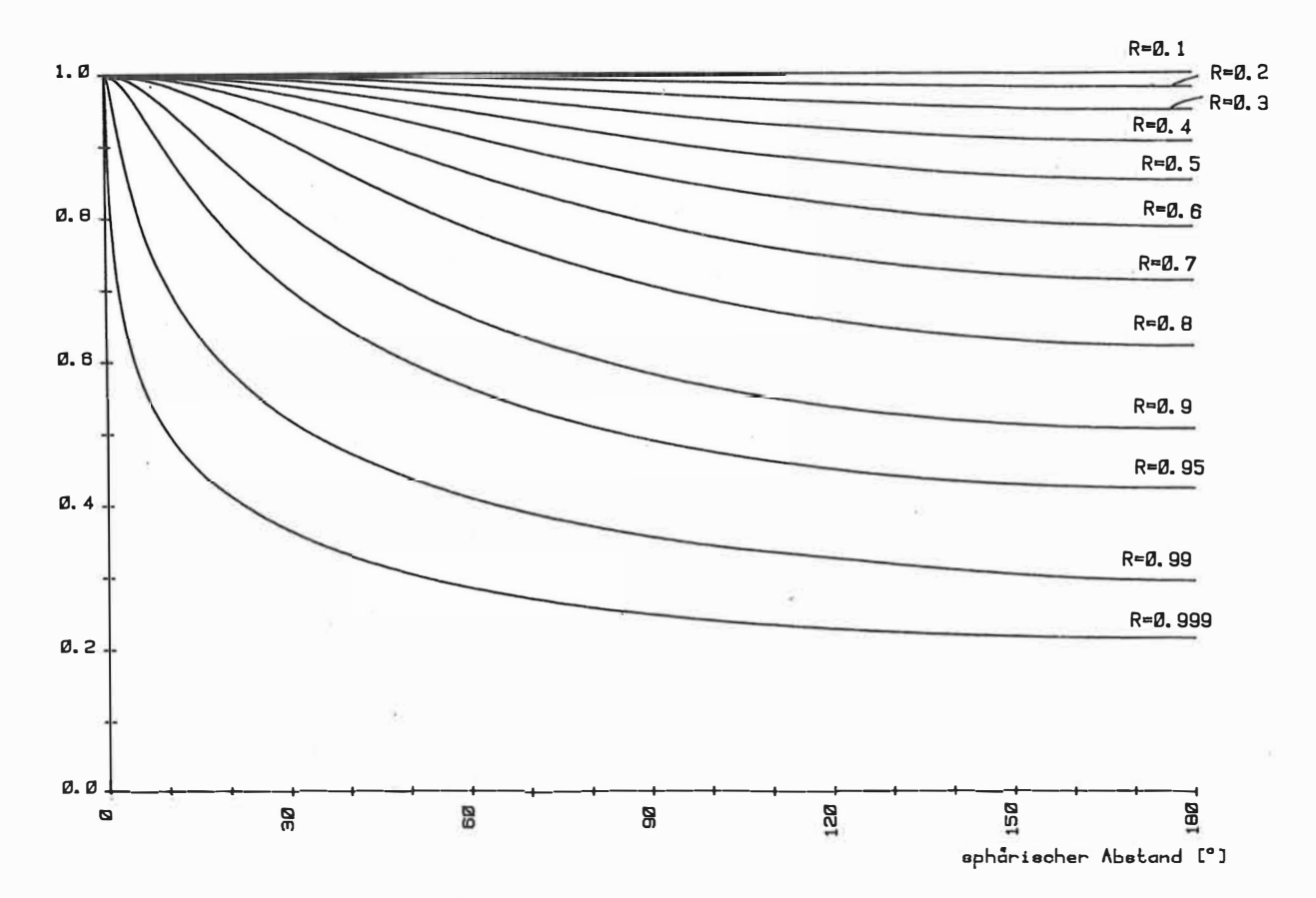

<u>Abb. 3.2.:</u> Skalarprodukt  $\left. \left. \right. \right. \left. \left. \left. \right. \right. \left. \left. \right. \right|$   $\left. \left. \right. \right\vert _{\Phi_{j}\right. \left. \right. \right> _{h}}$  für 2 Punktmassenpotentiale für verschiedene  $R = R<sub>q<sub>i</sub></sub> = R<sub>q<sub>j</sub></sub>$ in Abhängigkeit vom sphährischen Abstand der beiden Punktmassen

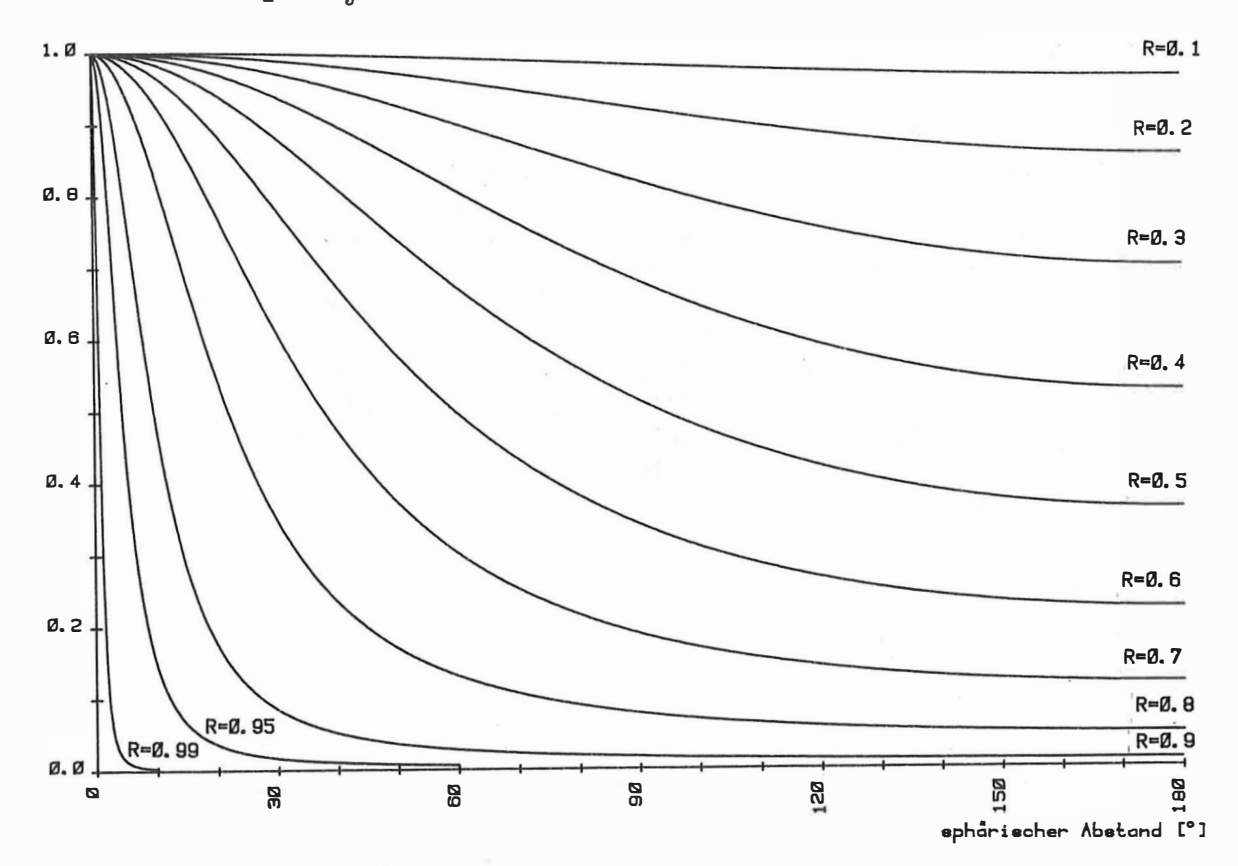

<u>Abb. 3.3.:</u> Skalarprodukt  $\left. \left< \Phi_i \right| \Phi_j \right>_g$  für 2 Punktmassenpotentiale für versc**h**iedene R = R<sub>q</sub> = R<sub>q</sub> in Abhängigkeit vom sphärischen Abstand der beiden Punktmassen

ist. Minimierungsaufgaben vorn Typ (3.94) sind aber, wie schon gesagt, lösbar, wenn ein Näherungswert vorhanden ist. Das bedeutet, daß (3.92) nicht exakt gelöst werden muß, es genügt, wenn über (3.92) gewissermaßen ein Näherungswert für den Näherungswert  $\tilde{q}_N^N$  gefunden wird, der dann durch (3.94) weiter präzisiert werden kann.

Wie sieht die Forderung (3,92) unter Verwendung des Skalarprodukts (3,34) nun aus und wie kann sie praktisch realisiert werden? Setzt man (3.34) in (3,92) ein, dann lautet die Maximierungsaufgabe (unter Verwendung der Abkürzung (3.93)):

$$
\left[\int \text{grad } T_{N-1} (P) \cdot \text{grad } \tilde{\Phi}_{N}^{N}(P) \text{ d}\sigma(P) \right]^{2} =
$$
\n(3.95)\n
$$
= MAX \left\{ \int \text{grad } T_{N-1} (P) \cdot \text{grad } \Phi^{*}(P) \text{ d}\sigma(P) \right\}^{2} \qquad \text{if} \qquad q^{*} \in E^{3} \setminus \overline{\Omega} \left\}
$$

#### Das bedeutet folgendes:

Eine Punktmasse soll in ihrer Lage im Inneren von  $\sigma$  so variiert werden, daß das über die Kugeloberfläche o gemittelte Quadrat des Produkts ihrer Kraft (genauer gesagt: der Beschleunigungswirkung entsprechend ihres normierten Potentials) mit der Kraft (Beschleunigung) des zu approximierenden (Rest-) Störfeldes  $\texttt{T}_{\text{N-1}}$ , maximal wird. Zur Lösung dieser Maximierungsaufgabe soll hier auf exakte theoretische Untersuchungen zugunsten von qualitativen, anschaulichen Überlegungen verzichtet werden, weil einerseits solche theoretischen Untersuchungen relativ aufwendig erscheinen und andererseits, wie gezeigt wurde, ohnehin keine exakte Lösung von (3,95) notwendig ist.

Das (Rest-) Störpotential  $T_{N-1}$  wird auf der Oberfläche  $\sigma$  sowohl positive als auch negative<br>Wird consistent in sink also flüche out a sin dense die Wildense auch Ter (D) Werte annehmen. Es gibt also Gebiete auf  $\sigma$ , in denen die Vektoren grad  $T_{N-1}(P)$  nach innen and annen die Vermenten verwendeling von de besteht von der den andere der den andere verwendelingen verwendet von der den an zeigen und solche, in denen sie nach außen gerichtet sind. Man kann sich nun leicht vorstellen, daß das Quadrat des Integrals in (3,95) dann groß wird, wenn die N-te Punktmasse unterhalb einer möglichst großen "Beule" des Vektorfeldes grad T<sub>N-1</sub>(P) liegt.<br>.

Es ist bekannt, daß im **Spektrum** des realen Gravitationspotentials der Erde die Amplituden mit steigender Frequenz abnehmen. Außerdem wird in der Praxis das Spektrum des zu approximierenden Feldes immer nach oben begrenzt sein, allein schon durch die endliche Zahl von Meßwerten. Die Anomalien von  $\tt T_{N-1}$  (und somit auch von grad  $\tt T_{N-1}$ ) mit den größten Amplituden werden also mit großer Wahrscheinlichkeit auch die ausgedehntesten sein. Die Forderung (3,95) kann demzufolge näherungsweise erfüllt werden durch Positionierung der N-ten Punktmasse unterhalb des größten Wertes von  $\begin{bmatrix} \text{grad } T_{N-1}(P) \end{bmatrix}$ ,  $P \in \sigma$ , Die Wahl der Tiefe ist nicht problematisch, sie darf nur nicht so groß sein, daß bei der nachfolgenden Präzisierung der Position durch die Minimierung (3.94) die Punktmasse, bildlich gesprochen, in eine benachbarte "Beule rutscht". Die Maximierungsaufgabe in jedem Schritt des Algorithmus• (3,30) (d,h. (3,92)) ist also letztlich zurückgeführt worden auf die Suche des größten Wertes von |grad T<sub>N-1</sub>| auf der Kugeloberfläche und das Lösen der<br>...... Minimierungsaufgabe (3,94),

Selbst wenn die Postionierung der Punktmassen nach oben beschriebener Methode nicht den Startwert liefert, der zum globalen Minimum führt (vgl. Diskussion am Anfang von Pkt. 3.2.1.), so führt er aber auf das lokale Minimum, welches die maximale (punktweise) Abweichung minimiert.

#### 3.3. Diskussion des Algorithmus'

# 3.3.1. Zur Auswahl der N-ten Punktmasse aus der Menge E<sup>3</sup>\Ω

Es ist gezeigt worden, daß für eine Orthogonale Basis  $\{h_i, (i=1, 2, ...) \}$  die beiden Forderungen (3.24) und (3.25) äquivalent sind. Das kann man nicht auf die nichtorthogonalen Punktmassenpotentiale übertragen. Die Forderung

$$
(3.96) \quad \bigtriangleup T \left| \widetilde{\Phi}_N^N \right\rangle^2 \; = \; MAX \left\{ \; \bigtriangleup T \left| \Phi^* \right\rangle^2 \; : \; \quad q^* \; \in \; \langle E^3 \setminus \overline{\Omega} \rangle \setminus \{ \; q_1^N, \ldots, \; q_{N-1}^N \} \; \right\}
$$

zur Bestimmung des Näherungsortes  $\tilde{q}_N^N$  für die N-te Punktmasse wäre nicht anwendbar. In der Menge, aus der  $\tilde{q}^N_N$  ausgewählt werden soll, fehlen zwar die bereits bestimmten Punktmassenpositionen, aber *in* der Menge E 3 \Q die ja ein Kontinum darstellt (und praktisch durch die im Kontinum dicht liegende abzählbare Menge der rationalen Zahlen realisiert wird) existieren unendlich viele Positionen, die beliebig dicht bei  $q_1^1$  liegen. Die Maximierung (3.96) würde also praktisch immer wieder die Position  $q_1^l$  lieferh. Diese Probleme umgeht man bei Verwendung von

$$
(3.97) \quad \left\langle T - \sum_{i=1}^{N-1} \mu_i^{N-1} \Phi_i^{N-1} \Big| \widetilde{\Phi}_N^N \right\rangle^2 \; = \; MAX \left\langle T - \sum_{i=1}^{N-1} \mu_i^{N-1} \Phi_i^{N-1} \Big| \Phi^* \right\rangle^2 \quad \text{if} \quad q^* \in E^3 \setminus \overline{\Omega} \right\}
$$

#### im Algorithmus (3.30).

## 3.3.2. Abschätzung der Quasiorthogonalität - Wahl des Normalfeldes

Im Pkt. 3.2.1. wurde festgestellt, daß die durch die Maximierungsaufgabe (3.JOb) oder (3.97) gefundenen Näherungswerte für die Punktmassenpositionen dann über die anschließende Minimierung (J.3Oc) zu den optimalen Positionen führen, wenn die Punktmassenpotentiale quasiorthogonal sind. Das ist allerdings nur *eine* qualitative Aussage. Eine exakte theoretisch begründete Quantifizierung im Zusammenhang mit dem hier·vorgestellten Algorithmus dürfte kompliziert sein. Es erscheint sinnvoll, diese Frage durch ohnehin notwendige praktisch numerische Untersuchungen zu klären. Trotzdem sind an dieser Stelle noch einige tiefergehende Überlegungen nützlich.

Das Skalarprodukt zweier normierter Punktmassenpotentiale, also der eingeschlossene Winkel **der beiden abstrakten** Hilbertraumvektoren (siehe (J.9O) und (3.91)) hängt, wie *in* Pkt. 3.2.2. gezeigt, von den Orten der beiden Punktmassen ab. Die Orte der �unktmassen werden aber letztlich durch die Struktur des zu approximierenden Feldes bestimmt. Betrachten wir den idealisierten Fall der Approximation eines Störpotentials, welches nur aus einer Kugelflächenfunktion (vgl. 2.3.4.) vom Grad N besteht. Man kann nun das Skalarprodukt zwischen jenen beiden Punktmassenpotentialen abschätzen, deren Punktmassen den geringsten sphärischen Abstand haben. Da die Tiefe aller Punktmassen hier einheitlich sein wird, liefern diese beiden Punktmassenpotentiale unter allen das größte Skalarprodukt.

Hinsichtlich der gewünschten Quasiorthogonalittit ist das also eine Abschätzung für den ungünstigsten Fall. Abb. 3.4 verdeutlicht die Lage der Punktmassen bei dieser Abschätzung.

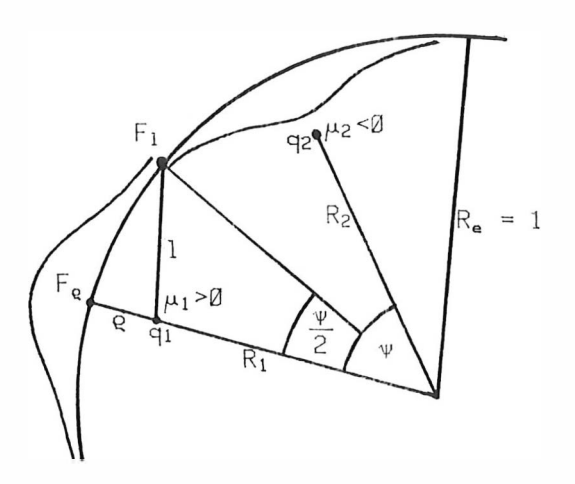

Abb. 3.4.: Geometrische Verhältnisse bei der Abschätzung der Quasiorthogonalität

Der Winkel  $\psi$  ist abhängig vom Grad N des Störpotentials:

$$
(3.98) \quad \Psi = \frac{180^{\circ}}{N}
$$

Die Tiefe o bzw. der Radius R = R<sub>1</sub> = R<sub>2</sub> wird vom Winkel  $\Psi$  und damit vom Grad N ab-<br>... hängen:

 $(3.99)$  R = R(N).

Doch wie sieht diese Abhängigkeit aus?  $F_{\text{e}}$  und  $F_1$  sind die Beträge der Beschleunigungen, die von der Punktmasse  $\mu_1$  in den beiden in Abb. 3.4. gekennzeichneten Punkten auf der Oberfläche erzeugt werden. Wir nehmen an, daß für eine vorgegebene Konstante C die Tiefe Q so gewählt wird, daß gi1 t:

(3. 100) 
$$
\frac{F_e}{F_1} = C
$$
; C = konstant. > 1,  
\nWegen  $F_e \sim e^{-2}$ und  $F_1 \sim 1^{-2}$  gilt:  
\n(3. 101)  $\frac{1^2}{e^2} = C$ 

Mit dem Kosinussatz

 $(3.102)$   $1^2 = 1 + R^2 - 2R\cos{\frac{\pi}{2}}$ 

folgt unter Berücksichtigung von  $q = 1 - R$ 

$$
(3, 103) \quad R^2 + R \xrightarrow{2C - 2\cos(\psi/2)} + 1 = \emptyset
$$

Als Lösung dieser quadratischen Gleichung erhält man schließlich unter Verwendung von  $(3.98)$ :

$$
(3.104) \quad R = \frac{C - \cos(90^{\circ}/N)}{C - 1} - \left(\frac{C - \cos(90^{\circ}/N)}{C - 1} - 1\right)^{\frac{1}{2}},
$$

 $Regen R_1 = R_2 = R$  bekommt (3.89) die Form

$$
(3.105) \quad \left\langle \Phi_1 \left| \Phi_2 \right\rangle_g = (1 - R^2)^2 \quad (1 - R^2 \cos \Psi_{12}) \quad (1 + R^4 - 2R^2 \cos \Psi_{12}) \right|^2
$$

und liefert mit (3.104) das Skalarprodukt zweier (normierter) Punktmassenpotentiale  $\Phi_1$  und  $\Phi_2$  in Abhängigkeit vom Grad N.

Abbildung 3.5. zeigt den Verlauf dieser Abhängigkeit für verschiedene C-Werte. Ohne über

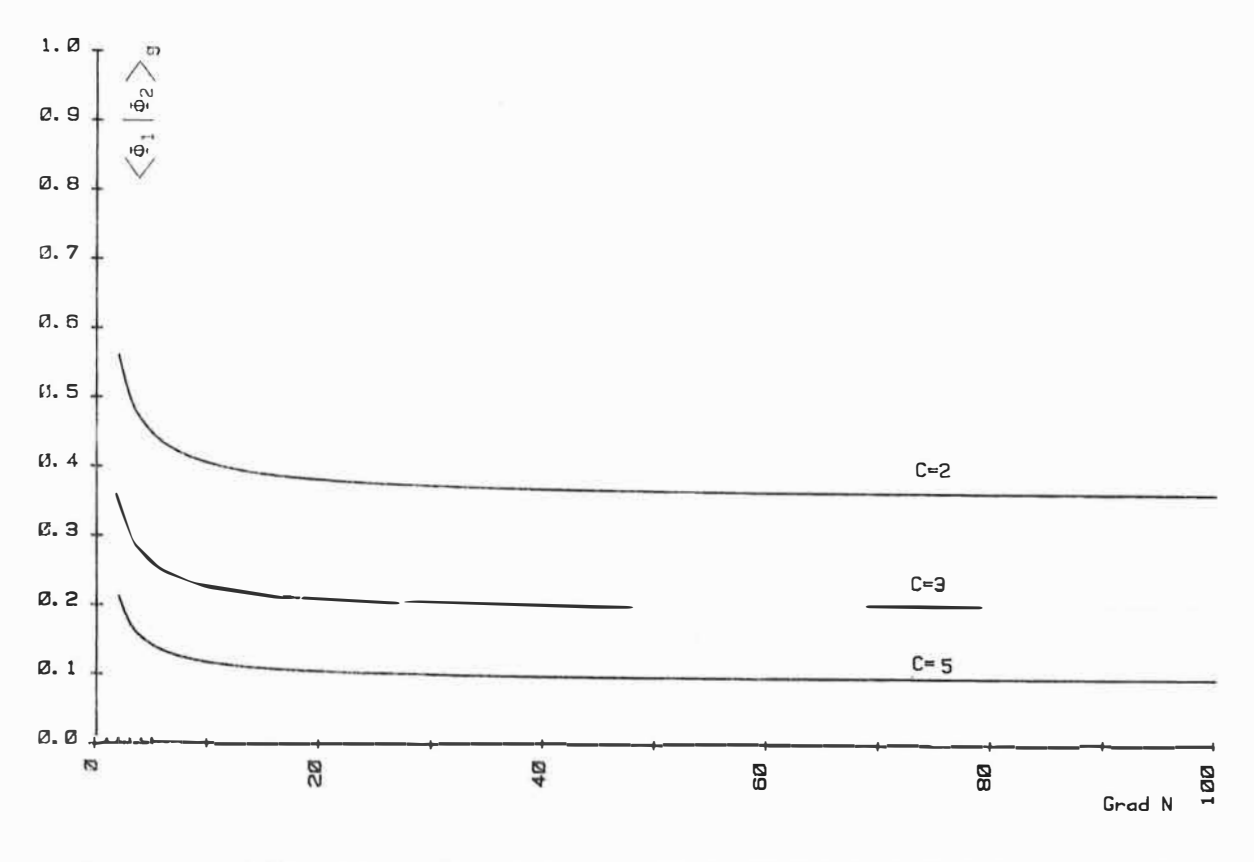

Abb. 3.5.: Abschätzung des Skalarproduktes zweier benachbarter Punktmassenpotentiale, deren Positionen durch das Feld einer Kugelflächenfunktion vom Grad N festegelegt werden

einen exakten Wert von C zu diskutieren, der sicher größer als 2 sein wird, macht die Abbildung deutlich, daß im realen Fall die niedrigsten Frequenzen, die noch im Spektrum enthalten sind, zur Abschätzung des ungünstigsten Falls herangezogen werden müssen, und daß selbst zwei benachbarte Punktmassen nur einen relativ kleinen Wert für das Skalarprodukt liefern. Außerdem zeigen die Kurven, daß der Grad N von einem bestimmten Wert ab praktisch keinen Einfluß mehr hat. Eine Grenzwertbetrachtung von (3.105) (auf deren Herleitung hier verzichtet wird) liefert:

$$
(3.106) \quad \lim_{N \to \infty} \left( \Phi_1 \middle| \Phi_2 \right)_{g} = C^{-\frac{3}{2}}.
$$

Das ist ein interessantes und wichtiges Ergebnis. Zeigt es doch, daß die Quasiorthogonalität nicht wesentlich verbessert wird, wenn vom zu approximierenden Potential ein Normalfeld hohen Grades subtrahiert wird. Wie einfach dagegen das Normalfeld sein kann, ob z.B. die Subtraktion einer Entwicklung bis N = 2 ausreicht (in Abb. 3.5. wäre dann der Wert für  $N = 3$  signifikant), muß die numerische Untersuchung klären.

# 3.3.3. Einige Überlegungen zur Konvergenz des Algorithmus'

Um zu zeigen, daß der Algorithmus (3.30) für N-80 konvergiert, daß also jedes Potential mit beliebiger Genauigkeit approximiert werden kann, müßte man zeigen, daß die Folge  ${T_N$ , (N = 1, 2, ...) mit

$$
(3.107) \quad T_N = T - \sum_{s=1}^N \mu_s^N \Phi_s^N
$$

eine Nullfolge ist, d.h., daß

$$
(3.108) \quad \lim_{N \to \infty} ||T_N|| = 0
$$

gilt. Da die Punktmassenorte  $\{q_i^N\}$ , und damit auch die Potentiale  $\{\Phi_i^N\}$ , durch das zu approximierende Feld T festgelegt werden, wird eine theoretisch exakte Konvergenzabschätzung für den allgemeinen Fall erschwert. Deshalb wollen wir uns hier auf einige prinzipielle Überlegungen beschränken.

Betrachten wir einen einfacheren Algorithmus. Innerhalb der Kugeloberfläche o sei eine Punktfolge  $\{\hat{q}_i\}$  und damit eine Menge  $\{\hat{\Phi}_i$ , (i=1, 2, ...)} von Punktmassenpotentialen vorgegeben. Die Approximation des Störpotentials T kann nun nach folgendem Schema ablaufen:

1. Schritt: Bestimmung des ersten Koeffizienten  $\mu_1^1$  durch:<br>  $||T - \hat{\mu}_1^1 \hat{\Phi}_1|| = MIN \{ ||T - \mu^* \hat{\Phi}_1 || : \mu^* \in E \}$ <br>
(3. 109)<br>
.<br>
N-ter Schritt: Bestimmung von  $\hat{\mu}_1^N$  (i=1,..., N) durch:

$$
T - \sum_{i=1}^{N} \hat{\mu}_{i}^{N} \hat{\Phi}_{i} = MIN\{\|T - \sum_{i=1}^{N} \mu_{i}^{*} \hat{\Phi}_{i}\| \qquad \mu_{i}^{*} \in E_{\mathcal{F}} \text{ (i=1,...,N)}\}
$$

In •jedem Schritt werden die Massen im Sinne einer bestmöglichen Approximation bestimmt, die Punktmassenorte werden dagegen nicht variiert. Sorgt man nun dafür, daß die Punktfolge  $\{\hat{q}_i, \hat{q}_i = 1, 2, \ldots \}$ ,,\_ dicht auf einer regulären Fläche innerhalb  $\sigma$  liegt, dann bilden die zugehörigen Punktmassenpotentiale  $\{\hat{\Phi}_i\}$  ein vollständiges Basissystem (siehe Pkt. 3.1.2.). In di�sem Fall ist (3.108) erfüllt, denn die Vollständigkeit beinhaltet ja gerade, daß jedes Potential beliebig genau durch Linearkombination dargestellt werden kann.

Eine solche dichte Punktfolge könnte man z.B. wie folgt konstruieren: Auf einer zu o konzentrischen inneren Kugelschale  $\sigma_{\mathfrak{g}}$  seien schon N-1 Punkte verteilt. Man sucht nun auf  $\sigma_{\mathfrak{g}}$  den größtmöglichen Kreis, der noch keinen dieser N-1 Punkte einschließt. In den Mittelpunkt dieses Kreises (auf  $\sigma_{\emptyset}$ ) wird der N-te Punkt platziert.

Man kann sich leicht überlegen, daß der Algorithmus (3.30) nur besser sein kann als **die** einfache Variante (3.109) in Zusammenhang mit der eben genannten Verteilungsvorschrift **für** die Punktmassen, Erstens werden durch (3.30) die Punktmassen nicht einfach nach irgendeiner geometrischen Vorschrift angeordnet, sondern jeweils dort positioniert, wo der größte Beitrag der entsprechenden Punktmasse zur Approximation zu erwarten ist, und zweitens wird die zusätzliche Verbesserung dieser Orte die Konvergenz natürlich beschleunigen.

Ein anderer Gesichtspunkt ist, daß in der Praxis das zu approximierende Feld nur durch endlich viele Meßpunkte repräsentiert wird und somit der Restfehler spätestens dann Null wird, wenn die Zahl der Punktmassen die Zahl der Meßwerte erreicht hat.

Es soll an dieser Stelle nochmal betont werden, daß die Quasiorthogonalität der Punktmassenpotentiale für die Konvergenz des Algorithmus' nicht notwendig ist. Sie sichert **aber,** daß die Punktmassenpositionen optimal werden und beschleunigt dadurch die Konvergenz, d.h. eine bestimmte Approximationsgenauigkeit wird schon durch eine geringere Anzahl von Punktmassen erreicht.

# 3,3,4. Einige Bemerkungen zur Anwendung des SCHMIDTschen Orthonormalisierungsverfahrens auf Punktmassenpotentiale

In (FREEDEN, 1983) wird ein Approximationsalgovithmus vorgeschlagen, der darauf beruht, eine vorgegebene Menge von (endlich vielen) Punktmassen (-potentialen) bezüglich einer die Erdoberfläche approximierenden Fläche  $\sigma$  zu orthonormalisieren. Das ist durch das SCHI;,IDTsche Orthonormalisierungsverfahren leicht möglich ( siehe z.B.: FREEDEN, 1983, S, 43 oder BRONSTEIN, SEMENDJAJEW, 1983); es müssen dazu die Skalarprodukte zwischen allen Punktmassenpotentialen bezüglich der Fläche o, berechnet **werden.** Die Koeffizienten zu jedem orthonormalen Basisvektor ergeben sich dann durch das Skalarprodukt dieses Basisvektors mit dem zu approximierenden Vektor des Potentials, was durch numerische Integration möglich ist. Es wird weiterhin gezeigt, daß unter Anwendung der CHOLESKY-Faktorisierung die Approximation ohne eine explizite Berechnung der orthonormierten Basisvektoren möglich ist. Das ist einleuchtend. denn das Approximationsergebnis bei Verwendung der (auf der Grundlage von Punktmassenpotentialen) orthonormalisierten Basisfunktionen muß ja das gleiche sein, wie im Fall der Approximation durch Bestimmung der Massen für die vorg'egebenen Punktmassenorte, wenn in beiden Fällen die gleiche Norm minimiert wird. Die Bestimmung der Massen im letzten Fall geschieht durch Auflösen eines linearen Gleichungssystems, was durch die Me<sub>r</sub>hode von CHOLESKY sehr effektiv möglich ist (vgl. Pkt. 4.3.).

Wählt man für die Fläche o eine Kugel, dann liegen mit (3.88) und (3.89) die analytischen Lösungen für Punktmassenpotentiale für die beiden Skalarproduktdefinitionen (3.2) und (3,34) vor, Besonders unter Verwendung des Skalarprodukts (3,34), also der Lösung (3.89), ist eine (numerisch) sehr schnelle Orthonormalisierung **von** Punktmassenpotentialen bezüglich einer Kugelfläche möglich. FUr die Approximation eines Feldes durch vorgegebene Punktmassen, die in ihrer Lage nicht variiert werden sollen, kann man das mit Vorteil nutzen. Will man aber auch die Orte optimieren, dann ist eine Orthonormalisierung nicht von Nutzen, da ,jede orthonormierte Basisfunktion ja eine Linearkombination aus den vorgegebenen Punktmassenpotentialen ist und die Potentiale jeder einzelnen Punktmasse gar nicht mehr explizit auftreten.

## 3.3.5. Anwendbarkeit des Algorithmus' auf and zu Approximationsaufgaben

Die vorgestellte Approximationsmethode ist so formuliert worden, daß sie prinzipiell auch für andere Approximationsaufgaben anwendbar ist, wenn nichtorthogonale Basisfunktionen verwendet werden sollen. Voraussetzung ist erstens, daß die einzelnen Basisfunktionen stetig von einem Parameter abhängen, so wie die Punktmassenpotentiale vom Ort der Punktmasse und zweitens, daß Näherungswerte für diese Parameter auf irgendeine Art uhd Weise bestimmt werden können.

Der Algorithums ist praktisch unverändert anwendbar für die Gravitationsfeldapproximation durch harmonische Kernfunktionen (vgl. Pkt. 2.3.10.). Dem Ort der Punktmasse entspricht dabei der Ort des Pols der Kernfunktion (vgl. Abb. 2.2). Hinsichtlich der Quasiorthogonalität sind Kernfunktionen mit  $p_{max}(k_n) \geq 1$  (siehe Pkt. 2.3.10.) sogar besser geeignet als Punktmassen, weil für gleiche Tiefe des Pols der Kernfunktion und der Position der Punktmasse der Wert der Eernfunktion mit wachsendem sphärischen Abstand von ihrem Pol schneller abnimmt als der Wert des Punktmassenpotentials im äquivalenten Fall.

Da in Pkt. 3.1.3, auch die lineare Unabhängigkeit von Kernfunktionen für beliebige Lage ihrer Pole gezeigt wurde, steht einer Anwendung des Algorithrus<sup>1</sup> (3.30) nichts im Weg.

#### 3.4. Darstellung des Normalpotentials durch Punktmassen

Für die Anwendung des Algorithmus' ist es notwendig, von den Randwerten auf der Fläche ein Normalfeld zu sabtrahieren, so daß "nur" der Störanteil approximiert werden muß. Es ist üblich, zu diesem Zweck eine Kugelf unktionsentwicklung bis zu einem (meist relativ niedrigen) Grad 1. zu subtrahieren.

Aus Abb. 3.5. in Pkt. 3.3.2. kann man ablesen, daß ein Wert für N, der ungefähr zwischen 2 und 7 liegt, vernünftig ist,

Es wäre nun vorteilhaft (vor allem für die Einheitlichkeit der Darstellung), wenn es gelänge, auch das Normalpotential durch Punktmassen darzustellen. In Fkt. 2.3.5. wurde dargelegt, daß jede Kugelfunktionsentwicklung durch Lutipcle dargestellt werden kann und daß diese wiederum numerisch durch Punktmassen realisierbar sind. Praktische Anwendungen sind in Tabelle 2.1. aufgeführt.

Im folgenden soll gezeigt werden, daß es sehr einfach möglich ist, durch 3 Punktmassen die ersten 4 zonalen Glieder der Kugelfunktionsentwicklung der Erde darzustellen. Es ist bekannt (siehe z.B.: WEIGHTMAN, 1965), daß Punktmassen auf der z-Achse (Symmetrieachse der Erde) mit den Koordinaten z, und den Massen  $\mu_i$  (i = 1, ..., N) zonale Harmonische J<sub>n</sub> in folgender Weise erzeugen:

$$
(3, 110) \begin{cases} J_{\emptyset} = 1 \\ \text{SMJ}_n = \sum_{i=1}^{N} \mu_i \ (d_i)^n + n \ge 0 \\ \text{GM} = \sum_{i=1}^{N} \mu_i \end{cases}
$$

GM ist das Produkt aus Gesamtmasse der Erde und Gravitationskonstante (wir hatten ja vereinbart, daß G in  $\mu_i$  enthalten sein soll) und d<sub>i</sub> sind die Positione der Massen auf die Größe des mittleren Erdäquatorradius' R<sub>e</sub> bezogen:

$$
(3, 111) \quad d_1 = \frac{z_1}{R_e} \quad (1.11) \quad (1.121) \quad (1.121) \quad (1.131) \quad (1.131
$$

Der Zusammenhang mit den normalisierten Kurelfunktionskoeffizienten nullter Ordnung  $\overline{c}_{n,d}$ ist gegeben durch:

$$
(3, 112) \quad J_n = - (2n + 1)^{\frac{1}{2}} \tilde{c}_{n\parallel} \quad ,
$$

Positioniert man 2 Punktmassen  $\mu_1$  und  $\mu_2$  an den Punkten  $z_1$  and  $z_2$  ( $z_1$  +  $z_2$ ) auf der z-Achse, dann sollte es möglich sein, die 4 Konstanten GM,  $J_{1}$ ,  $J_{2}$  and  $J_{3}$  exakt darzustellen. Man erhält folgende 4 Gleichungen:

$$
(3.113)
$$
\n
$$
= GMJ_1 = \mu_1 d_1 + \mu_2 d_2 = \emptyset
$$
\n
$$
= GMJ_2 = \mu_1 (d_1)^2 + \mu_2 (d_2)^2
$$
\n
$$
= GMJ_3 = \mu_1 (d_1)^3 + \mu_2 (d_2)^3
$$

Nach einigen Umformungen, die hier nicht wiedergegeben werden sollen, erhält man:

$$
(3.114)
$$
\n
$$
\begin{bmatrix}\nd_1 = \frac{1}{2J_2} & (J_3 + A) \\
d_2 = \frac{1}{2J_2} & (J_3 - A) \\
\mu_1 = \frac{GM}{2} & (1 - \frac{J_3}{A}) \\
\mu_2 = \frac{GM}{2} & (1 + \frac{J_3}{A}) & \text{;} \n\end{bmatrix}
$$
\n
$$
(3.114)
$$
\n
$$
\mu_1 = \frac{GM}{2} \quad (1 + \frac{J_3}{A}) & \text{;} \n\text{at}
$$
\n
$$
\mu_2 = \frac{(3M}{2} \quad (1 + \frac{J_3}{A}) & \text{;} \n\end{bmatrix}
$$

Es ist offensichtlich, daß nur für (J<sub>3</sub><sup>2</sup> – 4 J<sub>2</sub><sup>3</sup>) ≥ 0 reelle Lösungen existieren. Für die Erde gilt  $J_3$  < 0;  $J_2$  > 0 und  $|J_2|$  >  $|J_3|$  , so daß obige Bedingung nicht erfüllt ist.

Nimmt man zusätzlich eine Punktmasse  $\mu_{\alpha}$  im Ursprung (also  $z_{\alpha} = 0$ ) an, so läßt sich diese Schwierigkeit umgehen und man erhält die Lösung:

$$
(3, 115)
$$
\n
$$
\begin{bmatrix}\nd_1 = \frac{1}{2J_2} & (J_3 + A^*) \\
d_2 = \frac{1}{2J_2} & (J_3 - A^*)\n\end{bmatrix}
$$
\n
$$
\mu_1 = \frac{GM - \mu_0}{2} \cdot (1 - \frac{J_3}{A^*})
$$
\n
$$
\mu_2 = \frac{GM - \mu_0}{2} \cdot (1 + \frac{J_3}{A^*})
$$
\n
$$
\mu_3 = \left(\frac{GM - \mu_0}{2}\right) \cdot \left(\frac{4GM}{A^*}\right)
$$
\n
$$
\mu_4 = \left(\frac{J_3^2}{2} - \frac{4GM}{GM - \mu_0} \cdot \frac{J_2^3}{2}\right)^{\frac{1}{2}}
$$

Die Masse  $\mu_{\beta}$  spielt die Rolle eines freien Parameters, der vorher festgelegt werden muß.<br>Wegen J<sub>2</sub> > J<sub>3</sub> <sup>2</sup> wird die Wurzel in (3.115) nur reell, wenn  $\mu_{\beta}$  die Bedingung <sub>MØ</sub> > GM (>0) erfüllt. Unter dieser Voraussetzung produzieren die Punktmassen mit den Massen und Positionen aus (3.115) gemeinsam mit  $\mu_{\rho}$  die zonalen Kugelfunktionen (einschließlich des kugelsymmetrischen Anteils) bis zum Grad 3 exakt.

Sie produzieren aber auch Terme höherer Ordnung. Um diese möglichst klein zu halten muß  $\mu$  so groß wie numerisch möglich gewählt werden. Für den Grenzübergang  $\mu$   $\rightarrow$   $\infty$  folgt für die Massen und Positionen:

$$
(3.116)
$$
\n
$$
\begin{bmatrix}\n\lim_{\mu_{\mathcal{B}} \to \infty} d_1 = \frac{J_3}{J_2} \\
\lim_{\mu_{\mathcal{B}} \to \infty} d_2 = 0 \\
\lim_{\mu_{\mathcal{B}} \to \infty} \mu_1 = -GM \frac{J_2^3}{J_3^2} \\
\lim_{\mu_{\mathcal{B}} \to \infty} \mu_2 = -\infty\n\end{bmatrix}
$$

Die höheren Glieder verschwihden dabei nicht, sie sind gegeben durch:

$$
(3, 117) \quad J_n^* = \frac{J_3^{(n-2)}}{J_2^{(n-3)}} \quad ; \quad (n > 1)
$$

Für die Werte des Modells GEM 10: J<sub>2</sub> = 1082,6267 . 10<sup>-6</sup> und J<sub>3</sub> = - 2,5356351 ° 10<sup>-6</sup> liefert (3 .115)

> $J_4^* = 5,9387 \cdot 10^{-9}$  und  $J_5^* = -1,3909 \cdot 10^{-11}$
Diese Tatsache ist aber praktisch ohne Belang, da die Werte erstens sehr klein sind und zweitens die realen zonalen Glieder J<sub>4</sub> und J<sub>5</sub> ja ohnehin durch die nachfolgende Approxi-<br>setter alt der settellt werder alleer mation mit dargestellt werden müssen,

Sollte diese Darstellung des Normalfeldes, welche nur die Abplattung und die "Birnenform" der Erde enthält, ausreichen, dann wären alle Voraussetzungen erfüllt, eine einheitliche Darstellung des Gravitationsfeldes der Erde durch Punktmassen zu realisieren,

#### 4, Numerische Realisierung des Algorithmus

Um den vorgestellten Approximationsalgorithmus numerisch zu realisieren, müssen im **wesent**lichen folgende Teilaufgaben gelöst werden:

- Beschaffung von Randwerten auf *6* entsprechend der Skalarproduktdefinition (3,34)
- , Umwandlung der Normminimierung (3,27) in ein lineares Gleichungssystem
- Numerische Lösung des linearen Gleichungssystems
- Umwandlung der Normminimierung (3,28) in ein nichtlineares Gleichungssystem
- , Numerische Lösung des nichtlinearen Gleichungssystems
- , Numerische Lösung der Bestimmung der Näherungswerte entsprechend (3,92) bzw, (3,95) als Voraussetzung für die Lösung des nichtlinearen Gleichungssystems
- , EDV-gerechte Formulierung des Algorithmus'
- , Programmierung der einzelnen Teile für EDVA
- , Vereinigung der Bausteine zum EDV-Programm für die Berechnung von Punktmassenmodellen

## 4,1, Simulation der zu approximierenden Randwerte

Bei Verwendung der Skalarproduktdefinition  $(3.34)$  werden als Randwerte auf  $\sigma$  Beschleunigungsvektoren des Störfeldes, also Vektoren der Schwerestörungen, vorausgesetzt, Mit Hilfe der Subroutine FORCE des Programmsysteme POTSDAM-4 (GENDT, MONTAG, 1981) wurden aus dem in Kugelfunktionsentwicklung vorliegenden Erdmodell GEM-10 ( LERCH u,a,, 1979) Beschleunigungsvektoren punktweise berechnet, Ee wurden 2 Datensätze generiert, In beiden Fällen erfolgte die Auswertung der Kugelfunktionsentwicklung bis einschließlich Grad und Ordnung 20, Bei Satz 1 wurde ein Normalpotential bis einschließlich Grad und Ordnung 4 subtrahiert, d,h, die entsprechenden Koeffizienten der Kugelfunktionsentwicklung wurden einfach Null gesetzt, Für Satz 2 kam das in Pkt, 3,4, beschriebene, durch 3 Punktmassen modellierte Normalfeld zum Einsatz, welches die Gesamtmasse der Erde, die Abplattung und den J<sub>3</sub>-Term<br>(UPinnanfaum<sup>u</sup>) ban<sup>y</sup>skeitetiste Für die Massen und Paritieren den 2 auf den auteksanzen ("Birnenform") berücksichtigt, Für die Massen und Positionen der 3 auf der z-Achse angeordneten Punktmassen wurden folgende Werte ermittelt (M ist die Gesamtmasse der Erde und R<sub>e</sub> der mittlere Erd**ä**quatorradiu**s):** 

 $\mu_a$  = 101 GM (vorgegeben)  $\mu_1$  = -33, 23475 GM  $\mu_{2}$  = -66,76525 GM  $z_1 = -4,6635692 + 10^{-3} R_e$ 1  $z_2 = 2,3214555 \cdot 10^{-3} k_e$  Die Berechnung der Werte erfolgte auf einem Netz von nahezu äquidistanten Punkten auf der Kugelschale mit dem Radius R e •

Eine solche genäherte Gleichverteilung kann man auf folgende Art und Weise erreichen: Eine Anzahl K von äquidistanten Breitenwerten  $\varphi_1$  (i=1,..., K), die symmetrisch bezüglich des Äquators liegen und die Kugel gleichmäßig überdecken, wird vorgegeben. Als Zahl der Punkte auf jedem Breitenring wird die ganze Zahl *genommen,* die dem l'lert (2K oos�,) am nächsten liegt. Der sphärische Abstand  $\Psi_K$  benachbarter Punkte in Abhängigkeit von K beträgt näherungsweise:

$$
(4.1) \quad \Psi_{K} = \frac{180}{K-1} \quad \bullet
$$

Soll eine Kugelfunktionsentwicklung mit dem maximalen Grad N ohne Informationsverlust repräsentiert werden, dann darf der maximale sphärische Abstand  $\psi_{N_y}$  (N) benachbarter Punkte entsprechend dem Nyquist-Theorem (siehe z.B.: TAUBENHEIM, 1969, s. 266) nicht größer sein als:

(4.2) 
$$
\Psi_{Ny} = \frac{180^{\circ}}{N}
$$

Der hier gewählte Wert von N = 20 liefert  $\Psi_{\mathsf{Ny}} = 9^{\circ}$ .

Es erwies sich als ausreichend, für die Berechnung der beiden Sätze von Randwerten, einen Wert von K = 44 zu wählen, was zu einem sphärischen Abstand benachbarter Punkte von �44 = 4 ° führt. Dieser Verteilung entsprechen 2584 Beschleunigungsvektoren oder 7752 skalare Werte.

# 4.2. Praktische Bestimmung der Startwerte für die Punktmassenpositionen

Das Ergebnis der Diskussion in Pkt. 3.2.3. war, daß im N-ten Schritt der Startwert  $\tilde{q}_N^N$  für den Ort der N-ten Punktmasse wie folgt gefunden werden kann:

1) Suche des Punktes P<sub>max</sub> auf der Kugeloberfläche o mit dem größten Wert für |grad T<sub>N-1</sub>(P)|.<br>- Andre Max 2000 (Andre Max 2000) Da die Randwerte grad T(Pi ) (i **=** 1, ••• , M) diskret vorliegen (Mist die Gesamtzahl der Randwerte: M **=** 2584), ist die entsprechende Aufgabe:

(4. 3)  $|$  grad  $T_{N-1}$  (P<sub>max</sub>)  $|$  = MAX{  $|$  grad  $T_{N-1}$  (P<sub>i</sub>)  $|$   $i \in \{1, ..., M\}$ }

numerisch sehr einfach zu lösen.

2) Bestimmung des Näherungswertes  $\tilde{q}_N^N$  für die N-te Punktmassenposition durch Platzierung unterhalb von P<sub>max</sub>:

 $(4.4)$   $\tilde{q}_N^N = \tilde{q}_n^N (R = R_q, \lambda = \lambda_{P_{max}} , \theta = \theta_{P_{max}} )$  (mit  $R_q < R_e$ ),

wobei ( $R_e - R_q$ ) die Tiefe unterhalb der Kugelschale  $\sigma$  ist.

Um einen Wert für R q abzuschätzen, kann man an die Überlegungen in Pkt. 3.3.2. anknüpfen, die für ein idealisiertes Störfeld ausgeführt wurden, Gleichung (3.104) gibt den Radius für den Ort der Punktmasse in Abhängigkeit vom Grad der Kugelfunktionsentwicklung und vom

Verhältnis C der Kräfte in dem Punkt direkt oberhalb der Punktmasse und in einem Punkt am Rand der betrachteten Anomalie, deren Ausdehnung dem Grad der Entwicklung entspricht (siehe Abb. 3.4). In Pkt. 3.2.3. wurde diskutiert, daß der Radius R q für den Startwert der Punktmassenposition nicht zu klein sein darf, wogegen zu große Werte zum gleichen Ergebnis **bei** der Ortsverbesserung führen. In Gleichung (3.104) muß also der höchste Grad des zu approximierenden Störpotentials eingesetzt werden. Setzt man für C die beiden Werte 2 und 5 ein und berücksichtigt den maximalen Grad 20, so ergeben sich für den Radius Werte von 0,85 bzw. 0,92 bezogen auf R e • Für die praktischen Berechnungen der Punktmassenmodelle hat sich ein Wert von 0,95 · R<sub>e</sub> bewährt.

# 4,3, Die Bestimmung der Massen für vorgegebene Orte

Die Aufgabe, für vorgegebene Orte q<sub>j</sub> die optimalen Massen  $\mu_{\mathbf{j}}$  (j = 1, ..., N) zu finden:

$$
(4,5) \quad \left\| T(P) \; - \; \sum_{j=1}^N \mu_j \varphi(P,q_j) \right\| \; = \; MIN \left\{ \left\| T(P) \; - \; \sum_{j=1}^N \mu_j^* \varphi(P,q_j) \right\| \; \right. \\ \left. \left. \right. \left. \left. \right. \right. \\ \left. \left. \right. \left. \left. \right. \right. \\ \left. \left. \right. \right\| \left. \right. \\ \left. \left. \right. \right. \\ \left. \left. \right. \left. \left. \right. \\ \left. \left. \right. \right. \\ \left. \left. \right. \right. \\ \left. \left. \right. \\ \left. \right. \\ \left. \left. \right. \\ \left. \left. \right. \\ \left. \right. \\ \left. \right. \\ \left. \right. \\ \left. \right. \\ \left. \left. \right. \\ \left. \right. \\ \left. \left. \right. \\ \left. \right. \\ \left. \right. \\ \left. \right. \\ \left. \right. \\ \left. \left. \right. \\ \left. \left. \right. \\ \left. \right. \\ \left. \right. \\ \left. \right. \\ \left. \right. \\ \left. \right. \\ \left. \right. \\ \left. \left. \right. \\ \left. \right. \\ \left. \right. \\ \left. \right. \\ \left. \right. \\ \left. \right. \\ \left. \right. \\ \left. \right. \\ \left. \right. \\ \left. \left. \right. \\ \left. \right. \\ \left. \right. \\ \left. \right. \\ \left. \right. \\ \left. \right. \\ \left. \right. \\ \left. \right. \\ \left. \right. \\ \left. \right. \\ \left. \right. \\ \left. \right. \\ \left. \left. \right. \\ \left. \right. \\ \left. \right. \\ \left. \right. \\ \left. \right. \\ \left. \right. \\ \left. \right. \\ \left. \right. \\ \left. \right. \\ \left. \right. \\ \left. \right. \\ \left. \right. \\ \left. \right. \\ \left. \\ \left. \right. \\ \left. \right. \\ \left. \right. \\ \left. \right. \\ \left. \\ \left. \right. \\ \left. \right. \\ \left. \right. \\ \left. \right. \\ \left. \right. \\ \left. \right. \\ \left. \right. \\ \left. \right. \\ \left. \right. \\ \left. \\ \left. \right. \\ \left. \
$$

hat mit der Skalarproduktdefinition (3,34) die Form:

$$
\begin{aligned}\n\left\{\n\begin{bmatrix}\n\text{grad } T(P) - \sum_{j=1}^{N} \mu_j \text{ grad } \phi(P, q_j)\n\end{bmatrix}^2 \, d\sigma(P) = \\
(4, 6)\n\end{aligned}\n\right. \\
= \text{MIN}\left\{\n\begin{bmatrix}\n\int \text{grad } T(P) - \sum_{j=1}^{N} \mu_j^* \text{ grad } \phi(P, q_j)\n\end{bmatrix}^2\n\right\}, \quad \mu_j^* \in E, \quad (j=1, ..., N)\n\end{aligned}\n\right\}.
$$

Die Verwendung der normierten Punktmassenpotentiale  $\Phi_i$  und der zugehörigen Koeffizienten µ, (was für die theoretischen Uberlegungen vor allem aus Gründen der Normierung des Skalar-<br>ansäulte wiehtig was) ist für die analtischen Perschnungen nicht naturalis produkts wichtig war) ist für die praktischen Berechnungen nicht notwendig. Da das zu approximierende Feld nur in einer endlichen Zahl M von Punkten auf  $\sigma$  gegeben ist, geht das Integral in (4.6) in eine Summe über:

$$
(4,7) \quad \sum_{i=1}^{M} \left[ \vec{a}_{i} - \sum_{j=1}^{N} \mu_{j} \vec{f}_{i,j} \right]^{2} = MIN \Big\{ \sum_{i=1}^{M} \left[ \vec{a}_{i} - \sum_{j=1}^{N} \mu_{j}^{*} \vec{f}_{i,j} \right]^{2} \quad i \quad \mu_{j}^{*} \in E \; , \quad (j=1,\ldots,N) \; \Big\} \; ,
$$

wobei folgende Abkürzungen verwendet wurden:

$$
(4,8) \quad \vec{a}_i = \begin{bmatrix} a_{\times 1} \\ a_{\times 1} \\ a_{\times 1} \end{bmatrix} = \text{grad } T(P_i) \quad ; \quad (i=1,\ldots,N)
$$

und

$$
(4, 9) \quad \vec{f}_{ij} = \begin{bmatrix} f_{xij} \\ f_{yij} \\ f_{zij} \end{bmatrix} = \text{grad } \phi(P_i, q_j) \quad ; \quad (i = 1, ..., M \; ; \; j = 1, ..., N)
$$

Da wir nur den Fall M > N betrachten, sind die Massen  $\mu_i$  (j = 1, ..., N) durch die Methode der kleinsten Quadrate (siehe z.B. BRONSTEIN, SEMENDJAJEW, 1983) zu bestimmen. Das führt auf das lineare Gleichungssystem (siehe z.B. LUDWIG, 1969):

 $(4.10)$   $F^{T}FX = F^{T}Y$ 

mit dem Vektor der zu bestimmenden Parameter:

$$
(4.11) \quad \chi = \begin{bmatrix} \mu_1 \\ \vdots \\ \mu_N \end{bmatrix}
$$

dem Vektor der vorgegebenen Randwerte:

$$
(4.12) \quad Y = \begin{bmatrix} a_{x1} \\ a_{y1} \\ a_{z1} \\ \vdots \\ a_{xM} \\ a_{yM} \\ a_{zM} \end{bmatrix}
$$

und der Matrix

$$
(4.13) \quad F = \begin{bmatrix} f_{x11} & f_{x12} & \cdots & f_{x1N} \\ f_{y11} & f_{y12} & \cdots & f_{y1N} \\ f_{z11} & f_{z12} & \cdots & f_{z1N} \\ \vdots & \vdots & \ddots & \vdots \\ f_{xM1} & f_{xM2} & \cdots & f_{xMN} \\ f_{yM1} & f_{yM2} & \cdots & f_{yMN} \\ f_{zM1} & f_{zM2} & \cdots & f_{zMN} \end{bmatrix}
$$

Setzt man für die Punktmassenpotentiale  $\phi(P_i, q_j)$  die konkrete Form (2.68) oder (3.26) ein, dann ergibt sich für  $\vec{f}_{ij}$  in kartesischen Koordinaten:

$$
(4.14) \quad \vec{f}_{ij} = \begin{bmatrix} f_{xij} \\ f_{yij} \\ f_{zij} \end{bmatrix} = \frac{\vec{1} (P_i, q_j)}{1^3 (P_i, q_j)} = 1^{-3} (P_i, q_j) \begin{bmatrix} q_{x,j} - P_{xi} \\ q_{y,j} - P_{yi} \\ q_{z,j} - P_{zi} \end{bmatrix}.
$$

Somit ist auch die Matrix F in Abhängigkeit von den Punktmassenpositionen q<sub>j</sub> und den Orten<br>Polition <sup>P</sup>i gegeben.<br>P

Die Normalgleichungsmatrix (F<sup>T</sup>F) ist eine symmetrische, positi**v** definite Matrix, die außerdem wegen der linearen Unabhängigkeit der Punktmassenpotentiale nichtsingulär ist. Das Gleichungssystem (4.10) ist also lösbar. Ein sehr effektives Lösungsverfahren ist unter anderem die Methode von CHOLESKY (siehe z.B.: ZURMÜHL, 1961, s. 70), wobei aber die Inverse der Normalgleichungsmatrix ( $\texttt{F}^\text{T}\texttt{F}$ ) nicht explizit auftritt. Die Inverse ( $\texttt{F}^\text{T}\texttt{F}$ ) $^{-1}$  ist aber notwendig, wenn man sich für die Korrelationen der Unbekannten interssiert. Für die Rechnungen in vorliegender Arbeit wurde die Matrix-Inversions-Routine INVTRI, welche Bestandteil des Programmsystems POTSDAM-4 (GENDT, MONTAG, 1981) ist, genutzt. Sie basiert auf dem Verfahren von GAUß-JORDAN (siehe z.B.: BRONSTEIN, SEMENDJAJEW, 1983, S. 736) mit einer vereinfachten, auf Normalgleichungsmatrizen vom Typ(F<sup>T</sup>F) zugeschnittenen Pivotisierung entlang der Hauptdiagonalen. Sie ist so programmiert, daß (um Speicherplatz zu sparen) von der symmetrischen Matrix (F<sup>T</sup>F) nur die obere Dreiecksmatrix abgespeichert werden muß. Die Lösung von (4.10) erhält man dann durch

 $(4.15)$   $X = (F<sup>T</sup>F)^{-1} F<sup>T</sup>Y$ 

## 4.4, Die Verbesserung der Punktmassenpositionen ausgehend von Näherungswerten

Die Aufgabe, die Massen  $\mu_{\texttt{i}}$  und Orte q<sub>i</sub> (j = 1, ..., N) der Punktmassen zu bestimmen, kann man in folgender, hier schon verwendeten Form aufschreiben:

$$
(4.16) \quad ||T(P) - \sum_{j=1}^{N} \mu_j \Phi(P, q_j)|| = MIN \Big( ||T(P) - \sum_{j=1}^{N} \mu_j^* \Phi(P, q_j^*)|| \quad ; \quad \mu_j^* \in E \; ; \; q_j^* \in E^3 \setminus \overline{\Omega} \Big)
$$

Mit dem Skalarprodukt (3.34) erhält man:

$$
\begin{aligned}\n\left\{\n\begin{bmatrix}\n\int_{\sigma}^{\infty} g \, \text{rad } T(P) & -\sum_{j=1}^{N} \mu_j \, \text{grad } \phi(P, q_j) \, \end{bmatrix}^2 \, \text{dd}(P) = \\
&\quad \left\{\n\begin{bmatrix}\n4.17\n\end{bmatrix}\n\end{bmatrix}\n\right\} \\
&= \text{MIN}\left\{\n\begin{bmatrix}\n\int_{\sigma}^{\infty} g \, \text{rad } T(P) & -\sum_{j=1}^{N} \mu_j^* \, \text{grad } \phi(P, q_j^*) \, \end{bmatrix}^2\n\right\} \\
&= \mu_j^* \in E; \quad q_j^* \in E^3 \setminus \overline{\Omega}\n\end{aligned}
$$

Analog zu (4.7) in Pkt. 4.3. werden die Integrale durch Summen ersetzt:

$$
\sum_{i=1}^{M} \left[ \vec{a}_{i} - \sum_{j=1}^{N} \mu_{j} \text{ grad } \phi(P_{i}, q_{j}) \right]^{2} =
$$
\n(4.18)\n
$$
= MIN \Big\{ \sum_{i=1}^{M} \left[ \vec{a}_{i} - \sum_{j=1}^{N} \mu_{j}^{*} \text{ grad } \phi(P_{i}, q_{j}^{*}) \right]^{2} : \mu_{j}^{*} \in E : q_{j}^{*} \in E^{3} \setminus \overline{\Omega} \Big\}
$$

Das Problem ist linear in den Massen  $\mu_i$  aber nichtlinear in den Positionen  $q_j$  (j = 1, ..., M).

# 4.4.1. Lösung des nichtlinearen Problems

Zur Linearisierung von (4.18) wurde die Methode von NEWTON-KANTOROWITSCH (BRONSTEIN, SEMENDJAJEW, 1983, S. 747) angewendet, die auf Taylorentwicklung und Abbruch nach dem linearen Glied beruht. Mit den Näherungswerten  $\tilde{q}_j$  und  $\tilde{\mu}_j$  (j = 1, ..., N) erhält man Näherungswerte  $\tilde{q}_i$  für die zu approximierenden Beschleunigungsvektoren  $\tilde{q}_i$  (i=1,..., M):

(4. 19) 
$$
\tilde{a}_i = \begin{bmatrix} \tilde{a}_{\times i} \\ \tilde{a}_{\times i} \\ \tilde{a}_{\times i} \end{bmatrix} = \sum_{j=1}^{N} \tilde{\mu}_j
$$
 grad  $\phi(P_i, \tilde{q}_j)$ 

Mit den Bezeichnungen  $\Gamma \sim 1$ 

 $\sim$ 

(4. 20) 
$$
\begin{bmatrix} \phi_x (P, q) \\ \phi_y (P, q) \\ \phi_z (P, q) \end{bmatrix} = \begin{bmatrix} \frac{\partial \phi}{\partial P_x} \\ \frac{\partial \phi}{\partial P_y} \\ \frac{\partial \phi}{\partial P_z} \end{bmatrix} = \text{grad } \phi (P, q)
$$
  
(4. 21) 
$$
g_{\text{obj}} = \tilde{\mu}_j \frac{\partial \phi_{\text{s}} (P_i, q)}{\partial q_t} \qquad g, t \in \{x, y, z\}
$$

(s und t durchlaufen also alle Kombinationen von  $x, y, z$ ) ,

(4. 22) 
$$
g_{ij} = \begin{bmatrix} \phi_x (P_i, \tilde{q}_j) & g_{xxij} & g_{xxij} \\ \phi_y (P_i, \tilde{q}_j) & g_{yxij} & g_{yxij} & g_{zzij} \\ \phi_z (P_i, \tilde{q}_j) & g_{zxij} & g_{zxij} & g_{zzij} \end{bmatrix}
$$
  
und  
(4. 23) 
$$
x_j = \begin{bmatrix} \Delta \mu_j \\ \Delta q_{xj} \\ \Delta q_{yj} \\ \Delta q_{zj} \end{bmatrix}
$$

kann man für (4.18) schreiben:

$$
(4,24) \quad \sum_{i=1}^{M} \left[ \vec{a}_i - \vec{a}_i \right] = \sum_{i=1}^{N} g_{i,j} \times_{j} \right]^2 = MN \left\{ \sum_{i=1}^{M} \left[ \vec{a}_i - \vec{a}_i \right] - \sum_{j=1}^{N} g_{i,j} \times_{j}^{*} \right]^2 \quad : \quad x_j^{*} \in E^4 \right\} \quad .
$$

ΩĒ,

Damit ist das Problem auf ein lineares zurückgeführt worden und kann analog zu Pkt. 4.3. behandelt werden. Die Vektoren X und Y aus Pkt. 4.3, haben jetzt folgendes Aussehen:

 $a_{x1} - a_{x1}$  $a_{y1}$  -  $a_{y1}$  $\begin{bmatrix} x_1 \\ \vdots \\ x_N \end{bmatrix}$  und  $Y = \begin{bmatrix} a_{z1} & -a_{z1} \\ \vdots \\ a_{xM} & -a_{xM} \\ a_{yM} & -a_{yM} \end{bmatrix}$ (4.25) X = |. | und Y  $a_{xM}$  -  $a_{xM}$  $a_{yM}$  -  $a_{yM}$  $\left[\begin{array}{ccc} \Delta_{YM} & \Delta_{YM} \\ \Delta_{zM} & -\tilde{\alpha}_{zM} \end{array}\right]$ 

Die Matrix F besteht jetzt aus den (3 x 4)-Untermatrizen g<sub>ij</sub>:

(4. 26) 
$$
F = \begin{bmatrix} 911 & 912 & \cdots & 92N \\ 921 & 922 & \cdots & 92N \\ 911 & 912 & \cdots & 92N \end{bmatrix}
$$

Setzt man wieder die konkreten Punktmassenpotentiale (2.68) oder (3,26) ein, dann ergeben sich die Elemente der Untermatrizen g<sub>ij</sub> (siehe: (4.20) bis (4.22) zu:

$$
(4.27) \quad \phi_{\mathbf{e}} \left( P_{\mathbf{i}}, \widetilde{\mathbf{q}}_{\mathbf{j}} \right) = \frac{\left( \mathbf{q}_{\mathbf{e}, \mathbf{j}} - P_{\mathbf{e}, \mathbf{i}} \right)}{1^3 \left( P_{\mathbf{i}}, \widetilde{\mathbf{q}}_{\mathbf{j}} \right)} \quad \mathbf{s} \in \{ \times, \gamma, \mathbf{z} \}
$$

und

$$
g_{\text{obj}} = \widetilde{\mu}_{j} \left\| \frac{\partial \phi_{\text{s}} \left( P_{i}, q \right)}{\partial q_{\text{t}}} \right\|_{q = \widetilde{q}_{j}} =
$$

(4. 28)

$$
= \widetilde{\mu}_{j} \left[ \frac{\delta_{\mathbf{e} \mathbf{t}}}{1^{3} (\mathsf{P}_{i}, \widetilde{\mathsf{q}}_{j})} - 3 \frac{\widetilde{\mathsf{q}}_{\mathbf{t}j} - \mathsf{P}_{\mathbf{t}i}}{1^{5} (\mathsf{P}_{i}, \widetilde{\mathsf{q}}_{j})} (\widetilde{\mathsf{q}}_{\mathbf{e}j} - \mathsf{P}_{\mathbf{e}i}) \right] \quad \text{is, } \mathsf{t} \in \{ \times, \gamma, z \} \quad \text{g}
$$

wobei für d, **<sup>8</sup>**t gilt:

(4.29)  $d_{\text{at}} = \begin{cases} 1 & \text{für} \\ a & \text{if} \end{cases}$ für  $s = t$  $s$   $\pm$  t  $\bullet$ 

Die Lösung X des Glei�hungssystems (4.10) liefert jetzt Zuschläge zu den Näherungswerten  $\tilde{\mu}_j$  und  $\tilde{q}_{xj}$ ,  $\tilde{q}_{yj}$ ,  $\tilde{q}_{zj}$  ( $j = 1, ..., N$ ), so daß der Prozeß mit verbesserten Startwerten<br>
wiederhelt werden kann. Sind die Zueebläne blein senne, kann die Itemsties eheebreek wiederholt werden kann. Sind die Zuschläge klein genug, kann die Iteration abgebrochen vierden.

! enn zu Beginn keine Näherungswerte µj für die Massen vorliegen, kann man setzen:  $\mu_{\bf j}$  = 0 (j = 1,..., N). Der 1. Schritt entspricht dann dem in Pkt. 4.3. beschriebenen linearen Fall, so daß die "besten" Massen für die Näherungsorte bestimmt werden können. In diesem Sinn ist es zu verstehen, wenn bisher davon die Rede war, daß nur für die Positionen der Punktmassen Näherungswerte notwendig sind.

# 4.4,2, Regularisierung

Obwohl die Punktmassenpotentiale linear unabhängig sind und der vorgestellte Approximationsalgorithmus dafür sorgt, daß die meisten von ihnen untereinander quasiorthogonal sind, kann man Stabilitätsprobleme bei der Berechnung der Zuschläge nicht ausschließen. Das könnte z.B. bei der gleichzeitigen Verbesserung sehr vieler Massen und Positionen passieren, *wenn* die Näherungswerte noch relativ schlecht sind, Die anschauliche Ursache dafür ist, daß ein oder mehrere Parameter über einen relativ großen Bereich variiert werden können ohne den Fehler wesentlich zu beeinflussen. In solchen Fällen können die Zuschläge so groß werden, bzw. so in die falsche Richtung zeigen, daß (unter Berücksichtigung des Linearisierungsfehlers) die Startwerte für den nächsten Iterationsschritt unsinnig werden.

Es gibt eine ganze Reihe verschiedener Methoden zur Regularisierung, d,h, zur Modifizierung der zu invertierenden Matrix, so daß sie auch in numerischem *Sinn* regulär wird (eine schöne Abhandlung dieser Problematik findet man in: KUHNERT, 1976).

Im wesentlichen beruhen diese Verfahren darauf, *neben* der eigentlich zu minimierenden Fehlerfunktion auch die *Länge* des Lösungsvektors zu minimieren. Das Problem besteht dabei darin, den einzelnen Komponenten des Lösungsvektors die richtigen Gewichte gegenüber der Fehlerfunktion zu geben.

Für die Rechnungen in vorliegender Arbeit kam die einfache Form der Regularisierung nach TICHONOV zum Einsatz, bei der die Komponenten des Lösungsvektors nicht getrennt gewichtet werden. Die Lösung (4.15) ändert sich zu:

 $(4.30)$   $X = (F^{T}F + \alpha I)^{-1} F^{T}Y$ .

I ist die Eihheitsmatrix entsprechender Dimension und a der Regularisierungsparameter, der steuert, mit welchem Gewicht die Länge des Lösungsvektors in die Minimierung einbezogen wird, Diese Art der Regularisierung beeinflußt bei der beschriebenen iterativen Lösung nichtlinearer Probleme jeden Iterationsschritt einzeln. Bei bestimmten Aufgaben ist eine stärkere Forderung sinnvoll, nämlich den Gesamtabstand vom Vektor der Ausgangswerte in die Minimierung einzubeziehen, was zur Folge hat, daß sich die Endlösung nicht beliebig weit von den Startwerten des 1, Iterationsschrittes entfernen kann. Eine solche Variante der Regularisierung war hier nicht notwendig. Das hat den Vorteil, daß ein zu groß gewählter Wert für a nicht die Endlösung beeinflußt, sondern nur die Schrittzahl, also die Konvergenzgeschwindigkeit des Lösungsprozesses des nichtlinearen Gleichungssystems. Auf eine sorgfältige, theoretisch begründete Wahl des Regularisierungsparameters konnte deshalb verzichtet werden.

#### 4.4,3. Berechnung der Zuschläge in sphärischen Koordinaten

In Pkt. 4.4,1. wurde beschrieben, **wie** die Verbesserungen der Punktmassenpositionen in kartesischen Koordinaten (x,y,z) berechnet werden. Aus verschiedenen Gründen ist es aber vorteilhaft, die Zuschläge in sphärischen Koordinaten  $(R, \lambda, \beta)$  zu berechnen, genauer

gesagt in Komponenten von Einheitsvektoren e<sub>Rj</sub>, e<sub> $\lambda$ j</sub>, e<sub> $\lambda$ j</sub> (j = 1, ..., N), die, ausgehend von den Punktmassenpositionen q j' in die entsprechenden Richtungen zeigen. Sie \_ bilden also in den Punktmassenpositionen zentrierte rechtwinklige Dreibeine. Um die Zuschläge für die Punktmassenpositionen jeweils in den 3 genannten Richtungen zu berechnen, müssen die Ableitungen  $g_{\text{eff}}$  (s,  $t \in \{x, y, z\}$ ) aus (4.21) ersetzt werden durch Ableitungen  $g_{\text{eval}}$  (s  $\in$  {x, y, z}} u  $\in$  {R, x, a}) in Richtung der Einheitsvektoren eRj,  $e_{\lambda}$ ,  $e_{\lambda j}$ . Das ist durch folgende Transformation möglich:

$$
(4.31)
$$
\n
$$
\begin{bmatrix}\n\mathbf{g}_{xR1} & \mathbf{g}_{xx1} & \mathbf{g}_{xx1} \\
\mathbf{g}_{yR1} & \mathbf{g}_{yx1} & \mathbf{g}_{yx1} \\
\mathbf{g}_{zR1} & \mathbf{g}_{z11} & \mathbf{g}_{zx1}\n\end{bmatrix}
$$
\n=\n
$$
\begin{bmatrix}\ne_{Rx} & e_{Ry} & e_{Rz} \\
e_{xx} & e_{xy} & e_{xz} \\
e_{xy} & e_{yy} & e_{zz}\n\end{bmatrix}
$$
\n
$$
\begin{bmatrix}\n\mathbf{g}_{xx1} & \mathbf{g}_{xy1} & \mathbf{g}_{xz1} \\
\mathbf{g}_{yx1} & \mathbf{g}_{yy1} & \mathbf{g}_{z1} \\
\mathbf{g}_{zx1} & \mathbf{g}_{zy1} & \mathbf{g}_{z1}\n\end{bmatrix}
$$

Die Elemente der Transformationsmatrix werden gebildet durch die (x,y,z)-Komponenten der 3 Einheitsvektoren:

$$
(4.32) \quad e_{Rj} = \begin{bmatrix} e_{Rxj} \\ e_{Ryj} \\ e_{Rzj} \end{bmatrix} \quad , \qquad e_{\lambda j} = \begin{bmatrix} e_{\lambda xj} \\ e_{\lambda yj} \\ e_{\lambda zj} \end{bmatrix} \quad , \qquad e_{\phi j} = \begin{bmatrix} e_{\phi xj} \\ e_{\phi yj} \\ e_{\phi zj} \end{bmatrix}
$$

Diese Einheitsvektoren kann man am Punktmassenort  $\mathfrak{F}_j$  mit Hilfe der (x,y,z)-Komponenten $\mathfrak{F}$  –  $\mathfrak{F}$  – wie felst expenser.  $\tilde{q}_{x,j}$ ,  $\tilde{q}_{y,j}$ ,  $\tilde{q}_{z,j}$  wie folgt erzeugen:

$$
\hat{e}_{Rj} = \begin{bmatrix} \tilde{q}_{xj} \\ \tilde{q}_{yj} \\ \tilde{q}_{zj} \end{bmatrix}, \quad e_{Rj} = \frac{\hat{e}_{Rj}}{|\hat{e}_{Rj}|}
$$
\n
$$
\hat{e}_{\lambda j} = \begin{bmatrix} -\tilde{q}_{yj} \\ \tilde{q}_{xj} \\ \tilde{q}_{xj} \end{bmatrix}, \quad e_{\lambda j} = \frac{\hat{e}_{\lambda j}}{|\hat{e}_{\lambda j}|} \quad (\text{für} \quad \tilde{q}_{xj}^2 + \tilde{q}_{yj}^2 \neq \emptyset)
$$
\n
$$
(4.33)
$$
\n
$$
e_{\lambda j} = \begin{bmatrix} 1 \\ \emptyset \\ \emptyset \end{bmatrix} \quad (\text{für} \quad \tilde{q}_{xj}^2 + \tilde{q}_{yj}^2 = \emptyset)
$$
\n
$$
e_{\lambda j} = e_{Rj} \times e_{\lambda j} \quad (\times \stackrel{\triangle}{=} \text{Vektorproduct})
$$

Ersetzt man also die Elemente  $g_{\text{obj1}}$  (s,  $t \in \{x, y, z\}$ ) in (4.22) durch die mittels (4.31), (4.32) und (4.33) berechneten Elemente  $\mathfrak{g}_{\text{equivi}}$  (s  $\in$  {  $\times$ ,  $\mathfrak{y},$  z} :  $\mathfrak{u} \in$  {  $\mathbb{R}, \lambda$ ,  $\mathfrak{H}$ } dann ändert sich F in (4.26) und die Auflösung des linearen Gleichungssystems (4.15) liefert die Zuschläge nicht in (x,y,z)-Richtnng, sondern in Richtung der Vektoren e $_{\rm Rj}$  , e $_{\rm Aj}$  , e $_{\rm Aj}$  , e.g. Da die Punktmassenorte in  $(x,y,z)$ -Koordinaten vorliegen, müssen die  $(e_R, e_A, e_B)$ - Zuschläge rücktransformiert werden, bevor sie zu den alten Näherungswerten addiert werden. Die Berechnung der Verbesserungen der Punktmassenpositionen in radialer und tagentialer Richtung bezüglich der Kugeloberfläche hat den Vorteil einer anschaulichen geometrischen Bedeutung. Wichtiger ist jedoch, daß nun eine getrennte Verbesserung von Radius (Tiefe) und Masse einerseits und Länge und Breite jeder Punktmasse andererseits möglich ist. Man kann sich leicht überlegen, daß Radius und Masse einer Punktmasse stärker korreliert sein werden als andere Parameter untereinander. Es ist also sinnvoll, abwechselnd Massen und Radien gemeinsam und die tangentialen Komponenten gemeinsam zu verbessern. Bei Stabilitätsproblemen während der Berechnung der Radius- und Massen-Zuschläge kann die in Pkt, 4,4,2, beschriebene Regularisierung angewendet werden. Die dadurch hervorgerufene Verkleinerung der Beträge der Zuschläge kann man kompensieren, indem pro tangentiale Verbesserung mehrere Iterationsschritte in radialer Richtung gerechnet werden. Die Zahl der gleichzeitig bestimmbaren Parameter wird durch den Speicherplatz, der für die Normalgleichungsmatrix (F<sup>T</sup>F) zur Verfügung steht, begrenzt (wenn nicht spezielle, weniger ökonomische Verfahren zur Matrixinversion verwendet werden). Ein weiterer Vorteil der oben beschriebenen Aufteilung jedes Iterationsschrittes besteht nun darin, daß gleichzeitig doppelt so viele Punktmassen in die Verbesserung einbezogen werden können, Schließlich bietet diese Trennung einige potentielle Möglichkeiten (die hier nicht untersucht bzw. genutzt wurden) für weiterführende Untersuchungen, vor allem in Richtung einer Kombination mit anderen geophysikalischen Daten. So könnte man z.B. auf der Grundlage solcher Daten die Radien in gewissen Grenzen vorgeben bzw. bestimmte Nebenbedingungen über die Radien einarbeiten. Oder man nutzt Informationen über maximal mögliche Dichteschwankungen und maximale Ausdehnungen dieser Störvolumen für eine Begrenzung der Massen der

Punktmassen.

#### 4,5. Zur Berechnung von Modellen gleichmäßig verteilter Punktmassen

Um zu Vergleichszwecken auch Punktmassenmodelle, die aus gleichmäßig über Kugelschalen verteilten Massen aufgebaut sind, berechnen zu können, müssen entsprechende Orte vorgegeben werden. Dazu wurde die gleiche Methode wie für die Verteilung der Randwerte genutzt (siehe Pkt. 4,1.). Zusätzlich wurden 2 Punkte an den Polen vorgegeben, Außerdem wurde darauf geachtet, daß bei der Belegung jedes Breitenrings mit Punkten die Anfangspunkte nicht alle auf dem gleichen Meridian liegen - jeder zweite Anfangspunkt wurde um den halben Punktabstand verschoben, Unter Vorgabe der Zahl K von Breitenringen lassen sich also Punktkonfigurationen auf einer Kugelschale erzeugen, die genäherten Gleichverteilungen entsprechen,

Nun muß noch der Radius der Kugelschale vorgegeben werden, Zu diesem Zweck kam die Best R-Formel (2.54) von HARDY und GÖPFERT (1975) zum Einsatz (siehe Pkt. 2,3,11.). Dabei ist allerdings die implizite Form (2,54) zu lösen, d.h, für eine vorgegebene Gesamtzahl N oder einen vorgegebenen sphärischen Abstand Ψ muß R<sub>o</sub> bestimmt werden. Die Form (2.54) kann  $\frac{1}{\sqrt{q}}$  umgestellt werden (wobei  $R_p = 1$  gesetzt und bei  $\frac{1}{q}$  die Indizes weggelassen wurden):

$$
(4.34) \quad R_q = 1 - \frac{\left[ (1 + R_q^2 - 2R_q \cos \psi_n) (1 + R_q^2 - 2R_q \cos \psi) \right]^{\frac{1}{2}}}{2(1 + R_q^2 - 2R_q \cos \psi_n)^{\frac{1}{2}} - 3(1 + R_q - 2R_q \cos \psi)^{\frac{1}{2}}}
$$

Dabei gilt:

(4.35) 
$$
\Psi_m = \arctan \left[ 2^{\frac{1}{2}} (1 - \cos \psi) \left( \cos \psi - \cos 2 \psi \right)^{-\frac{1}{2}} \right]
$$

und

(4. 36) 
$$
\psi = 2 \arctan \left[ 1 - \cos \left( \frac{N \ 180^{\circ}}{3(N-2)} \right) \right]
$$

(siehe: HARDY, GÖPFERT, 1975).

Die Form (4.34) kann sehr einfach iterativ gelöst werden, indem man, ausgehend von einem Startwert R , das Ergebnis von (4.34) jeweils wieder einsetzt. Die Struktur der rechten<br>Charles March 2003 – Charles Struktur der Palastin in der Palastin in der Palastin in der Palastin in der Pala Seite von (4.34) garantiert für einen Startwert von  $\mathtt{R}_\mathtt{q}$  = 1 in jedem Fall eine schnelle<br>. Konvergenz im Rahmen der Rechengenauigkeit.

Tabelle 4.1. gibt für K = 1, ..., 10 die Gesamtzahlen N, den sphärischen Abstand  $\Psi$ benachbarter Punkte und den Radius R<sub>g</sub> entsprechend der Best R-Formel in Einheiten von R<sub>p</sub>.<br>.

<u>Tabelle 4.1.:</u> Gesamtzahl N, sphärischer Abstand  $\psi$  und Radius R<sub>q</sub> gleichmäßig verteilter Punktmassen

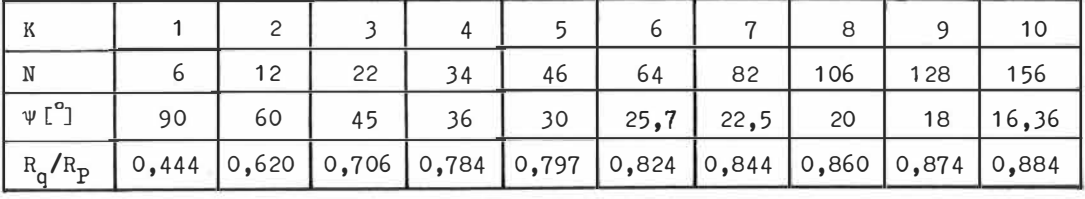

# 4,6. Maßnahmen zur Rechenzeiteinsparung

#### 4,6.1. Reduzierung der Zahl der in jedem Schritt zu optimierenden Punktmassen

In Pkt, 3,2, wurde dargelegt, daß durch die Quasiorthogonalität der Punktmassenpotentiale die Punktmassenpositionen nach dem (N-1)-ten Schritt zwar als Näherungswerte für die Positionenides N-ten Schrittes dienen können, daß sie aber eigentlich alle wieder verändert werden müssen. Nur bei exakter Orthogonalität wäre keihe Veränderung der einmal bestimmten Positionen notwendig. Man kann nun schlußfolgern, daß bei Hinzufügen einer neuen Punktmasse (bei Erhöhung der Zahl der Massen von (N-1) auf N) jene Punktmassenpositionen am stärksten beeinflußt werden, deren zugehörigen Potentiale mit dem Potential der N-ten (neuen) Punktmasse die größten (normierten) Skalarprodukte haben. Durch diese Überlegung bietet sich folgende Modifizierung des Algorithmus' an:

Nach Hinzufligen der N-ten Punktmasse, d.h. nach Bestimmung des Näherungsortes  $\tilde{q}_N^N$  (und damit des Potentials  $\widetilde{\Phi}^{\mathsf{N}}_{\mathsf{N}}$ ) werden aus den bisher bestimmten (N-1) Punktmassen jene ausgewählt, deren Potentiale  $\frac{\Phi_{1}^{N-1}}{1}$  folgender Bedingung genügen:

$$
(4.37)\quad \Big|\leqslant \widetilde{\Phi}_{N}^{N}\left[\Phi_{\mathtt{i}_{1}}^{N-1}\right]\Big| \geqslant \epsilon\ ,\quad (\epsilon\geqslant \emptyset)\ ,\quad (\mathtt{i}_{1}\ \in\{\ 1,\ldots,N-1\}\ \ ;\ \ 1=1,\ldots,N^{N}_{\epsilon}\ ;\ \ N^{N}_{\epsilon}\leqslant N-1)\ ,
$$

Die Zahl *Nf* von Punktmassen, die die Bedingung (4.37) erflillen, ergibt sich aus dem vorgegebenen Wert für  $\varepsilon$ , hängt aber auch von Zahl und Verteilung der schon bestimmten Punktmassen- ab (deshalb der obere Index "N"). In die nachfolgende Optimierung werden jetzt nur diese ausgewählten Punktmassen einbezogen. Wie stark  $\varepsilon$  von Null abweichen darf, ohne daß das Ergebnis der Optimierung wesentlich beeinflußt wird, müssen numerische Tests zeigen, Die Skalarprodukte in (4.37) können leicht in Abhängigkeit von den jeweiligen Orten  $\tilde{q}_N^N$  und  $q_{1}^{N-1}$ durch den geschlossenen Ausdruck (3.89) berechnet werden.

Die Abschätzung in Pkt. 3,3.2, zeigt (siehe Abb, 3,5.), daß das Skalarprodukt zweier (normierter) Potentiale unmittelbar benachbarter Punlctmassen (also der Winkel zwischen beiden abstrakten Hilbertraumvektoren) praktisch nicht vom maximalen Grad des zu approximierenden Feldes abhängt. Somit wird die Zahl *Nf* der Punktmassen, welche die Bedingung (4,37) erfüllen, auch nicht von der Gesamtzahl der Punktmassen abhängen, die zur Approximation eines bestimmten Feldes mit einer vorgegebenen Genauigkeit benötigt werden. Eine äquivalente Variante ist demnach, im N-ten Schritt die schon bestimmten Punktmassen nach der Größe ihres Skalarprodukts mit dem N-ten Punktmassenpotential  $\tilde{\tilde{\Phi}}_N^N$  zu sortieren und in die Optimierung nur die ersten dieser sortierten Punktmassen bis zu einer vorgegebenen Zahl  $N_{\epsilon}$  einzubeziehen. Anstelle von  $\varepsilon$  muß jetzt  $N_{\epsilon}$  durch Testrechnungen bestimmt werden.

Bei der Vorgabe von  $\varepsilon$  wird die Zahl  $N_{\varepsilon}^{N}$  der jeweils ausgewählten Massen während des Approximationsprozesses mit der Zahl N der schon vorhandenen Massen zunehmen, weil die Punktmassen mit größer werdendem N natürlich dichter liegen und somit auch die Zahl derer, die die Bedingung (4.37) erfüllen, zunimmt. Bei Vorgabe von  $N_F$  (der obere Index wird jetzt fortgelassen, da die Zahl ja feststeht) bleibt dieser Effekt allerdings unberücksichtigt; ein konstantes N<sub>g</sub> entspricht also einem  $\varepsilon$ , das mit N zunimmt. Das ist aber kein Nachteil, denn erstens muß  $N_{\epsilon}$  ohnehin durch Testrechnungen bestimmt werden und zweitens ist es durchaus vernünftig, am Anfang der Approximation, wenn die Punktmassen mit dem größten Einfluß bestimmt werden (das ist ja der Sinn des Algorithmus'), auch sorgfältiger die gegenseitige Beeinflussung der Punktmassen bei der Approximation zu berücksichtigen.

Praktisch realisiert wurde eine noch einfachere Variante, die eine Berechnung der Skalarprodukte umgeht. Wie aus Abb. 3.3. ersichtlich, ist das Skalarprodukt zweier Punktmassenpotentiale p1 und p <sup>J</sup>für feste Radien eine monoton fallende Funktion des sphärischen Abstandes  $\psi_{ij}$  der beiden Punktmassen und somit auch des direkten Abstandes 1(q<sub>i</sub>,q<sub>i</sub>).<br>Ushen die Punktmassensseitischen alle der alsiehen Abstand von Kusslmittelaunkt. denn Haben die Punktmassenpositionen alle den gleichen Abstand vom Kugelmittelpunkt, dann liefert ein Sortieren der (N-1) Punktmassen nach der Größe ihrer Abstände zur N-ten Punktmassenposition die gleiche Reihenfolge (allerdings in umgekehrter Richtung) wie das Sortieren entsprechend ihrer Skalarprodukte. Für die gemeinsame Optimierung der Punktmassenpositionen im N-ten Schritt werden nun jene Punktmassen bis zu einer Anzahl  $N_c$ ausgewählt, welche die geringsten Abstände zum Ort  $\tilde{q}_M^{\text{N}}$  der neuen Punktmasse haben.

Unter Verwendung des einfachen geschlossenen Ausdrucks (3.89) wäre ein Sortieren nach der Größe der Skalarprodukte nicht wesentlich aufwendiger. Zum Zeitpunkt der ersten numerischen Tests-lag die geschlossene Form (3,89) aber noch nicht vor, sondern nur die Kurven aus Abb. 3,3,, berechnet durch numerische Auswertung der Integrale in den Skalarprodukten, Da sich das einfache Auswahlkriterium nach den Abständen bei der praktischen Anwenduhg gut bewährt hat und die gewünschten Aussagen über die Größe von  $N_E$  lieferte, wurde es später nicht ersetzt,

Der hier beschriebene praktisch ökonomische Aspekt stellt eine zusätzliche starke Motivation zur Verwendung des Skalarprodukts (3,34) anstelle von (3.2) dar, Allein der Vergleich der beiden Abbildungen 3,2, und 3.3, vermittelt einen Eindruck, wie die Wahl der Skalarproduktdefinition die Zahl N<sub>g</sub> beeinflussen wird. Um die mögliche Bedeutung dieser Maßnahme zu verstehen, muß man sich 2 Gesichtspunkte vor Augen führen: Die Zahl der insgesamt zu bestimmenden Punktmassen wird (je nach Anwendung) durchaus zwischen 100 und 1000 liegen (möglicherweise auch darüber); andererseits kann man nach den Abschätzungen des Skalarprodukts zweier benachbarter Punktmassen in Pkt, 3,3.2, für die Zahl N<sub>g</sub> vernünftige Werte zwischen 5 und 20 erwarten. Man sieht, daß die Berechnung einer größeren Zahl von Punktmassen mit dem vorgeschlagenen Algorithmus praktisch ohne die "Ng -Begrenzung" garnicht möglich sein wird.

# 4.6,2, Reduzierung **der** Zahl der in jedem Schritt einbezogenen Randwerte

Ähnlich wie in Pkt. 4,6.1. kann man sich überlegen, ob in jedem Approximationsschritt immer alle Randwerte benötigt werden, Streng genommen ist das natürlich der Fall, da jede Punktmasse einen nicht verschwindenden Einfluß auf der gesamten Kugeloberfläche hat, Dieser Einfluß klingt aber (in unserem Fall von Randwerten des Typs grad �(Pi )) mit dem Quadrat der Entfernung der Datenpunkte P. auf der Oberfläche o zur Punktmasse am Ort q., also mit  $1^{2}(P_{i},q_{j})$ , ab (siehe Abb, 4.1.),  $1$ 

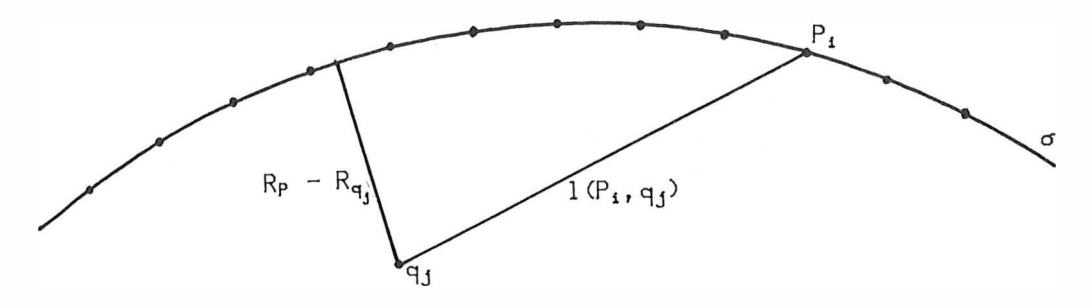

# Abb. 4,1 .: Zum unterschiedlichen Einfluß einer Punktmasse auf die verschiedenen Datenpunkte

Bei der praktischen Umsetzung des Algorithmus' wurde in Anlehnung an die Betrachtungen **in** Pkt. 3.3.2. folgende Möglichkeit zur Einschränkung der Zahl der einbezogenen Randwerte vorgesehen: Nach Auswahl der N<sub>&</sub> Punktmassen an den Orten q<sub>j</sub> (j<sub>1</sub>  $\in$ {1,...,N-1}  $1=1,\ldots,N_{\mathcal{E}}: N_{\mathcal{E}} \leq N-1$ )zur gemeinsamen Optimierung mit der Position  $\tilde{q}_N^N$  werden nur jene Randwerte grad  $T(P_i)$  (i<sub>k</sub>  $\in$  { 1, ..., M}  $k=1,\ldots,M_d$   $\in$  M<sub>d</sub>  $\leq$  M) für die Berechnung der Zuschläge verwehdet, für deren Positionen P<sub>i,</sub> gilt:

DOI: https://doi.org/10.2312/zipe.1986.092

$$
(4.38) \quad \text{MAX} \left\{ (R_{p} - R_{q_{j_1}})^2 1^{-2} (P_{i_k}, q_{j_1}) \quad : \quad j_1 \in \{ 1, \ldots, N \} \quad : \quad l = 1, \ldots, N_{\epsilon} + 1 \quad : \quad j_{N_{\epsilon} + 1} = N \right\} > d
$$

Es werden also die Anziehungskräfte jeder der ausgewählten Punktmassen in den Datenpunkten und in dem Punkt direkt oberhalb der Masse ins Verhältnis gesetzt und anhand dieses Quotienten entschieden, ob der entsprechende Datenpunkt einen genügend großen Beitrag zur Optimierung liefert. Es bleiben in jedem Schritt alle die Randwerte unberücksichtigt, die auf keine der  $N_F$  +1 ausgewählten Punktmassen einen größeren Einfluß haben. Welcher Wert für d gewählt werden kann, muß wieder die Praxis zeigen.

Auch hier wirkt sich die Verwendung von Beschleuniguhgsvektoren (d.h. Kräftevektoren auf eine Probemasse mit der Masse 1) als Randwerte im Vergleich zu Potentialwerten günstiger aus, da die Kräfte in bekannter Weise schneller mit dem Abstand abnehmen als die Potentialwerte.

Berücksichtigt man, daß die Rechenzeit bei der numerischen Anwendung des Algorithmus' hauptsächlich durch die Berechnung und Invertierung der Normalgleichungsmatrix ( $F^T$ F) (siehe Pkt. 4,4.) bestimmt wird, dann kann man die Betrachtungen in Pkt. 4.6.1. und Pkt. 4,6.2. wie folgt zusammenfassen: Der numerische Aufwand für die Erhöhung der Zahl der Punktmassen von (N-1) auf N ist weitestgehend unabhängig von:

- der Zahl (N-1) der schon bestimmten Punktmassen
- der Struktur des zu approximierenden Feldes und somit auch von der Gesamtzahl M der Datenpunkte
- der Größe des zu approximierenden Gebietes (wenn man an lokale oder regionale Anwendungen denkt).

## 4,7. Der Algorithmus als Kernstück des Programms PUMA

#### 4.7.1. Endgültige praxisbezogene Formulierung des Algorithmus'

Im folgenden soll der Algorithmus einschließlich der praxisbezogenen Änderungen bzw. Zusätze noch einmal aufgeschrieben werden. Einer verbalen Formulierung, die im wesentlichen ohne numerische Details auskommt, wird dabei der Vorzug gegeben:

## Formulierung des Algorithmus'

- , Vorgabe von M gleichmäßig verteilten Beschleunigungsvektoren entsprechend dem Störpotential auf einer Kugel mit dem mittleren Erdäquatorradius
- Vorgabe von  $N_{\mathcal{E}}$  und d
	- Annahme: (N-1) Punktmassen sind schon bestimmt
	-
	-

N-ter Schritt:

- 1. Subtraktion des Feldes, das durch die (N-1) Punktmassen erzeugt wird, von den Ausgangsdaten **A**Restfeld A
- 2. Suche des Punktes P max auf der Oberfläche, in dem das Restfeld A den betragsmäßig größten Wert annimmt
- 3, a) Bestimmung des Näherungswertes für die N-te Punktmassenposition durch Positionierung unterhalb von P<sub>max</sub>
	- b) Auswahl der Randwerte des Restfeldes A, deren Einfluß auf diese Punktmasse größer als d ist (im Sinne von (4,38))
	- c) Verbesserung dieses Näherungsw�rtes durch Optimierung der N-ten Punktmassenposition im Restfeld A $\sim$  Näherungsort  $\tilde{q}_{N}^{N}$
- 4, a) Sortieren der (N-1) schon vorliegenden Punktmassen nach ihren Abständen zum Näherungsort  $\overrightarrow{q_N}$ , beginnend mit dem geringsten Abstand
	- b) Auswahl der ersten dieser sortierten Punktmassen bis zur Gesamtzahl N<sub>g</sub>
	- c) Subtraktion des Feldes der (N-1-N<sub>2</sub>) Punktmassen, die nicht optimiert werden sollen, vom Ausgangsfeld $\blacktriangle$  Restfeld B
- 5. Optimierung der Massen und Positionen der ausgewählten N<sub>g</sub> Punktmassen einschließlich der N-ten Punktmasse im Restfeld B
	- (nach Erreichen der vorgegebenen Maximalzahl  $N_{max}$ )
	-

Abschluß:

 $\left\{\begin{array}{c} \text{F} \\ \text{F} \\ \text{F} \\ \text{m} \end{array}\right.$ 

Gemeinsame Bestimmung aller N<sub>max</sub> Massen für festgehaltene Positionen

gemeinsame Verbesserung aller N<sub>max</sub> Massen und Positionen

## 4.7.2. Möglichkeiten des Programms PUMA zur Berechnung von Punktmassenmodellen

Auf der Grundlage der in Pkt. 4. bisher beschriebenen Vorbereitungen wurde das Programm PUMA zur Berechnung von Punktmassenmodellen aus Randwerten, die in Form von Beschleunigungsvektoren vorliegen, erarbeitet. Es wurde auf der EDV-Anlage BESM-6 in Fortran programmiert. Auf eine formale, alle Ein- und Ausgabeparameter berücksichtigende Beschreibung soll hier verzichtet werden. Die prinzipiellen Möglichkeiten des Programms zur Ableitung von Punktmassenmodellen sind in Abb. 4.2. schematisch dargestellt.

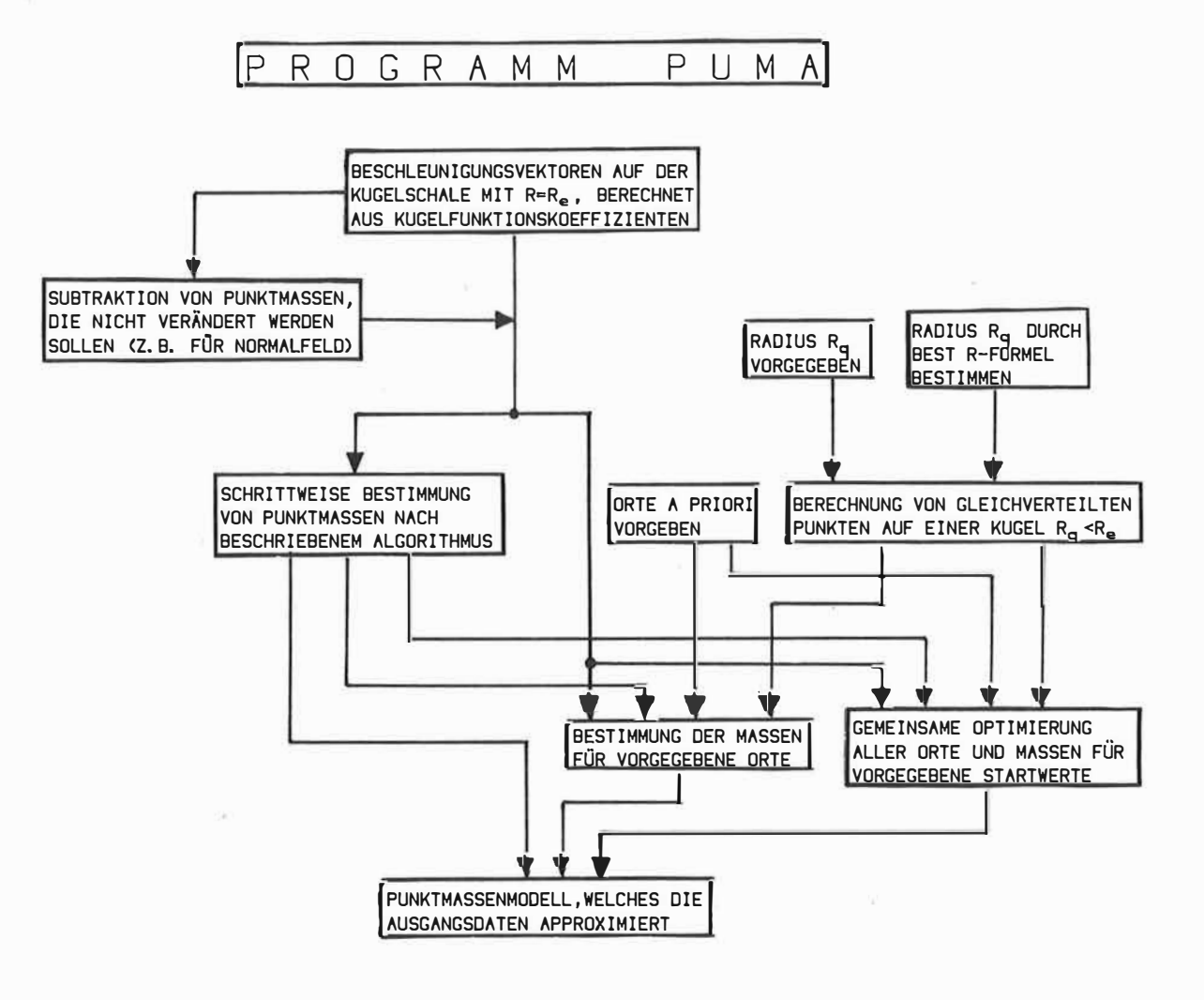

Abb. 4.2.: Schematische Darstellung der Berechnungsmöglichkeiten des Programms PUMA

#### 5,1, Berechnung der Punktmassenmodelle

Für die Berechnung der Randwerte kam das Kugelfunktionsmodell GEM-10 (LERCH, u,a,, 1979) bis einschließlich Grad und Ordnung 20 zur Anwendung. Wie in Pkt. 4.1, beschrieben, wurden 2 verschiedene Normalfelder subtrahiert und so 2 Verschiedene Sätze von zu approximierenden Randwerten erzeugt, Sie werden im folgenden mit Satz 1 und Satz 2 bezeichnet:

- Satz 1 : Normalfeld durch Kugelfunktionsentwicklung bis einschließlich Grad und Ordnung 4
- Satz 2 : Normalfeld durch 3 Punktmassen, welche die zonalen Terme bis einschließlich J. Grades modellieren(siehe Pkt. J,4,)

## 5,1 ,1, Welche Modelle wurden berechnet?

Auf der Grundlage von Satz 1 wurden für  $N_c = 0$ , 2, 4, 6 unter Verwendung des beschriebenen Algorithmus' schrittweise jeweils bis zu 156 Punktmassen bestimmt. Die Zuschläge wurden in x,y,z-Koordinaten berechnet. Die Zwischenresultate beim Approximationsprozeß mit  $N_F = 6$  für 32, 45, 58, 72, 86 und 100 Punktmassen wurden verwendet, um für festgehaltene Orte die Massen gemeinsam neu zu bestimmen, wobei vorher jeweils zusätzlich eine Punktmasse in den Erdmittelpunkt gelegt wurde, Die Bedingung, daß die Summe aller Massen gleich Null sein muß (die Wirkung der Gesamtmasse ist ja im Normalfeld enthalten). konnte so besser erfüllt werden. Auf diese Art und Weise entstanden die Modelle PM 1/32, PM 1/45, PM 1/58, PM 1/72, PM 1/86 und PM 1/100.

Satz 2 wurde schrittweise mit  $\, {\mathsf N}_\mathsf{E} |^{\mathsf s} \,$  6 durch Punktmassen bis zu einer Gesamtzahl von 100 approximiert. Hier wurden die Zuschläge abwechselnd für Radius und Masse einerseits und in Längen- und Breitenrichtung andererseits getrennt berechnet, Es wurden wieder Zwischenresultate genutzt, um mit einer zusätzlichen Masse im Erdmittelpunkt alle Massen für festgehaltene Orte neu zu bestimmen,• So entstanden die Punktmassenmodelle PM 2/J2, PM 2/58, PM 2/70, PM 2/83 und PM 2/100.

Außerdem wurden die 3 Modelle PM 2/32 G, PM 2/58 G und PM 2/70 G abgeleitet. Hierzu dienten die gleichen Zwischenresultate, die schon zu PM 2/32, PM 2/58 und PM 2/70 geführt hatten, als Startmodelle, um jeweils alle Massen und Positionen nochmal gemeinsam zu optimieren. Die Verbesserungen wurden wieder getrennt für Lasse und Radius einerseits und in Längen- und Breitenrichtung andererseits bestimmt, Zum Abschluß wurde, wie bei allen Modellen, eine einheitliche Bestimmung aller Massen einschließlich einer Masse im Zentrum vorgenonunen.

Zu Vergleichszwecken wurden für Satz<sup>'</sup>1 Modelle bestehendaus 12, 22, 34, 46, 64, 106, 126 und 156 gleichmäßig auf Kugelschalen verteilten Punktmassen berechnet. Für die Bestimmung der Radien der Kugelschalen kam die Best R-Formel (siehe Pkt, 4,5,) zur Anwendung. Die entsprechenden Radiuswerte sind in Tabelle 4.1. enthalten.

Abb. 5,1, zeigt den Restfehler beim Approximationsprozeß durch schrittweise Erhöhung der Punktmassenzahl, für die Punktmassenmodelle PM 2/32 G, PM 2/58 G, PM 2/70 G und für gleichmäßig verteilte Punktmassen. Die Modelle PM 1/32, PM 1/45, PM 1/58, PM 1/72, PM 1/86 und PM 1/100 sowie die Modelle PM 2/32, PM 2/58, PM 2/70, PM 2/83 und PM 2/100 liegen praktisch auf den Kurven des entsprechenden Approximationsprozesses.

Die Abbildungen 5,2. bis 5,6. sollen einen Eindruck von der Lage der Punktmassen einiger Modelle vermitteln. Um dabei auch die Größe der Massen zu berücksichtigen, wurden für die Durchmesser der Symbole die Logarithmen der Beträge der Massen zugrunde gelegt und so linear transformiert, daß die (betragsmäßig) kleinsten und größten Massen in jeder Abbildung die gleichen vorgegebenen Durchmesser erhalten. Die vollständige Information über Massen und Positionen dieser Modelle sind den Tabellen 5.1, bis 5.5. zu entnehmen.

#### 5,1.2. Numerische Stabilität der Lösungen

Wie in Pkt. 4.4,2. begründet, führt die Wahl eines zu großen Wertes flir den Regularisierungsparameter a lediglich zu einer Vergrößerung der Zahl der Iterationen bei der schrittweisen Verbesserung der Punktmassenpositionen. Auf die Bestimmung von jeweils optimalen Werten für a durch numerische Tests wurde verzichtet, da diese sehr aufwendig und im Rahmen der vorliegenden Untersuchungen von zweitrangiger Bedeutung wären. Einige Testrechnungen mit  $\alpha=0$  zeigten, daß die schrittweise Punktmassenbestimmung nach dem beschriebenen Algorithmus in den meisten Fällen stabil ist. Nur in einigen Ausnahmefällen, offensichtlich in Abhängigkeit von der Qualität der Startwerte für die zu optimierenden Punktmassenpositionen, ergeben sich zu große, unsinnige Zuschläge, beispielsweise so, daß der neue Ort außerhalb der betrachteten Erdkugel lag, Unter Berücksichtigung der Größenordnung der Diagonalelemente der Normalgleichungsmatrix (F<sup>T</sup>F), die im Bereich von 1 lag, wurde für den Regularisierungsparameter ein Wert von  $\alpha=0.002$  gewählt (vgl. Formel (4.30)). Da dieser Wert für Satz 1 in allen Fällen stabile Lösungen lieferte und sich die Zuschläge pro Iterationsschritt bis auf oben ge-

nannte Instabilitäten kaum von den nicht regularisierten Zuschlägen unterschieden, bestand kein Grund, kleinere  $\alpha$ -Werte zu testen.

Bei der Anwendung des Algorithmus' auf Satz 2 wurden die Zuschläge für Masse und Radius mit  $\alpha = 0$ .001 stabilisiert. Dabei erwies es sich als günstig, den Gesamtiterationsschritt aus 2 Schritten für Masse und Radius und einen tangentialen Verbesserungsschritt zusammenzusetzen.

Für die numerisch aufwendige Optimierung jeweils aller Massen und Positionen, die zu den Modellen PM 2/32 G, PM 2/58 G und PM 2/70 G führte, waren verhältnismäßig viele Iterationsschritte zur Lösung des nichtlinearen Gleichungssystems notwendig,

Die Abbildungen 5,7,, 5,8. und 5.9. zeigen die Verringerung des Approximationsfehlers mit der Zahl der Iterationsschritte,

Zu Beginn wurden die Zuschläge für Radius und Masse mit  $\alpha = 0.001$  stabilisiert, später wurde  $\alpha=0$  gesetzt. Die Zuschläge in Längen- und Breitenrichtung wurden ohne Regularisierung bestimmt. Bei der Optimierung der 32 und 58 Punktmassen (Abb. 5,7, und 5.8.) wurden abwechselnd Zuschläge für Radius und Masse bzw. in Längen- und Breitenrichtung berechnet. Die Optimierung der 70 Punktmassen erfolgte schrittwefse durch 3 aufeinanderfolgende Verbesserungen für Radius und Masse und einen Zuschlag in Längen- und Breitenrichtung.

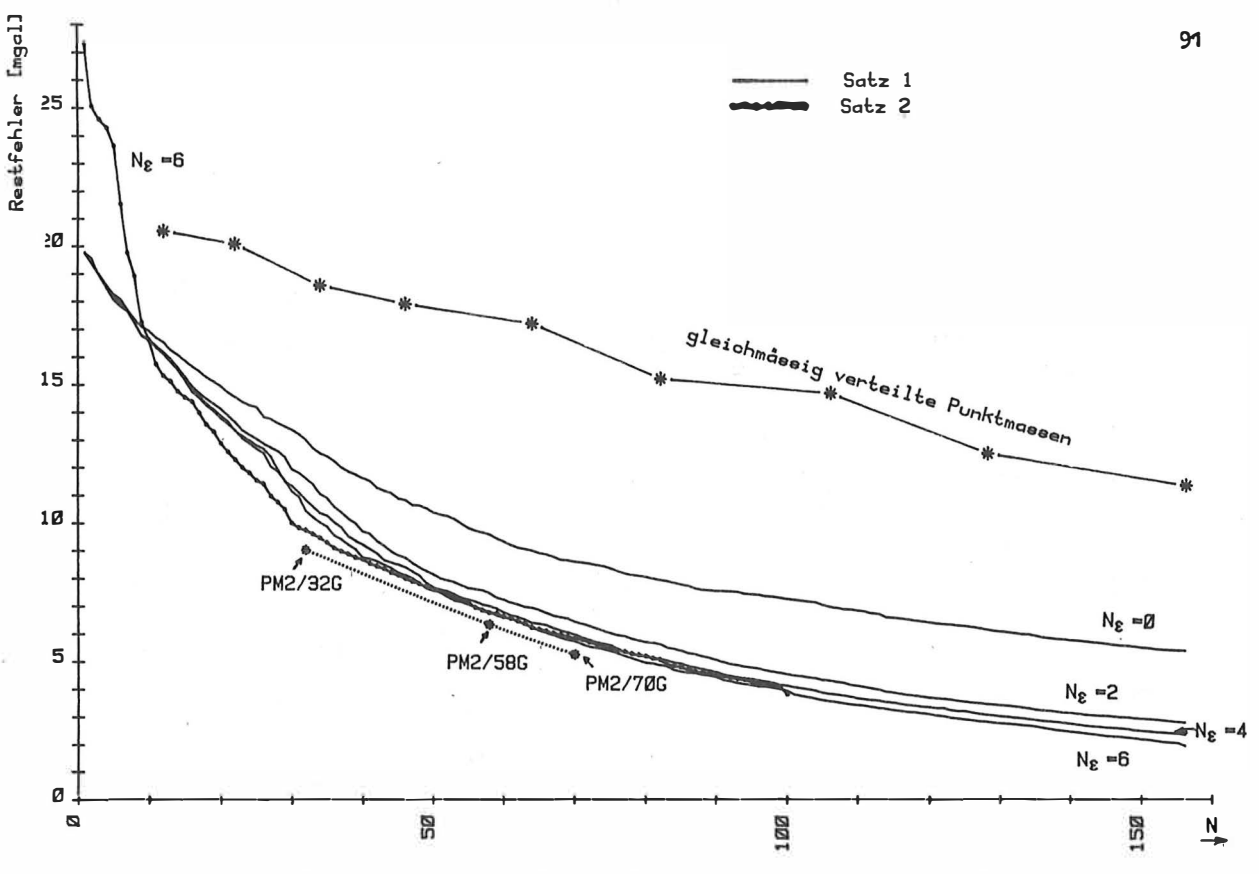

Abb. 5.1.: Approximationsgenauigkeit in Abhängigkeit von der Zahl N der Punktmassen

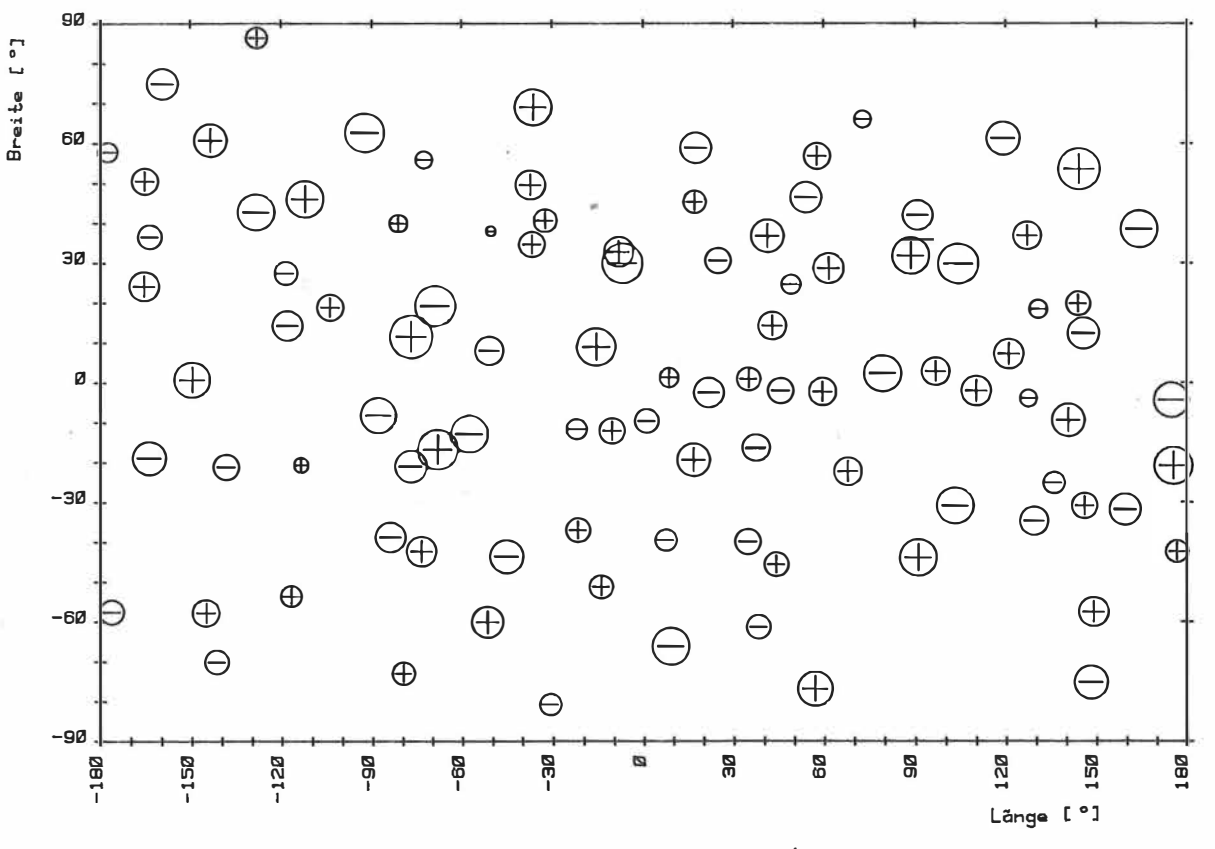

Abb. 5.2.: Verteilung der Punktmassen des Modells PM1/100

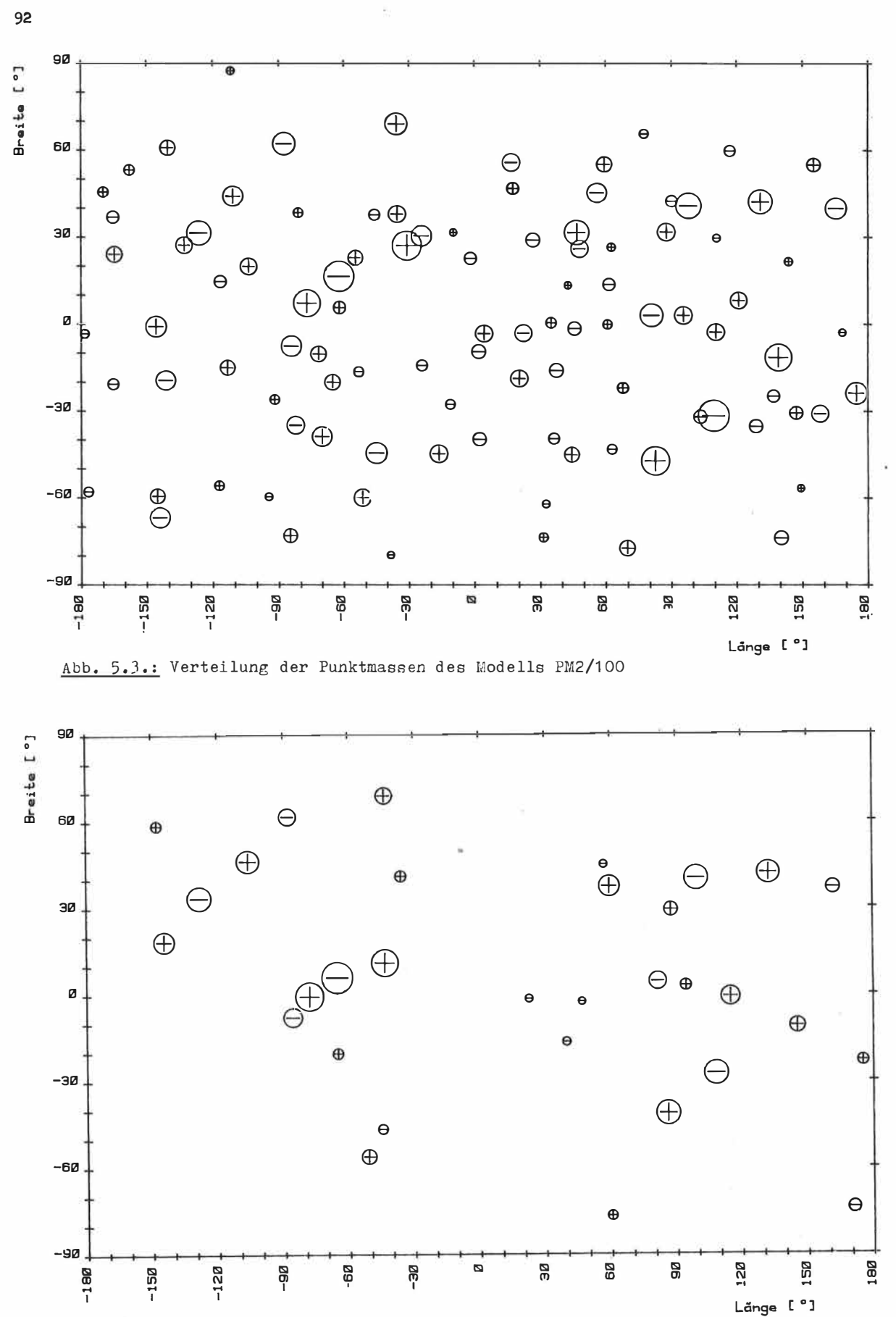

Abb. 5.4.: Verteilung der Punktmassen des Modells PM2/32G

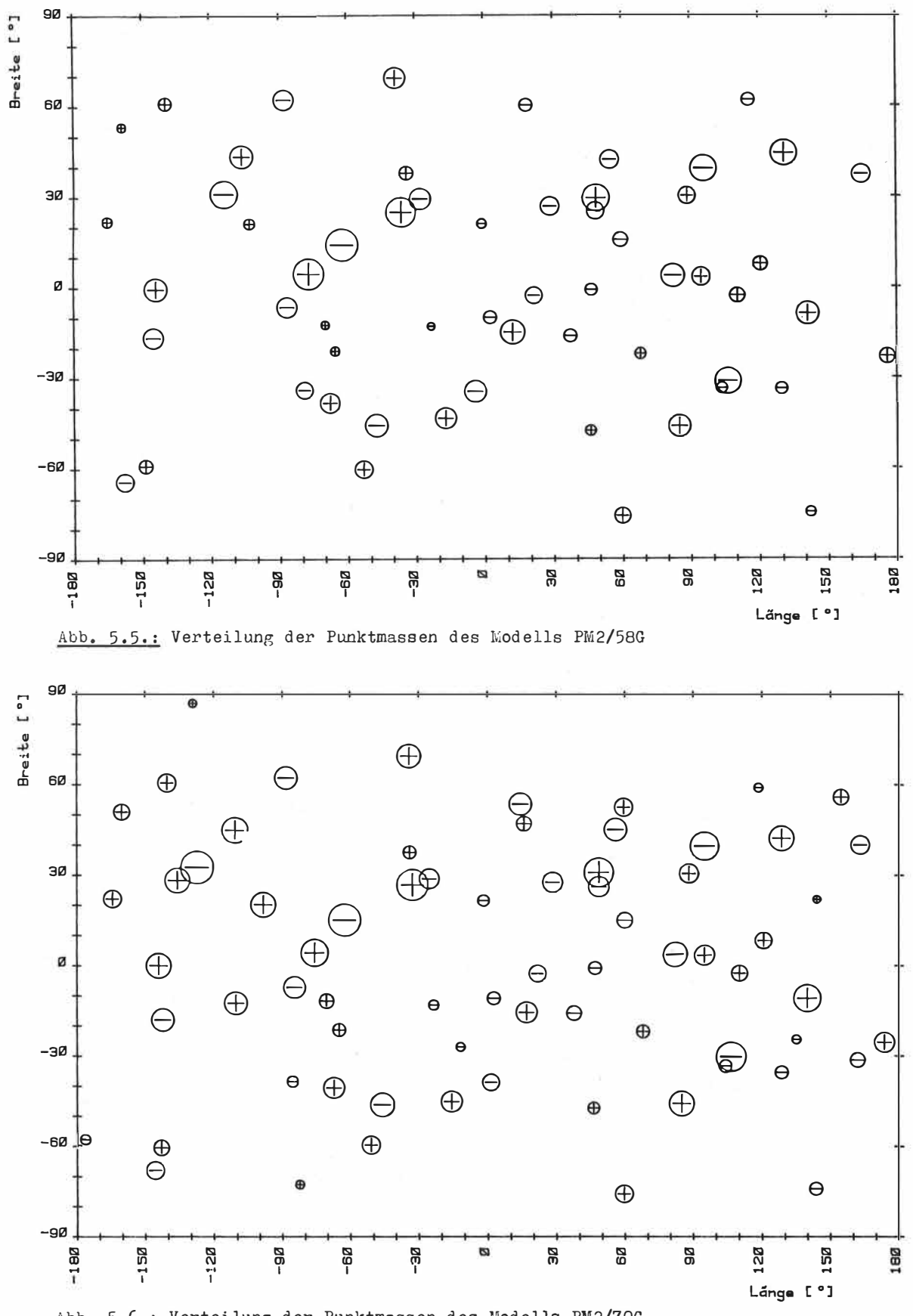

Abb. 5.6.: Verteilung der Punktmassen des Modells PM2/70G

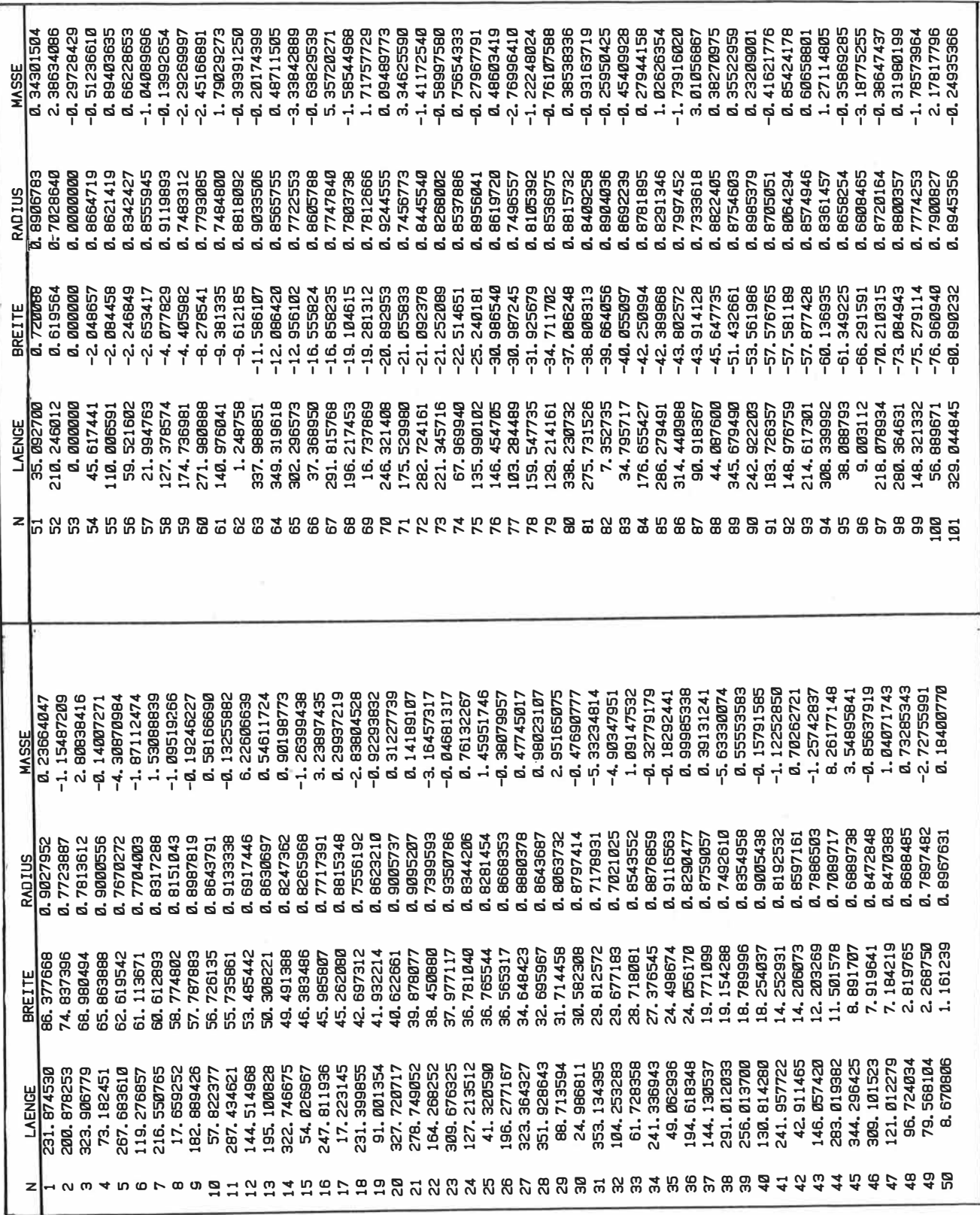

**Tabelle 5.1.:** Punktmassenmodell Pl<br>heiten des Erdradiu M1/100<br>us': Ma unktmassenmodell PM1/100 (Länge und Breite in Grad; Radius in Ein-<br>eiten des Erdradius'; Masse in Einheiten der Erdmasse x 10<sup>6</sup>)  $r$ **dradius'; Masse in Einheiten der Erdmasse x 10<sup>0</sup>)** 

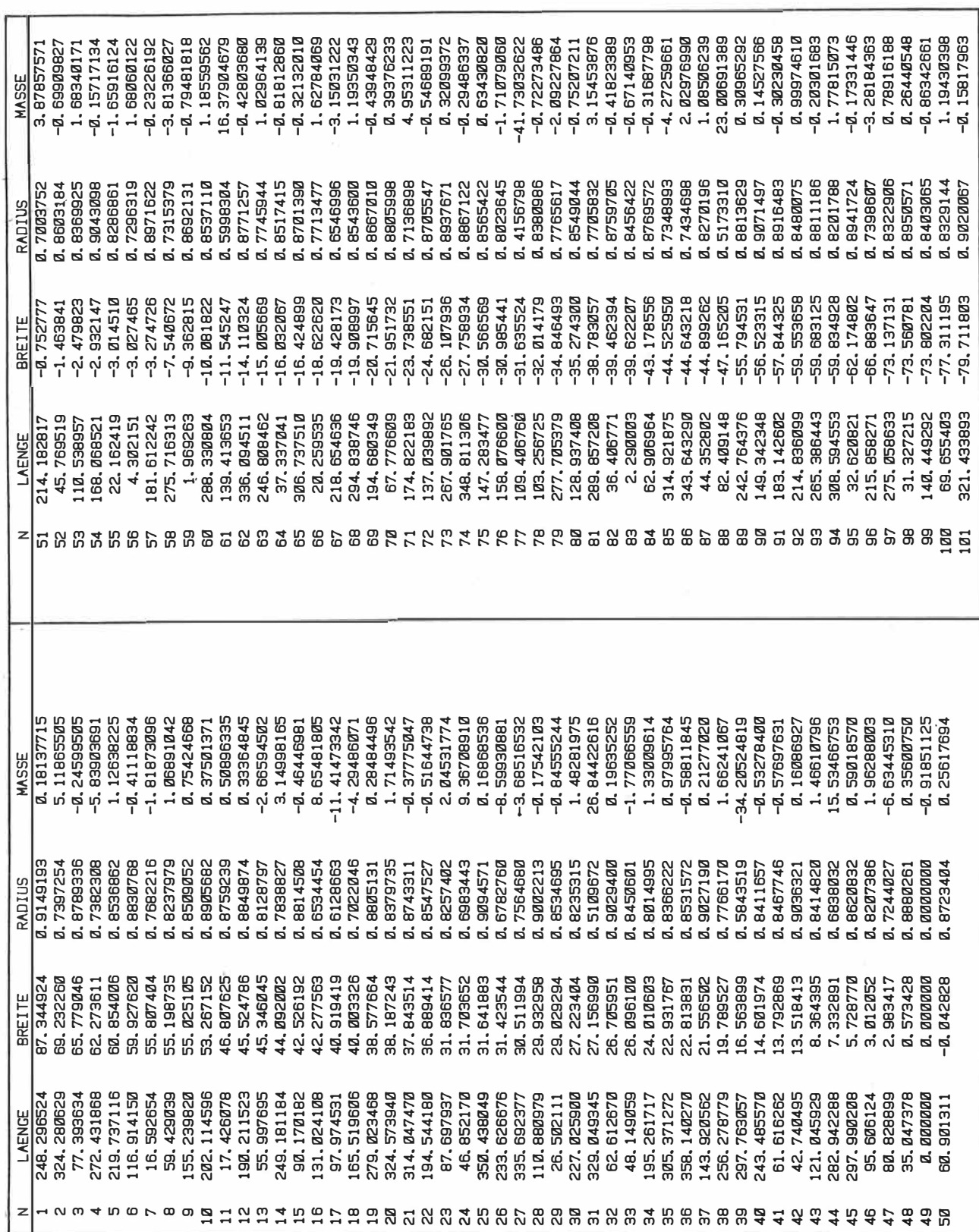

# Tabelle 5.2.: Punktmassenmodell PM2/100 (Länge und Breite in Grad; Radius in Einheiten des Erdradius'; Masse in Einheiten der Erdmasse  $x 10^6$ )

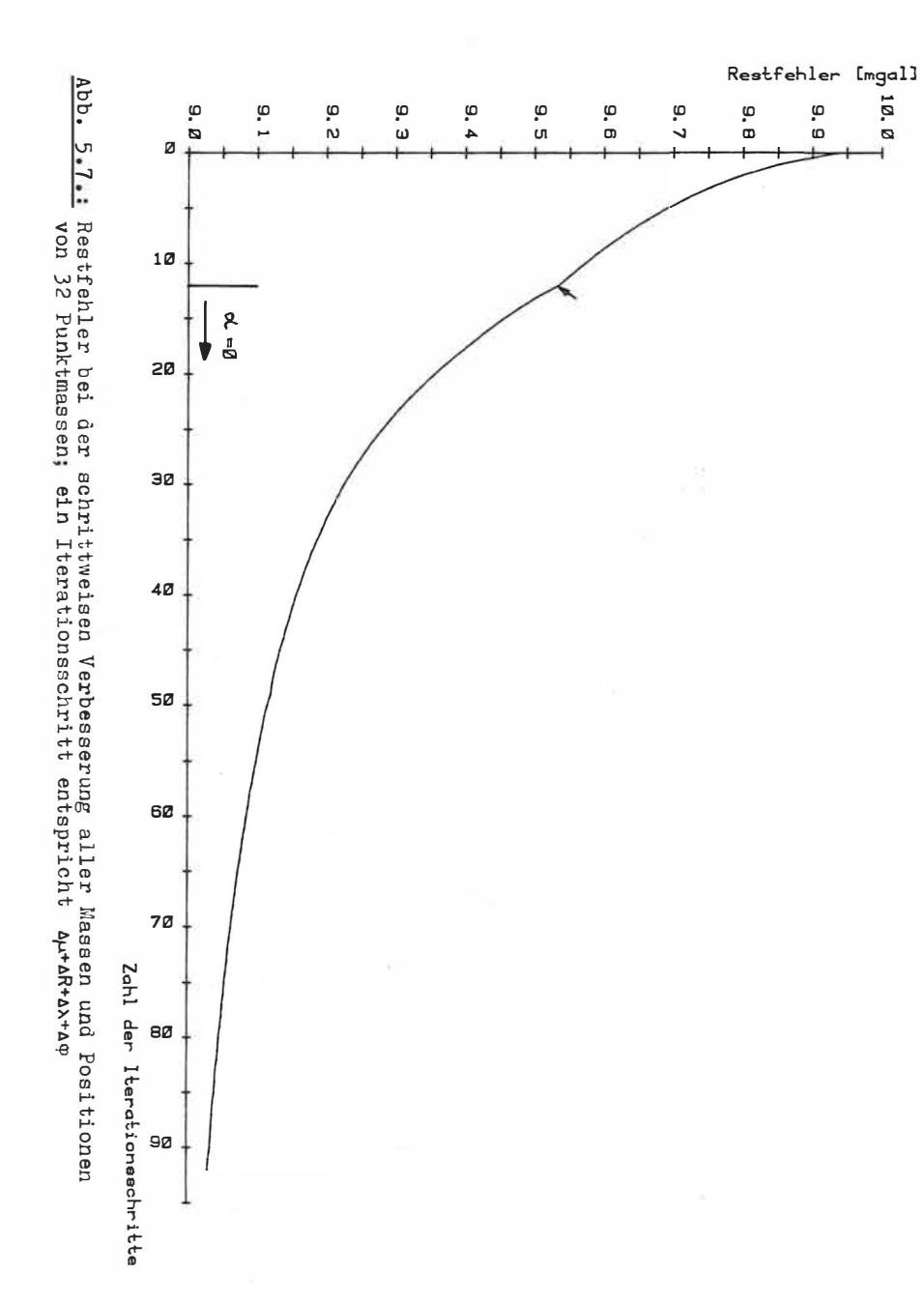

Tabelle 5.3.: Punktmassenmodell PM2/32G (Länge und Breite in Grad; Radius in Einheiten des Erdradius'; Masse in Einheiten der Erdmasse x  $10^6$ )

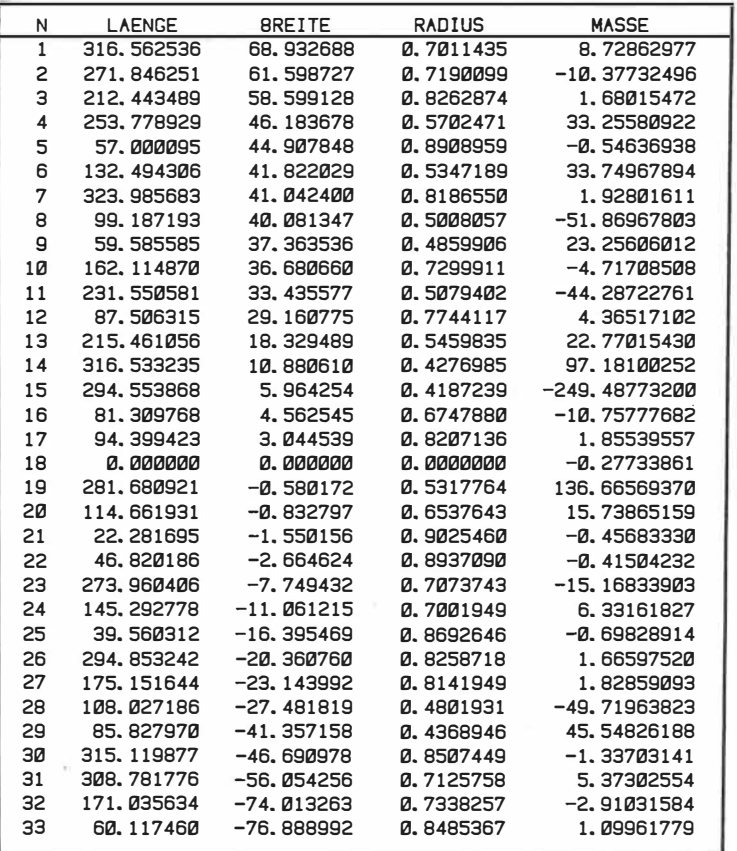

Tabelle 5.4.1 Punktmassenmodell PM2/58G (Länge und Breite in Grad; Radius in Ein-<br>heiten des Erdradius'; Masse in Einheiten der Erdmasse x 10<sup>6</sup>) heiten des Erdradius'; Masse in Einheiten der Erdmasse x 10<sup>b</sup>)

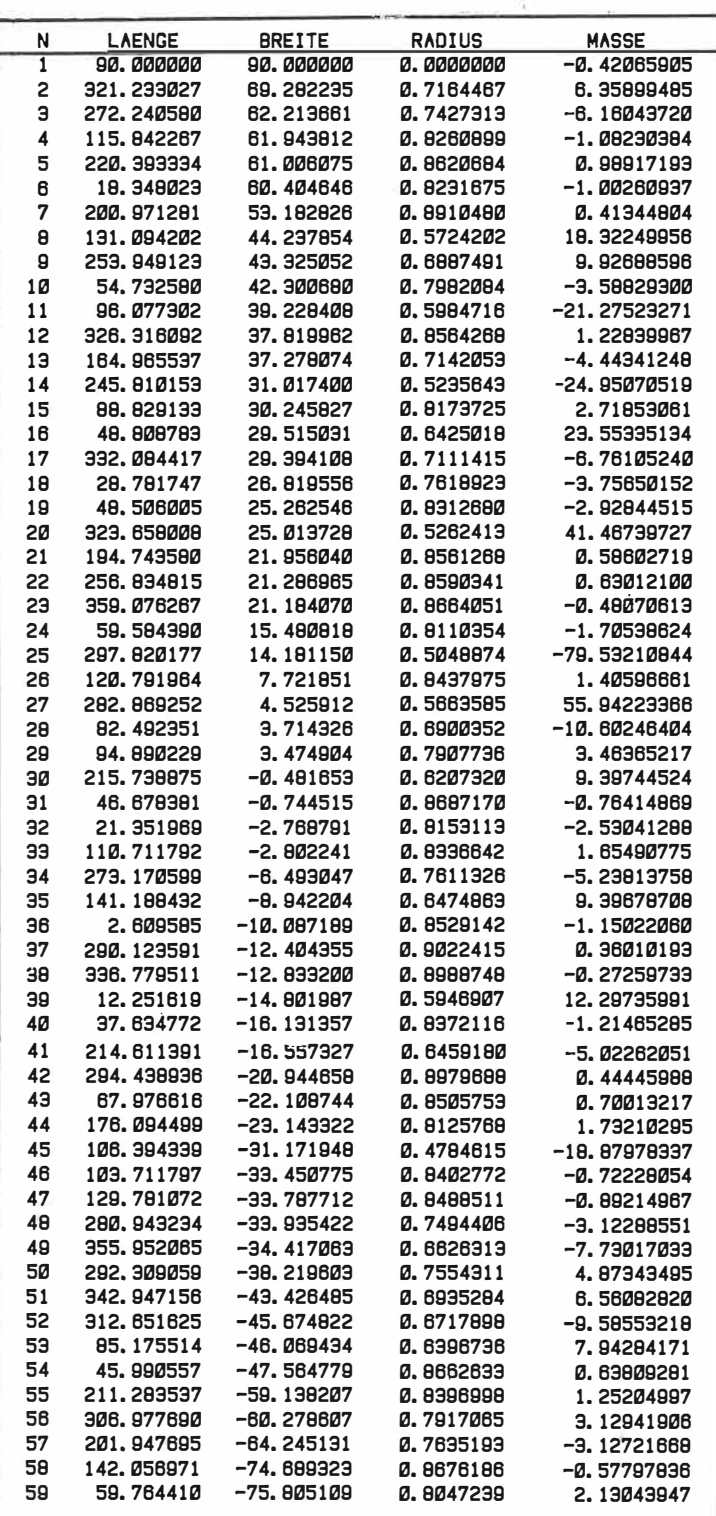

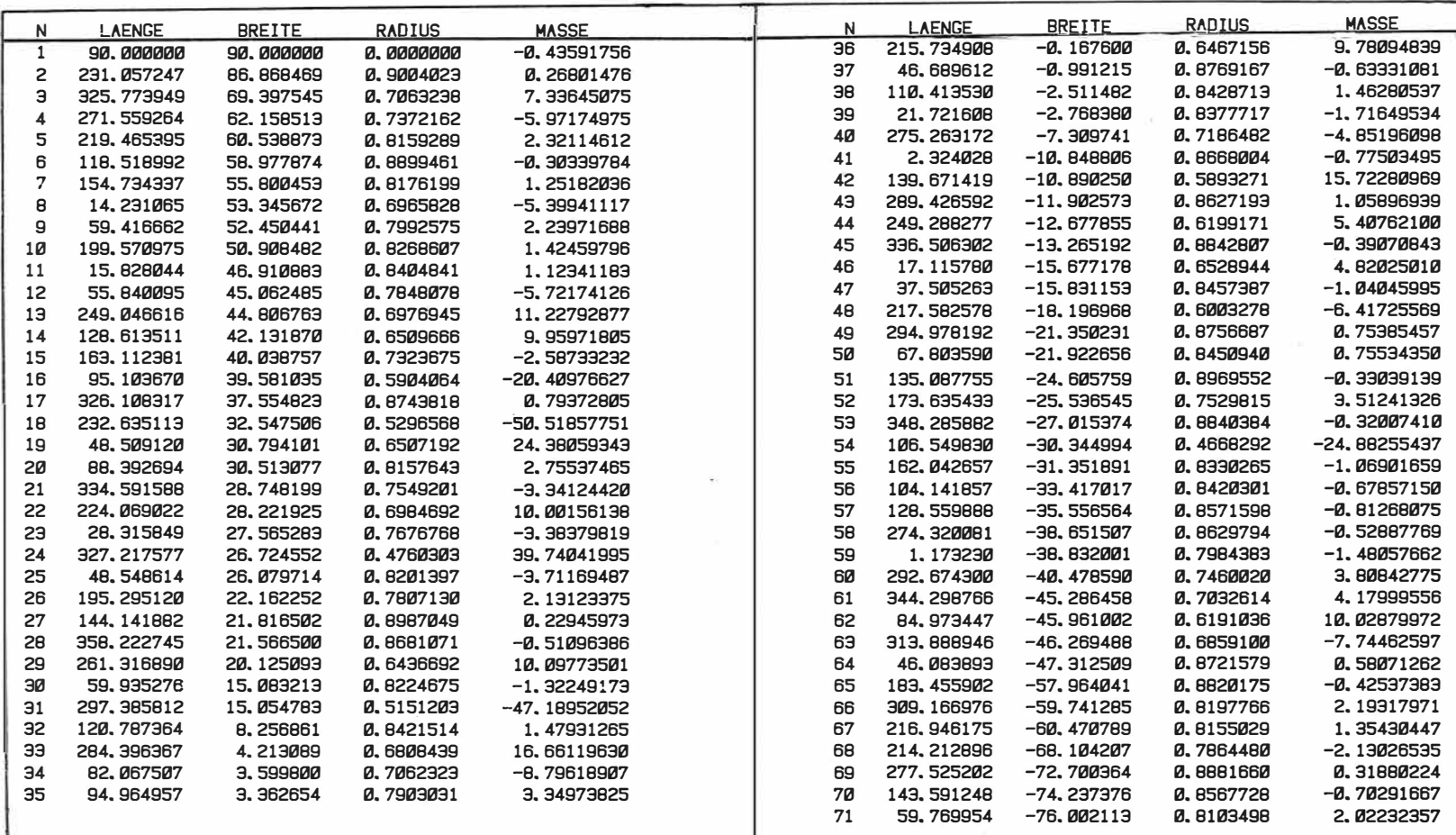

 $\sim$ 

 $\mathbf{a}^*$ 

 $\mu$  .

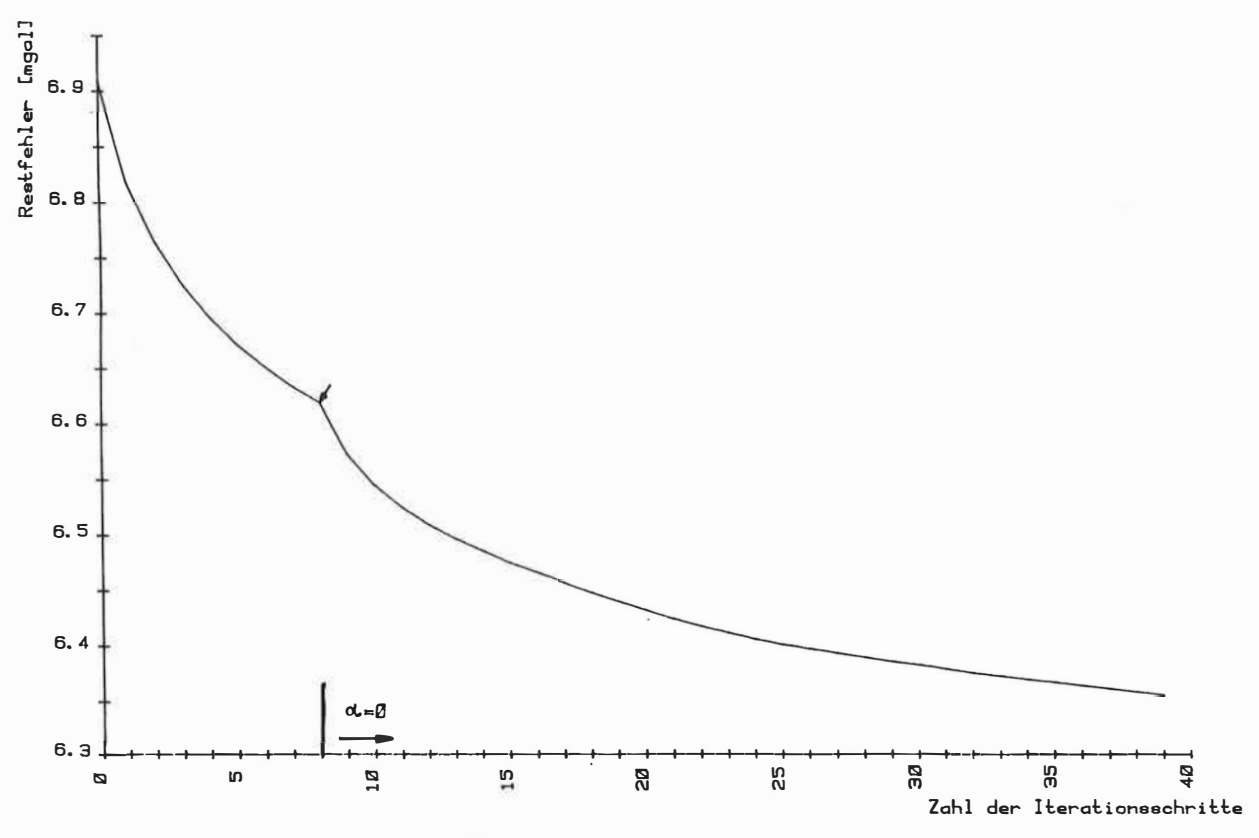

Abb. 5.8.: Restfehler bei der schrittweisen Verbesserung aller Massen und Positionen<br>von 58 Punktmassen; ein Iterationsschritt entspricht Aμ+AR+Aλ+AP

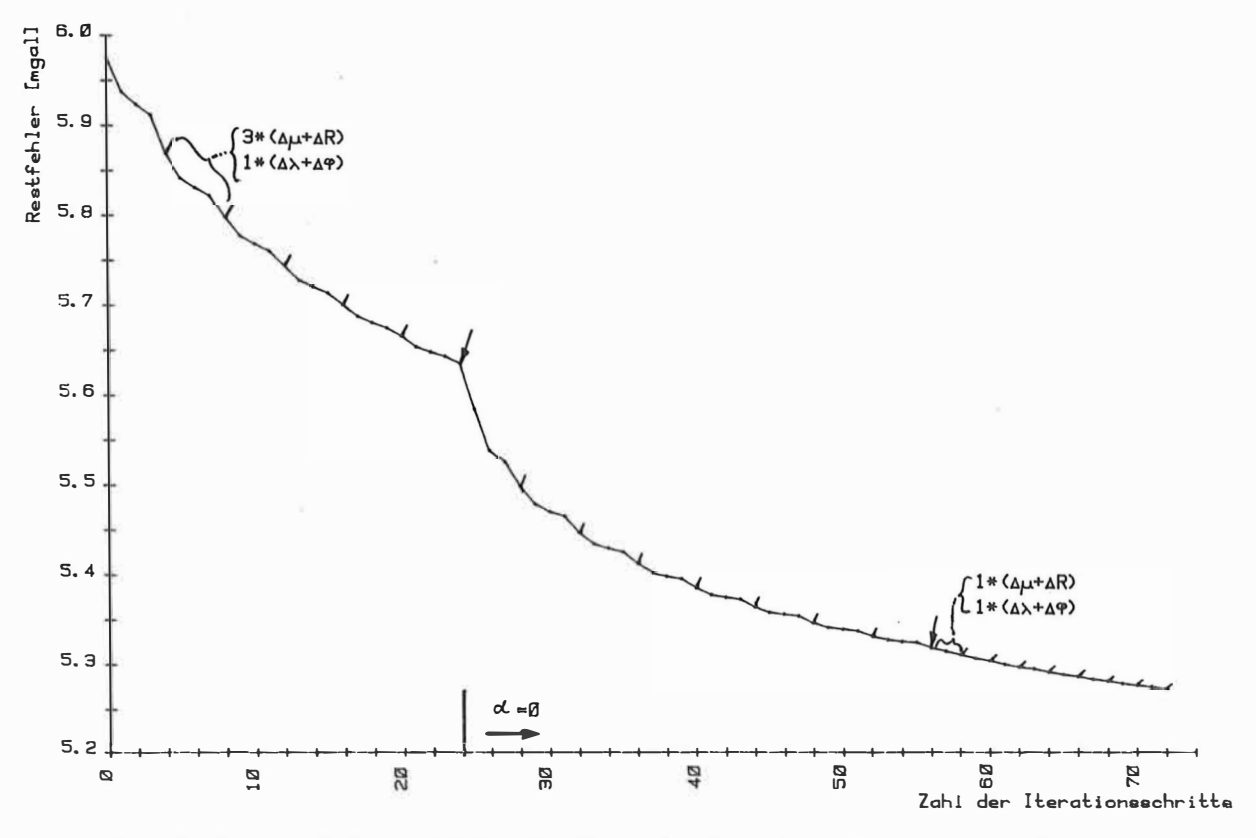

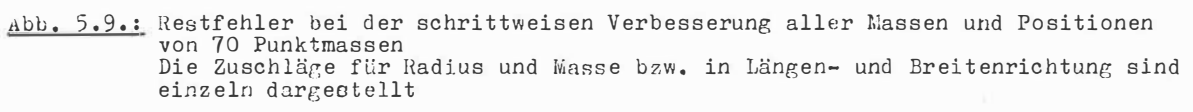

In Abb, 5,9, sind die Auswirkungen dieser einzelnen Zuschläge auf den Approximationsfehler dargestellt, Man sieht, daß es günstiger gewesen wäre, auf die J. Radius- und Massenverbesserung pro Gesamtschritt zu verzichten. Von der in Abb, 5,9, gekennzeichneten Stelle an wurde abwechselnd radial und tangential jeweils 1 Schritt berechnet,

Die Notwendigkeit der doch relativ großen Anzahl von Iterationsschritten und die geringe Verbesserung der Approximation pro Schritt deuten auf eine starke Abweichung vom linearen Fall und auf ein sehr flaches Minimum der Fehlerfunktion im Raum der Parameter hin. Letzteres erklärt auch den relativ starken Einfluß der Regularisierung. Man sieht, daß mit dem Nullsetzen des Regularisierungsparameters in allen J Fällen nochmal eine stärkere Fehlerahnahme verbunden ist. Ob eine stabile Berechnung der Zuschläge für alle Massen und Positionen ohne Regularisierung auch von Beginn an möglich ist, konnte nachträglich nicht untersucht werden, da der Rechenaufwand doch erheblich ist. Die Berechnung des Modells PM 2/70 G beanspruchte z.B. ca. 25 Stunden reine Rechenzeit auf der EDVA BESM-6, die eine Rechengeschwindigkeit von ca.  $10^6$  Operationen pro Sekunde hat.

Es soll nochmal unterstrichen werden, daß bei allen Berechnungen (unter Verwendung der beschriebenen Regularisierung) keine Stabilitätsprobleme auftraten. Das ist auch deshalb erwähnenswert, weil die Untersuchungen von BALWINO (1974) zu dem Ergebnis führten, daß eine automatische Optimierung von Massen und Positionen bei der Ableitung von Punktmassenmodellen nicht möglich ist. Der entscheidende Gesichtspuhkt dürfte hierbei die Qualität der Näherungswerte für die Punktmassenpositionen und die Wahl der zu minimierenden Norm sein.

Die hier vorgeschlagene voll automatisierbare Methode, Näherungswerte für die Punktmassenpositionen zu bestimmen, hat sich in dieser Hinsicht also ebenso bewährt wie die Approximation von Beschleunigungsvektoren anstelle von Potentialwerten,

Es hat sich gezeigt, daß die Ab�eichung von der Orthogonalität tatsächlich klein genug ist, so daß die Punktmassenpositionen jedes Approximationsschrittes als Näherungsorte für den nächsten Schritt geeignet sind und auch die jeweils neue Punktmassenposition in Analogie zum orthogonalen Fall gefunden werden kann,

Daß die Qualität der Startwerte entscheidenden Einfluß auf die Stabilität hat, bestätigen einige Testrechnungen, bei denen versucht wurde, Massen und Positionen von 34 gleichmäßig verteilten Punktmassen zu optimieren, Trotz starker Regularisierung (bis zu  $\alpha=2$ ) war hier keine stabile Lösung möglich.

#### 5,1 ,J, Verringerung der Zahl der verwendeten Randwerte

Einige numerische Tests der in Pkt. 4,6,2. abgeleiteten Methode zur Verringerung der Zahl der jeweils berücksichtigten Randwerte zeigten, daß der Wert d doch relativ klein gewählt werden muß. Für die schrittweise Approximation von Satz 1 wurde d=0.04 verwendet und Satz 2 wurde mit d=0.02 approximiert.

Im ersten Fall führte das etwa zur Halbierung der Zahl der jeweils in die **Rechnung** einbezogenen Randwerte, und im 2, Fall wirkt sich das bei den meisten Approximationsschritten nicht aus. Ursache dafür sind die am tiefsten liegenden Punktmassen, die, einschließlich

der  $N_E$  benachbarten Massen, letztlich meistens alle Randwerte für die Optimierung benötigen. Für die tiefsten Lagen von Punktmassen sind die niederfrequenten Anteile des zu approximierenden Feldes verantwortlich. Um die Verhältnisse hier also günstiger zu gestalten, müßte ein höherfrequentes Normalfeld subtrahiert werden.

#### 5.2. Approximationsgenauigkeit/Konvergenzgeschwindigkeit

## 5.2.1. Quasiorthogonalität und Einfluß des Parameters  $N_{\epsilon}$

Abc. 5.1. zeigt unter anderem die Abnahme des Restfehlers bei der Approximation von Satz 1 für verschiedene N<sub>2</sub> -Werte. Die Unterschiede zwischen den Kurven von  $N_{\epsilon} = \emptyset$  bis  $N_{\epsilon} = 6$  sind so, daß man für größere  $N_{\epsilon}$  -Werte nur noch eine kleine Verbesserung erwarten kann. Das spricht dafür, daß doch die meisten Punktmassenpotentiale quasiorthogonal sind und die Einschränkung durch  $N_E$  gerechtfertigt ist. Die Approximation von Satz 2 wurde nur mit  $N_{\epsilon}=6$  berechnet. Die darauf aufbauenden zusätzlichen Verbesserungen aller Massen und Positionen, die zu den Modellen PM 2/32 G, PM 2/58 G und PM 2/70 G führten, machen den Unterschied zwischen  $N_{\varepsilon} = 6$  und  $N_{\varepsilon} = N$ , also dem Fall, bei dem immer alle Punktmassen wieder in die Optimierung einbezogen werden, deutlich. Dieser relativ kleine Unterschied bestätigt ebenfalls die Uberlegungen, die zur tinführung des Parameters N<sub>E</sub> geführt haben. Man muß dabei berücksichtigen, daß die Approximation von Satz 2, also die Verwendung eines Normalfeldes, �elches nur die zonalen Terme bis Grad 3 enthält, für die Quasiorthogonalität

# S,2,2, Vergleich der Approximation der beiden Sätze von Randwerten

praktisch den ungünstigsten Fall darstellt (siehe Pkt. 3.3.2, und Abb, 3,5,),

Wie gerade erwähnt, geht aus Abb, 3,5, hervor, daß die Voraussetzungen zur Anwendung des Approximationsalgorithmus' auf Satz 2 etwas ungünstiger sind im Vergleich zu Satz 1, Trotzdem ist der Kurvenverlauf in Abb. 5.1. für gleiches  $N_{\epsilon}$  ( $N_{\epsilon} = 6$ ) für beide Sätze von Randwerten nahezu gleich für den Bereich von etwa 40 bis 100 Punktmassen. Obwohl die Approximation von Satz 2 ja wegen des einfacheren Normalfeldes mit größerem Restfehler beginnt, ist die Genauigkeit für den Bereich von etwa 20 bis JO Punktmassen signifikant besser als bei der Approximation von Satz 1. Offenbar ist die Struktur des Erdgravitationsfeldes<br>1. Ist die eerste von de von de von de voorbeelde von de von de voorbeelde von de von de von de von de von de (repräsentiert durch GEM 10 bis Grad 20) von solcher Art, daß es sich durch Punktmassen besser approximieren läßt, wenn nur ein sehr einfaches Normalfeld abgezogen wird, Diese Aussage bezieht sich nicht auf die schon diskutierte numerische Stabilität und die Quasiorthogonalität der Punktmassenpotentiale, sondern auf die prinzipiell erreichbare Approximationsgenauigkeit mit Hilfe einer bestimmten Anzahl von Punktmassen, Ee könnte sein, daß es sich hier bei den Quellen um reale Dichteanomalien im Erdinneren handelt, die annähernd kugelsymmetrisch sind und deshalb ihre Gravitationsfelder besser durch Punktmassen approximiert werden können, wenn nicht ein Teil davon schon durch das Normalfeld absorbiert wird. Diese Frage kann natürlich nicht ohne tiefergehende, sorgfältige Untersuchungen geklärt werden und soll im Rahmen dieser Arbeit nicht weiter verfolgt werden,

Da die Verwendung eines sehr einfachen Normalfeldes offensichtlich keine Nachteile hinsichtlich der mit einer vorgegebenen Zahl von Punktmassen erreichbaren Approximationsgenauigkeit mit sich bringt, ist diese Variante in Bezug auf Einheitlichkeit und Anzahl der Modellparameter einem komplizierten Normalfeld vorzuziehen. Es sei daran erinnert, daß das Normalfeld in Satz 2 nur durch 3 Punktmassen darg�stellt wird,

## 5.2.3. Vergleich mit gleichverteilten Punktmassen und Kugelfunktionsentwicklung

Ein Vergleich der Kurven in Abb. 5.1. zeigt die Überlegenheit des hier vorgestellten Algorithmus' gegenüber einer gleichmäßigen Verteilung von Punktmassen. Man sieht, daß die Approximationsgenauigkeit von 156 gleichmäßig verteilten Punktmassen schon durch weniger als 30 Massen mit optimierten Positionen erreicht wird. Die Überlegungen zur Konvergenz in Pkt. 3.3.3. werden durch die praktischen Rechnungen vollauf bestätigt. Schon der einfache Fall  $N_F = \emptyset$  ist hinsichtlich Konvergenzgeschwindigkeit deutlich besser als gleichverteilte Punktmassen.

Lit der Wahl des Parameters  $N_{\epsilon}$  ist es möglich zu steuern, in welcher Weise man einen Kompromiß eingeht zwischen Aufwand bei der Berechnung des Punktmassenmodells einerseits und bei seiner Anwendung andererseits. Ein relativ großer Wert für N<sub>£</sub> führt zu einem starken Anwachsen der Rechenzeit bei der Ableitung des Punktmassenmodells, hat dafür aber den Vorteil, daß eine bestimmte Approximationsgenauigkeit schon mit weniger Parametern erreicht wird. Für eine sehr breite und häufige Anwendung des Modells lohnt sich demnach die Verwendung eines großen Wertes für  $N_{\epsilon}$ .

In Abb. 5.10. werden die Approximationen von Satz 2 durch Punktmassen und durch Kugelfunktionen miteinander verglichen.

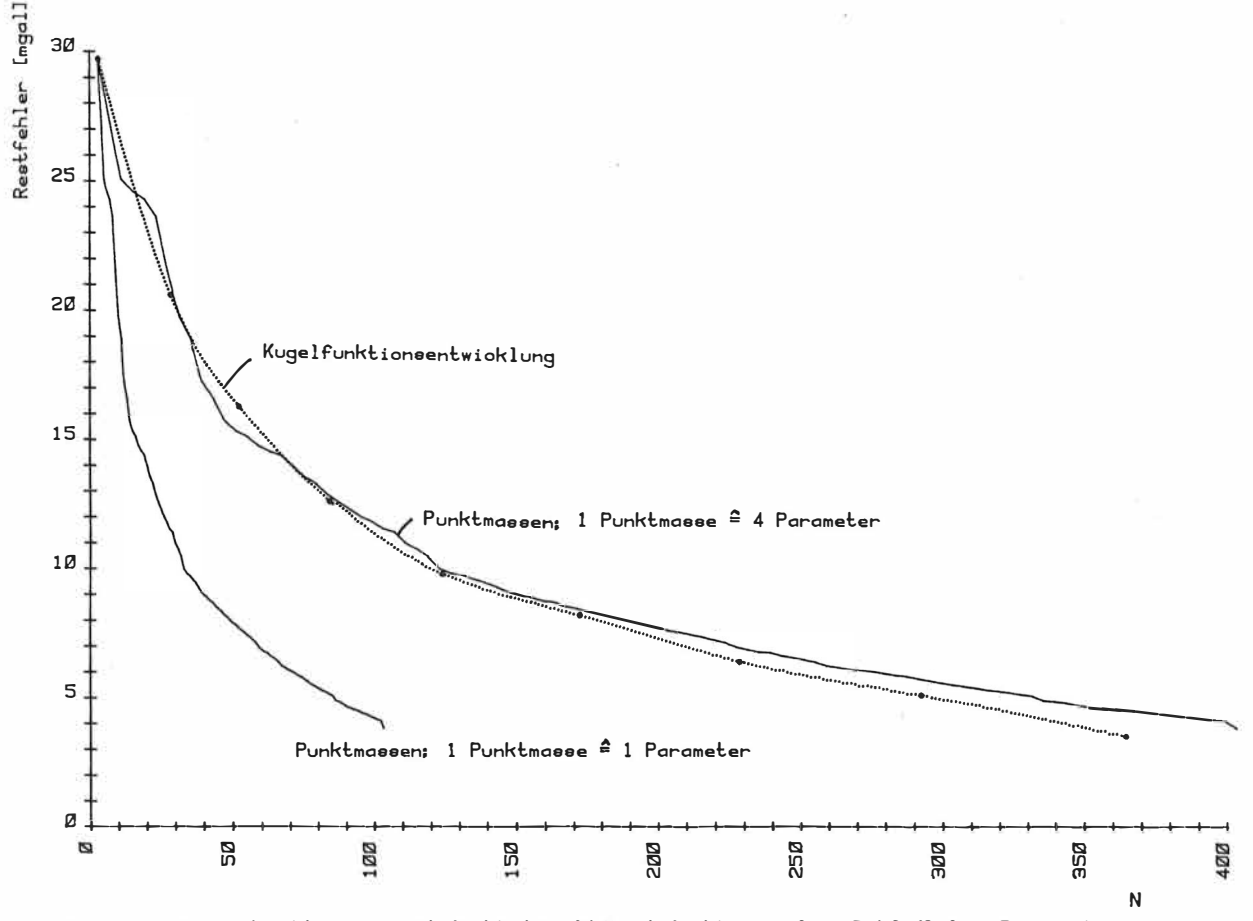

Abb. 5.10.: Approximationsgenauigkeit in Abhängigkeit von der Zahl N der Parameter bei der Approximation von Satz 2 durch Punktmassen und Kugelfunktionen

Dazu ist (ähnlich wie in Abb. 5.1.) der Restfehler in Abhängigkeit von der Parameterzahl N des approximierenden Modells dargestellt. Die 3 Parameter des Normalfeldes wurden zusätzlich berücksichtigt, so daß die Kurven bei N = 3 beginnen.

Mit der bisherigen Betrachtungsweise, wonach die Punktmassen als Basisfunktionen oder Basisvektoren angesehen werden, ist es natlirlich, jede Punktmasse als einen Parameter zu zählen. Das ist im Vergleich mit Kugelfunktionen insofern auch vernünftig, als die Rechenzeit bei der Nutzung der Modelle in Computer-Programmen pro Punktmasse und pro Kugelfunktionskoeffizient etwa gleich ist. Ein Vergleich der entsprechenden Kurven in Abb. 5.10. zeigt auch hier die Vorteile der vorgestellten Methode zur Berechnung von Punktmassenmodellen. Dabei muß man sogar noch in Rechnung stellen, daß die Ausgangsdaten ja durch eine Kugelfunktionsentwicklung erzeugt wurden und somit die Approximation dieser Daten durch Kugelfunktionen schon bei einer endlichen Zahl von Parametern konvergiert.

#### Nun ist folgender Vergleich interessant und nützlich:

Jede Kugelfunktionsentwicklung ist bekanntlich theoretisch exakt umrechenbar in eine Darstellung durch Multipole; ganz konkret z.B. durch die Multipoldarstellung der einzelnen Grundfunktionen (siehe Pkt. 2.3.5.). Die Parameter dieser Darstellung beinhalten die Lage der Pole auf der Kugeloberfläche (z.B. in Form von Länge und Breite) und die "Ladungsstärke" jedes Pols. Wie die 3 Komponenten jeder Punktmassenposition bei den hier berechneten Modellen, werden bei der Multipoldarstellung die 2 Koordinaten jedes Pols auf der Kugeloberfläche durch das darzustellende Feld festgelegt.

Wlirde man die Wertepaare, welche die Achsen der Multipole charakterisieren, bei der Zahl der Parameter formal unberlicksichtigt lassen, käme die Multipoldarstellung mit einem Drittel der Parameter aus, was natlirlich der exakten Umrechenbarkeit von Multipolen und Kugelfunktionen widerspricht. Mit dieser Überlegung soll plausibel gemacht werden, daß, vom approximationstheoretischen Standpunkt aus gesehen, auch die Koordinaten der Punktmassen als Parameter zu zählen sind, wenn sie in die Optimierung einbezogen werden. Die obere "Punktmassenkurve" in Abb. 5.10. trägt dem Rechnung. Die Übereinstimmung mit der Approximation durch Kugelfunktionen ist erstaunlich gut. Berlicksichtigt man den schon erwähnten Fakt, daß die Ausgangsdaten durch eine Kugelfunktionsentwicklung endlichen Grades erzeugt worden sind, dann wird man kaum erwarten können, daß eine andere Darstellungsform mit weniger Parametern auskommt. Die gute Übereinstimmung der beiden Kurven ist also auch ein Hinweis darauf, daß die durch den Algorithmus bestimmten Punktmassenpositionen tatsächlich optimal sind.

Es ist interessant, daß BALMINO (1974) folgende Frage aufgeworfen hat und durch seine Untersuchungen negativ beantworten mußte: " Ist es möglich, ein Kugelfunktionsmodell durch Punktmassen mit optimierten Positionen in der Weise darzustellen, daß die Zahl der benötigten Massen nur dem vierten Teil der Zahl der Kugelfunktionskoeffizienten entspricht?" Dem realen Fall besser angepaßt wäre die Frage: "Wenn ein vorgegebenes (reales) Feld durch Kugelfunktionen und Punktmassen mit optimierten Positionen jeweils mit gleicher Genauigkeit approximiert wird, ist dann das Verhältnis von Punktmassenzahl zur Zahl der Kugelfunktionskoeffizienten 1/4?" Abb. 5.10. und obige Diskussion geben eindeutig Antwort auf diese Frage.

#### 5.3. Vergleich der Spektren von Punktmassenmodellen und approximiertem Modell GEM 10

Die gute Approximation der vorgegebenen Randwerte auf der Kugelfläche  $\sigma$  sagt noch nichts darüber aus, wie die einzelnen Frequenzen des zu approximierenden Feldes durch die Punktmassenmodelle widergespiegelt werden. Da keinerlei Nebenbedingungen oder Zusatzinformation über Gesamtmasse, Schwerpunktslage oder höhere Kugelfunktionskoeffizienten bzw. Gradvarianzen eingearbeitet wurden, darf man gespannt sein, welches Ergebnis die beschriebene Approximation der Randwerte durch Punktmassen in dieser Hinsicht liefert.

## 5.3.1. Gesamtmasse und Kugelfunktionskoeffizienten niedrigen Grades

Es wurde schon erwähnt, daß bei der Berechnung der einzelnen aufgeführten Punktmassenmodelle im letzten Schritt die Massen für festgehaltene Positionen neu bestimmt wurden, wobei im Koordinatenursprung jeweils eine zusätzliche Masse positioniert wurde. Diese zusätzliche Masse führte zu einer besseren Erfüllung der Bedingung, daß die Summe aller Massen gleich Null sein muß.

In Tabelle 5.6 sind für einige Punktmassenmodelle die Aussagen über die Gesamtmasse zusammengefaßt.

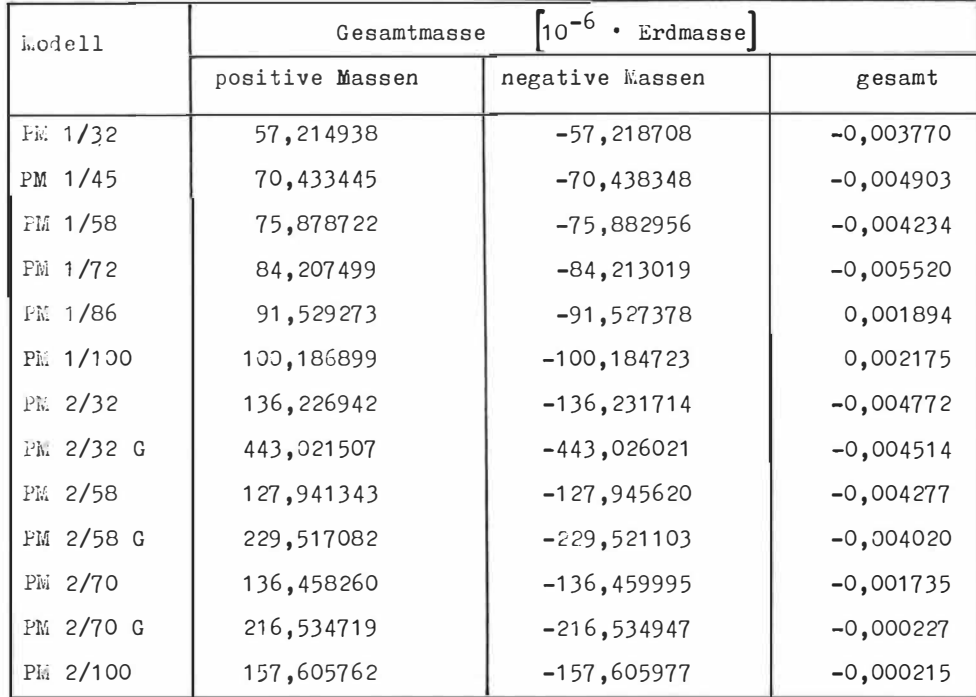

Tabelle 5.6.: Gesamtmasse für einige Punktmassenmodelle getrennt für positive und negative Massen

Es sind die Summen über alle positiven und alle negativen Massen getrennt aufgeführt: die Gesamtmasse ist durch die Differenz gegeben; die Massen sind auf die Erdmasse bezogen und mit 10<sup>6</sup> multipliziert. Man sieht, daß die Approximation von Satz 1 im Mittel kleinere Beträge für die Massen liefert als Satz 2 und die Beträge der Massen in den Modellen PM 2/32 G, PM 2/58 G und PM 2/70 G nochmal um einiges größer sind. Um die Unterschiede zu erklären, muß man folgende Effekte berücksichtigen:

Die Anomalien in Satz 2 haben im Vergleich zu Satz 1 im Mittel größere Amplituden und größere Ausdehnungen, Anomalien mit größeren Amplituden führen natürlich auch zu größeren Beträgen bei den Massen der approximierenden Punktmassen. Anomalien mit größerer Ausdehnung haben tiefer liegende Massen zur Folge, welche aus 2 Gründen größere Beträge haben als dicht an der Oberfläche liegende Massen. Erstens folgt für 2 Punktmassenpotentiale  $\mu_1 \phi_1$ und  $\mu_2$  mit gleichem integralen Einfluß auf der Kugeloberfläche, d.h. mit gleicher Norm:

$$
(5.1) \quad \|\mu_1 \phi_1\|_g = \|\mu_2 \phi_2\|_g
$$

nicht, daß die Beträge der Massen  $\mu_{1}^{}$  und  $\mu_{2}^{}$  auch gleich sind. Vielmehr folgt aus (5.1):

$$
(5.2) \quad |\mu_1| = |\mu_2| \frac{\|\phi_2\|_g}{\|\phi_1\|_g}.
$$

und mit (3.88):

$$
(5,3) \quad |\mu_1| = |\mu_2| = \frac{1 - R_1^2}{1 - R_2^2} \quad ,
$$

Für R<sub>1</sub> < R<sub>2</sub> folgt also  $|\mu_1|$  >  $|\mu_2|$ Zweitens beginnt mit größer werdender Tiefe der Effekt eine Rolle zu spielen, der zur numerischen Realisierung der Multipole durch Punktmassen ausgenutzt werden kann (siehe Pkt. 2,<sup>3</sup> ,5,). Die Beträge von Massen unterschiedlichen Vorzeichens können mit kleiner werdenden Radien sehr groß werden (im Grenzübergang unendlich groß) obwohl nach außen endliche ("vernünftige") Felder erzeugt werden.

Die Unterschiede zwischen den Ergebnissen für Satz 1 und Satz 2 lassen sich also einfach durch die verschiedenen unteren Grenzfrequenzen erklären, die unterschiedliche Anomalien des zu approximierenden Feldes bewirken, Für die größeren Beträge der Massen in den Modellen PM 2/32 G, PM 2/58 G und PM 2/70 G ist die Tatsache verantwortlich, daß die gemeinsame Optimierung aller Punktmassenpositionen im Mittel zu tiefer liegenden Massen führt. Ursache dafür ist in der N $_{\sharp}$  -Linschränkung der anderen Modelle zu suchen. Diese wirkt nämlich indirekt sehr tiefen Punktmassenlagen entgegen, weil der Einfluß tief liegender Massen auf entferntere Gebiete nicht durch dort positionierte Massen kompensiert werden kann, da diese ja durch die N<sub>F</sub>-Auswahl nicht in die Optimierung einbezogen werden. Die Gesamtmasse wird von allen aufgeführten Punktmassenmodellen sehr gut reproduziert. Die relativen Abweichungen vom Sollwert liegen zwischen 5°10<sup>—9</sup> und 2°10<sup>—10</sup>. Die Modelle PM 2/70 G und PM 2/100 liefern hier die besten Ergebnisse. Berücksichtigt man, daß das Produkt aus Gravitationskonstante und Erdmasse heute mit einer relativen Genauigkeit von etwa  $5.10^{-8}$  bestimmbar ist (in: DICKEY, u.a., 1982 wird der Wert mit GM = 338600,44 + 0,02 km<sup>3</sup> kg<sup>-1</sup>s<sup>-2</sup> angegeben), dann ist die Genauigkeit der Punktmassenmodelle in dieser Hinsicht völlig ausreichend,

In Tabelle 5,7. sind die Differenzen der ersten Kugelfunktionskoeffizienten zwischen einigen Punktmassenmodellen (einschließlich Normalfeld) und dem Referenzfeld GEM 10 aufgeführt.

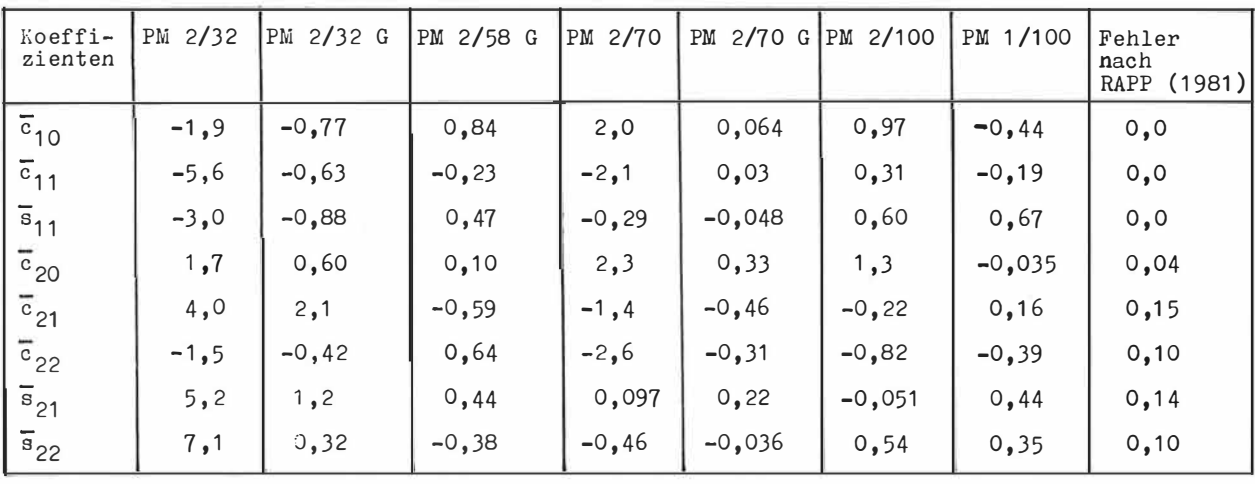

Tabelle 5,7,: Differenz der ersten Kugelfunktionskoeffizienten (Punktmassenmodell minus GEM 10) für einige Punktmassenmodelle  $\left[10^{-8}\right]$ 

Zum Vergleich wurden die Fehler bei der Koeffizientenbestimmung aus (RAPP, 1981) mit aufgeführt, Die Koeffizienten c 10, c11, s11 gehen dort a priori mit dem Wert O,O ein und sind damit natürlich fehlerfrei. Man sieht, daß die gemeinsame Optimierung aller Massen und Positionen, die zu den *Modellen mit der Zusatzbezeichnung* "G" geführt hat, auch eine deutliche Verbesserung der Werte für die ersten Kugelfunktionskoeffizienten bewirkt. Insgesamt muß man aber sagen, daß die Genauigkeit, mit der die Koeffizienten reproduziert werden, bei einigen Punktmassenmodellen nicht ganz der heutigen Genauigkeit dieser Koeffizienten entspricht. Das trifft besonders für den sehr genau bekannten Wert von  $\overline{c}_{20}$ zu. Wie sich das praktisch auswirkt und wie dem begegnet werden kann, wird in Pkt, 5,4, diskutiert.

'

## 5,J.2. Vergleich der Gradvarianzen / die Spektren der Restfelder

Um auch für die höheren Frequenzen Aussagen zu erhalten, wurden die Schwereanomaliegradvarianzen einiger Punktmassenmodelle mit denen des Heferenzmodells GEM 10 verglichen. Dazu wurden für die Punktmassenmodelle die zugehörigen Kugelfunktionskoeffizienten bis Grad und Ordnung 25 berechnet (vgl. Pkt. 2,4,1.).Abb, 5,11. zeigt die gute Übereinstimmung der Spektren. Die Gradvarianzen für die Schwereanomalien wurden hier den Potentialgradvarianzen vorgezogen, weil sie nicht so schnell mit größer werdendem Grad abnehmen und deshalb besser grafisch darstellbar sind und weil sie eine bessere Vorstellung über die Größenordnung der Störungen auf der Oberfläche vermitteln,

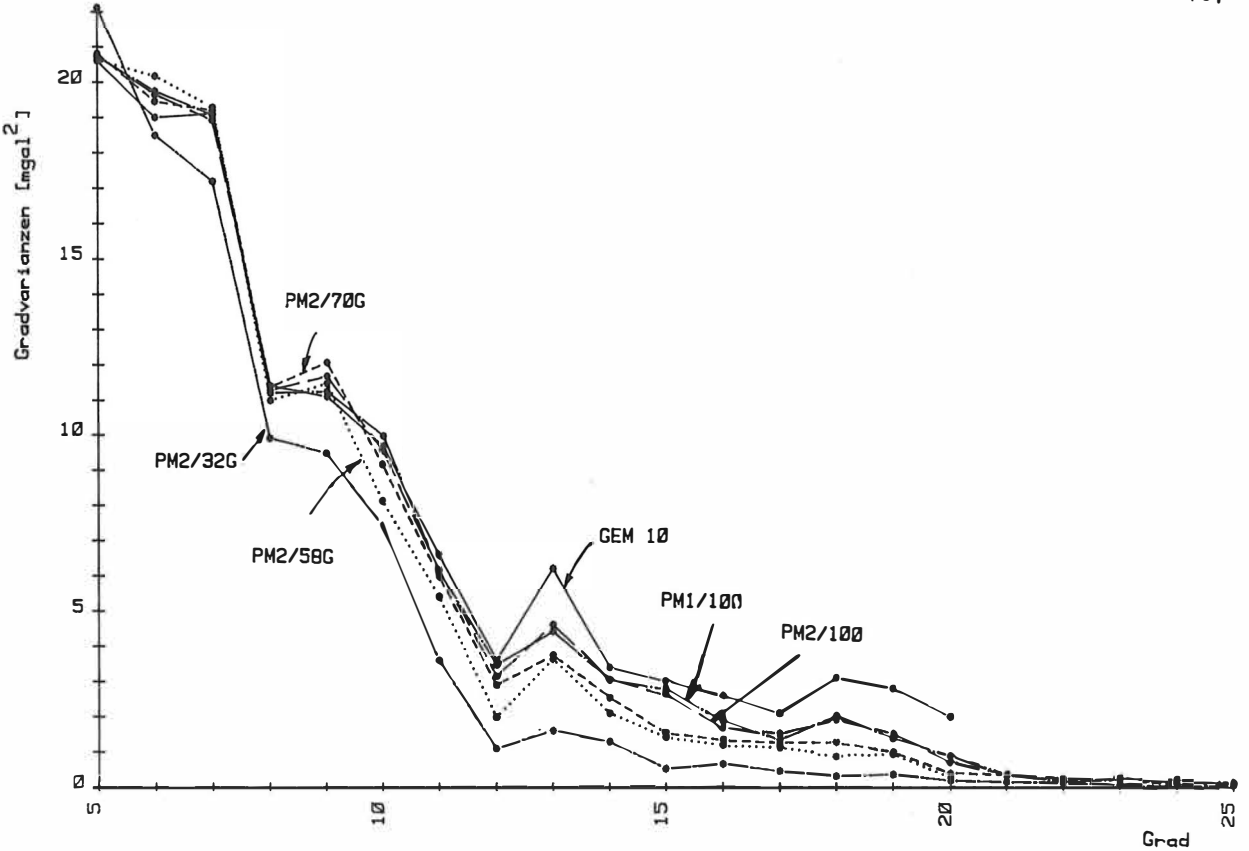

Abb. 5.11.: Schwereanomaliegradvarianzen für GEM 10 und Punktmassen

Man konnte erwarten, daß die Punktmassenmodelle mit kleinerem Approximationsfehler auch das Spektrum besser reproduzieren. Bemerkenswert ist, daß praktisch keine höheren Frequenzen erzeugt werden, als in den Ausgangsdaten enthalten sind und daß die geringere Approximationsgenauigkeit von Modellen mit weniger Punktmassen nicht zu große, sondern zu kleine Werte für die Gradvarianzen bewirkt.

Aus einer guten Übereinstimmung der Gradvarianzen folgt aber noch nicht die Übereinstimmung der einzelnen Koeffizienten.

Um auch das zu testen, wurden die Differenzen der Kugelfunktionskoeffizienten der Punktmassenmodelle und des Referenzmodells GEM 10 gebildet und daraus Schwereanomaliegradvarianzen für die Differenzfelder (oder Restfelder) berechnet. Abb. 5.12 zeigt diese Gradvarianzen für die Modelle PM 1/100, PM 2/100, PM 2/32 G, PM 2/58 G und PM 2/70 G. Es ist ein erwartetes Ergebnis, daß die Koeffizienten niedrigen Grades besser reproduziert werden und daß mit der Zahl der Punktmassen auch die Genauigkeit für die höheren Harmonischen steigt. Ein Vergleich der Modelle PM 1/100 und PM 2/100 zeigt, daß die beiden unterschiedlichen Normalfelder keinen Einfluß auf die Reproduktion der einzelnen Kugelfunktionskoeffizienten haben.

Interessant sind die Vergleiche in Abb. 5.13.

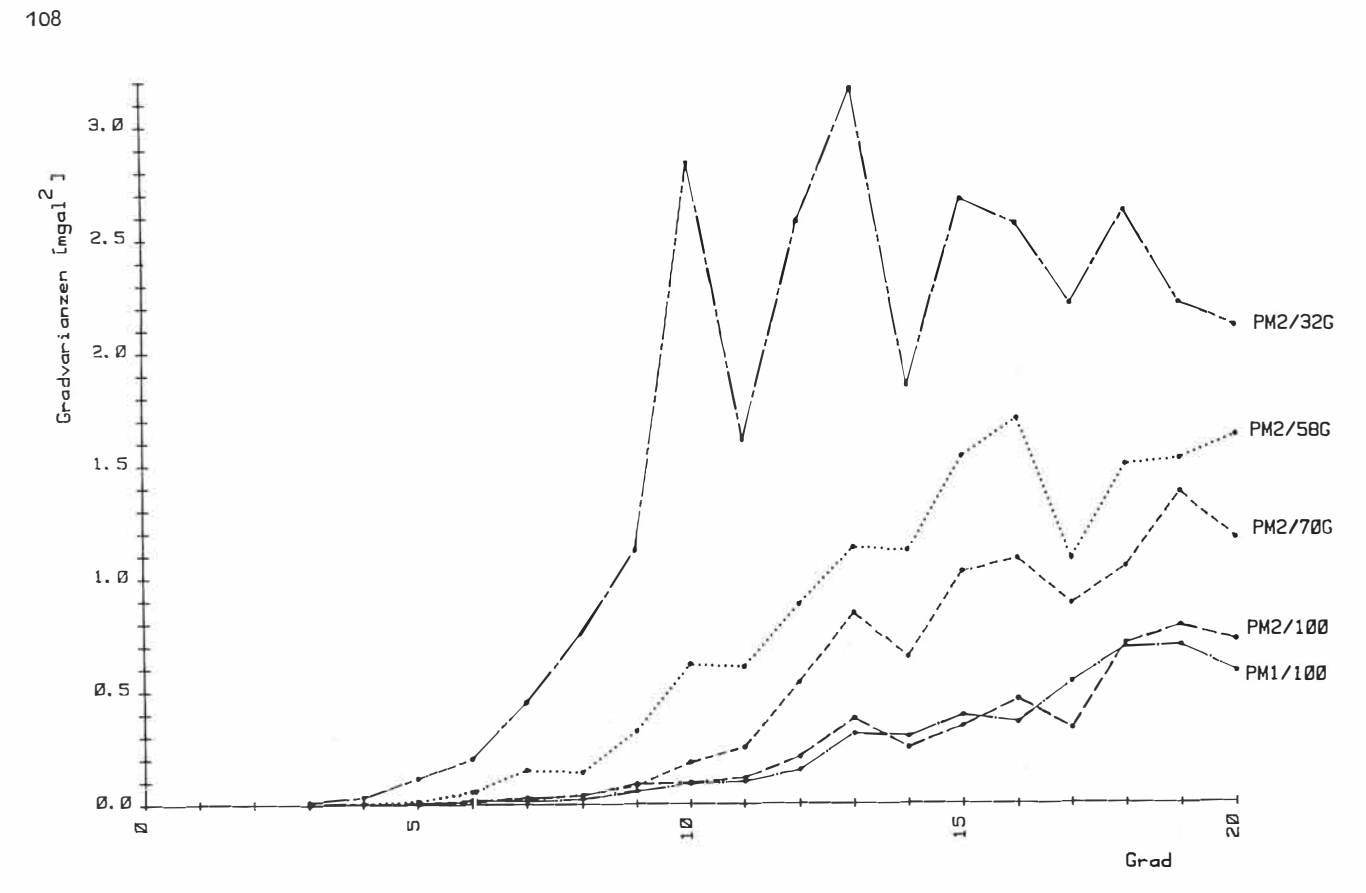

Abb. 5.12.: Schwerennomaliegradvarianzen der Differenzfelder Gall 10 - Punktmassenmodell

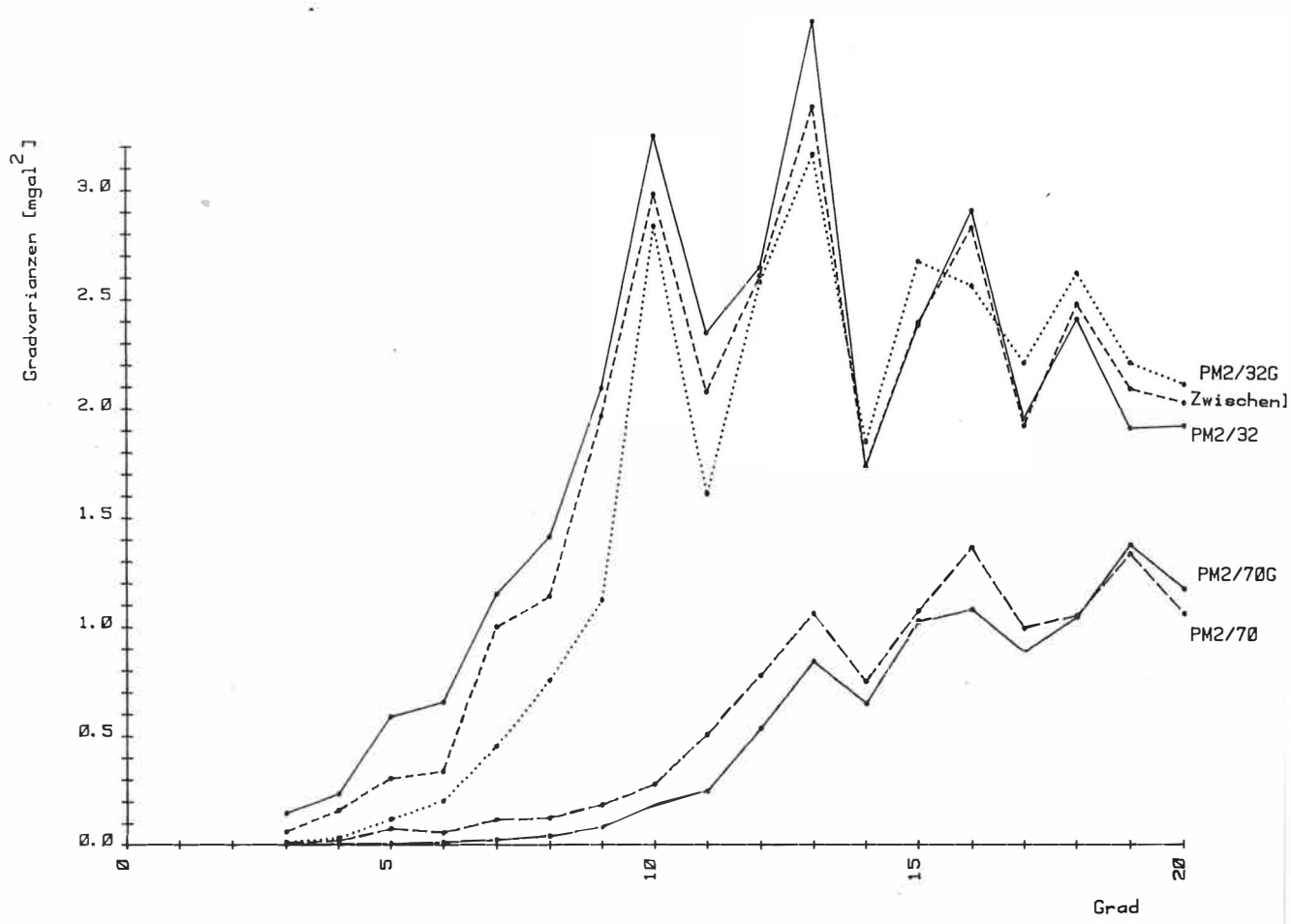

Abb. 5.13.: Schwereanomaliegradvarianzen der Differenzfelder GEM 10 - Punktmassenmodell
Hier sind die Gradvarianzen der Differenz zu GEM 10 für die Modelle PM 2/32 G und PM 2/70 G und für die Modelle vor der zusätzlichen gemeinsamen Optimierung aller Punktmassen, PM 2/32 und PM 2/70, dargestellt, Außerdem wurde noch ein Modell ausgewählt, welches gewissermaßen zwischen PM 2/32 und PM 2/32 G liegt, d,h, es wurden die Massen und Positionen verwendet, die sich etwa nach der Hälfte des Iterationsprozesses, der von PM 2/32 zu PM 2/32 G führte, ergaben.

Wie sich schon beim Vergleich der Gesamtmasse und der Koeffizienten bis zum Grad 2 abzeichnete, bewirkt die zusätzliche gemeinsame Optimierung al�er Massen und Positionen eine deutliche Verbesserung der niedrigen Koeffizienten. lberrasschend ist, daß das teilweise auf Kosten der Genauigkeit der Koeffizienten höheren Grades geschieht. Eine plausible Erklärung ist die Tatsache, daß die Startpositionen bei der Berechnung der Punktmassenmodelle durch den beschriebenen Algorithmus relativ dicht unter der Oberfläche liegen und somit harmonische Glieder höheren Grades mit relativ großen Amplituden erzeugen (vgl, die Abhängigkeit der von Punktmassen erzeugten Kugelfunktionskoeffizienten vom Radius der Punktmassenposition und vom Grad in (2,79), Pkt, 2,4,1 ,), Die Optimierung der Punktmassenpositionen bewirkt also zunächst eine verhältnismäßig gute Approximation der höherfrequenten Anteile. Wie in Pkt. 5.3.1. schon gesagt, führt die aufwendige gemeinsame Verbesserung aller Massen und Positionen zu etwas tieferen Lagen der Eassen, d.h. im Sinne der Approximation der Randwerte ist es offenbar günstiger, wenn die niedrigen Frequenzen gut dargestellt werden. Die Anpassung der zu approximierenden Randwerte wird dabei nur wenig verbessert - die relative Genauigkeit einzelner Koeffizienten niedrigen Grades allerdings um eine ganze Größenordnung. Auf diesen Fakt werden wir im nächsten Punkt zurückkommen,

## 5,4. Test der Punktmassenmodelle durch Satellitenbahnberechnung

Vlie in Pkt. 1. schon erwähnt, ist die mathematische Darstellung des Gravitationsfeldes eine wichtige Voraussetzung für die Modellierung von Bahnen künstlicher Erdsatelliten. Für diese Bahnberechnung hat sich allgemein die Methode der numerischen Integration der entsprechenden Differentialgleichung durchgesetzt, Kernstück ist dabei die Kraftfunktion, welche für jede vorgegebene Satellitenposition die Summe der auf den Satelliten wirkenden Kräfte, exakter gesagt, die resultierende Beschleunigung, liefert (siehe z.B.: GENDT, SOROKIN, 1978). Den mit Abstand größten Einfluß hat dabei das Gravitationsfeld der Erde, welches demzufolge besonders genau dargestellt werden muß, Im folgenden soll getestet werden, wie sich die Punktmassenmodelle zur Bahnberechnung künstlicher Erdsatelliten eignen.

Es ist klar, daß die hier abgeleiteten Modelle hinsichtlich Genauigkeit bei der Bahnmodellierung nicht das Modell GEM 10 übertreffen können, weil dieses ja als Referenzfeld bei der Punktmassenberechnung diente. Interessant ist aber ein Vergleich der Punktmassenmodelle untereinander und gegenüber GEM 10 in Bezug auf die Zahl der verwendeten Gravitationsfeldparameter und die damit erreichte Bahngenauigkeit, Zu diesem Zweck wurden reale Laserentfernungsmessungen zu den beiden Satelliten Lageos und Starlette ausgewählt, Die Daten stellen Meßwerte aus der MERIT-Kurzkampagne von weltweit verteilten Stationen dar und haben eine Genauigkeit von wenigen Dezimetern (siehe z.B.: MONTAG, u,a,, 1982), Für den Satelliten Lageos wurde der 5-Tage-Bahnbogen aus

dem Zeitraum von 44500,62 bis 44505,32 und für Starlette der 4-Tage-Bogen von 44483,8 bis 44487,95 ausgewählt (Zeitangabe im Modifizierten Julianischen Datum [MJD] ). Mit Hilfe des Bahnprogramms POTSDAM-4 (GENDT, MONTAG, 1981) wurden unter Verwendung der zu vergleichenden Gravitationsfeldmodelle Bahnen berechnet und durch Optimierung der Bahnelemente an die Meßwerte angepaßt. Die Näherungsbahnelemente für die Optimierung sind in Tabelle 5.8. zusammengestellt.

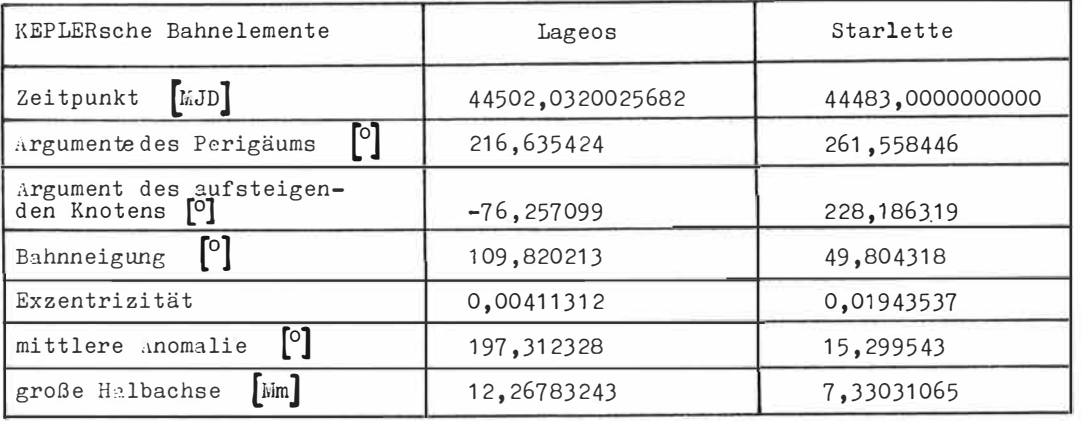

Tabelle 5.8.: Bahnelemente der Satelliten Lageos und Starlette

In den Abbildungen 5.14, und 5,15, sind die Ergebnisse dieser Vergleichsrechnungen zusammengefaßt, �s sind die Bahnfehler über der Zahl der Parameter des jeweiligen Gravitationsfeldmodells aufgetragen. Als Bahnfehler wurde die Wurzel aus der über den Bahnbogen gemittelten quadratischen Differenz zwischen gemessenen und berechneten Entfernungen von Beobachtungsstation zu Satellit genommen. Bei den Punktmassenmodellen wurde eine Punktmasse als ein Parameter gezählt (vgl. die Diskussion in Pkt, 5,2.3.) und die Parameter des jeweiligen Normalfeldes berücksichtigt, da diese bei der Satellitenbahnberechnung natürlich auch einbezogen werden müssen. Bei den Modellen, die durch Approximation von �atz 1 entstanden, sind das die 25 Parameter der Kugelfunktionsentwicklung bis zu Grad und Ordnung 4; bei den anderen sind es die 3 Punktmassen, die das Normalfeld zu Satz 2 bilden.

1/ichtigste Aussage der durchgeführten B3hnberechnung ist, daß die verwendeten Punktmassenmodelle zur Bahnmodellierung prinzipiell geeignet sind, worauf die gute Reproduktion des Frequenzspektrums ja schon hindeutete, Die Unterschiede zwischen den PM 1/... - und PM 2/.. - Modellen sind gering. Die Modelle PM 2/32 G, PM 2/58 G und PM 2/70 G ermöglichen, wie erwartet, eine bessere Bahnanpassung als die Modelle PM 2/32, PM 2/58 und PM 2/70. Folgende Ergebnisse sind bei oberflächlicher Betrachtung etwas unerwartet: Das Modell PM 2/58 liefert beim Satelliten Lageos trotz geringerer Parameterzahl und damit schlechterer Approximation der Randwerte eine bessere Bahnanpassung als die Modelle PM 2/70 und PM 2/83. Demgegenüber steht eine relativ schlechte Bahnapnpassung für dieses Modell beim Satelliten Starlette. Ebenso ist der Bahnfehler für PM 2/58 G beim Satelliten Starlette geringer als für PM 2/70 G, obwohl beide Modelle in gleicher Art und Weise abgeleitet wurden und letzteres eine größere Zahl von Punktmassen beinhaltet und dadurch natürlich die Randwerte besser approximiert,

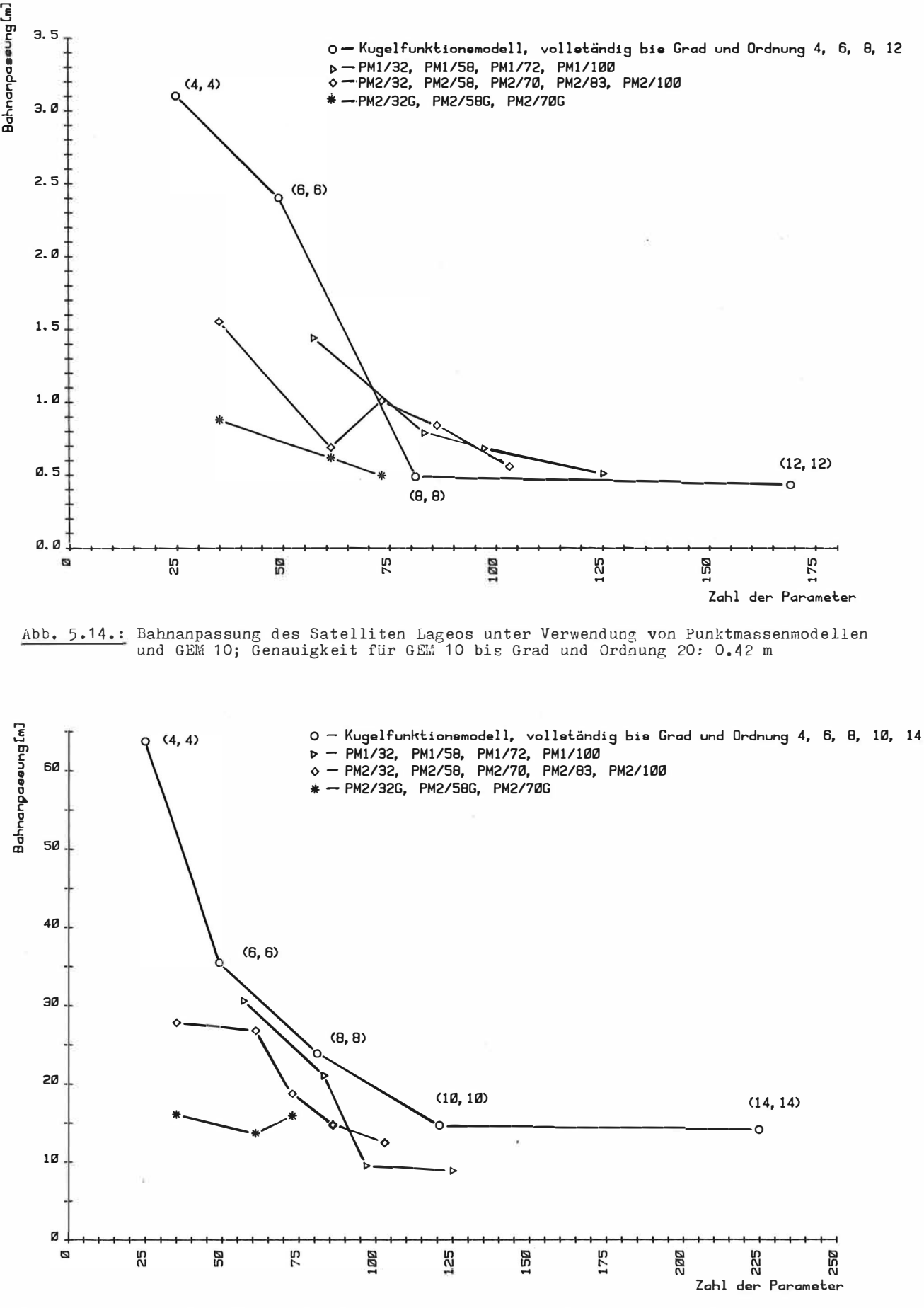

Abb. 5,15,: Bahnanpassung des Satelliten Starlette unter Verwendung von Punktmassen-modellen und GEM 10;Genauigkeit für GEM 10 bis Grad und Ordnung 20: 8,5 m

Die zusätzlichen Optimierungen der Modelle PM 2/58 und PM 2/70, die zu PM 2/58 G bzw. PM 2/70 G führten, verringerten den Fehler bei der Approximation der .Randwerte um 7,7 % bzw. um 11 ,1 %. Die dadurch hervorgerufenen Verbesserungen bei der Bahnanpassung betragen aber beim Lageos 10,1 % bzw, 50,5 % und beim Starlette 49,1 % **bzw.** 15,2 %. Allgemein muß man festestellen, daß beim Vergleich verschiedener Punktmassenmodelle aus einer besseren Approximation der Randwerte nicht ohne weiteres auf eine bessere Eignung zur Bahnmodellierung geschlossen werden darf.

Um diese Effekte zu erklären, muß man folgendes berücksichtigen: Entwickelt man das Gravitationsfeld nach Kugelfunktionen, dann haben die einzelnen Terme der Entwicklung unterschiedlich großen Einfluß auf die Bahnen künstlicher Erdsatelliten. Generell nimmt dieser Einfluß mit steigendem Grad aer Entwicklung ab, was hauptsächlich dadurch bedingt ist, daß mit größer werdendem Abstand von der Erde die höheren Frequenzen stärker gedämpft werden (siehe Radiusabhängigkeit in (2.15)), Das ist auch der Hauptgrund \für die Vorteile der Modelle PM 2/32 G, PM 2/58 G und PM 2/70 G hinsichtlich der Bahnmodellierung, denn wie aus Abb. 5.13, und den Tabellen 5,6, und 5,7, hervorgeht, bewirkt die zusätzliche Optimierung aller Massen und Positionen eines Punktmassenmodells vor allem eine Verbesserung der niedrigen Kugelfunktionskoeffizienten. Für jeden Satelliten gibt es aber außerdem ganz bestimmte Kugelfunktionsglieder, welche auf die Bahn einen besonders großen Einfluß haben, Fehler in den einzelnen Kugelfunktionskoeffizienten *können* sich also sehr unterschiedlich auf die Satellitenbahnen auswirken. Ursache dafür sind vor allem die resonanten Störungen, die für verschiedene Satelliten im allgemeinen von völlig unterschiedlichen Kugelfunktionsgliedern hervorgerufen werden und zum Teil erhebliche Amplituden erreichen können. Eine Tabelle, die Auskunft darüber gibt, wie sich Fehler in einzelnen Kugelfunktionskoeffizienten auf die Bahn des Satelliten Lageos auswirkt, ist z.B. in (LERCH, u.a., 1983) enthalten.

Andererseits zeigte eine grobe Analyse der durch die Punktmassenmodelle erzeugten Kugelfunktionskoeffizienten (auf eine Wiedergabe der einzelnen Koeffizienten wurde hier verzichtet), daß ihre Genauigkeiten (in gewissen Grenzen) zufällig sind. Das war nicht anders zu erwarten, denn die Punktmassenmodelle sind ja durch Approximation von Randwerten ohne Nebenbedingungen bzw. Zusatzinformationen berechnet worden. Es kann nun durchaus passieren, daß ein Punktmassenmodell die für einen bestimmten Satelliten wichtigen Koeffizienten mit höherer Genauigkeit reproduziert als andere Modelle, welche eine größere Zahl von Punktmassen beinhalten und die Randwerte besser approximieren, Hohe Genauigkeiten bestimmter Koeffizienten werden dabei durch niedrige Genauigkeiten anderer Koeffizienten kompensiert,

Durch diese Überlegungen lassen sich die aufgezeigten Unregelmäßigkeiten, z.B. die des Modells PM 2/58 für Lageos und Starlette, qualitativ erklären, Es ist sicher möglich, durch sorgfältige Analyse der einzelnen erzeugten Kugelfunktionskoeffizienten die unterschiedlichen Bahnmodellierungsgenauigkeiten der einzelnen Punktmassenmodelle auch quantitativ zu begründen. Dabei sind jedoch keine zusätzlichen, für die Punktmassenapproximation nützlichen, Aussagen zu erwarten.

Es wäre auch möglich gewesen, bei der Ableitung der Punktmassenmodelle die jeweils abschließende Neubestimmung aller Massen für festgehaltene Positionen unter Einbeziehung von Nebenbedingungen für bestimmte Kugelfunktionskoeffizienten vorzunehmen. Es erwies sich aber für die Beurteilung der Leistungsfähigkeit und der Grenzen des Approximations-

algorithmus' als vorteilhaft, die Testrechnungen zunächst ohne solche Zusatzinformation durchzuführen. Punktmassenmodelle, die speziell für die Satellitenbahnmodellierung geeignet sein sollen, könnten wie folgt berechnet werden: Die Punktmassenpositionen werden durch den beschriebenen Algorithmus bestimmt. Im letzten Schritt der Modellbildung werden dann wie bisher für festg�haltene Positionen alle Massen, einschließlich einer Masse im Erdmittelpunkt, durch die Methode der kleinsten Quadrate neu bestimmt. Dabei werden aber neben den Randwerten auch Kugelfunktionskoeffizienten, gewissermaßen als Meßwerte eines anderen Typs, vorgegeben und in die Minimierung einbezogen. Die einzelnen Koeffizienten müssen nun mit solchen Gewichten versehen werden, daß sie mit der Genauigkeit reproduziert werden, mit der sie bekannt sind. Dieses Vorgehen hat gegenüber strengen Nebenbedingungen den Vorteil, daß die Genauigkeit der Koeffizienten gesteuert werden kann und daß die Dimension der Normalgleichungsmatrix sich nicht vergrößert. Mit den in Pkt. 2.4.1. abgeleiteten Formeln zur Umrechnung der Punktmassenpotentiale in Kugelfunktionen sind die theoretischen Voraussetzungen für eine·solche Modifizierung bei der Punktmassenberechnung **gegeben.** 

Ein wichtiger Gesichtspunkt bei der Untersuchung der Punktmassenmodellierung ist, wie in Pkt. 2.4. schon diskutiert, eine effektive Berechnung der Feldgrößen. Bei der Berechnung auf der Erdoberfläche werden die Vorteile der hier abgeleiteten Punktmassenmodelle gegenüber der Kugelfunktionsentwicklung deutlich durch die gute Approximation der Randwerte. Abb. 5.10. zeigt ja, daß für eine gleich gute Approximation die Zahl der benötigten' Punktmassen nur etwa 1/4 der Zahl der Kugelfunktionskoeffizienten beträgt. In Bezug auf die Satellitenbahnintegration ergab die Diskussion, daß es sinnvoll ist, hierfür speziell zugeschnittene Punktmassenmodelle zu verwenden. Trotzdem kann man die in Abb, 5,14, und 5,15, dargestellten Ergebnisse natürlich auch unter dem Gesichtspunkt. der Rechenzeiteinsparung diskutieren und einige nützliche Aussagen ableiten.

Die Rechenzeit bei der numerischen Satellitenbahnintegration wird wesentlich von der Effektivität bei der Berechnung der Kraftwirkung auf den Satelliten beeinflußt, Ursache hierfür ist die durch die numerische Integration notwendige häufige Auswertung der entsprechenden Kraftfunktion (siehe z.B.: GENDT, SOROKIN, 1978). Am aufwendigsten ist dabei die Berücksichtigung der Gravitationsfeldwirkung der Erde, Bei einer Darstellung durch Kugelfunktionen wird 70 % der Rechenzeit einer Bahnmodellierung für die Berechnung der Gravitationskraft der Erde verbraucht, wenn der Grad der Kugelfunktionsentwicklung größer als 15 ist (siehe: GENDT, SOROKIN, 1978). Will man also die numerische Satellitenbahnmodellierung effektiver gestalten, dann liegt hier der Hauptansatzpunkt.

Testrechnungen zeigten, daß die Rechenzeit für eine Berechnung der 3 Komponenten der Gravitationskraft pro Kugelfunktionskoeffizient und pro Punktmasse etwa gleich ist. Die Kugelfunktionen wurden dabei nach der sehr effektiven Methode von CUNNINGHAM(1970) ausgewertet. Die Abbidlung 5,14, und 5,15. geben somit auch Auskunft über die relativen Rechenzeiten für die Bahnmodellierungen,

Um die Resultate richtig beurteilen zu können, muß man folgendes berücksichtigen: Erstens können die Punktmassenmodelle die Genauigkeit des Referenzmodells GEM 10 streng genommen nur asymptotisch erreichen, so daß ein Vergleich vor allem für eine relativ geringe Parameterzahl sinnvoll ist. Zweitens liefert für den 4-Tage-Bogen des Satelliten Starlette auch GEM 10 keine befriedigende Anpassung, wie aus Abb. 5,15. ersichtlich ist. Drittens ist die Wirkung der höherfrequenten Anteile des Gravitationsfeldes der Erde in der Flughöhe des Satelliten Lageos (ca, 6000 km über der Erdoberfläche; siehe Tabelle

5,8,) so stark gedämpft, daß schon unter Einbeziehung relativ weniger Kugelfunktionsglieder eine gute Bahnanpassung erreicht wird,

Vor diesem Hintergrund kann man aus den beiden Abbildungen schlußfolgern, daß Punktmassenmodelle, die nach der hier vorgeschlagenen Wethode abgeleitet wurden, die numerische Satellitenbahnintegration durchaus effektiver gestalten können.

Besonders bei niedrig fliegenden Satelliten, für die eine hochauflösende Gravitations felddarstellung unumgänglich ist, kann man eine deutliche Rechenzeiteinsparung erwarten, Die Genauigkeit des Punktmassenmodells PM 2/58 G für den Satelliten Starlette (Flughöhe ca, 1000 km, siehe Tabelle 5,8,) wird z.B. erst unter Auswertung von etwa 250 Kugelfunktionekoeffizienten erreicht,

�an mu3 allerdings sagen, daß für die hochpräzise geodätische Vermessung solcher geodynamischer Effekte wie Krustenbewegung oder Polbewegung und Rotationszeitschwankung der Erde vorwiegend hochfliegende Satelliten (z.B. Lageos) genutzt werden und der Einsatz von Punktmassenmodellen hier keine wesentlichen Vorteile gegenüber der Kugelfunktionsentwicklung erwarten läßt. Line der Hauptursachen für die geodätische Nutzung hochfliegender Satelliten ist gerade die geringe Empfindlichkeit ihrer Bahn gegenüber den Gavitationsfeldstörungen der Erde.

Niedrig fliegende Satelliten eignen sich dagegen besonders gut zur Untersuchung des Gravitationsfeldee der Erde. So existieren eine Reihe von Vorschlägen, 2 Satelliten auf identischen Bahnen in einem geringen Abstand voneinander die Erde umkreisen zu lassen (bekannt als ''low-low-Konfiguraton"), Aus den Änderungen des Abstandes der beiden Satelliten, der sehr genau vermessen wird, kann man Informationen über das Gravitationsfeld der Erde erhalten. Ein anderes Projekt besteht darin, einen niedrig fliegenden Satelliten zu starten, der *ein* Gradiometer trägt, welches eine oder mehrere Komponenten der 2. Ableitungen des Potentials mißt. Für die numerische Modellierung solcher Satellitenbahnen könnten Punktmassenmodelle mit Vorteil eingesetzt werden.

## 6. Resümee

Eine wichtige Aufgabe in den Geowissenschaften ist die Bestimmung und Darstellung des äußeren Gravitationsfeldes der Erde. Durch die immer genauere und detailliertere Kenntnis des Feldes sind in den letzten Jahren die Anforderungen an die mathematische Darstellungsform enorm gestiegen. Gesucht sind besonders Modelle, die flexibel hinsichtlich Auflösung bzw. Genauigkeit in unterschiedlichen Gebieten sind und eine effektive Berechnung der Feldgrößen durch den Computer ermöglichen. Nützlich für die Geophysik sind Modelle, deren Parameter außerdem unter Einbeziehung von Zusatzinformationen geophysikalisch interpretierbar sind,

Die Darstellung durch Punktmassen im Inneren der Erde scheint den genannten Anforderungen am besten gerecht zu werden. Es wurden die zusammenhänge dieser Darstellungsform mit anderen Formen aufge�eigt. Um die potentiellen Möglichkeiten der Punktmassendarstellung auszuschöpfen, wurde die Aufgabe gestellt, neben den Massen auch die Punktmassenpositionen zu optimieren.

Dieses Problem ist bisher noch nicht ausreichend untersucht worden, Unter Nutzung funktionalanalytischer Mittel wurde ein Algorithmus erarbeitet, mit dessen Hilfe ein auf der Erdoberfläche in Form von Beschleunigungsvektoren vorgegebenes Feld durch schrittweise Erhöhung der Zahl der Punktmassen approximiert werden kann und neben den �assen auch die Punktmassenpositionen in die Optimierung einbezogen werden, Die

Punktmassenpotentiale werden dabei als Vektoren im Hilbertraum aufgefaßt, und es wird gezeigt, daß nach jedem Approximationsschritt die Positionen der Massen optimal werden, wenn die Hilbertraumvektoren der Punktmassenpotentiale quasiorthogonal sind. Durch Einführen eines neuen Skalarprodukts kann diese Bedingung wesentlich besser erfüllt werden. Eine wichtige Aufgabe bestand darin, für die Optimierung der Punktmassenpositionen Näherungswerte bzw. Startwerte zu finden, Sie konnte gelöst werden durch Positionierung der Punktmassen unterhalb der größten Anomalien des Feldes. Der Algorithmus wurde numerisch realisiert und durch einige begründbare Näherungen auch die Berechnung einer größeren Anzahl von Punktmassen mit ökonomisch vertretbarem Aufwand ermöglicht. Für eine praktische Erprobung wurden Randwerte unter Verwendung des Modells GEM 10 erzeugt und auf dieser Basis eine Reihe von Punktmassenmodellen berechnet, Ein Vergleich mit gleichmäßig verteilten Punktmassen und Kugelfunktionen zeigt, daß die gleiche Approximationsgenauigkeit schon mit 1/4 der Parameterzahl erreicht wird. Die Berechnung der von den Punktmassenmodellen produzierten Kugelfunktionskoeffizienten macht deutlich, daß das Spektrum des Referenzfeldes gut reproduziert wird. Anhand realer Daten konnte die Eignung der abgeleiteten Punktmassenmodelle zur Bahnmodellierung künstlicher Erdsatelliten nachgewiesen werden, Die Diskussion dieser Ergebnisse zeigt, daß vor allem die Bahnberechnung niedrig fliegender Satelliten durch den Einsatz von Punktmassenmodellen deutlich effektiver gestaltet werden kann. Es wird ein Vorschlag unterbreitet, wie auf der Grundlage des vorgestellten Algorithmus' unter Einbe-

Man kann sagen, daß durch die vorgestellte Methode die Vorteile und potentiellen Möglichkeiten der Punktmassenmethode (vor allem: effektive Berechnung der Fedlgrößen, Möglichkeit der lokalen Verfeinerung) wesentlich besser ausgeschöpft werden, Es ist eine schrittweise Approximation möglich, bei der die Verteilung der Punktmassen automatisch der Struktur des Feldes bzw, der Datenverteilung angepaßt wird und bei einer gewünschten Genauigkeit abgebrochen werden kann, Der Algorithmus bietet sich an, sowohl globale als auch lokale Strukturen des Feldes durch eine einheitliche Darstellung (eben die Punktmassendarstellung) zu modellieren.

ziehung der Kenntnis bestimmter Kugelfunktionskoeffizienten Punktmassenmodelle abgeleitet

werden können, die speziell auf die Satellitenbahnberechnung zugeschnitten sind,

Vor der Nutzung realer Daten sind aber noch einige weitere Fragen zu untersuchen, Die wichtigsten davon sind:

Ist der Algorithmus problemlos auf andere beßwerte (z.B. Schwereanomalien oder zweite Ableitungen des Potentials) übertragbar? Wie muß die Methode modifiziert werden, um verschiedene Typen von Meßwerten für eine Approximation zu nutzen? Wie wirkt sich das Meßrauschen aus - müssen die Daten vorher geglättet werden?

Schließlich kann man einschätzen, daß die beschriebene Methode der Approximation des äußeren Gravitationsfeldes durch Punktmassen einen Beitrag zur Verbindung von Geodäsie und Geophysik darstellt und als Ausgangspunkt für Untersuchungen dienen könnte, die darauf gerichtet sind, Gravitationsfeldmodelle mit Informationen über die Struktur des Erdinneren zu kombinieren.

## Literaturverzeichnis

- ACiUESER, N .I.: Vorlesungen über Approximationstheorie. Akademie-Verlag, Berlin 1953
- ANANDA, M.P. Lunar Gravity: A Mass Point Model. J. geophy. Res., Washington 82 (1977) 20, s. 3049-3064
- ;,LEI<SIDZE, M.A.: Ob odnom predstavlenii anomalnogo gravi tacionnogo polja. Dokl. akad. nauk. SSSR, 1966, Tom 170, No. 4
- BAILMINO, G.: Representation of the Earth Potantial by Buried Masses. Geophys. Monogr. Ser. Vol. 15, The Use of Artificial Satellites for Geodesy, Edited by S.W. HENRIKSEN, A. MANCINI, B.H. CHOVITZ, American Geophysical Union, Washington 1972
- B,,LMINO, G.: La representation du potentiel terrestre par masses ponctuelles. Bull. geodes., Paris (1974), Nr. 111, s. 85-108
- BARTHELMES, F.: Representation of the Geopotential by Buried Point Masses Using an Algorithm to Find the Magnitudes and Plausible Positions of the Masses. Nabljudenija iskusstvennych sputnikov zemli, Sofia 20 (1980), s. 491-501
- BARTHELMES, F.: Eine Methode zur Darstellung des Schwerefeldes mit Hilfe von Punktmassen. Vermessungstechnik, Berlin 29 (1981) 6, S. 185-188
- BARTHELLLES, F.: Optimalnaja approksimacija geopotenciala s pomoščju minimalnogo čisla toceenych mass. Vortrag, gehalten auf der Internationalen Wissenschaftlichen Konferenz der Sektion 6 INTERKOSMOS, Suzdal 1982
- BARTHELWES, F.; KAUTZLEBEN, H.: A new method of modelling the gravity field of the earth by point masses. Paper presented to the General Assembly of the IAG, Symposium C, Hamburg 1983
- BHATTACHARYYA, B.K.: Bicubic spline interpolation as a method for treatment of potential field data. Geophysics, Tulsa Oklahorna 34 (1969) 3
- BJERHAMMAR, A.: A new theory of gravimetric geodesy. Royal Institute of Technology, Geodesy Division, Stockholm 1963
- BJERHAMMAR, A.: A Dirac Approach to Physical Geodesy. Zeitschr. f. Vermessungsw., Stuttgart104 (1976) 2, s. 41-44
- BOCK, Y.; ABBOT, R.I.; COUNSELMANN, C.C.; GOUREVITCH, S.A.; KING, R.W.; PARADIS, A.R.: Geodetic Accuracy of the Macrometer Model V-1000. Bull. Geod. Paris 58 (1984) 2, s. <sup>211</sup>

- BRONSTEIN, I.N.; SEMENDJAJEW, K.A.: Taschenbuch der Mathematik. Neubearbeitung, Verlag Nauka, Moskau, BSB R. G. Teubner Verlagsgesellschaft, Leipzig 1983
- CUNNINGHAM, L.E.: On the computation of the special harmonic terms needed during the numerical integration of the orbital motion of an artificial satellite. Celestial Mechanics, Dordrecht 2 (1970), s. 207-216
- DICKEY, J.O.; WILLIAMS, J.G.; YODER, C.F.: Results from lunar laser ranging data analysis. Proc. of the 63 Coll. of IAU, Grasse, Mai 1981, S. 209-216 D. Reidel Publishing Company, Dordrecht, Holland 1982
- FELL, P.J.: Geodetic Positioning Using a Global Positioning System of Satellites. Dept. geod. Sei., Ohio State Univ., Columbus (1980) Rep. 299 (1976)
- FISCHER, E.U.: Berücksichtigung von Resonanzeffekten an Satellitenbahnen im Modell der einfachen Schicht für das Erdschwerepotential. DGK, München (1976), Heft 224, Reihe C
- FREEDEN, W.: On the approximation of external gravitational potential with closed systems of (trial) functions. Bull. Geod.; Paris 54 (1980) 1, S. 1-20
- FREEDEN, W.; KERSTEN, H.V.: The geodetic boundary-value problem using the known surface of the earth, Veröffentlichung des Geodätischen Instituts der Rheinisch Westfälischen Technischen Hochschule Aachen, Nr, 29, Aachen 1980
- FREEDEN, W,: Least squares approximation by linear combinations of (multi) poles. Dept. geod. Sei., Ohio State Univ., Columbus (1983), Rep. 344
- GENDT, G,; SOROKIN, N,A.: Probleme bei der numerischen Integration von Satellitenbahnen mit hoher Genauigkeit. Vermessungstechnik, Berlin 26 (1978) 9, s. 291-295
- GENDT, G.; MONTAG, H.: The Program System POTSDAM-4 for Differential Improvement of Orbital Elements and Other Parameters. Advances in Space Research COSPAR 1 (1981) 6, Pergamon Press s. 43-56
- GIACAGLIA, G.E.O.; LUNDQUIST, C.A.: Sampling Functions for Geophysics. Smithonian Astrophys. Obs. Spec. Rep. 344, 1972
- GÖPFERT, W.M.: In-terpolationsergebnisse mit der Multiquadratischen Methode. Zeitschrift f. Vermessungsw., Stuttgart 102 (1977), s. 457-460
- GRÖBNER, W.; HOFREITER, N.: Integraltafel zweiter Teil. Bestimmte lategrale. Springer-Verlag Wien-New York 1973
- HARDY, R.L.: Multiquadratic Equations of Topography and Other Irregular Surfaces. J. geoph. Res., Washington 76 (1971) 8, S. 1905
- HARDY, R.L.: Geodetic Applications of Multiquadratic Analysis. Allg. Vermess. Nachr., Karlsruhe 10 (1972), S. 398-406
- HARDY, R.L.: The Application of Multiquadratic Equations and Point Mass Anomaly Models to Crustal Movement Studies. NOAA Techn, Rep. NOS 76 NGS 11 Rockville (USA) 1978
- HARDY, R.L.; GÖPFERT, W.M.: Least squares prediction of gravity anomalies, geoidal undulations and deflections of the vertical with multiquadratic harmonic functions. Presented paper, XVI General Assembly IUGG, Grenoble 1975
- HEIKKINEN, M.: Solving the shape of the Earth by using digital density models. Rep. of the Finnish Geod, Inst., 81 :2, Helsinki 1981
- HEISKANEN, W.A.; MORITZ, H.: Physical Geodesy. W.H. Freeman and Company, San Francisco and London 1967
- HOBSON, E.W.: The Theory of Spherical and Ellipsoidal Harmonics, Cambridge 1931
- JUNKINS, J.L.; ENGELS, R.C.: The Finite-Element Approach in Gravity Modelling. Manuscripta Geodaetica, Berlin (West) 4 (1979 2, S. 185-206
- KAULA, W.M.: Theory of Satellite Geodesy Applications of Satellites to Geodesy. Blaisdell Publ. Comp. Waltham, Mass.-Toronto-London 1966
- KAUTZLEBEN, H.: Kugelfunktionen. Geomagnetismus und Aeronomie, Band I/Ergänzungsband, B.G. Teubner Verlagsgesellschaft, Leipzig 1965
- KAUTZLEBEN, H.; BARTHELMES, F.: Point Mass Representation of the Earth Gravity Field. Proceedings of the International Symposium "Figure of the Earth, the Moon and other Planets", Published by the Research Institute of Geodesy, Topography Prague 1983
- KOGH� K.R.: Atternate Representation of the Earth's Gravitational Field for Satellite Geodesy. Bolletino di Geofisica teorica ed applicata, Trieste 10 (1968), s. 318-325
- KOCH, K.R.; MORRISON, F.: A Simple Layer Model of the Geopotential from a Combination of Satellite and Gravity Data. J. geoph. Res., Washington 75 (1970), S. 1483-1492
- KRARUP.T.: A Contribution to the Mathematical Foundation of Physical Geodesy. Publ, No 44, Danish Geod. Inst., Copenhagen 1969

DOI: https://doi.org/10.2312/zipe.1986.092

- KUHNERT, F.: Pseudoinverse Matrizen und die Methode der Regularisierung. BSB G.G. Teubner Verlagsgesellschaft, Leipzig 1976
- KAPRADZE, V.D.; ALEKSIDZE, M.A.: Metod funkcionalnych uravnenija dlja priblizennogo resenija nekotorych graničnych zadač. Zurn. vy�islit. matem. i matem. fiz., Moskva 4 (1964) 4
- LELGEMANN, D.: Differential Equation for the Motion of Artifical Satellites with Special Regard to Interpolation Series of Harmonie Kernel Functions. Manuscripta Geodaetica, Berlin (West) 4 (1979) 1, s. 1-43
- LELGEMANN, D.:Collocation with Analytic (Harmonie) Splines and Stability Conditions. 4th International Symposium "Geodesy and Physics of the Earth", Karl-Marx-Stadt 1980, Proceedings, Veröffentlichungen des Zentralinstituts für Physik der Erde, Nr. 63, Potsdam 1981
- LELGEMANN, D,: On Numerical Properties of Interpolation with Harmonie Kernel Functions. Manuscripta Geodaetica, Sindelfingen 6 (1981) 2, s. 157-191
- LERCH, F.J.; WAGNER, D.A.; KLOSKO, S.M.; BELOTT, R.P.; LAUBSCHER, R.E.; TAYLOR, W.A.: Gravity Model Improvement using Geos-3 Altimeter (GEM 10A and 10B). Presented paper at the Spring Annual Meeting of the American Geophysical Union, Miami Beach, Florida 1978
- LERCH, F,J.; KLOSKO, S,M,; LAUBSCHER, R.E.; WAGNER, C,A.: Gravity Model Improvement Using Geos-3 (GEM 9 and 10). J. geoph. Res., Washington 84 (1979) 88, s. 3897-3916
- LERCH, F.J.; PUTNEY, B.H.; WAGNER, C.A.; KLOSKO, S.M.: Goddard Earth Models for Oceanographic Applications (GEM 10B and 10C). Marine Geodesy, New York 5 (1981) 2, S. 145
- LERCH, F.J.; KLOSKO, S.M.; PATEL, G.B.: A Refined Gravity Model From Lageos (GEM-L2), NASA Technical Memorandum 84986, February 1983
- LUDWIG, R,: Methoden der Fehler- und Ausgleichsrechnung. Verlag der Wissenschaften, Berlin 1969
- MARCENKO, A.N.: Model točečnych mass globalnogo gravitacionnogo polja Zemli. Geod. Kartogr. i aerofotosemka, Lvov 32 (1980), S. 81-84
- MARCENKO, A,: 0 nekotorych teoreti�eskich aspektach predstavlenija geopotenciala potencialom sistemy točečnych mass. Izv. vuzov. Geodezija i aerofotosemka, Moskva (1982) Nr. 3

- " l'.-tARCENKO, A,N,: Variant prostejtej modeli gravitacionnogo polja Zemli, Vortrag gehalten auf der Internationalen Wissenschaftlichen Konferenz der Sektion 6 INTERKOSMOS, Suzdal 1982
- MEINHOLD, R.; MILTZLAFF, G.: Feld- und Potentialtheorie. VEB Fachbuchhandel Leipzig 1977
- MEISSL, P,: The use of finite elements in physical geodesy. Dept. geod. Sci., Ohio State Univ., Columbus (1981) Rep. 313
- MEŠČERJAKOV, G.A.; MARČENKO, A.N.: O maksvellovych parametrach gravitacionnogo polja Zemli. Nabludenija iskusstvennych sputnikov Zemli, Warszawa/Žodz 18 (1978, erschienen 1979), s. 171-187
- $\frac{1}{2}$ MESCERJAKOV, G,A,; MARCENKO, A.N, (1979): Model tocetnych mass glavnoi casti geopotenciala, polu�ennaja na osnove ego multipolnogo predstavlenija. Geodezij, Kartografija i aerofotosemka, Lvov 1979, vyp. 29
- MESCERJAKOV, G.A.; MARCENKO, A.N.; TATEVIAN, S.K.; SOROKIN, N.A.: On the use of point mass models of the geopotential for orbit predictions, Adv. Space Res. COSPAR 1 (1981) 6, Pergamon Press, s. 1-6
- MESCHKOWSKI, H,: Hilbertsche Räume mit Kernfunktionen. Springer **Verlag** Berlin Göttingen Heidelberg 1962
- MONTAG, H.; GENDT, G,; Wehmann, W.: Ableitung von Polbewegungen und Änderungen der Erdrotation aus Laserentfernungsmessungen der MERIT-Kurzkampagne zum Satelliten LAGEOS. Vermessungstechnik, Berlin 30 (1982) 5, S, 158-162
- MORITZ, H,: Least-squares collocation.
- DGK, Reihe A, Heft 75, München 1973
- MORITZ, H,: The operational approach to physical geodesy. Dept. geod, Sei., Ohio State Univ,, Columbus (1978), Rep. 277
- IWRITZ, H.: Advanced Physical Geodesy, Herbert Wichmann Verlag Karlsruhe, Abacus Press Tunbridge Wells Kent 1980
- �ORITZ, H.; SUNKEL, H.: Approximation Methods in Geodesy. Herbert Wichmann Verlag Karlsruhe 1978
- MULLER, P,; SJOGREN, W,L.: Mascons: Lunar mass concentrations. Science, Cambridge (Mass,) 161 (1968) 680, S. 3842
- NAGY, D,: High Degree Spherical Harmonie Expansion of Gravity Data. Bull, geod, Paris 55 (1981), S. 86-93
- NEEDHAM, P.E.: The formation and evaluation of detailed geopotential models based on point masses, Dept. geod. Sei., Ohio State Univ., Columbus (1970) Rep. 149
- OSTAČ, O.M.; AGAJEVA, I.N.: Approksimacija vnešnego gravitacionnogo polja Zemli modelju gravitirujuscich toceenych mass. W: Izucenie Zemli kak planety metodami astronomii, geodezii u geofiziki, Trudy 1 Orlovskoj konferencii, Kiev naukova dumka 1982
- PICK, M.; PICHA, J.; VYSKOCIL, V.: Theory of the Earth's Gravity Field. ACADEMIA, Publishing House of the Czechoslovak Academy of Sciences, Prague 1973 •
- RAPP, R,H.: The Earth's gravity field to degree and order 180 using SEASAT altimeter data, terrestrial gravity data, and other data. Dept, geod. Sei,, Ohio State Univ,, Columbus (1981) Rep. 332
- REIGBER, CH.; MÜLLER, H.; RIZOS, CH.; BOSCH, W.; BALMINO, G.; MOYNOT, B.: An Improved GRIM 3 Earth Gravity Model (GRIM 3B). Presented paper at the XVIII IUGG General Assembly, IAG Symposium C, Hamburg 1983
- REILLY, J.P.; HERBRECHTSMEIER, E.H.: A systematic approach to modelling the geopotential with point mass anomalies. J, geoph. Res,, Washington 83 (1978) B2, s. 841-844
- RYSHIK, I.M.; GRADSTEIN, I.S.: Summen-, Produkt- und Integraltafeln. VEB Deutscher Verlag der Wissenschaften Berlin 1963
- SACK, R.A.: Generalization of Laplace's Expansion to Arbitrary Powers and Functions of the Distance between Two Points. J. Math. Phys., Lancaster 5 (1964) 2, S. 245-251
- SCHMIDT, H,F.: Untersuchungen zur Anwendung von Sampling-Funktionen in der Geodäsie, DGK, Reihe C, Heft 241, München (1978)
- SIEGL, R,: Einführung in die Potentialtheorie, Herbert Wichmann Verlag Karlsruhe1973
- SJOGREN, W.L.; LORELL, J.; WONG, L.; DOWNS, W,: Mars Gravity Field Based on a Short-Arc Technique, J, geoph. Res., Washington 80 (1975) 20, s. 2899-2908
- SPÄTH, H.: Spline Algorithmen zur Konstruktion glatter Kurven und Flächen. R. Oldenburg Verlag München Wien 1973
- STROHMEYER, D.; BALLANI, L.: Uniqueness of the inverse gravimetric problem for point mass models. Manuscripta geodaetica, Sindelfingen 9 (1984), S. 125-136

- SÜNKEL, H.: Die Darstellung geodätischer Integralformeln durch bikubische Spline-Funktionen. Mitteilungen des geod. Inst. d. Techn. Univ. Graz, Folge 28, Graz 1977
- SÜNKEL, H.: Cardinal Interpolation. Dept. geod. Sei,, Ohiö State Univ. Columbus (1981) Rep. 312
- SÜNKEL, H.: Point Mass Models and the Anomalous Gravitational Field. Dept. geod. Sei,. Ohio State Univ., Columbus (1981) Rep. 328
- TAUBENHEIM, J.: Statistische Auswertung geophysikalischer und meteorologischer Daten. Akademische Verlagsgesellschaft Geest u. Portig K.-G., Leipzig 1969
- TSCHERNING, c.c.: Comparision of some methods for the detailed representation of the Earth's gravity field. Presented at the General Assembly of the IAG, within the XVII General Assembly of IUGG, Canberra, Australia 1979
- TSCHERNING, c.c.: The Pole of High Degree Spherical Harmonie Expansions in Solving Geodetic Problems. Paper prepared for Symposium C, General Assembly of the IAG, Hamburg 1983
- TSCHERNING, C.C.; RAPP, R.H.; GOAD, C.: A Comparision of Methode for Computing Gavimetric Quantities from High Degree Spherical Harmonie Expansion. Manuscripta geodaetica, Sindelfingen 8 (1983) 3, s. 249-272
- VERMEER, M.: The use of mass point models for describing the finnish gravity field. Paper presented at the 9th meeting of the Nordic Geodetic Commission, Gävle, Sweden 1982

•

- VERMEER, M.: Geoid Studies on Finnland and the Baltic. Reports of the Finnish Geodetic Institute 84 : 3, Helsinki 1984
- WEIGHTMANN, J.A.: Gravity, Geodesy and Artificial Satellites A Unified Analytical Approach. Presented Paper, Symposium on the Use of Artificial Satellites for Geodesy, Athen 1965
- WONG, L.; BUECHLER, G.; DOWNS, W.; SJOGREN, W.; MULLER, P.; GOTTLIEB, P.; A·Surface-Layer Representation of the Lunar Gravitational Field. J. geoph. Res., Washington 76 (1971), S. 6220-6236
- ZURMÜHL, R.: Matrizen und ihre technische Anwendung. Springer-Verlag Berlin Göttingen Heidelberg 1961
- ZURMÜHL, R.: Praktische Mathematik. Springer-Verlag Berlin Göttingen Heidelberg 1963